- www.

## PROGETTO DPC-RELUIS 2019-2021

### WP4 - MAPPE DI RISCHIO E SCENARI DI DANNO SISMICO (MARS) Coordinatori: Sergio Lagomarsino e Angelo Masi

# Modelli e curve di fragilità per le scuole

# Prodotto Task 4.7

### Responsabili del Task: Serena Cattari e Angelo Masi

Redatto a cura di Serena Cattari e Angelo Masi con la collaborazione di Vincenzo Manfredi e Sara Alfano

Hanno fornito contributi specifici: a vario titolo tutte le UR ai §4.2 e §4.3 e EUCENTRE al §6

Il report descrive le attività del triennio nel Task 4.7 svolte dalle seguenti UR:

UR1(UNIBAS) – Masi A (Responsabile Scientifico UR), Manfredi V UR2 (UNIGEa) – Lagomarsino S (Responsabile Scientifico UR), Ottonelli D UR6 (UniCAM) – Dall'Asta A (Responsabile Scientifico UR), Ragni L, Gioiella L UR9 (UNIGEb)– Cattari S (Responsabile Scientifico UR), Alfano S, Giusto S, Ottonelli D UR11 (UNINA) – Prota A (Responsabile Scientifico UR), Di Ludovico (Responsabile Scientifico UR), Polese M (Responsabile Scientifico UR), Verderame G, Del Gaudio C, Del Vecchio C UR16 (UNIPD) – da Porto F (Responsabile Scientifico UR), Saler E UR25 (UNITSb) – Gattesco N (Responsabile Scientifico UR) EUCENTRE – Borzi B (Responsabile Scientifico UR), Faravelli M, Di Meo A, Onida M, Pagano)

Referenti del DPC per il WP4: Mauro Dolce ed Elena Speranza

# Luglio 2022

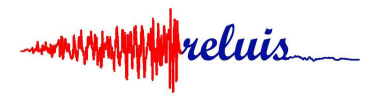

# Indice

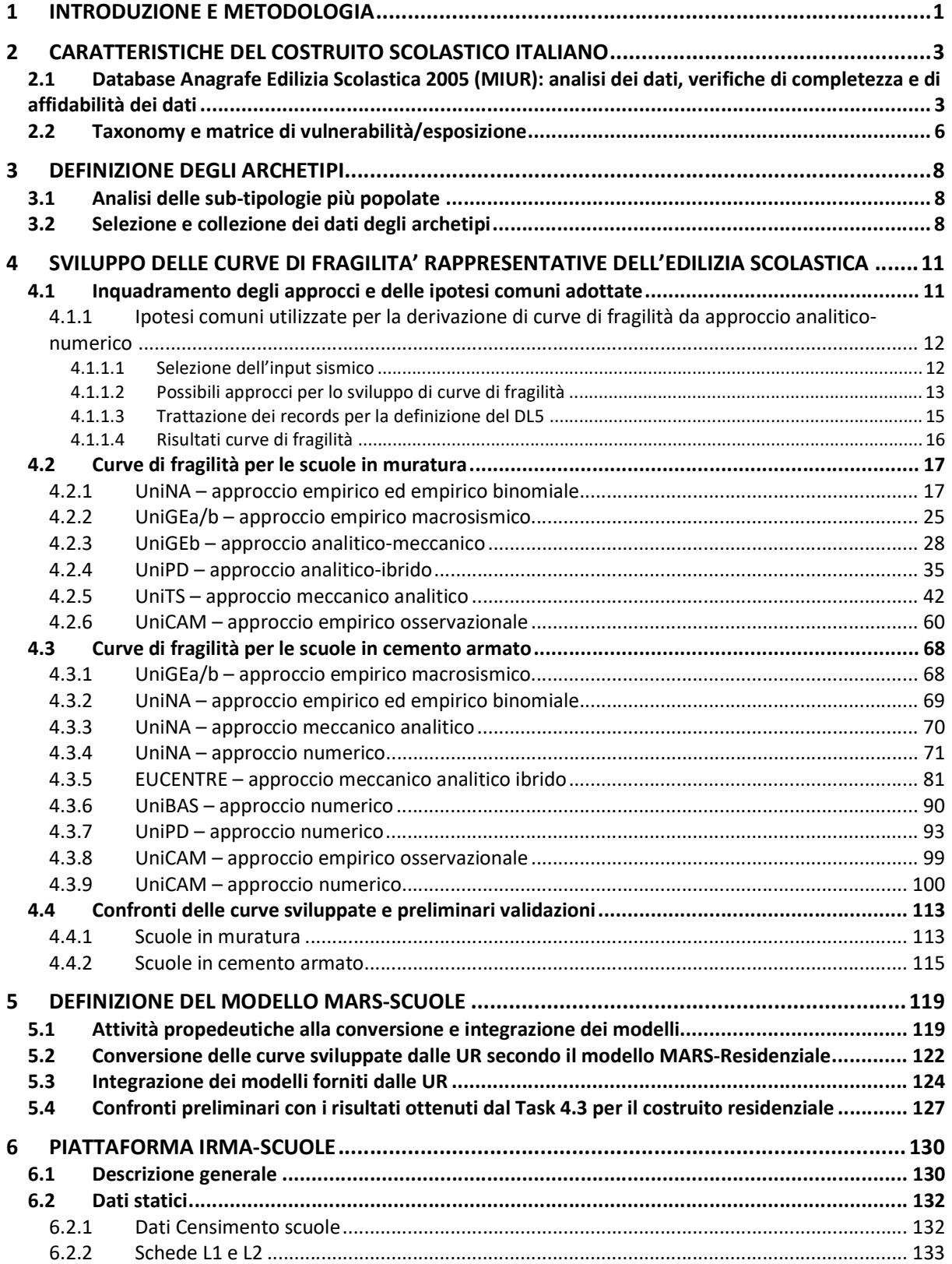

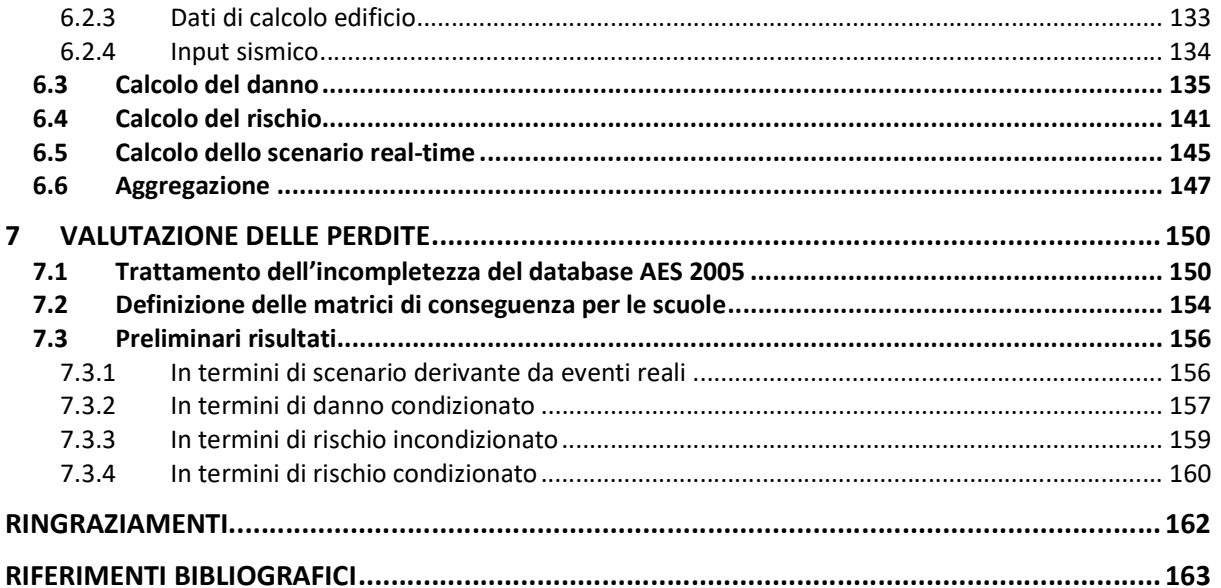

ReLUIS 2019-2021 – WP4 (MARS)

mwwwwwwwwaluis

#### 1 INTRODUZIONE E METODOLOGIA

Nel 2019, il Dipartimento della Protezione Civile (DPC) ha finanziato il progetto di ricerca triennale (2019-2021) "Mappe di Rischio e Scenari di danno sismico - MARS" (WP4) che ha coinvolto i suoi centri di competenza per il rischio sismico, quali il consorzio della Rete dei Laboratori Universitari di Ingegneria Sismica e Strutturale (ReLUIS) e il Centro Europeo di Formazione e Ricerca in Ingegneria Sismica (EUCENTRE).

Nell'ambito di questo progetto si colloca il Task 4.7 – "Modelli e curve di fragilità per le scuole e altri edifici strategici o rilevanti" cui hanno partecipato 7 unità di ricerca (UR) afferenti al Consorzio ReLUIS (UniBAS, UniCAM, UniGEa, UniGEb, UniNA, UniPD e UniTSb) ed EUCENTRE. Le attività del task sono state coordinate dai Proff. Serena Cattari e Angelo Masi; in copertina sono elencati i responsabili scientifici di ciascuna UR nonché i relativi componenti.

L'obiettivo primario del Task in questo triennio è stato quello di (i) sviluppare curve di fragilità idonee a descrivere il costruito specialistico scolastico da integrare in un (ii) modello ad hoc "MARS-SCUOLE" da impiegare nella (iii) piattaforma IRMA-SCUOLE, sviluppata parallelamente nel triennio a cura di EUCENTRE, ai fini di (iv) analisi di rischio a scala nazionale. Obiettivo delle valutazioni di rischio è quello di fornire risultati in forma aggregata sulle municipalità e/o regioni, e non a scala del singolo manufatto. Le attività sono state svolte in maniera sinergica tra le UR con periodiche riunioni collegiali in cui i risultati ottenuti progressivamente sono stati confrontati ed analizzati criticamente.

All'inizio del triennio non era disponibile alcun strumento ad hoc per il costruito scolastico italiano, pertanto le attività di ricerca si sono poste in continuità con i risultati già disponibili dal National Risk Assessment 2018 solo da un punto di vista metodologico con la necessità di specializzare le curve e la piattaforma, tenendo conto ovviamente anche degli sviluppi svolti nell'ambito del progetto MARS sul costruito residenziale affinché i risultati ottenuti potessero essere confrontati in maniera coerente.

Più nello specifico, al fine di conseguire gli obiettivi di cui sopra, le attività di ricerca si sono articolate nei seguenti passi:

- Analisi delle caratteristiche del costruito scolastico italiano, avvalendosi dell'analisi dei dati disponibili nel database Anagrafe Edilizia Scolastica 2005 (AES 2005) del MIUR messo a disposizione delle UR ad inizio progetto (§2);
- Definizione della taxonomy e della matrice di vulnerabilità/esposizione (§2.2). Tale passo è cruciale per individuare i parametri ritenuti discriminanti per differenziare la risposta del costruito, e quindi indirizzare lo sviluppo delle curve di fragilità. Evidentemente i parametri considerati nella taxonomy devono coniugare l'esigenza di ottenere risultati affidabili (nel senso di cui sopra, ossia essere capaci di discriminare comportamenti attesi diversi) ma al contempo quella di interfacciarsi con i dati effettivamente a disposizione o ottenibili con un ragionevole sforzo di tempi e costi sul territorio;
- Definizione di archetipi, che possano essere poi assunti a riferimento per lo sviluppo delle curve di fragilità (§3). L'individuazione di tali archetipi è stata indirizzata sulle sub-tipologie più popolate tra quelle delineate a partire dall'analisi del database AES 2005. Una volta individuate le caratteristiche è stata poi svolta un'attività di raccolta dati delle informazioni necessarie a descriverli in modo più accurato (§3.2). Per tale attività le UR si sono avvalse di database già a loro disposizione a inizio progetto a partire da esperienze di ricerca precedenti o attività di rilievo del danno su territori colpiti da recenti eventi sismici;
- Sviluppo di curve di fragilità ad hoc per l' edilizia scolastica (§4). A tal fine sono stati impiegati diversi approcci, quali: a) approccio empirico; b) approccio analitico-numerico,

basato sull'esecuzione di Analisi Dinamiche Non Lineari su modelli di dettaglio; c) approccio analitico-meccanico e d) Approccio ibrido, che tipicamente combina l'approccio analitico-meccanico con alcuni fattori calibrati dalle evidenze del danno osservato. Ciascuna UR ha adottato uno o più approcci tra quelli elencati riferendosi però ove possibile alla medesima selezione di archetipi (ad esempio nel caso degli approcci analitico- meccanico o numerico) o adottando ipotesi comuni per facilitare il confronto e la messa a sistema dei risultati (§4.1), prevista nelle fasi successive della ricerca. Nel triennio 2019-2021 le curve di fragilità sono state sviluppate con specifico riferimento all' edilizia scolastica in muratura ( $\S 4.2$ ) e calcestruzzo armato ( $\S 4.3$ );

- Integrazione dei modelli ai fini della definizione del modello MARS-SCUOLE (§5). Con tale finalità, le curve di fragilità sviluppate autonomamente dalle UR sono state convertite in maniera centralizzata secondo criteri analoghi a quelli adottati per il costruito residenziale nel Task 4.3 (§5.2). Tale passaggio implica l'adozione di valori coerenti delle dispersioni delle curve di fragilità e l'associazione in percentuali di classi di vulnerabilità. I risultati sono stati poi integrati in un unico modello di riferimento (§5.3) che ha consentito anche di effettuare alcuni preliminari confronti con quelli del costruito residenziale (§5.4);
- Sviluppo della Piattaforma IRMA-SCUOLE. Questa attività è stata sviluppata da EUCENTRE nell'ambito della sua convenzione con il DPC. Al §6 sono illustrate le caratteristiche della piattaforma, le cui funzionalità sono state condivise via via con il gruppo di ricerca composto dalle UR afferenti al Task 4.7 e, in particolare, con quelle incaricate del coordinamento;
- Preliminare valutazione delle perdite impiegando il Modello MARS-SCUOLE nella piattaforma IRMA-SCUOLE (§7). Questa attività è stata svolta in maniera centralizzata dalle UR incaricate del coordinamento esaminando poi in maniera critica i risultati collegialmente con tutte le UR al fine di pervenire ad un risultato condiviso scientificamente dal gruppo di ricerca. I risultati sono da intendersi preliminari poiché fanno uso di un database dell'Anagrafe scolastica datato al 2005- ma tuttavia consentono di avere un primo quadro delle potenzialità degli strumenti sviluppati ai fini di analisi di rischio a larga scala. Poiché le curve di fragilità sviluppate dalle UR si riferiscono al solo costruito scolastico in muratura e ca ed inoltre i dati presenti nel database AES 2005 sono incompleti (ossia per alcune scuole non sono presenti i dati della taxonomy necessari ad associare allo specifico manufatto la corrispondente sub-tipologia e curva di fragilità), è stato necessario risolvere tali aspetti come descritto al §7.1. Inoltre, l'analisi di rischio presuppone l'impiego di opportune funzioni di conseguenza, sviluppate ad hoc per il costruito scolastico e presentate al §7.2. Gli strumenti così delineati sono stati impiegati ai fini di: una prima validazione dei risultati ottenibili con riferimento allo scenario di perdite derivanti dalla simulazione dell' evento de L'Aquila 2009 (§7.3.1) e preliminari stime di danno e rischio condizionato e incondizionato (dal §7.3.2 al §7.3.4).

Il report è organizzato con un corpo centrale del testo che illustra i passi della ricerca di cui sopra, con una sintesi dei principali risultati conseguiti per ciascuno, e una serie di Allegati che, per ciascun capitolo, li documentano in maniera più diffusa.

#### 2 CARATTERISTICHE DEL COSTRUITO SCOLASTICO ITALIANO

#### 2.1 Database Anagrafe Edilizia Scolastica 2005 (MIUR): analisi dei dati, verifiche di completezza e di affidabilità dei dati

Il database Anagrafe Edilizia Scolastica (AES) 2005 del MIUR, messo a disposizione da Eucentre, è composto da un campione di 49531 scuole sul territorio italiano. Il database è suddiviso in due parti, la prima raccoglie i dati sugli istituti scolastici, quali denominazione, indirizzo e grado, mentre la seconda contiene i dati relativi agli edifici, quali epoca di costruzione, sistema costruttivo, numero di piani ecc. I due database sono correlati grazie al codice edificio che coincide in entrambe e che permette di unire le informazioni. Soffermando l'attenzione sul database che raccoglie le informazioni relative agli edifici scolastici, esso contiene i seguenti dati:

- localizzazione della scuola (codice regione, codice provincia e codice comune);
- epoca di costruzione;
- numero di piani fuori terra;
- tipologia costruttiva delle strutture verticali (possono essere compilate fino a 7 tipologie differenti);
- tipologia costruttiva delle strutture orizzontali (fino a 5 tipologie differenti);
- tipologia di copertura:
- area di piano.

In Tabella 2.1 sono riportati tutti i campi del database e le possibili casistiche del database MIUR.

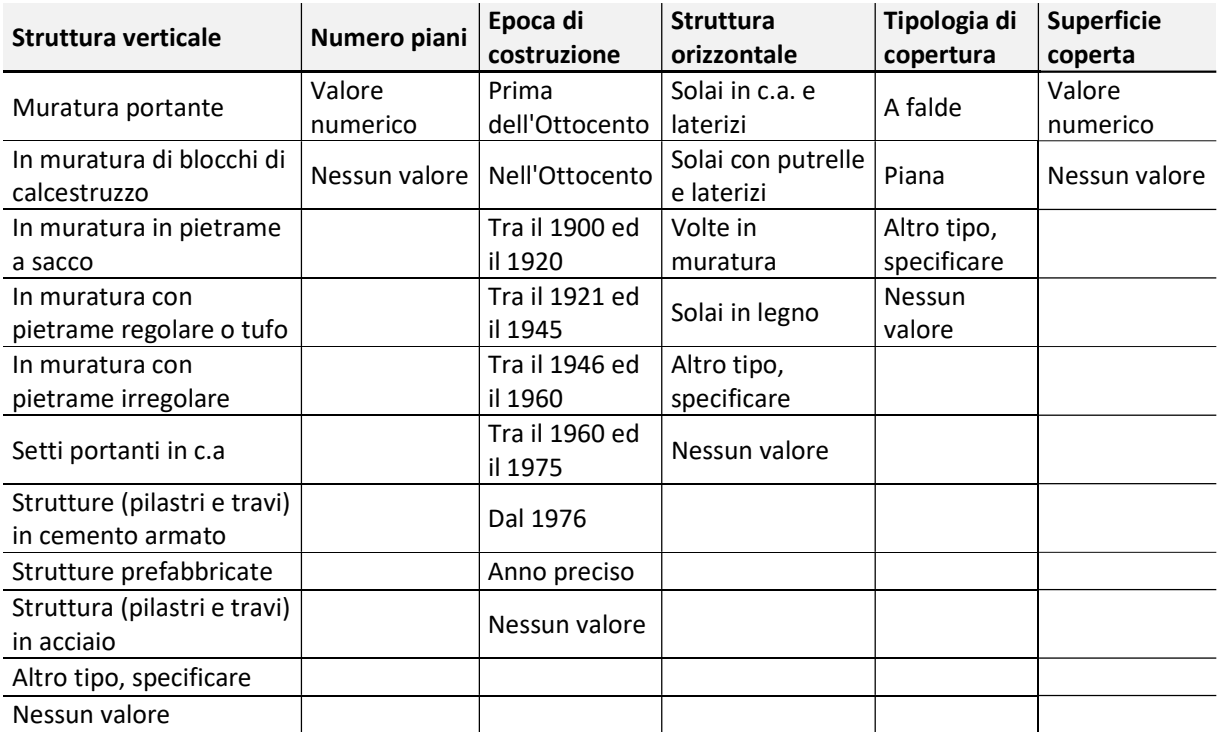

Tabella 2.1 – Parametri che descrivono le caratteristiche di ciascun edificio scolastico nel database AES 2005 (MIUR)

Nell'allegato (Allegato Cap 2) sono riportati i grafici che descrivono la distribuzione del campione di scuole presente nel database. Il campione è descritto per il 27% da edifici scolastici realizzati dopo il 1976 (Figura 2.1a) e da circa il 50% di edifici bassi (20.8% ad 1 piano e 28.6% a due piani, Figura 2.1b). Per quanto riguarda la tipologia costruttiva, per circa il 31% degli edifici non si conosce il dato ed il restante 69% è caratterizzato dal 31% di edifici in cemento armato a telai e dal 21% in muratura (Figura 2.1c). Per le scuole del database delle quali si conosce il dato sulla tipologia di struttura orizzontale (circa il 70%) risultano per il 56% con solai rigidi in cemento armato e laterizi, mentre sono presenti in misura notevolmente minore edifici con solai realizzati con putrelle e laterizi, solai flessibili in legno e volte in muratura (Figura 2.1d).

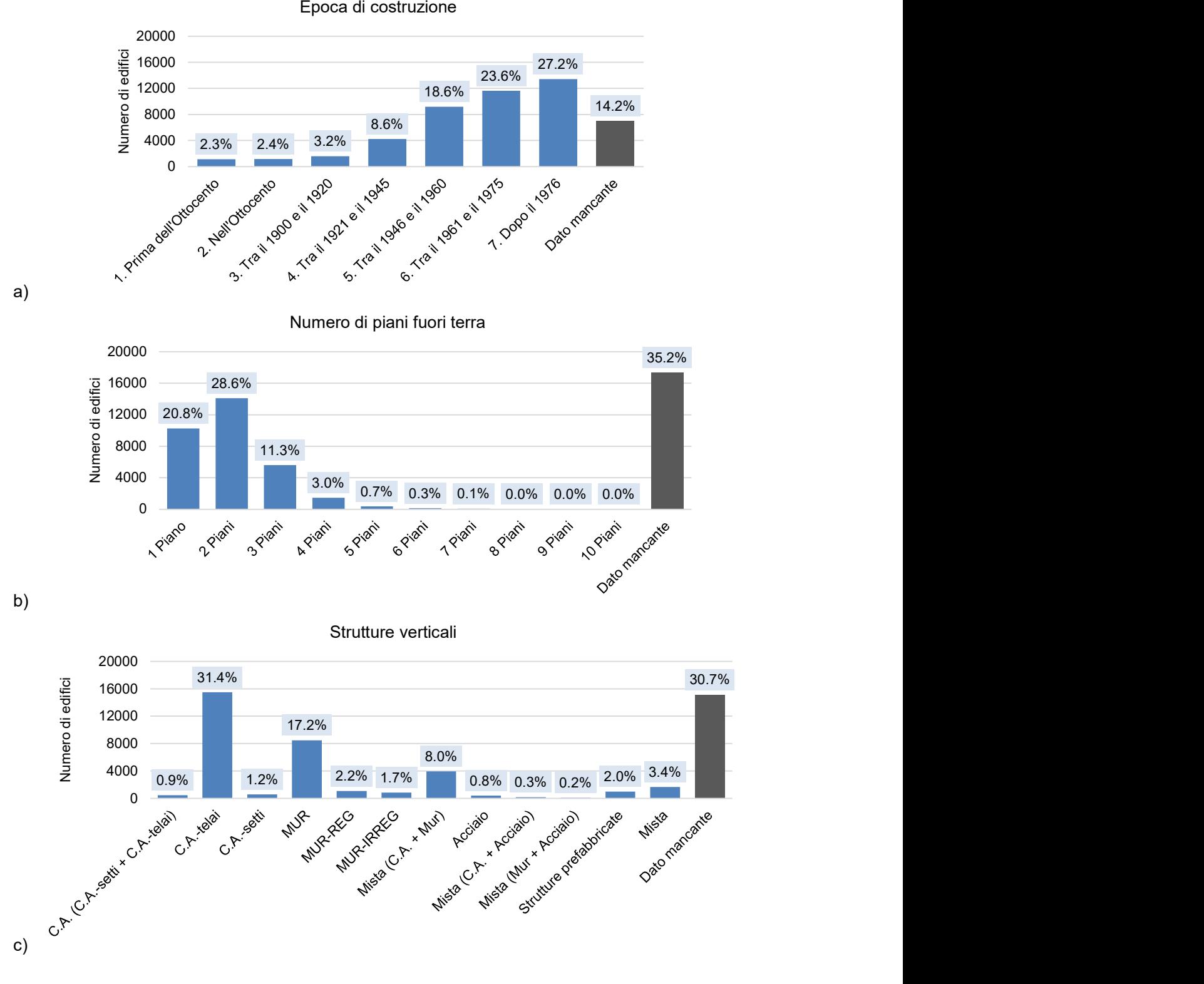

Epoca di costruzione

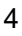

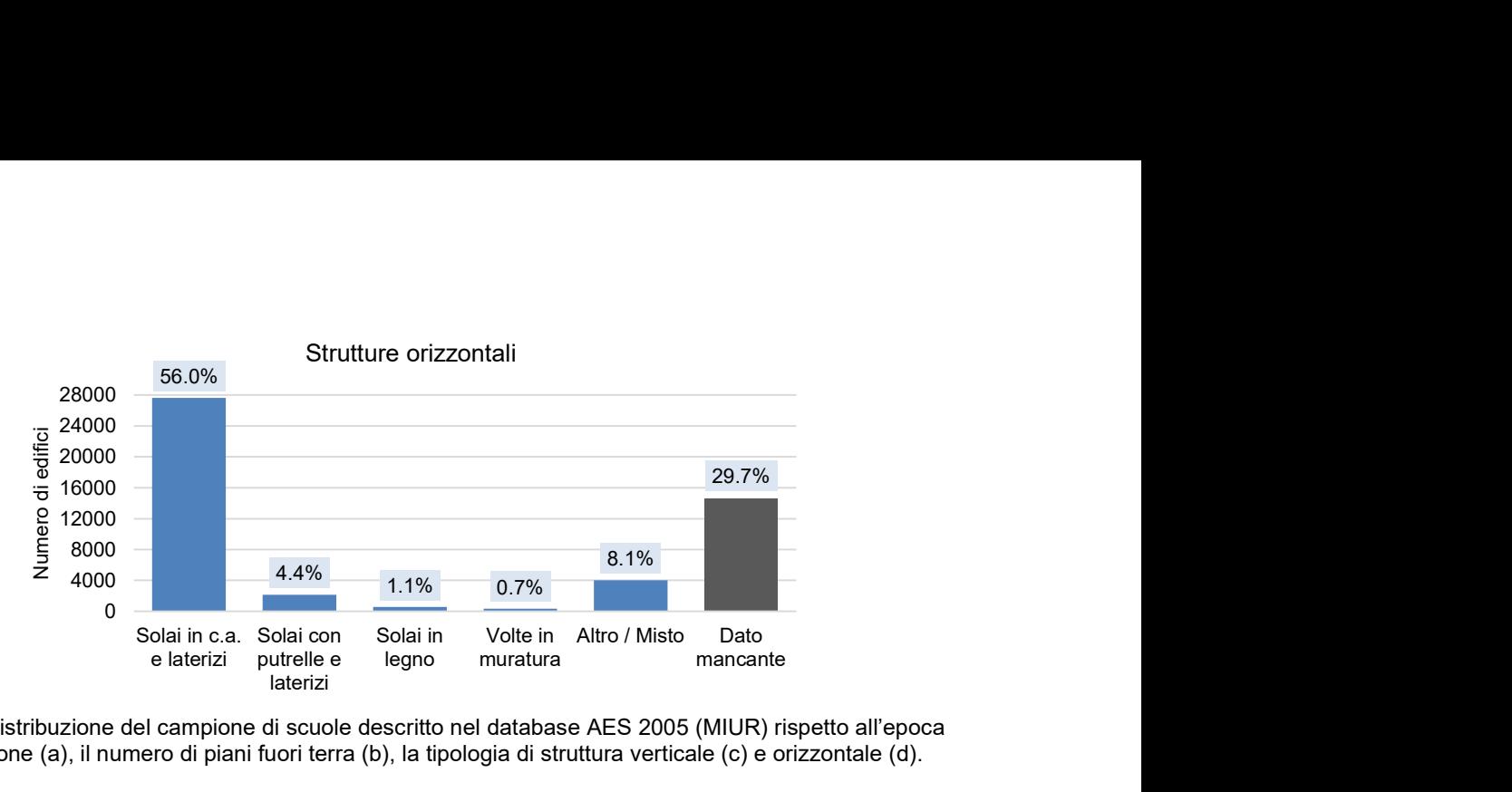

d)

Figura 2.1 – Distribuzione del campione di scuole descritto nel database AES 2005 (MIUR) rispetto all'epoca di realizzazione (a), il numero di piani fuori terra (b), la tipologia di struttura verticale (c) e orizzontale (d).

Dalla descrizione del campione presente nel database AES (2005), emergono parametri più o meno compilati. Sono stati quindi effettuati alcuni controlli preliminari sulla completezza dei dati a disposizione. Sono state individuate le percentuali di compilazione di ciascun parametro, con particolare attenzione a quei fattori che saranno poi utili alla definizione della matrice di esposizione della piattaforma IRMA-Scuole. Le percentuali di compilazione sono state verificate per ogni regione fornendo anche delle statistiche di maggiore dettaglio (relative alle distribuzioni per ogni voce dei campi compilati) per le successive verifiche sull'affidabilità dei dati svolte dalle diverse UR. In Figura 2.2 e nei grafici riportati in maniera estesa nell'allegato (Allegato\_Cap 2), risultano mancanze puntuali per alcune regioni specifiche; ad esempio, in Trentino-Alto Adige nessun dato è compilato per almeno il 50% delle scuole, oppure in Toscana non è mai stato compilato il dato sul numero di piani. In generale, anche combinando diverse tipologie di dati, ad esempio i parametri che definiscono l'inventario ISTAT (Tipologia costruttiva – Numero di piani – Epoca di realizzazione) risulta una percentuale di compilazione su scala nazionale del 57%.

| Regione                    | <b>Tot scuole</b> | <b>Tip costruttiva</b> |      | Epoca |     | N. piani  |      | Area piano |     | <b>Tip solai</b> |      | Copertura |      |
|----------------------------|-------------------|------------------------|------|-------|-----|-----------|------|------------|-----|------------------|------|-----------|------|
| Piemonte                   | 3233              | 2927                   | 91%  | 2892  | 89% | 2883      | 89%  | 2815       | 87% | 2923             | 90%  | 2928      | 91%  |
| Valle d'Aosta              | 159               | 130                    | 82%  | 111   | 70% | 112       | 70%  | 117        | 74% | 129              | 81%  | 130       | 82%  |
| Lombardia                  | 7828              | 5819                   | 74%  | 7037  | 90% | 5455      | 70%  | 6064       | 77% | 5947             | 76%  | 5954      | 76%  |
| Veneto                     | 3716              | 3630                   | 98%  | 3238  | 87% | 3615      | 97%  | 3619       | 97% | 3641             | 98%  | 3646      | 98%  |
| Friuli Venezia Giulia      | 1022              | 990                    | 97%  | 983   | 96% | 984       | 96%  | 952        | 93% | 976              | 95%  | 970       | 95%  |
| Liguria                    | 867               | 837                    | 97%  | 440   | 51% | 838       | 97%  | 779        | 90% | 829              | 96%  | 834       | 96%  |
| Emilia Romagna             | 2993              | 306                    | 10%  | 2689  | 90% | 310       | 10%  | 278        | 9%  | 307              | 10%  | 306       | 10%  |
| Toscana                    | 2839              | 2392                   | 84%  | 1879  | 66% | 0         | 0%   | 2457       | 87% | 2641             | 93%  | 1936      | 68%  |
| Umbria                     | 1085              | 462                    | 43%  | 974   | 90% | 458       | 42%  | 458        | 42% | 459              | 42%  | 460       | 42%  |
| Marche                     | 1351              | 1272                   | 94%  | 1329  | 98% | 1260      | 93%  | 1234       | 91% | 1258             | 93%  | 1258      | 93%  |
| Lazio                      | 4595              | 3299                   | 72%  | 3962  | 86% | 3284      | 71%  | 3286       | 72% | 3265             | 71%  | 3266      | 71%  |
| Abruzzo                    | 1315              | 1263                   | 96%  | 1263  | 96% | 1253      | 95%  | 1219       | 93% | 1256             | 96%  | 1247      | 95%  |
| Molise                     | 332               | 281                    | 85%  | 324   | 98% | 329       | 99%  | 302        | 91% | 321              | 97%  | 288       | 87%  |
| Campania                   | 614               | 613                    | 100% | 488   | 79% | 612       | 100% | 592        | 96% | 613              | 100% | 613       | 100% |
| Puglia                     | 4137              | 1909                   | 46%  | 3422  | 83% | 1860      | 45%  | 1834       | 44% | 1902             | 46%  | 1882      | 45%  |
| <b>Basilicata</b>          | 778               | 662                    | 85%  | 711   | 91% | 659       | 85%  | 643        | 83% | 659              | 85%  | 649       | 83%  |
| Calabria                   | 5409              | 1499                   | 28%  | 4494  | 83% | 1895      | 35%  | 1801       | 33% | 1894             | 35%  | 1865      | 34%  |
| Sicilia                    | 4261              | 4219                   | 99%  | 4147  | 97% | 4181      | 98%  | 4203       | 99% | 4130             | 97%  | 4127      | 97%  |
| Sardegna                   | 1929              | 1645                   | 85%  | 1794  | 93% | 1631      | 85%  | 1667       | 86% | 1616             | 84%  | 1608      | 83%  |
| <b>Trentino Alto Adige</b> | 888               | 0                      | 0%   | 183   | 21% | 366       | 41%  | 0          | 0%  | 0                | 0%   | 0         | 0%   |
| <b>TOTALE</b>              | 49351             | 34155                  |      | 42360 |     | 31985     |      | 34320      |     | 34766            |      | 33967     |      |
|                            |                   | 69%                    |      | 86%   |     | 65%       |      | 70%        |     | 70%              |      | 69%       |      |
|                            |                   |                        |      | > 85% |     | 50% - 85% |      | < 50%      |     |                  |      |           |      |

Figura 2.2 – Verifica della completezza dei dati a disposizione suddivisi per Regioni

Per le verifiche sull'affidabilità dei dati presenti nel database AES (2005) sono stati svolti dei controlli a campione nelle regioni per le quali le UR coinvolte nel Task hanno a disposizione degli studi di maggior dettaglio. In particolare, per ogni regione sono stati rielaborati i dati in modo tale

da fornire alle UR le distribuzioni di ciascun parametro, quali tipologia costruttiva delle strutture verticali, epoca di costruzione, numero di piani fuori terra, area di piano, tipologia costruttiva delle strutture orizzontali e tipologia di copertura.

Il campione a disposizione dell'UR UniPD è composto da 102 tra edifici scolastici e strutture destinate ad attività didattiche in gestione o di proprietà del Comune di Padova e siti nel territorio dell'Ente. Le strutture comprendono scuole di diverso ordine e grado, dagli asili nido alle scuole secondarie di primo grado. Sono escluse le scuole secondarie di secondo grado, in gestione agli enti provinciali. Il campione si riferisce a manufatti distribuiti sul territorio di un Comune Capoluogo di Provincia di discrete dimensioni, che comprende: l'antico centro storico e le sue zone di espansione; antichi piccoli agglomerati urbani che in epoca contemporanea sono stati inglobati nel territorio comunale; nonché la notevole espansione edilizia dello scorso secolo. L'evoluzione urbanistica e del patrimonio edilizio del Comune di Padova riflette alcune caratteristiche del campione di edifici scolastici in oggetto, emerse in sede di confronto con il Database AES (2005) per la regione Veneto. Il database della regione Campania fa riferimento invece all'Anagrafe Scolastica 2018 che per la regione in questione risulta maggiormente compilata; sono riportati 4212 edifici rispetto ai 614 edifici dell'Anagrafe del 2005. Il database del Friuli-Venezia Giulia si riferisce all'Atlante degli edifici scolastici del progetto ASSESS (Analisi degli Scenari Sismici relativi agli Edifici Strategici Scolastici) e contiene circa 100 unità strutturali. Anche il database dell'UR UniBAS è definito sulla base di studi precedenti condotti nella regione sugli edifici scolastici ed è composto da 549 edifici. Il campione realizzato da UniGEb è composto da 43 plessi scolastici, cui corrispondono 60 Unità Strutturali, in muratura portante e struttura mista (muratura e cemento armato) dichiarati inagibili a seguito del terremoto che ha colpito il Centro Italia nel 2016/2017 e dei quali le informazioni sono state acquisite attraverso l'attività di supporto affidata dal Commissario per la Ricostruzione al Consorzio ReLuis tramite il Dipartimento di Protezione Civile. I dati sono stati messi a disposizione dell'Unità di Ricerca UNINA (Coord. A. Prota, M. Di Ludovico, M. Polese). La presentazione dettagliata del confronto tra l'anagrafica AES (2005) e quella di ciascuna UR per i controlli di affidabilità della prima è riportato nel dettaglio nell'allegato (Allegato\_Cap 2).

#### 2.2 Taxonomy e matrice di vulnerabilità/esposizione

Per la definizione dei parametri utili a definire la matrice di esposizione/vulnerabilità della piattaforma IRMA-Scuole si è inizialmente fatto riferimento alla matrice di IRMA-Residenziale prodotta nel 2018. In IRMA-Residenziale i dati di input della matrice sono la tipologia strutturale (muratura e cemento armato), l'epoca di costruzione e il numero di piani, ovvero quelli forniti dall'inventario ISTAT; la combinazione di questi tre fattori definisce tutte le righe della matrice stessa.

Per la particolarizzazione dei dati che definiscono la matrice di esposizione/vulnerabilità della piattaforma IRMA-Scuole sono stati seguiti due principi: (i) selezionare fattori che fossero disponibili dal database AES 2005 del MIUR per poter caratterizzare il campione a disposizione; (ii) tenere in considerazione che l'edilizia scolastica è caratterizzata da fattori tipologici più specifici, spesso correlati a elementi di vulnerabilità, che sono utili per particolareggiare maggiormente le sub-tipologie.

Questo permette di rendere più versatile la matrice esposizione in modo che possa essere utilizzata anche per applicazioni future nelle quali viene caratterizzata meglio la fragilità del costruito scolastico. Tale matrice di esposizione/vulnerabilità per IRMA-Scuole è quindi definita dai parametri presenti nel database AES 2005, descritti al §2.1. Nonostante il database ad oggi disponibile non ha un grado di completezza del tutto esaustivo (vedi §2.1), sono stati comunque inclusi tutti i fattori poiché si ritiene che potranno essere utili a differenziare alcuni comportamenti sismici.

Per quanto riguarda la tipologia costruttiva delle strutture verticali si ritiene importante definire sia la tipologia strutturale di riferimento che il sistema strutturale, ad esempio per la muratura poter differenziare la muratura regolare con quella irregolare, mentre per il cemento armato distinguere il sistema costruttivo a telaio da quello a setti oppure misto. Tale distinzione risulta importante per poter discriminare comportamenti strutturali diversi e di conseguenza curve di fragilità differenti. Per quanto riguarda l'epoca si mantiene la categorizzazione in classi d'epoca, come già definito in IRMA-Residenziale. In merito al numero di piani, come si evince dalla distribuzione del campione presente nel database AES, la maggior parte degli edifici scolastici sono costituiti da 1, 2 e 3 piani fuori terra; per questo motivo si è scelto di non adottare i raggruppamenti per classi di altezza, ma definire separatamente ciascun piano.

Un dato importante per gli edifici scolastici è l'area di piano poiché permettere di correlare anche l'ordine di istruzione (ordini comprensivi e superiori hanno in generale aree maggiori rispetto alle scuole primarie) e le forme planimetriche, molto eterogenee per il costruito scolastico.

In questo primo triennio non sono stati utilizzati i dati sulla tipologia di orizzontamenti e di copertura; gli orizzontamenti sono prevalentemente in laterocemento e pertanto, al momento, sono stati studiati solamente casi con impalcati rigidi, ma l'informazione sulla rigidezza dei solai, soprattutto per gli edifici in muratura, può essere un parametro che influisce notevolmente sulla risposta strutturale. Il dato sulla tipologia di copertura, presente nel database, permette di distinguere solamente la tipologia costruttiva (a falda o piana), ma non il materiale, pertanto non è stato utilizzato.

La matrice di esposizione/vulnerabilità della piattaforma IRMA-Scuole sarà quindi definita dalla combinazione di 7 epoche costruttive, 4 numeri di piano e 5 intervalli di variazione dell'area di piano per un totale di 140 sub-tipologie per ciascuna tipologia costruttiva (muratura e cemento armato). Nel seguito sarà analizzato come questi dati portano alla costruzione del file di input della matrice di esposizione/vulnerabilità da utilizzare nella piattaforma IRMA-Scuole (§7.1).

#### 3 DEFINIZIONE DEGLI ARCHETIPI

#### 3.1 Analisi delle sub-tipologie più popolate

Per la definizione delle sub-tipologie che consentano di rappresentare la maggior parte del campione presente sul territorio italiano sono state eseguite delle rielaborazioni statistiche del database AES (2005). Tale campione è stato inizialmente suddiviso tra le due tipologie costruttive delle strutture verticali prevalenti (muratura portante e cemento armato), così da definire subtipologie differenti. Successivamente per ciascuna tipologia strutturale sono stati rianalizzati i parametri presenti nel database per ridefinire le distribuzioni. Questa operazione permette di individuare l'intervallo di variazione dei parametri in cui si inserisce la maggior parte del campione ed è stata svolta sui dati di maggiore interesse, quali epoca costruttiva, numero di piani fuori terra e area di piano. Oltre a tali parametri è stato aggiunto un ulteriore approfondimento sul volume degli edifici. Nell'allegato (Allegato\_Cap 3) sono riportati gli istogrammi con le distribuzioni e la cumulata delle percentuali. Partendo dai risultati ottenuti dalle distribuzioni sono stati incrociati i dati attraverso l'uso di tabelle pivot, con l'obiettivo finale di individuare le sub-tipologie prevalenti presenti sul territorio in modo tale da garantire una copertura del campione pari a circa l'80%. Tale procedura è stata svolta sia per gli edifici in muratura che in cemento armato a telai e sono state così definite le sub-tipologie più popolate del database AES 2005 (Figura 3.1).

SUB-TIPOLOGIE PER EDIFICI IN

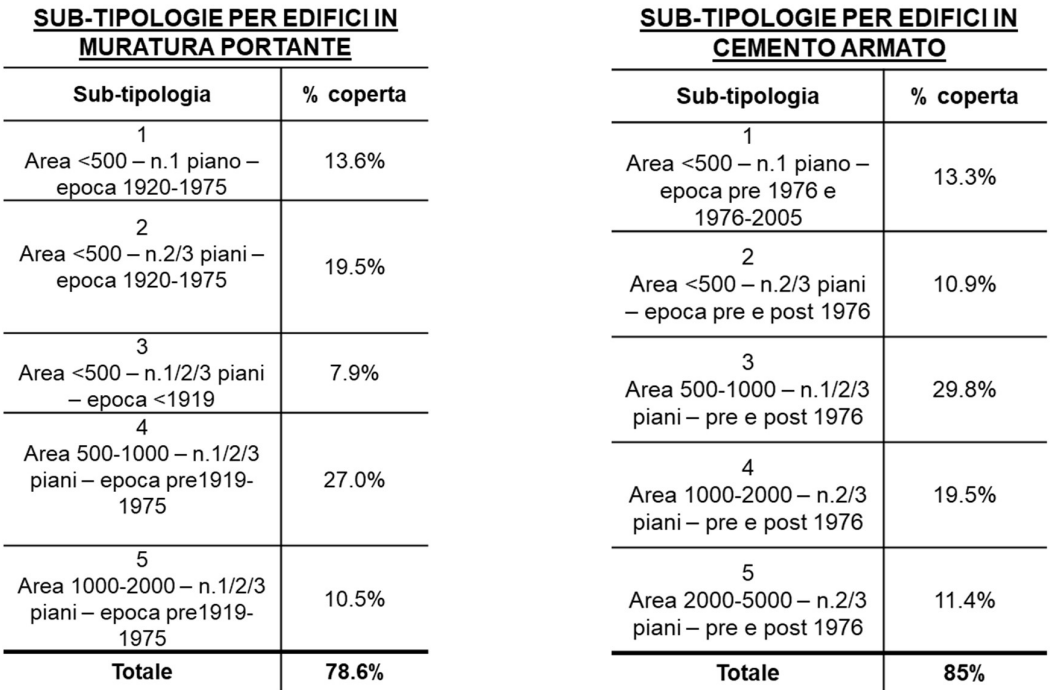

Figura 3.1 – Definizione delle sub-tipologie più popolate per la selezione degli archetipi

#### 3.2 Selezione e collezione dei dati degli archetipi

Definite le sub-tipologie per le due tipologie costruttive prevalenti (cemento armato e muratura) si è proceduto all'individuazione di edifici prototipo che fossero rappresentativi del comportamento di ciascuna sub-tipologia ai fini della successiva definizione di curve di fragilità. Ciascuna UR ha quindi fornito il suo contributo nell'individuazione degli edifici prototipo attingendo dai propri database disponibili da precedenti studi di maggior dettaglio. Gli edifici prototipo sono stati inoltre selezionati perché strutture di cui fossero a disposizione dati con una completezza adeguata per essere riprodotti anche con modelli di dettaglio. Inoltre, ulteriore criterio di selezione è stato di avere a disposizione riscontri sulla risposta reale subita, utile ai fini della validazione dei modelli utilizzati. Sono stati definiti 14 edifici prototipo in muratura (Figura 3.2) e 18 in cemento armato

(Figura 3.3). In Figura 3.4 è possibile osservare l'eterogeneità degli schemi in pianta degli edifici scolastici in muratura selezionati come archetipi delle sub-tipologie.

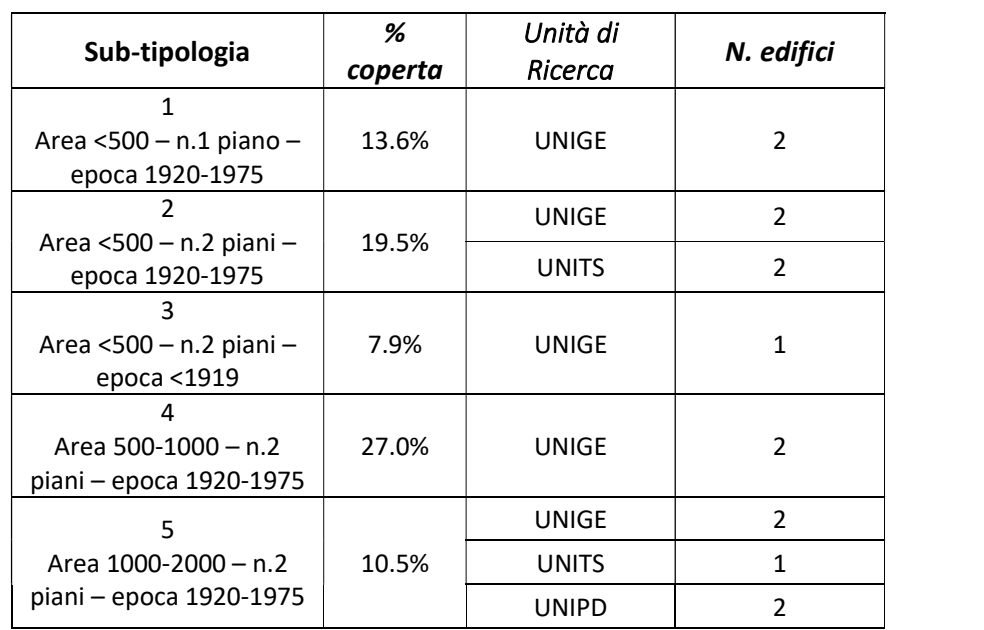

EDIFICI IN MURATURA PORTANTE<br>(Tot edifici individuati 14 – matrice di esposizione coperta 78.6%)

Figura 3.2 – Elenco edifici prototipo per le scuole in muratura selezionati per ciascun sub-tipologia

# EDIFICI IN CEMENTO ARMATO<br>(Tot edifici individuati 18 – matrice di esposizione coperta 85%)

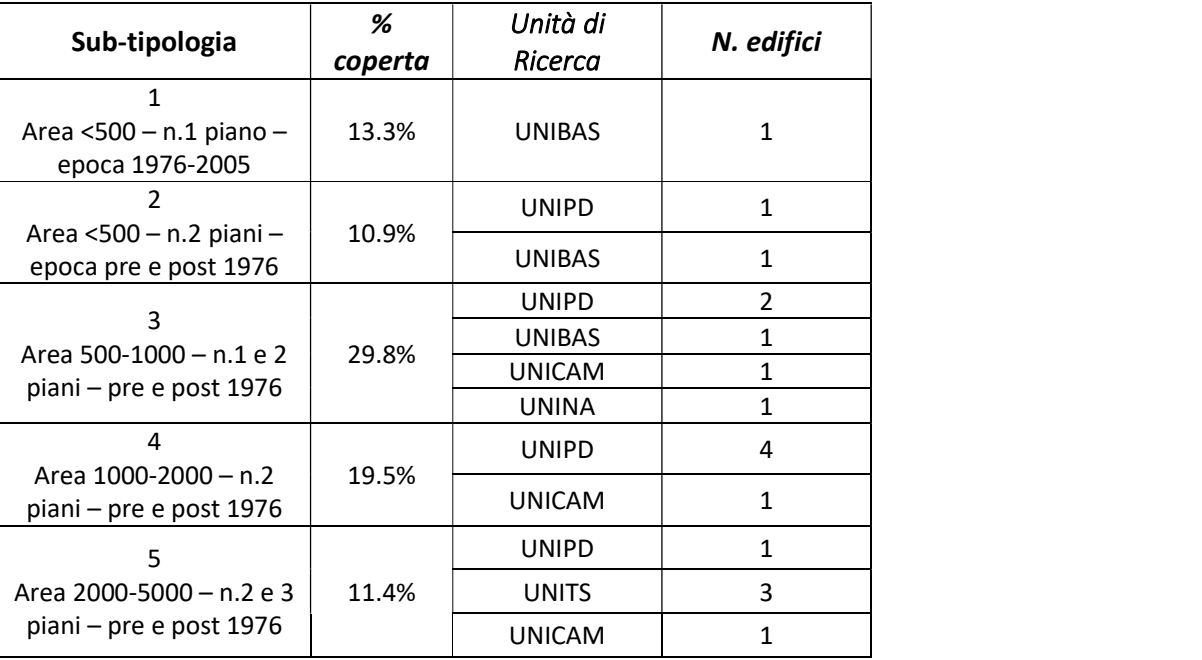

Figura 3.3 - Elenco edifici prototipo per le scuole in cemento armato selezionati per ciascun sub-tipologia

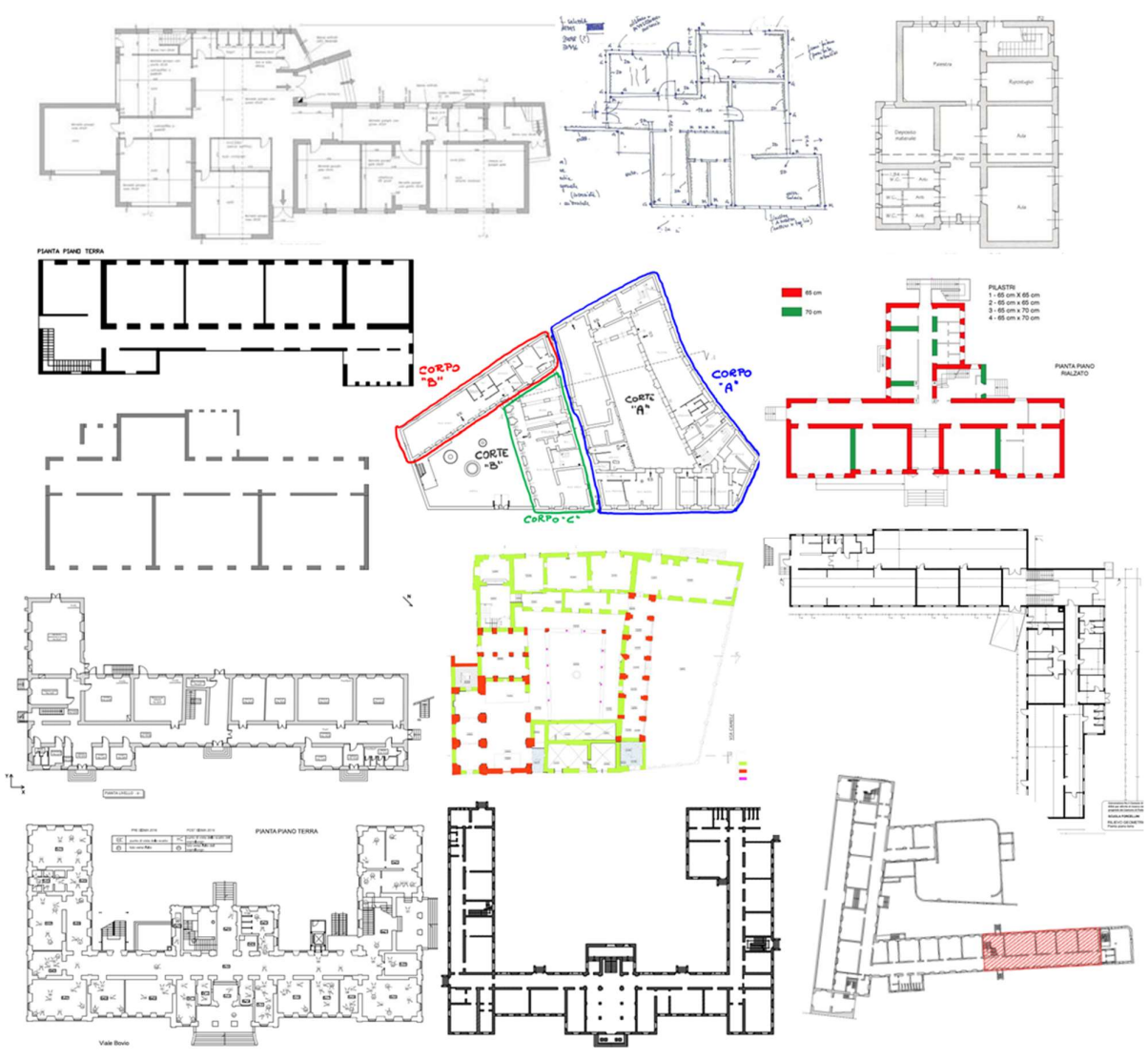

Figura 3.4 – Schemi in pianta degli edifici prototipo in muratura

Infine, per poter svolgere una raccolta omogenea dei dati degli edifici prototipo individuati da ciascuna UR, sono state definite due schede, una per gli edifici in muratura portante e una per gli edifici in cemento armato. Tali schede consentono di riassumere i dati relativi alle caratteristiche geometriche e tipologiche di ciascun edificio e ai parametri meccanici necessari. Esse sono state concepite con la finalità di raccogliere i dati necessari per la successiva elaborazione sia di modelli di dettaglio finalizzati alla costruzione di curve di fragilità tramite analisi dinamiche non lineari, ma anche per l'utilizzo di modelli semplificati a base meccanica. Nell'allegato (Allegato\_Cap 3) è inserita la scheda condivisa per la raccolta dei dati e una breve descrizione per ciascun edificio prototipo selezionato.

#### 4 SVILUPPO DELLE CURVE DI FRAGILITA' RAPPRESENTATIVE DELL'EDILIZIA **SCOLASTICA**

#### 4.1 Inquadramento degli approcci e delle ipotesi comuni adottate

Per la definizione di curve di fragilità in grado di descrivere il comportamento specifico degli edifici scolastici, ciascuna UR ha adottato criteri e approcci differenti. In particolare, le curve sono state sviluppate con i seguenti approcci:

- Approccio empirico;
- Approccio analitico-numerico, basato sull'esecuzione di Analisi Dinamiche Non Lineari su modelli di dettaglio;
- Approccio analitico-meccanico;
- Approccio ibrido, che tipicamente combina l'approccio analitico-meccanico con alcuni fattori calibrati dalle evidenze del danno osservato.

Le unità di ricerca che contribuiscono alla definizione delle curve di fragilità sono:

- Scuole in muratura
	- $\circ$  UniNA approccio empirico ed empirico binomiale applicato sul campione di scuole dell'Abruzzo danneggiate dal terremoto de L'Aquila 2009
	- o UniGEa/b approccio empirico macrosismico applicato sul campione di scuole dell'Abruzzo danneggiate dal terremoto de L'Aquila 2009 (reso disponibile dall'UR UniNA);
	- o UniGEb approccio analitico-meccanico DBV-Masonry applicato alle 14 scuole prototipo delineate dal task 4.7;
	- $\circ$  UniPD approccio analitico-meccanico ibrido VULNUS applicato alle 14 scuole prototipo delineate dal task 4.7;
	- o UniTS approccio analitico-meccanico FIRSTEP-M applicato ad un campione di 91 scuole del Friuli-Venezia Giulia;
	- o UniCAM approccio empirico osservazionale definito dal campione di scuole danneggiate durante il terremoto che ha colpito il Centro Italia nel 2016-2017.
- Scuole in cemento armato
	- o UniGEa/b approccio empirico macrosismico applicato sul campione di scuole dell'Abruzzo danneggiate dal terremoto de L'Aquila 2009 (reso disponibile dall'UR UniNA);
	- $\circ$  UniNA (i) approccio empirico binomiale applicato sul campione di scuole dell'Abruzzo danneggiate dal terremoto de L'Aquila 2009; (ii) approccio analiticomeccanico ibrido POST applicato su alcune scuole prototipo semplificate in pianta; (iii) approccio analitico-numerico da analisi dinamiche non lineari su 1 edificio prototipo selezionato tra quelli delineati nel Task 4.7;
	- o Eucentre approccio analitico-meccanico ibrido SP-BELA applicato su alcune scuole prototipo semplificate in pianta selezionate tra quelle delineate nel Task 4.7;
	- $\circ$  UniBAS approccio analitico-numerico da analisi dinamiche non lineari su 1 edificio prototipo selezionato tra quelli delineati nel Task 4.7;
	- $\circ$  UniPD approccio analitico-numerico da analisi dinamiche non lineari su 2 edifici prototipo selezionati tra quelli delineati nel Task 4.7;
	- o UniCAM approccio analitico-numerico da analisi dinamiche non lineari su 2 edifici prototipo selezionati tra quelli delineati nel Task 4.7;

Salvo il caso delle curve con approccio empirico e altri casi isolati, tutte le altre curve di fragilità sono state sviluppate con riferimento agli archetipi definiti al §3.2. In merito alle curve di fragilità sviluppate con approccio analitico-numerico, ai fini della definizione del modello MARS-Scuole per il triennio 2019-2021, sono state considerate solo le curve definite per le scuole in cemento armato. Benché tali curve siano state sviluppate dalle UR impiegando differenti software e con riferimento a diversi archetipi fra quelli selezionati nel Task al §3.2, essi sono stati processati facendo riferimento ove possibile ad ipotesi di base comuni, condivise all'interno del Task come riassunto nel seguito. Questo permette anche di garantire una maggiore confrontabilità dei risultati.

#### 4.1.1 Ipotesi comuni utilizzate per la derivazione di curve di fragilità da approccio analitico-numerico

Le UR che hanno fornito risultati in termini di curve di fragilità ricavate con approccio analiticonumerico da Analisi Dinamiche Non Lineare (ADNL) sono UniBAS, UniNA, UniPD e UniCAM. Le ADNL sono state svolte su modelli di dettaglio realizzati per alcune delle scuole prototipo definite all'interno del progetto. In particolare, tali scuole sono:

- Scuola (a Figura 4.1) analizzata da UniBAS;
- Scuola (b e d Figura 4.1) analizzata da UniPD;
- Scuola (c Figura 4.1) analizzata da UniNA e UniBAS;
- Scuola (e Figura 4.1) analizzata da UniBAS.

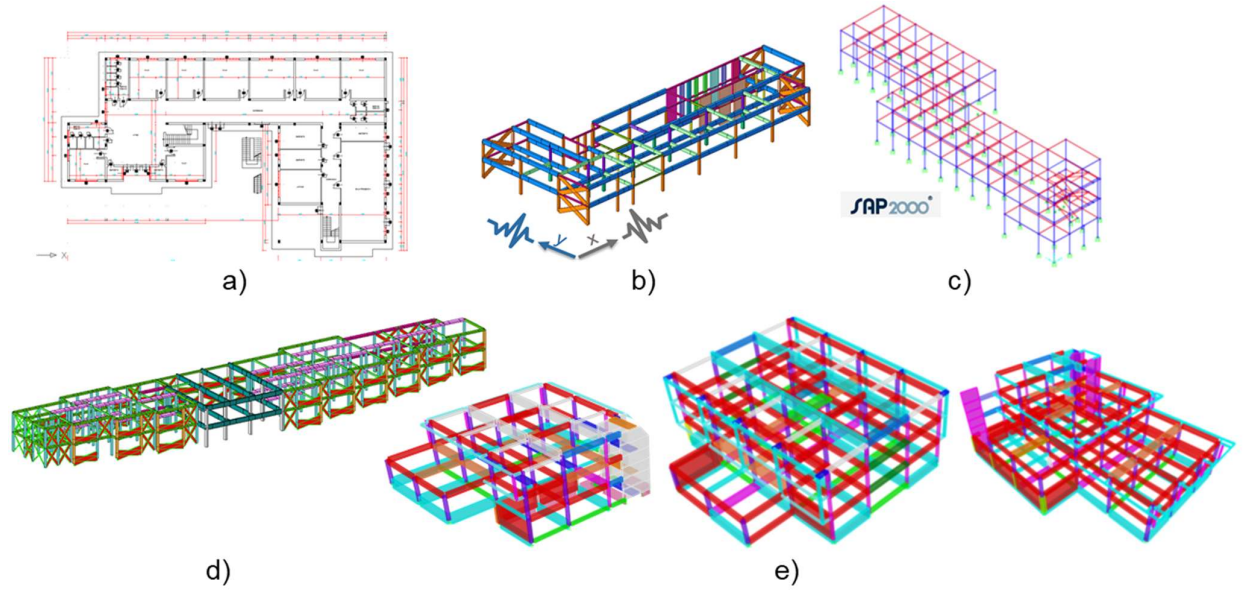

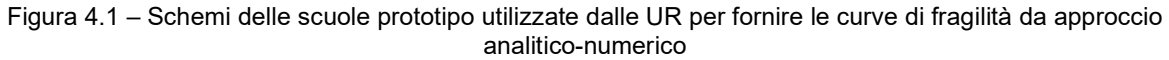

Tra gli edifici prototipo analizzati l'unico ad essere stato progettato sismicamente è la scuola "e" (Figura 4.1), composto da tre corpi distinti.

#### 4.1.1.1 Selezione dell'input sismico

Le Analisi Dinamiche Non Lineari (ADNL) sono state effettuate con il Cloud Method (Jalayer, et al., 2015), utilizzando un set di 125 accelerogrammi per la categoria di suolo A/B forniti dal Professor Paolucci nell'ambito del progetto MARS (Paolucci et al. 2020).

Per quanto riguarda gli accelerogrammi selezionati, ognuno è descritto da diverse caratteristiche nelle due componenti H1 e H2, quali magnitudo, stazione, V<sub>s30</sub> (m/s), PGA (m/s<sup>2</sup>), PGV (m/s). Tali accelerogrammi sono stati scelti seguendo il criterio di spettro-vicinanza della componente H1 riferendosi alla pericolosità de L'Aquila. Di questi accelerogrammi:

- 85 sono accelerogrammi naturali;
- 20 sono accelerogrammi scalati per approssimare lo spettro target, con periodo di ritorno Tr pari a 5000 anni;

- 20 sono accelerogrammi scalati per avvicinarsi allo spettro target, con periodo di ritorno Tr pari a 10000 anni.

Per quanto riguarda la metodologia di analisi, essa richiede l'esecuzione di diverse ADNL per intensità crescenti dell'eccitazione sismica, con lo scopo di esplorare stati di danno strutturale crescente. La loro caratterizzazione è stata ottenuta interpretando i risultati numerici e stabilendo una correlazione statistica tra un parametro misurabile - rappresentativo della risposta sismica (Intensity Measure - IM) - e il livello simulato di danno globale (Engineering Demand Parameter - EDP).

Inoltre, le possibili analisi effettuabili grazie agli accelerogrammi disponibili sono le seguenti:

- Caso A, si applica in direzione X la componente H1 e in direzione Y la componente H2, per un totale di 125 analisi;
- Caso B, si applica in direzione X la componente H2 e in direzione Y la componente H1, per un totale di 125 analisi;
- Caso C, si applicano per entrambi le direzioni tutte e due le componenti alternativamente, per un totale di 250 analisi.

La decisione comune presa tra le UR è quella di svolgere le analisi con entrambe le componenti nelle due direzioni (Caso C), in quanto più completo grazie all'inversione delle componenti dell'accelerogramma da associare alle due direzioni e poiché consente un controllo di ogni possibile intensità sismica. In tutti i casi le analisi riportate nel seguito sono state eseguite applicando contemporaneamente le due componenti dell'accelerogramma.

#### 4.1.1.2 Possibili approcci per lo sviluppo di curve di fragilità

Sono state eseguite analisi preliminari di sensibilità sulla scelta del processamento dei dati, in particolare rispetto al valore di IM da utilizzare a riferimento. Tra le possibili scelte, sono state valutate tre casistiche:

- la PGA relativa, nella quale si considera la PGA della direzione nella quale per primo è stato raggiunto l'EDP;
- la PGA massima, nella quale si considera la PGA massima (PGAmax) a prescindere dalla direzione in cui è stato raggiunto l'EDP;
- la PGA media geometrica, nella quale si considera la media geometrica tra le componenti nelle due direzioni H1 e H2.

Tra i vari approcci citati per lo sviluppo delle curve di fragilità delle scuole in cemento armato, la metodologia selezionata prevede l'uso dell'interstorey drift (IDR), come EDP, e della PGA relativa alla direzione più punitiva, come IM.

Le soglie definite per il raggiungimento di ciascun DL sono riportate in Tabella 4.1.

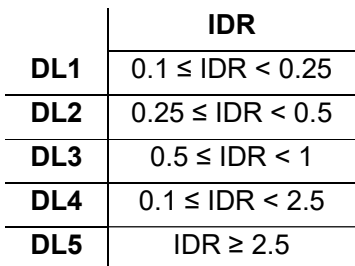

Tabella 4.1 – Soglie di IDR adottate per il raggiungimento di ciascun DL

In Figura 4.2 è possibile osservare, considerando per esempio come IM la PGA relativa:

- la risposta della struttura in direzione X, considerando la corrispondente PGA in X;
- la risposta della struttura in direzione Y, considerando la corrispondente PGA in Y;
- la risposta più punitiva tra direzione  $X$  e Y, considerando la corrispondente PGA nella direzione in cui si è verificato il livello di danno (DL) di riferimento.

Le prime due opzioni consentono quindi di trattare i risultati separatamente nelle due direzioni, mentre la terza opzione combina i risultati delle due direzioni dando luogo ad un'analisi globale dell'edificio. Inoltre, sono state considerate, ad esempio per la direzione X, tre diverse curve di fragilità:

- 1) X H1, analisi in direzione X associata alla componente H1 dell'accelerogramma; sono stati considerati i 125 record con la componente H1 associata alla direzione X;
- 2) X H2, analisi in direzione X associata alla componente H2 dell'accelerogramma; sono stati considerati i 125 record con la componente H2 associata alla direzione X;
- 3) X H1+H2, analisi in direzione X associata alternativamente a tutte e due le componenti H1 e H2; sono state eseguite le analisi come se avessimo 250 record.

Nel terzo caso, si ottiene quindi una curva di fragilità intermedia tra le due soluzioni precedenti, poiché sono considerati sia i record più punitivi che quelli meno punitivi. Analoghe analisi sono state svolte per la direzione Y. Per definire poi il livello di danno globale, si considera la direzione nella quale si è verificata la risposta più punitiva:

- 1) max(X-H1,Y-H2) PGA  $\rightarrow$  alla direzione X associo la componente H1, alla direzione Y associo la componente H2, e infine si considera come IM la PGA relativa alla direzione più punitiva tra i due casi.
- 2) max(Y-H1,X-H2) PGA  $\rightarrow$  alla direzione Y associo la componente H1, alla direzione X associo la componente H2, e infine si considera come IM la PGA relativa alla direzione più punitiva tra i due casi.
- 3)  $X+Y H1+H2 \rightarrow$  considera sia i risultati in X sia i risultati in Y nella statistica (come se fossero due modelli a sé stanti), per cui si trova una curva intermedia (casistica proposta da UniBAS, individuata in Figura 4.2 dalla curva verde continua).

Per cui, nelle curve riportate in Figura 4.2, quando si considera solo la direzione X o solo la direzione Y è come se si avessero due edifici distinti, e quindi si considera sia il risultato della direzione X sia il risultato della direzione Y (ognuno è rappresentativo ipoteticamente di un altro edificio); nel caso max (curve continue) invece la risposta è una, ed è quella della direzione nella quale si è osservata la risposta più punitiva. Le curve di fragilità globali dell'edificio sono sempre più vulnerabili rispetto alle curve in cui si considera una direzione singolarmente ed è coerente con il fatto che rappresentano la vulnerabilità complessiva della struttura.

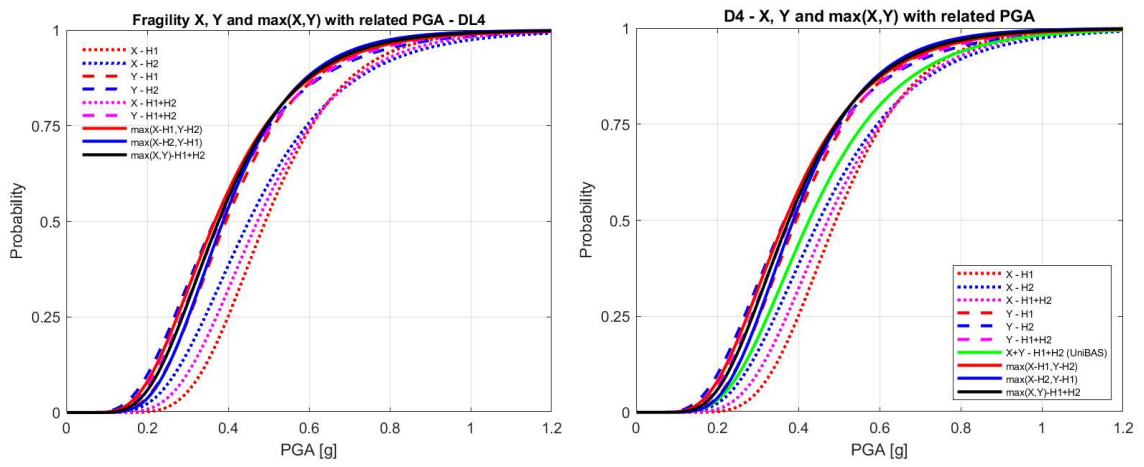

Figura 4.2 – Curve di fragilità per il DL4 con PGA relativa, al variare della risposta considerata

Concentrando l'attenzione sulla risposta globale, sono state considerate varie ipotesi, rappresentate in Figura 4.3:

- 1) max(X-H1,Y-H2) PGA / max(X-H2,Y-H1) PGA  $\rightarrow$  è stata associata la PGA relativa alla direzione in cui si è verificato il danno.
- 2) max(X-H1,Y-H2) PGA<sub>max</sub> / max(X-H2,Y-H1) PGA<sub>max</sub>  $\rightarrow$  è stata associata la PGA massima tra le due direzioni.
- 3) max(X-H1,Y-H2) PGA<sub>med</sub> / max(X-H2,Y-H1) PGA<sub>med</sub>  $\rightarrow$  è stata associata la PGA media geometrica tra le due direzioni.
- 4) max(X,Y) H1+H2 PGA  $\rightarrow$  è stata valutata l'analisi più punitiva tra X e Y ed è stata associata la PGA relativa.
- 5) max(X,Y) H1+H2 PGA<sub>max</sub>  $\rightarrow$  è stata valutata l'analisi più punitiva tra X e Y ed è stata associata la PGA massima tra le due direzioni.
- 6) max(X,Y) H1+H2 PGA<sub>med</sub>  $\rightarrow$  è stata valutata l'analisi più punitiva tra X e Y ed è stata associata la PGA media geometrica tra le due direzioni.

Oltre alle casistiche sopra elencate, sono state considerati anche i tre casi in cui sono stati invertiti i segnali.

In Figura 4.3 è possibile osservare la sensibilità dell'analisi alla scelta dell'IM. Le curve in cui è stata utilizzata la PGA massima sono le più ottimistiche e sempre spostate verso destra rispetto alle altre (curve tratteggiate); le valutazioni per le quali è stata utilizzata la PGA media geometrica sono invece un po' più arretrate e questo è coerente essendo correlate alla media tra le due componenti del segnale; infine, le curve con PGA relativa si pongono intermedie a quelle con PGA massima e PGA media geometrica, leggermente più orientate verso quelle con PGA media geometrica. Per questo motivo si è ritenuto che le curve con PGA relativa fossero le più adatte alla rappresentazione dell'effettiva risposta strutturale.

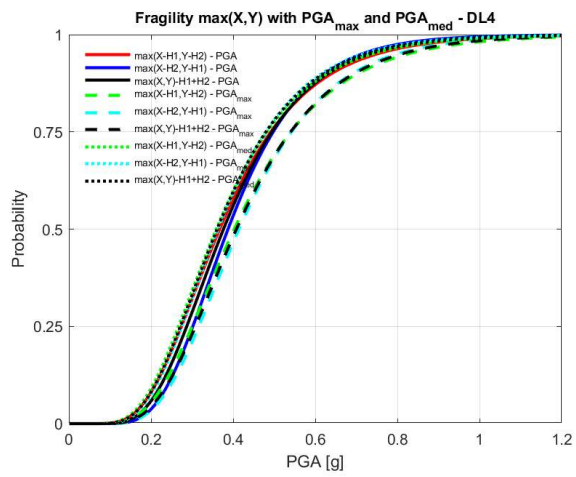

Figura 4.3 – Curve di fragilità globali per il DL4, al variare della PGA considerata

#### 4.1.1.3 Trattazione dei records per la definizione del DL5

Per quanto riguarda il DL5, abbiamo considerato varie ipotesi di trattazione dei records:

- no collapse, nella quale non sono stati considerati i records che portavano la struttura a collassi certi globali;
- all lognormal, nella quale sono stati considerati tutti i records; questa curva, avendo anche i collassi, si pone più avanti;

- drift+collapse, nella quale sono stati considerati anche i collassi con la procedura di (Jalayer, et al., 2009); trattando i collassi in questo modo si ottengono dei risultati puntuali, non sotto forma di curva di fragilità con distribuzione lognormale.

I record che portano a collasso certo nella Cloud Analysis sono stati considerati in maniera differente. Per esempio, in Figura 4.4, la curva tratteggiata log-normale di colore blu rappresenta il DL5 in cui si tiene conto di tutti i records, compresi i casi in cui si è verificato il collasso certo (collapse), i quali sono rappresentati dalla curva blu tratteggiata a scalini presente sulla parte destra del grafico. Tenuto conto di questa probabilità/effetto di collasso certo, la curva di fragilità del DL5 si arretra nella curva blu continua (perché l'effetto dei records che portano al collasso certo si considera in modo appropriato).

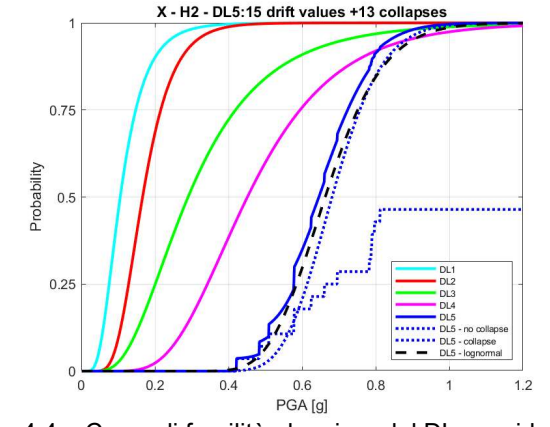

Figura 4.4 – Curve di fragilità al variare del DL considerato

In conclusione, i record che portano a collasso certo, se considerati, devono essere trattati in maniera corretta; per questo motivo sono da considerare soltanto le curve no collapse e drift+collapse, mentre la curva all lognormal non è completamente corretta ed infatti risulta essere meno vulnerabile delle altre (Figura 4.5).

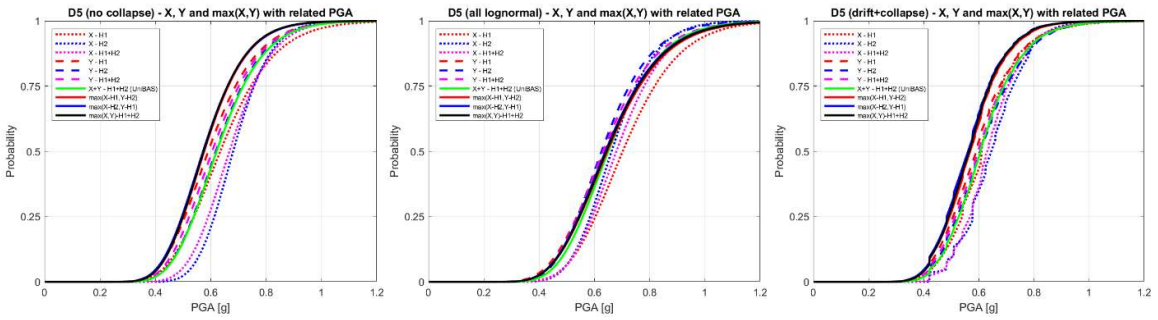

Figura 4.5 – Curve di fragilità del DL5 al variare dell'approccio considerato per trattare i records

#### 4.1.1.4 Risultati curve di fragilità

Infine, sulla base della scelta della PGA effettuata grazie alle analisi di sensitività sul parametro, è stato possibile ottenere i valori di IM mediano e dispersione per ciascun livello di danno (DL) delle strutture analizzate. I valori sono riportati in Tabella 4.2.

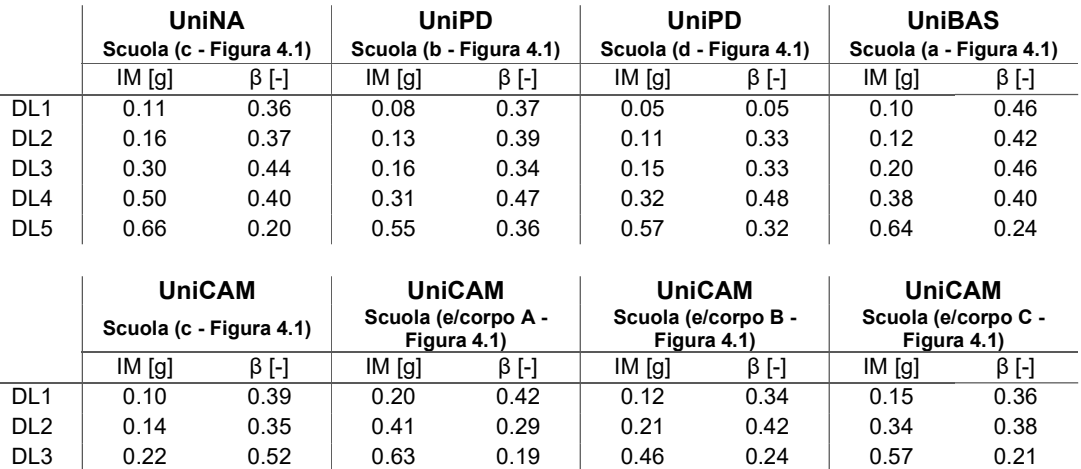

Tabella 4.2 – Valori di IM e dispersione (β) ottenuti per il raggiungimento di ogni livello di danno (DL) per ciascun edificio prototipo analizzato

Con l'uso di ipotesi iniziali comuni si osserva un buon accordo tra i risultati ottenuti dalle diverse UR. I tre corpi della scuola "e" (Figura 4.1) studiata dall'UR UniCAM risultano significativamente meno vulnerabili rispetto alle altre scuole e questo è dovuto al fatto che tale scuola è l'unico edificio prototipo analizzato ad essere stato progettato sismicamente.

DL4 0.41 0.41 0.82 0.16 0.67 0.21 0.77 0.21 DL5 0.60 0.31 - - - | - - - | - -

### 4.2 Curve di fragilità per le scuole in muratura

Nei capitoli che seguono è stato descritto l'approccio utilizzato da ciascun UR e i risultati ottenuti, particolareggiati per l'edilizia scolastica.

### 4.2.1 UniNA – approccio empirico ed empirico binomiale

Le attività di questo WP hanno riguardato la creazione di un database unificato degli edifici scolastici della regione Abruzzo ed i relativi danni osservati a seguito del sisma di L'Aquila 2009. Successivamente tali dati sono stati impiegati per la definizione di curve di fragilità distinte per gli edifici in cemento armato (c.a.) e muratura adottando approcci di tipo osservazionale.

### 4.2.1.1 Costruzione del database

Al fine di ottenere un database omogeneo e quanto più completo relativamente agli edifici scolastici presenti nella regione Abruzzo sono stati considerate tutte le fonti di informazioni disponibili. In particolare, si è partiti dell'anagrafica regionale del 2004 degli edifici scolastici messa a disposizione dagli uffici tecnici preposti della regione Abruzzo (Figura 4.6).

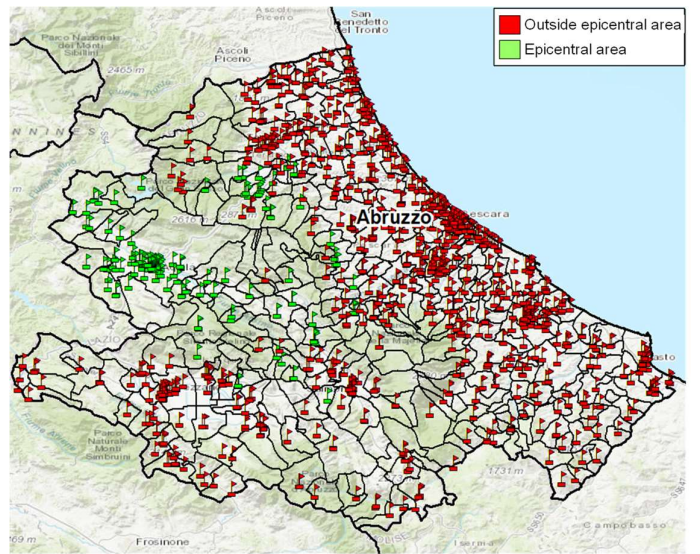

Figura 4.6 – Localizzazione degli edifici scolastici della regione Abruzzo

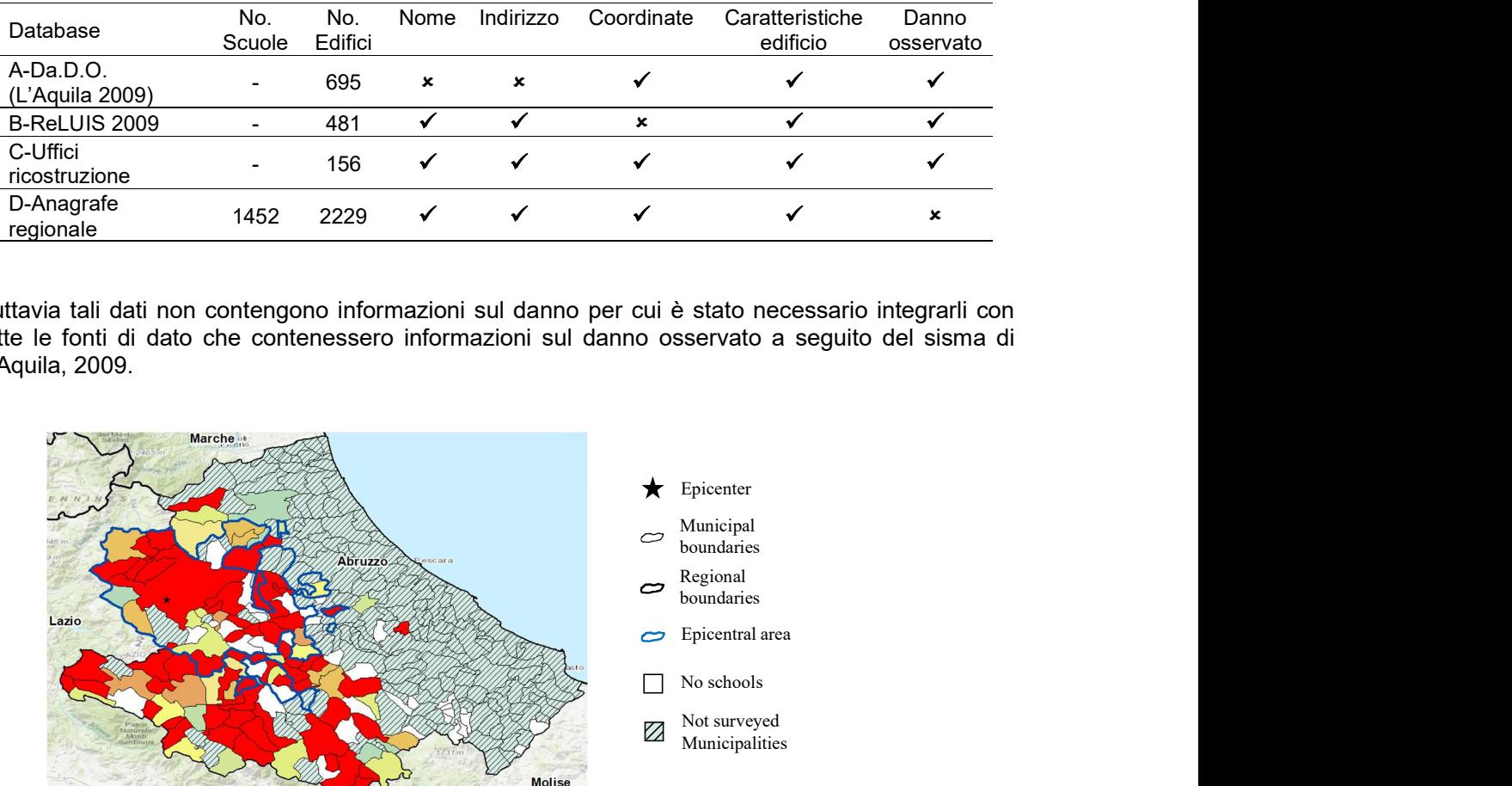

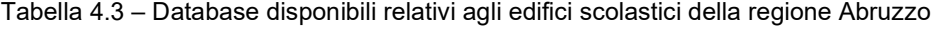

Tuttavia tali dati non contengono informazioni sul danno per cui è stato necessario integrarli con tutte le fonti di dato che contenessero informazioni sul danno osservato a seguito del sisma di L'Aquila, 2009.

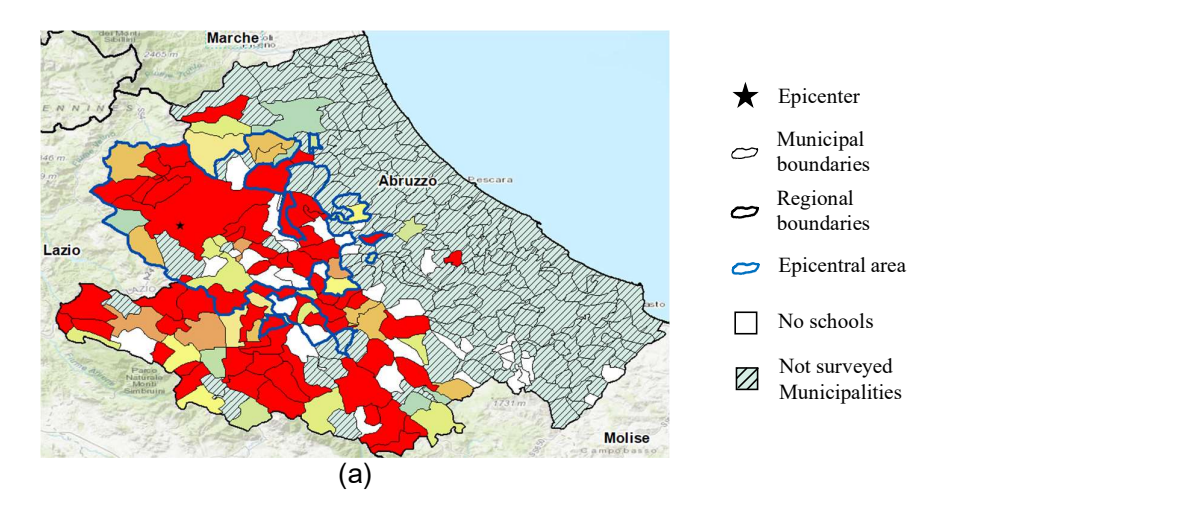

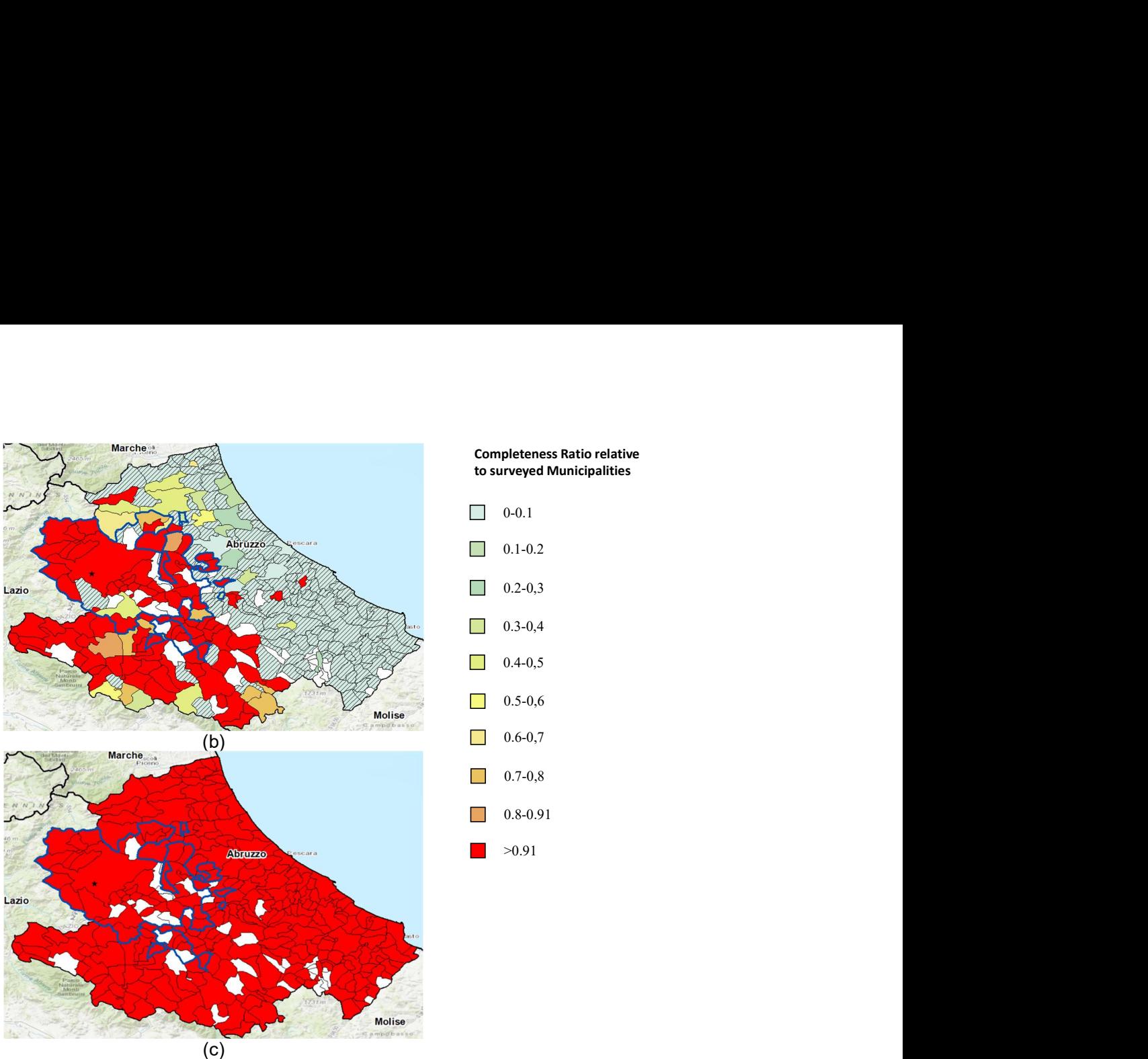

Figura 4.7 – Distribuzione dell'indice di completezza dei comuni della regione Abruzzo al variare del database considerato: database A (a); database A+B+C (b); database A+B+C+D (c).

A tal fine sono stati considerati altri 3 distinti database: il Database A- Da.D.O. con riferimento ai soli danni ad edifici scolastici dovuti al sisma di L'Aquila 2009; il database B – ReLUIS 2009 costituito da tutte le schede AeDES raccolte a seguito dei sopralluoghi svolti su edifici scolastici a seguito del sisma di L'Aquila 2009; ed infine il database C contenente i dati da perizie di danno ad edifici scolastici disponibili presso gli Uffici speciali di ricostruzione post-sisma (USRA e USRC). Tali database sono stati fusi in un unico database di 2198 edifici scolastici costituito da 1340 edifici scolastici in c.a., 697 edifici scolastici in muratura e 161 edifici di altra tipologia strutturale. In Figura 4.7 viene mostrato l'evoluzione dell'indice di completezza (CR) a seconda del database considerato. Ciò evidenzia che considerando il database complessivo ottenuto come fusione dei 4 diversi database si giunge ad un indice di completezza sempre superiore a 0.91 per tutti i comuni della regione. Questo perché l'anagrafe regionale del 2004 contiene tutti gli edifici scolastici della regione compresi gli edifici non danneggiati e non ispezionati a seguito del sisma di L'Aquila 2009 per i quali non si hanno informazioni negli altri tre database.

Le caratteristiche geometriche ed età costruttiva sono riportate in Figura 4.8 separatamente per gli edifici in c.a. e muratura; tali dati sono in buon accordo con quelli ricavati dal database AES 2005 a scala nazionale.

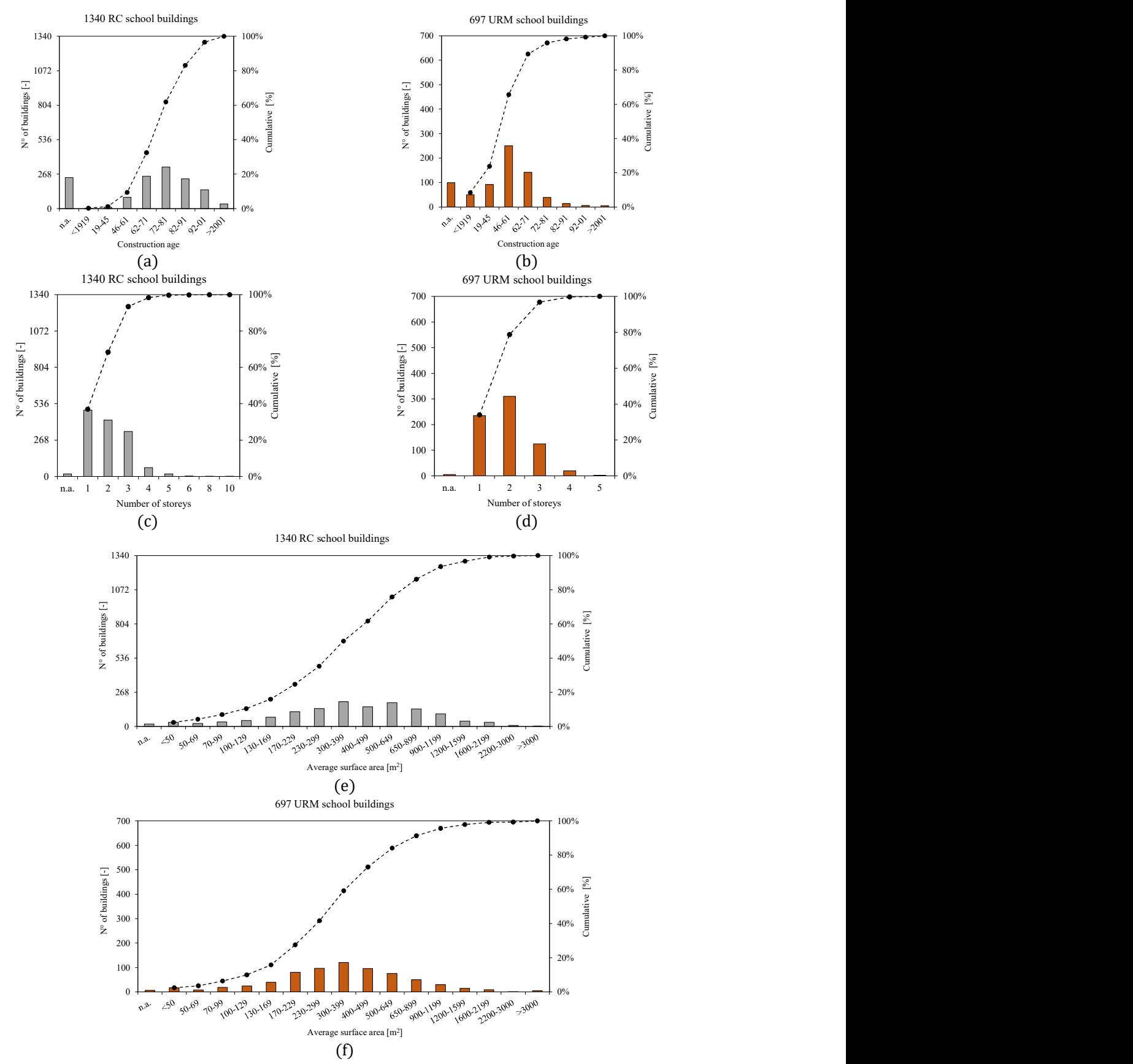

Figura 4.8 – Distribuzioni delle caratteristiche principali del campione in termini di: età costruttiva (a)(b), numero di piani (c)(d), superficie di piano (e)(f)

#### 4.2.1.2 Matrici di probabilità di occorrenza del danno osservato

Le shakemaps adottate per la definizione della PGA associata a ciascuna scuola presente nel database seguono la metodologia riportata in (Michelini et al. 2020) e si riferiscono al terremoto de L'Aquila 2009 (Figura 4.9); in particolare, per ogni edificio georeferenziato, il valore di PGA è determinato come il valore massimo tra le diverse scosse che hanno interessato la zona durante il terremoto di Aprile 2009.

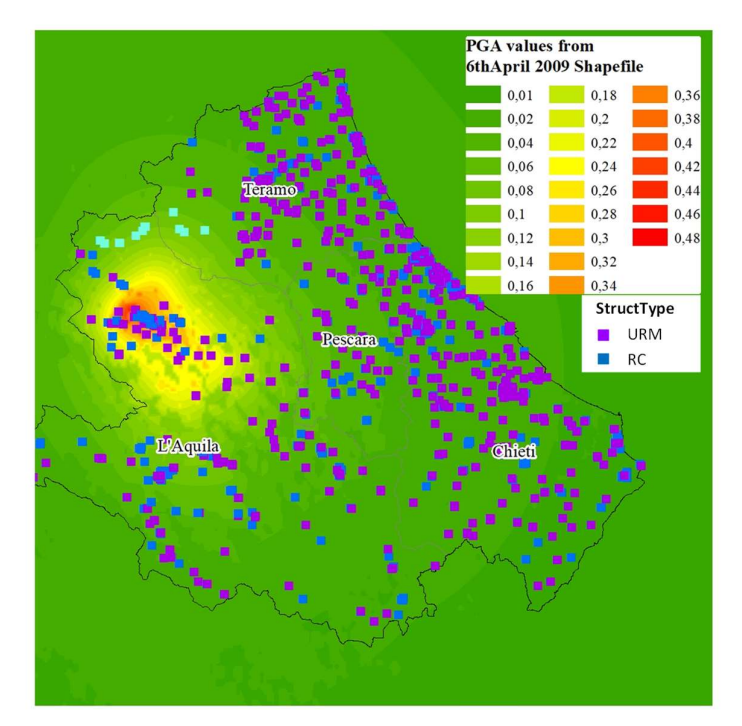

Figura 4.9 – Shakemap del terremoto del 6 Aprile 2009 tratta da (Michelini et al. 2020)

Per la definizione delle curve di fragilità è necessario caratterizzare il danno di ciascun edificio in termini di livello di danno globale raggiunto, mentre le schede di rilevamento del danno che sono state compilate nella fase di emergenza post-terremoto raccolgono informazioni sul danno dei singoli componenti dell'edificio; occorre quindi introdurre delle regole di conversione del danno per stabilire un'associazione tra il danno globale dell'edificio e quello locale a livello di singolo componente dell'edificio. Per quanto riguarda lo stato di danno globale, si fa riferimento ai cinque stati di danno introdotti dalla EMS-98 (Grünthal et al., 1998); essa fornisce, per ogni stato di danno, una descrizione del danno atteso e dell'estensione sull'edificio, differenziata per edifici in cemento armato e in muratura. In Tabella 4.4 sono riassunti i criteri utilizzati per convertire le informazioni raccolte nelle schede AeDES negli stati di danno EMS-98; per determinare tali correlazioni è stato utilizzato un approccio di picco, ovvero che considera il livello di danno massimo raggiunto dai componenti, poiché meglio correlato con i risultati ottenuti dagli esiti di agibilità. La conversione adottata per gli edifici in cemento armato segue la proposta di (Del Gaudio et al. 2017) e considera gli stati di danno massimo raggiunti dalle strutture verticali e dalle tamponature; quest'ultime sono considerate solo per i primi tre livelli di danno e sono state incluse per il loro forte impatto che hanno sulla stima del danno e delle conseguenti perdite. Per quanto riguarda gli edifici in muratura, la conversione parte dalla proposta di (Dolce et al. 2019) alla quale sono state introdotte leggere modifiche, tra cui considerare oltre al danno di picco anche quello associato ad una gravità inferiore (Cattari e Angiolilli, 2022).

|                 | Edifici in cemento armato                                                                                                    |                                                               | <b>Edifici in muratura</b>                                      |                                      |
|-----------------|----------------------------------------------------------------------------------------------------|---------------------------------------------------------------|-----------------------------------------------------------------|--------------------------------------|
| <b>EMS98</b>    | Strutture verticali                                                                                                    | Tamponature                                                   | Danno di picco                                                  | Danno secondario                     |
| <b>DL0</b>      | D <sub>0</sub>                                                                                                    | D0                                                            | D0                                                              |                                      |
| DL <sub>1</sub> | $D1 - 1/3$<br>$D1 - \frac{1}{3} - \frac{2}{3}$<br>$D1 - >2/3$                                                                                                    | $D1 - 1/3$<br>$D1 - \frac{1}{3} - \frac{2}{3}$<br>$D1 - >2/3$ | $D1 - 1/3$<br>$D1 - 1/3 - 2/3$<br>$D1 - >2/3$<br>$D2-D3 - 1/3$  |                                      |
| DL <sub>2</sub> | $D2-D3 - 1/3$                                                                                                    | $D2-D3 - 1/3$<br>$D2-D3 - 1/3-2/3$<br>$D2-D3 - >2/3$          | $D2-D3 - 1/3$<br>D2-D3 - 1/3-2/3                                | D1 > 0<br>$D1 \ge 0$                 |
| DL <sub>3</sub> | $D2-D3 - 1/3-2/3$<br>$D2-D3 - >2/3$                                                                                                    | $D4-D5 - 1/3$<br>D4-D5 - 1/3-2/3<br>$D4-D5 - >2/3$            | $D2-D3 - >2/3$<br>$D4-D5 - 1/3$                                 | $D1 \ge 0$<br>D2-D3 $\leq$ 1/3       |
| DL <sub>4</sub> | $D4-D5 - 1/3$<br>D4-D5 - 1/3-2/3                                                                                                    |                                                               | $D4-D5 - 1/3$<br>$D4-D5 - 1/3-2/3$                              | $D2-D3 > 1/3$<br>D2-D3 $\geq$ 0      |
| DL <sub>5</sub> | $D4-D5 - >2/3$                                                                                                    |                                                               | $D4-D5 - >2/3$                                                  | D2-D3 $\geq$ 0                       |
|                 | a Figura 4.10 mostra le matrici di probabilità di occorrenza del danno (DPM) per gli edifici<br>colastici in cemento armato e in muratura presenti nel database delle scuole danneggiate dal<br>rremoto de L'Aquila 2009. |                                                               |                                                                 |                                      |
| 1061 109        | <b>ALL</b><br>$\overline{3}$<br>92<br>17<br>15                                                                                                    | 32 <sup>2</sup><br>11                                         | <b>ALL</b><br>$5^{\circ}$<br>556 70<br>19<br>14<br>$\mathbf{1}$ | $6^{\degree}$<br>24<br>$\mathcal{E}$ |

Tabella 4.4 – Conversione del danno adottata per associare le informazioni presenti nelle schede AeDES con i livelli di danno EMS-98

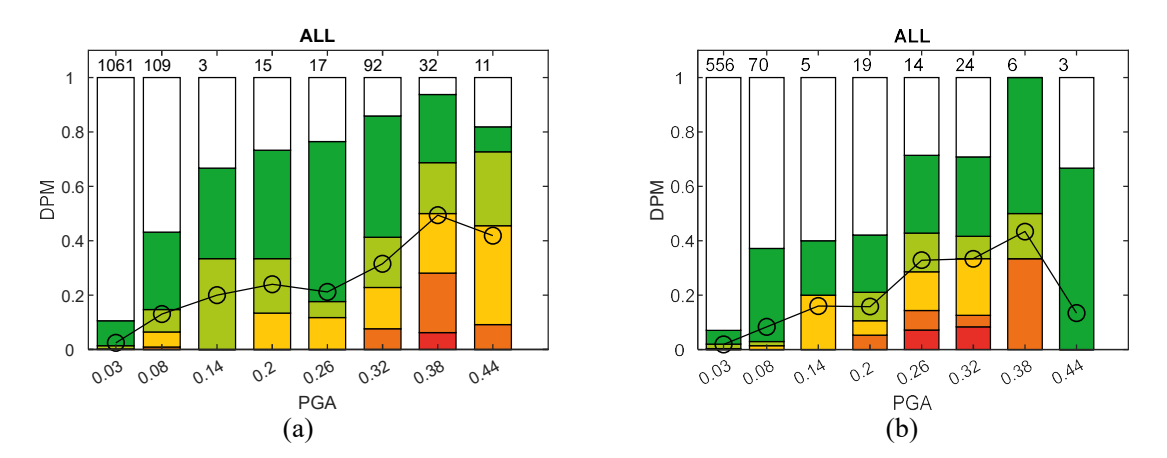

Figura 4.10 – DPM per le scuole in cemento armato (a) e in muratura (b) presenti nel database

#### 4.2.1.3 Derivazione delle curve di fragilità con approccio empirico ed empirico binomiale

Per la derivazione di curve di fragilità dai dati osservati presenti nel database, sono stati adottati due approcci: un approccio empirico diretto in cui viene applicata una procedura di ottimizzazione direttamente ai dati osservati; un approccio ibrido (empirico binomiale) che sfrutta le DPM attraverso funzioni di densità di probabilità, garantendo tendenze continue e affidabili.

Le curve di fragilità ottenute con l'approccio empirico sono definite dal fitting del modello statistico ipotizzato ai dati osservati (Del Gaudio et al. 2020, Rosti et al. 2021a, Rosti et al. 2021b). I parametri delle curve di fragilità sono stimati massimizzando la funzione di verosimiglianza (Maximum Likelihood Estimation -MLE, e.g. Baker, 2015) attraverso un algoritmo di ottimizzazione, dove il conteggio degli edifici che subiscono un dato livello di danno appartenenti all'iesimo bin della PGA è assunto seguendo una distribuzione multinomiale (Charvet et al., 2014):

$$
L\big(n_{i,DS}, P_{i,DS}\big) = \prod_{DS=0}^{5} \prod_{i=1}^{m} \frac{N_i!}{n_{i,DS}!} P_{i,DS}^{n_{i,DS}}
$$

dove il termine P<sub>i.DS</sub> rappresenta la probabilità di subire un determinato livello di danno (DS) per l'iesimo bin. Questa probabilità è valutata come funzione della funzione cumulativa lognormale:

$$
P_{i,DS} = \begin{cases} 1 - \text{logncdf}(PGA_i, \lambda_{DS+1}, \beta) & DS = 0\\ \text{logncdf}(PGA_i, \lambda_{DS}, \beta) - \text{logncdf}(PGA_i, \lambda_{DS+1}, \beta) & 1 \le DS < 5\\ \text{logncdf}(PGA_i, \lambda_{DS}, \beta) & DS = 5 \end{cases}
$$

L'uso dell'approccio empirico binomiale è indirizzato a risolvere parzialmente l'irregolarità e la scarsità dei dati di danno mostrati nella DPM in Figura 4.10, assumendo una tendenza continua derivante dai dati osservazionali. Pertanto, il termine  $n_{i,DS}$  dell'equazione sopra inserita, può essere sostituito con la seguente formulazione:

$$
\widetilde{n_{i,DS}} = \frac{5!}{DS! (5 - DS)!} \mu_D^{DS} (1 - \mu_{D,i})^{5 - DS}
$$

dove

$$
\mu_{D,i} = \left(\Sigma_{DS} n_{i,DS} \cdot DS\right) / 5 \cdot \Sigma_{DS} n_{i,DS}
$$

Esso rappresenta il danno medio valutato nel bin di PGA i-esimo; le DPM aggiornate sono riportate in Figura 4.11.

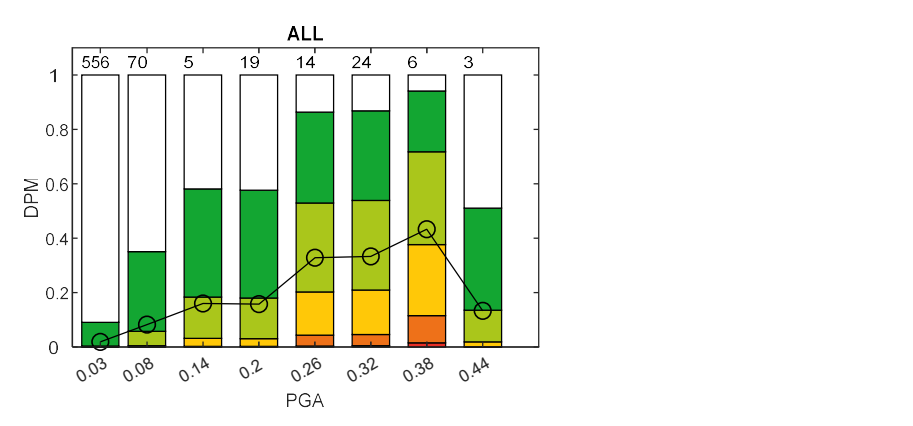

Figura 4.11 – DPM per le scuole in cemento armato (a) e in muratura (b) adottate per la derivazione delle curve di fragilità con l'approccio empirico binomiale

In Figura 4.12 sono riportate le curve ottenute con i due approcci considerando l'intero campione. Quando si suddivide il campione in sub-tipologie più specifiche si ottengono percentili sparsi e in molti casi caratterizzati da un campione poco numeroso; questo si riflette in una maggiore difficoltà di fitting dei dati, in particolare quando si adotta l'approccio empirico (Figura 4.13 per gli edifici a 1 o 2 piani – Low, e Figura 4.14 per gli edifici con altezza maggiore di 3 piani – Medium). A conferma di ciò, in Tabella 4.5 emerge come, per questo metodo, manchino quasi tutti i parametri per gli edifici con 3 o più piani. L'approccio empirico binomiale risolve l'incapacità intrinseca di quello empirico associata alla quasi totale assenza di dati, ma è comunque ancorato a punti che sono poco robusti per il fitting.

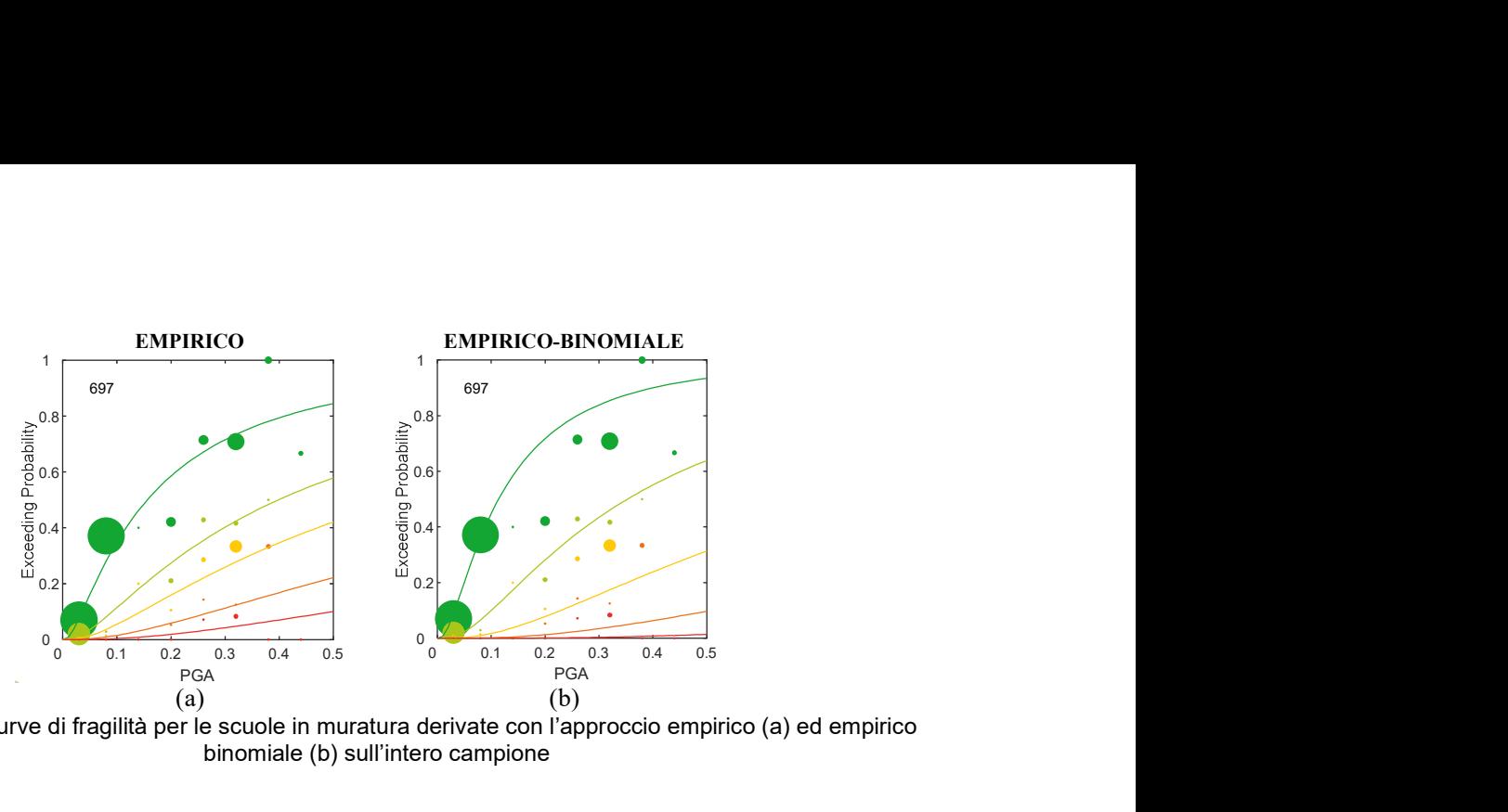

Figura 4.12 – Curve di fragilità per le scuole in muratura derivate con l'approccio empirico (a) ed empirico binomiale (b) sull'intero campione

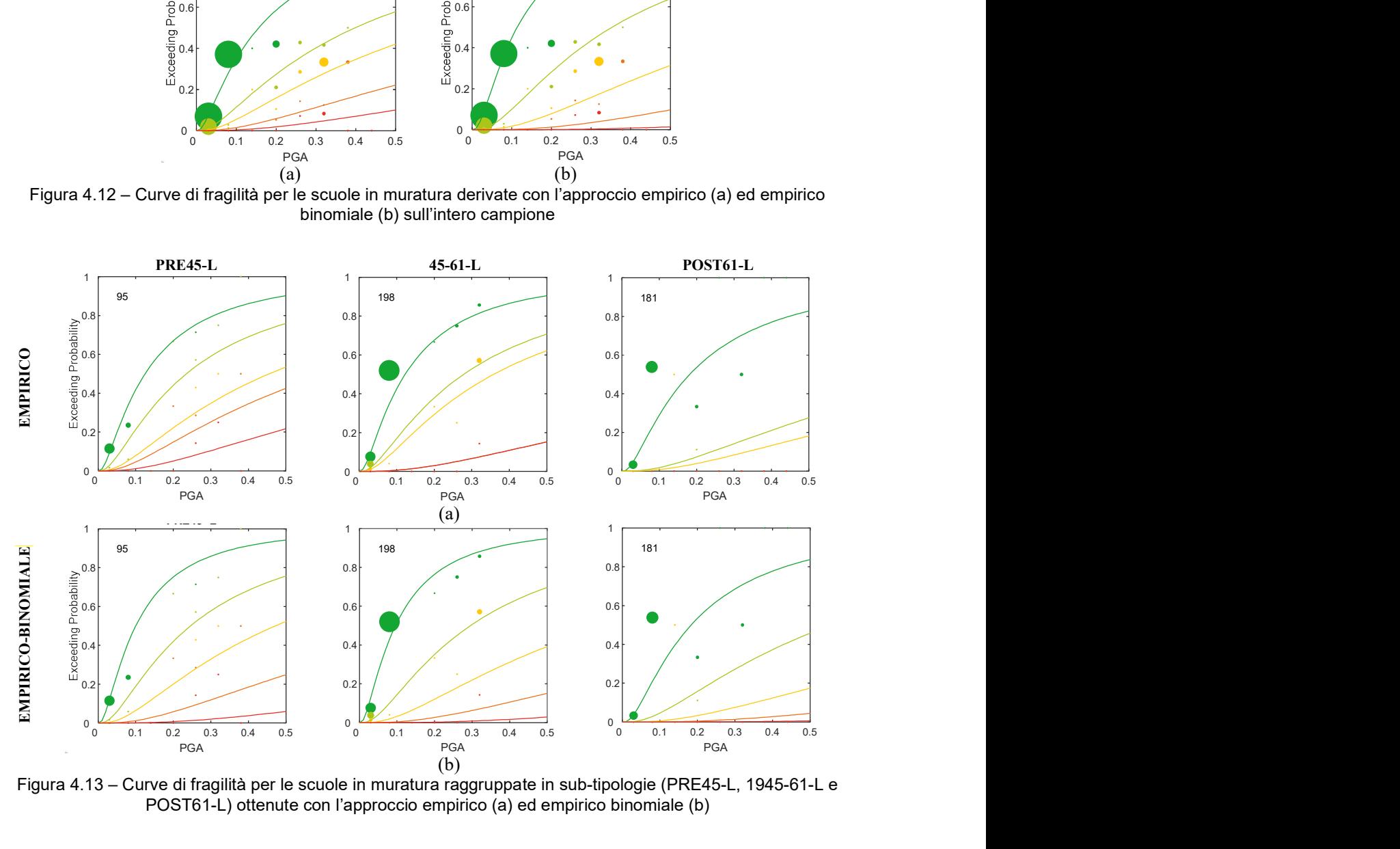

Figura 4.13 – Curve di fragilità per le scuole in muratura raggruppate in sub-tipologie (PRE45-L, 1945-61-L e POST61-L) ottenute con l'approccio empirico (a) ed empirico binomiale (b)

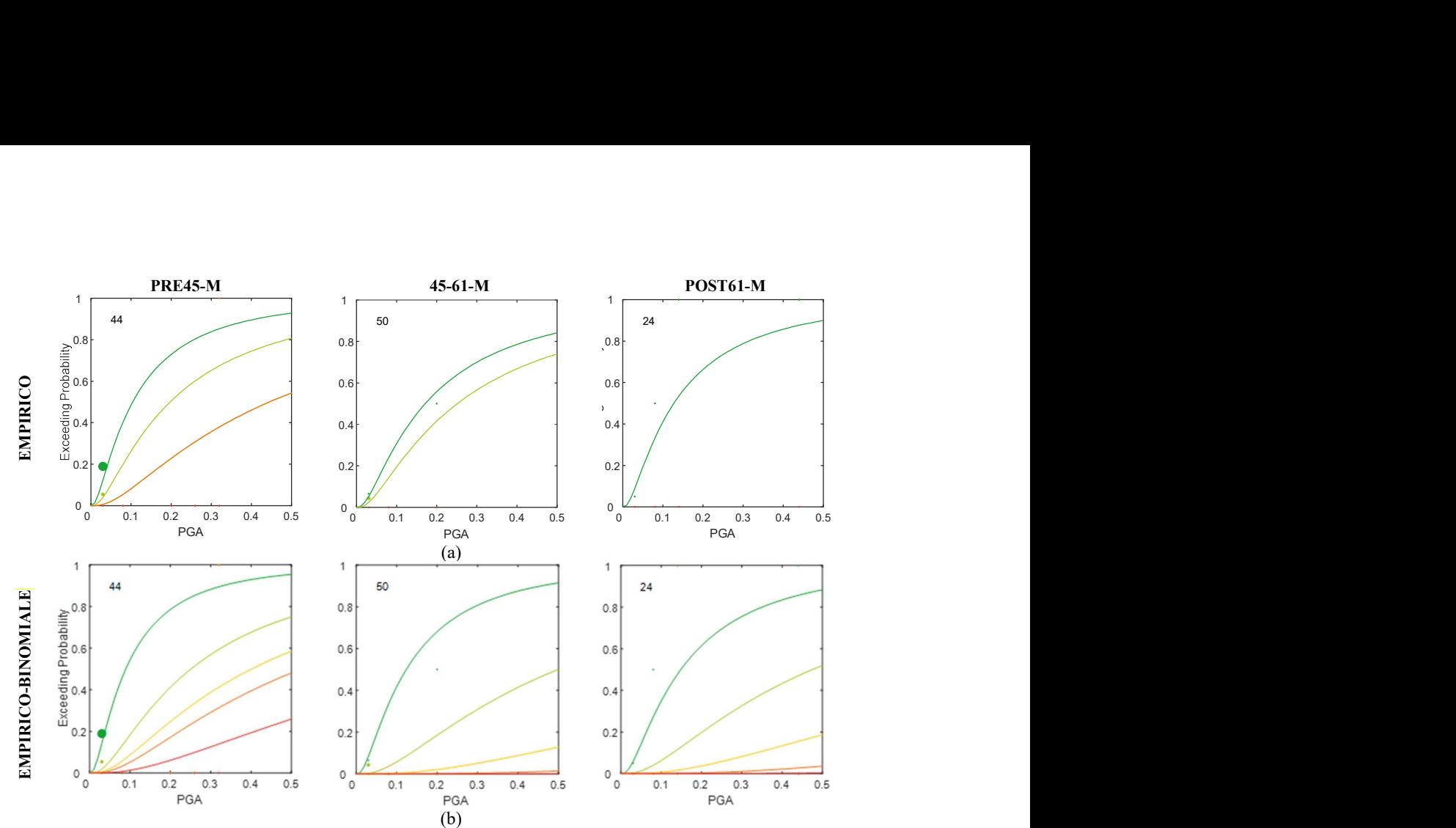

Figura 4.14 – Curve di fragilità per le scuole in muratura raggruppate in sub-tipologie (PRE45-M, 1945-61-M e POST61-M) ottenute con l'approccio empirico (a) ed empirico binomiale (b)

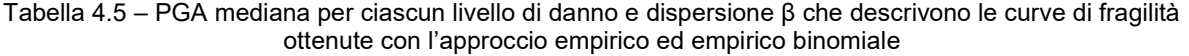

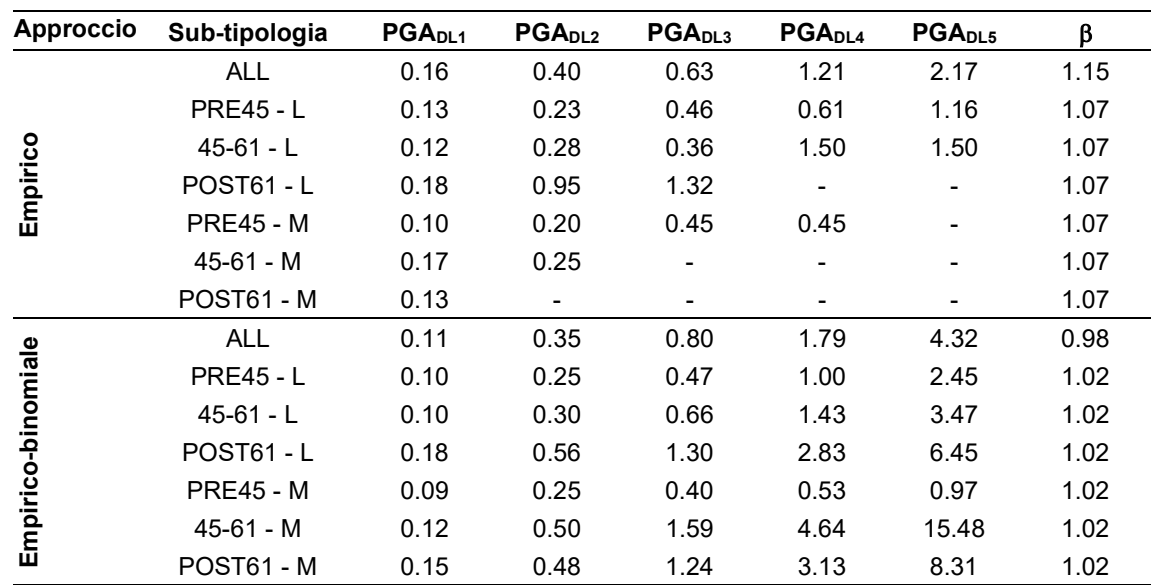

#### 4.2.2 UniGEa/b – approccio empirico macrosismico

Le curve di fragilità derivate dall'UR UniGEa/b con approccio empirico macrosismico si riferiscono al database di scuole danneggiate dal terremoto de L'Aquila 2009, reso disponibile da UniNA e descritto al §4.2.1.1. La metrica del danno utilizzata per convertire il danno sui singoli elementi raccolto dalle schede di rilevamento AeDES che sono state compilate nella fase di emergenza post-terremoto nel danno globale dell'edificio secondo le classi EMS-98 è riportato in Tabella 4.4.

L'approccio empirico macrosismico (euristico) mira a garantire un buon fitting con il danno reale osservato ma, allo stesso tempo, ad assicurare risultati fisicamente coerenti sia per valori bassi che alti dell'intensità sismica, per i quali i dati osservati sono incompleti o mancanti. Questo approccio parte dalla proposta originale di Lagomarsino e Giovinazzi 2006 (Lagomarsino e Giovinazzi, 2006), ma è stato recentemente sviluppato ulteriormente grazie alla preziosa calibrazione supportata dall'utilizzo dei dati sugli edifici residenziali in muratura raccolti in Da.D.O. (Lagomarsino et al., 2021). In particolare, secondo questo approccio, il fitting dei dati di danno osservati viene effettuato nel dominio dato dal grado di danno medio ( $\mu_D$ ) e dall'intensità macrosismica (I) con lo scopo di ricavare i parametri liberi (V e Q) della curva di vulnerabilità macrosismica espressa dalla seguente formulazione:

$$
\mu_D = 2.5 \left[ 1 + \tanh \Bigl( \frac{I + 6.25V - Q - 10.8}{Q} \Bigr) \right]
$$

dove V è l'indice di vulnerabilità e Q l'indice di duttilità. A questo scopo è necessario convertire l'iesimo bin di PGA nel corrispondente i-esimo bin di intensità (I), adottando una legge di correlazione I-PGA. In particolare, è stata adottata la seguente correlazione: PGA =  $\rm\,c_{1}\,c_{2}^{I-5}$ , dove  $c_1$  rappresenta la PGA per intensità pari a 5, mentre  $c_2$  è il fattore di incremento della PGA corrispondente all'aumento di 1 dell'intensità macrosismica. In questo studio, i coefficienti  $c_1$  e  $c_2$ sono stati assunti pari a 0.047 e 1.7, rispettivamente. L'adozione di tale legge è funzionale ad operare il fitting nel dominio coerente, ma non altera la consistenza numerica di ciascun bin; infatti, la conversione è stata operata facendo riferimento al valore centrale di ciascun bin. Il metodo originale (Lagomarsino e Giovinazzi, 2006), per il calcolo del danno medio ( $\mu_D$ ) assume che il completamento delle DPM sia svolto secondo la distribuzione binomiale di probabilità. In Figura 4.15 si riporta la curva che fitta l'intero campione di scuole in muratura e i rispettivi valori di V e Q. Dopo aver definito i valori di V e Q è possibile convertire la curva di vulnerabilità nella corrispondente curva di fragilità; per i valori di V > 0.32 si può adottare la seguente espressione (Lagomarsino et al., 2021):

$$
\text{PGA}_{\text{DSk}}(V,k) = c_1 c_2^{(I_{\text{Dk}}-5)} = c_1 c_2^{[6.7-3.45V+{\text{Qatanh}(0.36k-1.08)}]}
$$

Anche la dispersione  $\beta_{Dk}$  si deriva analiticamente in funzione di Q,  $c_1$  e  $c_2$ .

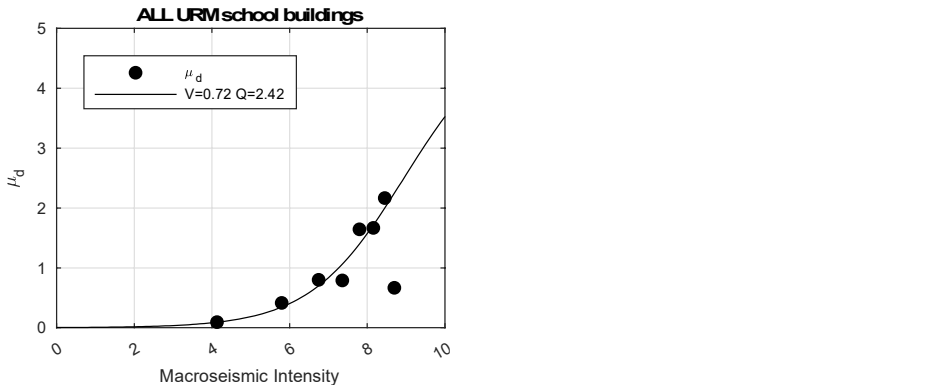

Figura 4.15 – Curve di vulnerabilità che fittano il campione dei dati osservati per le scuole in muratura

In Figura 4.16 sono riportate le curve ottenute con l'approccio euristico considerando l'intero campione delle scuole in muratura. Il modello macrosismico compensa la mancanza del campione facendo direttamente il fitting dei parametri (V e Q) che definiscono la curva di vulnerabilità, quindi considerando implicitamente tutti i dati ad intensità crescente; questo permette di gestire le irregolarità che emergono nel valore del danno medio  $(\mu_D)$ .

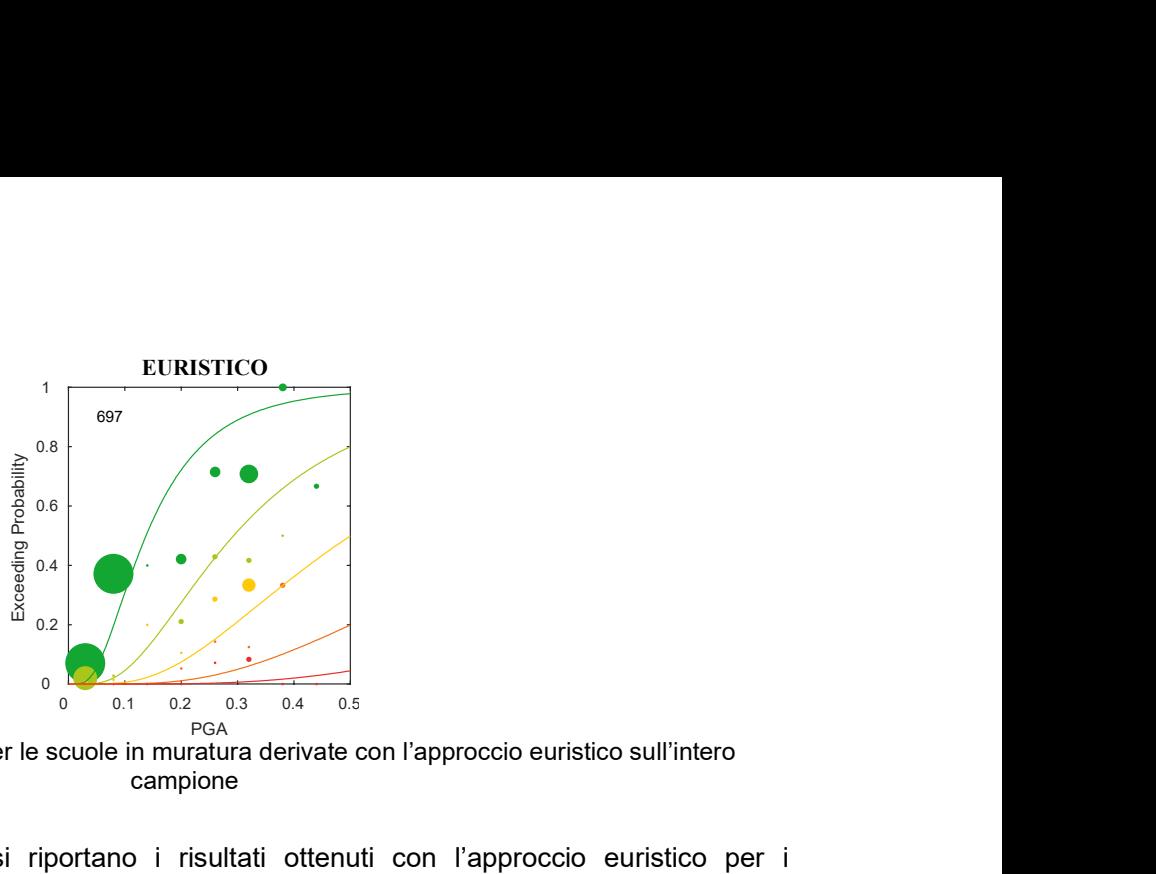

Figura 4.16 – Curve di fragilità per le scuole in muratura derivate con l'approccio euristico sull'intero campione

In Figura 4.17 e Figura 4.18 si riportano i risultati ottenuti con l'approccio euristico per i raggruppamenti definiti, in termini di curve di fragilità per ciascun livello di danno e i valori V e Q determinati. Confrontando i risultati ottenuti per la classe di piano Low (edifici ad 1 o 2 piani), per la quale il campione risulta più numeroso, e la classe Medium (uguale o maggiore a 3 piani), per la quale invece il campione è poco robusto, emerge un buon accordo sui valori risultanti del parametro Q (che influenza la distanza tra le curve associate ai vari livelli di danno); ciò appare ragionevole essendo analoga la tipologia strutturale analizzata.

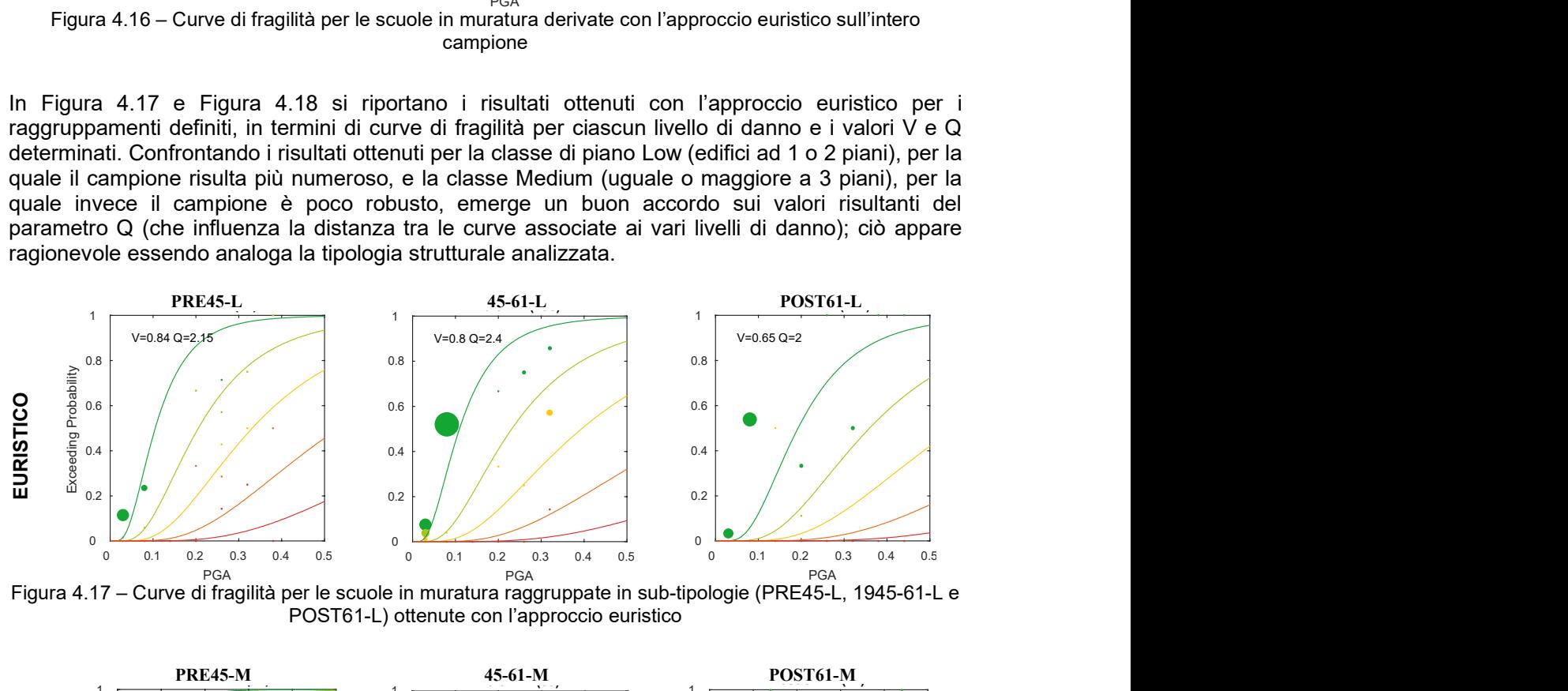

Figura 4.17 – Curve di fragilità per le scuole in muratura raggruppate in sub-tipologie (PRE45-L, 1945-61-L e POST61-L) ottenute con l'approccio euristico

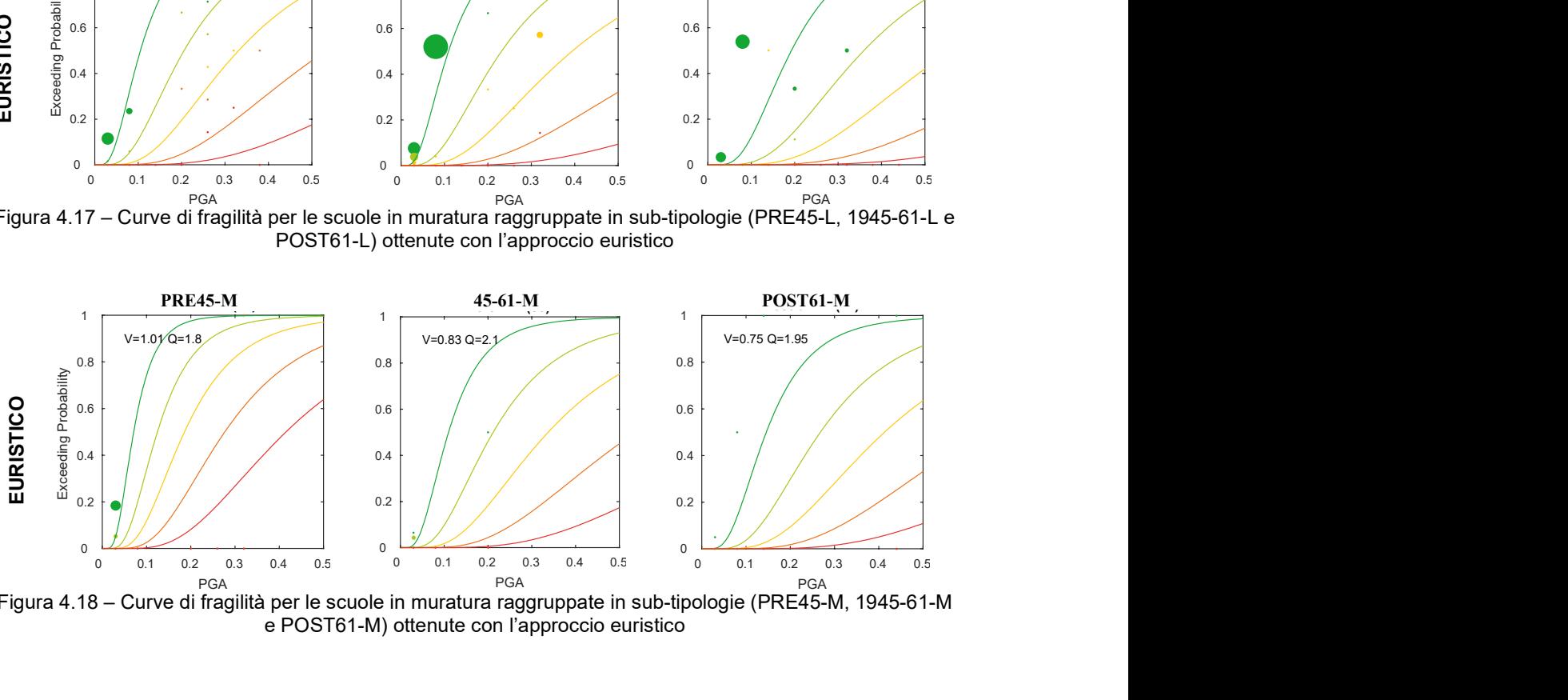

Figura 4.18 – Curve di fragilità per le scuole in muratura raggruppate in sub-tipologie (PRE45-M, 1945-61-M e POST61-M) ottenute con l'approccio euristico

| <b>Approccio</b> | Sub-tipologia    | PGA <sub>DL1</sub> | PGA <sub>D1.2</sub> | PGA <sub>DL3</sub> | PGA <sub>DL4</sub> | PGA <sub>DL5</sub> | β    |
|------------------|------------------|--------------------|---------------------|--------------------|--------------------|--------------------|------|
|                  | <b>ALL</b>       | 0.14               | 0.29                | 0.51               | 0.86               | 1.48               | 0.64 |
|                  | <b>PRE45 - L</b> | 0.11               | 0.21                | 0.33               | 0.53               | 0.87               | 0.59 |
|                  | 45-61 - L        | 0.11               | 0.23                | 0.39               | 0.67               | 1.15               | 0.61 |
| Euristico        | $POST61 - L$     | 0.19               | 0.36                | 0.56               | 0.87               | 1.37               | 0.60 |
|                  | <b>PRE45 - M</b> | 0.07               | 0.12                | 0.19               | 0.28               | 0.42               | 0.52 |
|                  | $45-61 - M$      | 0.11               | 0.21                | 0.34               | 0.54               | 0.86               | 0.63 |
|                  | POST61 - M       | 0.15               | 0.27                | 0.41               | 0.64               | 0.99               | 0.55 |

Tabella 4.6 – PGA mediana per ciascun livello di danno e dispersione β che descrivono le curve di fragilità ottenute con l'approccio euristico

Infine, la Figura 4.19 illustra la variazione delle curve di fragilità dei raggruppamenti analizzati (PRE45-L, PRE45-M, 1945-61-L, 1945-61-M, POST61-L e POST61-M) ottenuta con l'approccio euristico. Si osserva una vulnerabilità più marcata degli edifici appartenente all'epoca PRE45 con 3 o più piani, coerentemente con quanto evidente dal dato osservato. Inoltre, la riduzione di vulnerabilità risulta più pronunciata passando dall'epoca 45-61 a POST61 piuttosto che passando da PRE45 a 45-61; questo risultato può essere attribuito all'aumento significativo di edifici costruiti con la presenza di dettagli costruttivi e con l'uso di murature regolari.

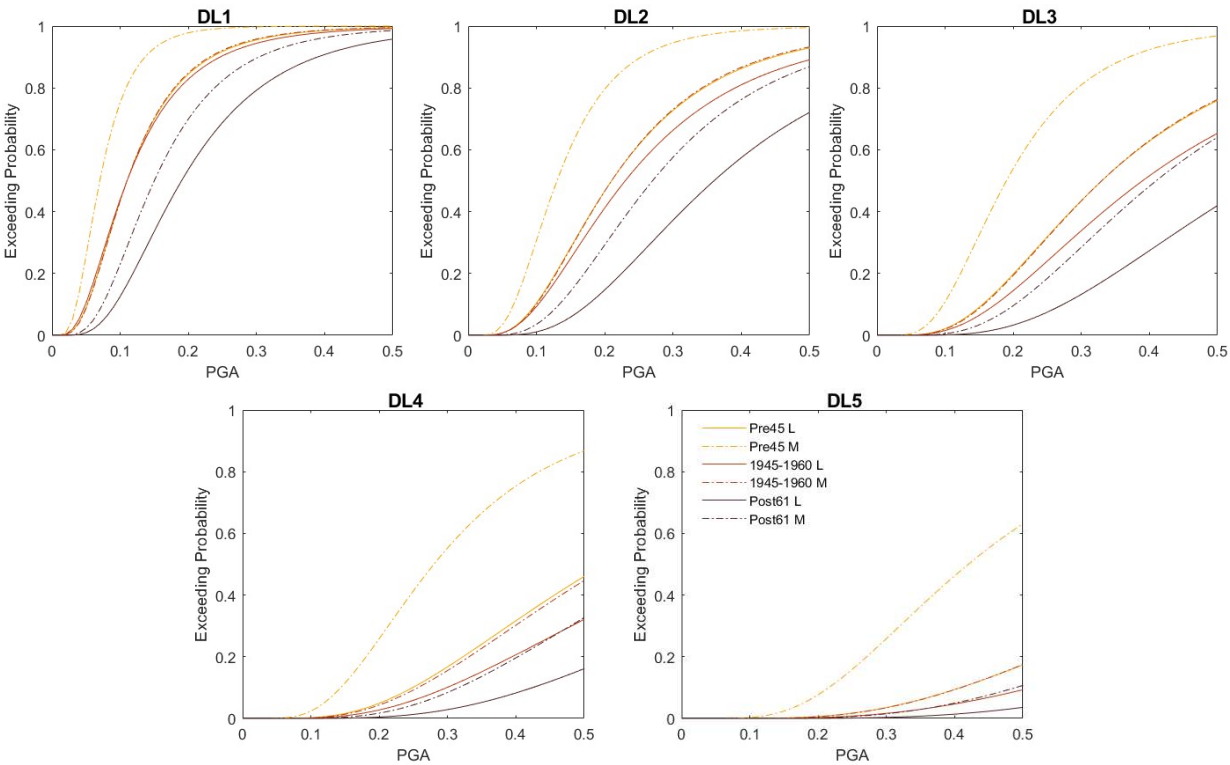

Figura 4.19 – Confronto della vulnerabilità sismica delle sub-tipologie analizzate tipologie (PRE45-L, PRE45- M, 1945-61-L, 1945-61-M, POST61-L e POST61-M) ottenuta con l'approccio euristico

#### 4.2.3 UniGEb – approccio analitico-meccanico

L'approccio adottato da UniGEb per la derivazione di curve di fragilità per gli edifici scolastici in muratura è stato basato su un approccio analitico-meccanico sviluppato dall'Università di Genova (Lagomarsino e Cattari, 2014) e originariamente definito per definire curve di fragilità riferite esclusivamente al comportamento globale degli edifici residenziali in muratura associato alla risposta delle pareti nel piano.

Il modello DBV-Masonry (Displacement Based Vulnerability) definisce innanzitutto la curva di capacità rappresentativa della risposta sismica basata su tre variabili (Figura 4.20): 1) il periodo pseudo-elastico della struttura Ty; 2) l'accelerazione spettrale allo snervamento Ay; 3) la capacità di spostamento associata al DL3 e DL4. La valutazione di queste variabili richiede la definizione di un numero limitato di parametri meccanici e geometrici, unitamente all'assunzione di una forma modale fondamentale e all'attribuzione di specifici fattori di correzione (Ki) che tengano conto degli effetti relativi ai dettagli costruttivi e morfologici che caratterizzano gli edifici esistenti.

La formulazione analitica per la valutazione del taglio di base complessivo parte dall'ipotesi di rottura contemporanea dei maschi murari secondo la modalità di rottura a taglio diagonale (SSWP, Strong Spandrels Weak Piers, meccanismo a piano debole). Introducendo poi opportuni fattori correttivi possono essere simulate altre modalità di collasso, uniforme (WSSP, Weak Spandrels Strong Piers) oppure intermedio (EF, Equivalent Frame), indotti dalla mancanza di elementi quali catene o cordoli in cemento armato o dalla scarsa qualità delle fasce murarie.

Una volta calcolata la curva di capacità, si adotta la procedura statica non lineare basata sull'uso di spettri sovrasmorzati (Freeman, 1998) per calcolare il valore della IM mediano che produce il raggiungimento di ciascun livello di danno DL (IM<sub>DL</sub>). A questo scopo, vengono introdotte delle regole appropriate per definire i livelli di danno intermedi sulla curva di capacità (cioè DL1 e DL2) e vengono valutati i corrispondenti valori di smorzamento equivalente  $(\xi_{DL})$ . Infine, per la propagazione dell'incertezza, vengono considerati vari contributi calcolati analiticamente associati a: le incertezze nella domanda sismica (incertezza epistemica sulla derivazione della curva di pericolosità e dalla variabilità dell'input sismico descritto solamente dall'IM mediano); l'incertezza nella definizione delle soglie dei livelli di danno; le incertezze relative alla capacità della struttura, in particolare calcolata utilizzando il metodo della superficie di risposta (Pagnini et al, 2011). La Figura 4.20 illustra le basi del metodo.

#### **CAPACITY CURVE FRAGILITY CURVE**  $S_{a}$ normalized spectrum<br>elastic spectrum<br>overdamped spectrum  $IM_{\text{DL}}S_{\text{a}}(S_{\text{d}})$ **ACCELERATION**  $lM \text{dS}_a(S_a) \eta(x)$  $k_{\text{strength}}$  ( $i=1,..4$ )  $1/T^{\alpha}$  $\mathbb{Z}$ T.  $-\overline{T}_D$ DL. tiffness  $(i=5, 6)$ íÓ.  $\overline{M}$  $4\pi^2/\mathbf{T}_{\mathbf{y},\mathbf{X}}^2$  $S_a(S_a)$  $D_{4x}$  $S_{d}$ **DISPLACEMENT Geometrical features** Aechanical parameters and load: **Corrective factors** inter-storey height for the evaluation of h,  $\tau_{\mathbf{k},\mathbf{x}}$ shear strength  $+ \beta$  $K_{\mu}$ ,  $K_{\mu}$ the yielding ratio of resistant wall over  $K_3$ ,  $K_4$  the yielding<br>acceleration  $\alpha_{x,i}$  $G_{x,i}$ shear modulus the gross area A  $\gamma_{\rm i}$ specific weight for the evaluation of Modal shape  $\overline{DL}$  $K_s, K_s$ DAMAGE STATE PROBABILITY  $DL<sub>1</sub>$ the period DL<sub>3</sub>  $\frac{\Delta}{\Lambda}$ S,DL3 i-th component of the drift limit values for the  $\phi_{x,i}$  $\Delta_{\text{S,DL4}}^{3,DL}$  $DIA$ assumed modal shape shear and flexural response For the random variables  $\Delta_{\text{F.DL3}}^{\text{S,DL4}}$ for DL3 and DL4 509  $\Delta_{\rm F,DL4}$ DL displacement capacity weight assigned to the spandrel contribution on  $\boldsymbol{\epsilon}_{\mathrm{x}}$  $K_{x,i}$ in-plane SSWP mechanism 16% 84% the masses eduction factor to accoun load and orientation of  $q_i - \zeta_x$ for possible OOP mechani  $\boldsymbol{\epsilon}_{_{\!\mu}}$ floors  $\overline{IM}_{DL3}$  $IM<sub>DL2</sub>$  $IM_{DL}$ sm and flexible diaphragn **INTENSITY MEASURE**

Figura 4.20 – Concetti su cui si basa il modello analitico-meccanico DBV-Masonry

Partendo dalla proposta originaria del metodo, nell'ambito del progetto MARS sono state apportati ulteriori perfezionamenti del metodo che riguardano sia la stima della capacità di spostamento ultimo associata a ciascun livello di danno che la valutazione dell'IM mediano. Sono stati introdotti specifici coefficienti ( $\varepsilon_{\mu}$ ) finalizzati a limitare la capacità di spostamento (e la duttilità disponibile del sistema) per introdurre, anche se in modo semplificato, la possibile attivazione di meccanismi fuori piano prima del raggiungimento dello spostamento ultimo associato ai meccanismi derivanti dalla sola resistenza nel piano della struttura. Allo stato attuale della ricerca, questi coefficienti riguardano solo la capacità di spostamento DL3 e DL4; i loro valori variano da 0,4 a 0,9 e sono stati definiti su giudizio esperto, beneficiando dell'evidenza delle curve di fragilità empiriche. Tali coefficienti sono applicati quando non vi sono adeguati dettagli costruttivi, quali catene o cordoli in c.a., e/o per caratteristiche scadenti della muratura (ad esempio in presenza di scarsa qualità dell'ammorsamento tra pareti ortogonali) e/o a causa di elementi spingenti come solai o coperture. Inoltre, le soglie di drift definite per valutare gli spostamenti associali al DL3 e DL4 sono state aggiornate e differenziate in base al tipo di muratura per essere coerenti con le prove sperimentali (Vanin et al, 2017; Morandi et al, 2018) e con i livelli di danno EMS98 (Grünthal, 1998). Per quanto riguarda la valutazione dell'IM per ciascun livello di danno, è stato introdotto un fattore correttivo per tenere in considerazione dell'approssimazione che le procedure statiche non lineari comportano rispetto a metodi più raffinati, come le analisi dinamiche non lineari. In particolare, sulla base del lavoro svolto da Marino et al. 2019, è stato applicato un fattore correttivo pari a 1.45. Inoltre, sono state utilizzate leggi di smorzamento differenti in funzione del meccanismo globale prevalente e calibrate in maniera specifica per il costruito in muratura (Cattari e Lagomarsino, 2013) e la forma spettrale degli spettri di risposta è stata raffinata includendo, nel ramo solitamente a velocità costante, la dipendenza da un coefficiente a (1/T<sup>a</sup>) per renderla più coerente con le evidenze delle registrazioni reali (Smerzini et al, 2014); nel progetto MARS tale coefficiente è assunto pari a 1.2.

Il modello a base meccanica DBV-Masonry consente di descrivere, al variare dei parametri definiti e dei coefficienti correttivi adottati Ki, comportamenti specifici di una classe rappresentativa di una sub-tipologia a comportamento omogeneo. In particolare, si differenziano i comportamenti in funzione di:

- tipologia muraria; a partire da specifiche tipologie murarie proposte dalla Circolare 2019 alle quali è stata aggiunta una tipologia muraria a blocchi forati fragili e la muratura moderna a blocchi sismici.
- dettagli costruttivi; sono state distinte tre casistiche, ovvero l'assenza di dettagli costruttivi accoppiati alle fasce murarie che ne determinano la resistenza a trazione (LQD), la presenza sistematica di catene (HQD-TR) e la presenza di cordoli in cemento armato (HQD-RB).
- tipologia di orizzontamenti; in particolare sono state definite quattro classi di impalcati, tra cui le volte (V), i solai flessibili (F), quelli semi-rigidi (SR) e i solai rigidi (R).
- numero di piani.

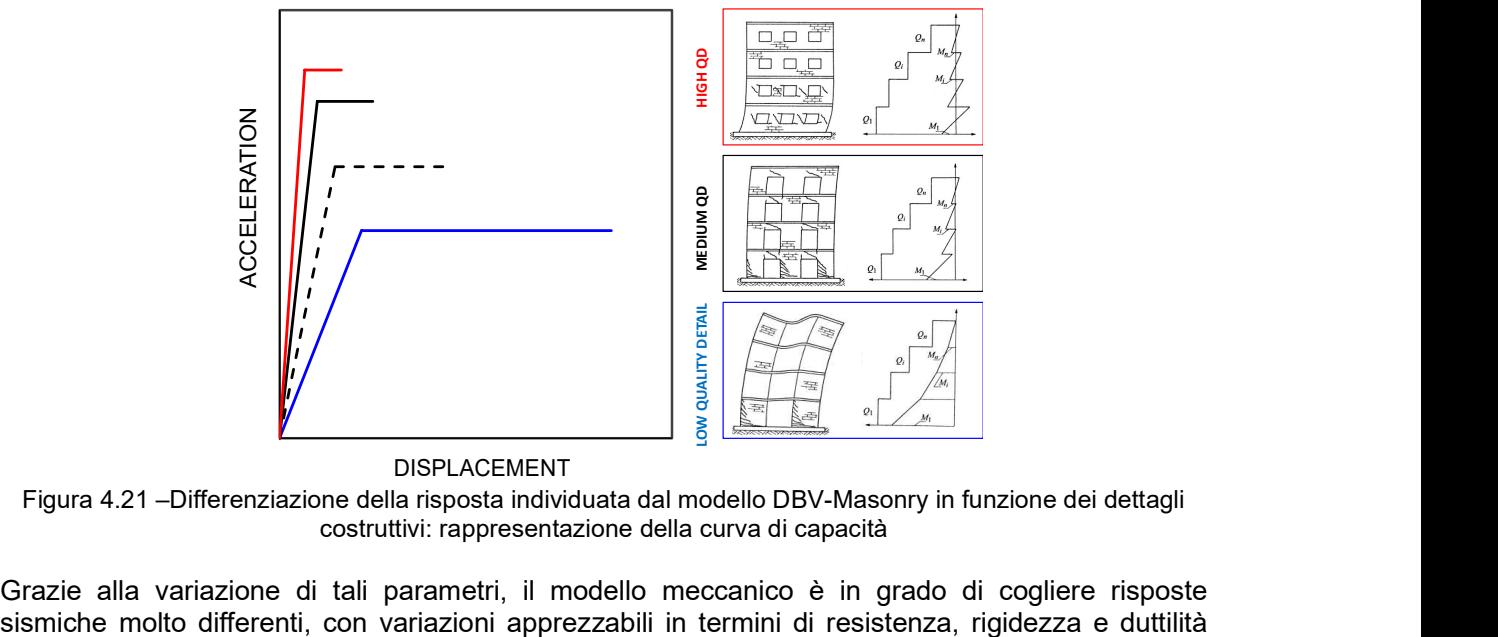

Figura 4.21 –Differenziazione della risposta individuata dal modello DBV-Masonry in funzione dei dettagli costruttivi: rappresentazione della curva di capacità

Grazie alla variazione di tali parametri, il modello meccanico è in grado di cogliere risposte

della curva di capacità. I parametri che permettono di differenziare il comportamento possono essere:

- A. dedotti per classi di edifici a comportamento omogeneo rappresentative del costruito italiano;
- B. particolarizzati con riferimento a specifici archetipi.

Nel primo caso (approccio A), tali fattori sono definiti da un range di variazione di ciascun parametro e dalla relativa dispersione in modo da essere rappresentativi di una classe di edifici a comportamento omogeneo. Nel caso invece si procedesse con un approccio di tipo B, è necessario selezionare degli archetipi che riflettano le caratteristiche di classi di edifici a comportamento omogeneo, in modo che l'integrazione dei risultati ottenuti per ciascun archetipo fornisca il comportamento della classe a cui appartengono.

Entrambi gli approcci definiscono quindi il comportamento di una classe di edifici a comportamento omogeneo, ma l'aspetto vantaggioso dell'approccio di tipo B è quello di mantenere all'interno del risultato la caratterizzazione di ciascun edificio appartenente a quella classe. Qualora non fosse disponibile un campione abbastanza numeroso da coprire tutte le classi del costruito italiano, l'approccio di tipo A permette di definire il comportamento sismico di ciascuna classe utilizzando dei parametri medi rappresentativi.

Per il Task 4.3 riguardante l'edilizia residenziale è stato adottato un approccio di tipo A, mentre per il Task 4.7 riferito all'edilizia scolastica, grazie alla definizione degli archetipi prototipo (§3.2) è stato utilizzato l'approccio di tipo B.

In una prima fase è stato applicato il modello analitico-meccanico DBV-Masony agli edifici prototipo selezionati nella loro configurazione "as it is", ovvero impiegando i parametri specifici che caratterizzano ciascuna scuola nel suo stato reale. Per ogni edificio scolastico prototipo sono stati quindi raccolti i dati di base per la loro caratterizzazione tipologica e costruttiva necessari per l'applicazione del modello meccanico, come: la tipologia muraria; la tipologia di orizzontamenti e di copertura; l'area resistente per ogni piano della struttura e in entrambe le direzioni; la presenza sistematica di dettagli costruttivi quali catene o cordoli in cemento armato. In particolare, per i parametri meccanici poiché per la maggior parte dei casi non erano disponibili dati diretti di caratterizzazione meccanica, sono stati assunti valori di riferimento (plausibili per le diverse tipologie murarie) proposti dalla Circolare 2019.

Nella seconda fase ciascun edificio prototipo è stato utilizzato per sviluppare le curve di fragilità per le sub-tipologie specifiche dell'edilizia scolastica. Innanzitutto, è stato definito un albero logico caratterizzato da un totale di 27 rami ottenuti considerando 9 tipologie murarie al variare delle tre casistiche di dettagli costruttivi, per ciascun numero di piano (Figura 4.22). Per gli edifici scolastici è stato studiato solamente il caso di solai rigidi, essendo la maggior parte delle scuole caratterizzate da questa tipologia di impalcato. Questa attività di estensione dei risultati ottenuti sui singoli edifici prototipo alle sub-tipologie definite, presuppone la definizione di valori di riferimento dei parametri sui quali si basa il modello meccanico che siano rappresentativi della sub-tipologie e non più del singolo manufatto. Per passare quindi dallo studio dell'edificio prototipo nella sua configurazione "as it is" al suo utilizzo come scuola prototipo per la sub-tipologia è necessario definire i parametri che si mantengono invariati (quali ad esempio le dimensioni geometriche e le caratteristiche di irregolarità, l'altezza d'interpiano e le peculiarità sulla distribuzione degli elementi strutturali e delle aperture), le variabili fisse definite per tutti gli edifici prototipo (quali i carichi dei solai, ipotizzati sempre rigidi, e la loro percentuale di scarico considerata sempre con orditura mista) e infine i parametri che invece dipendono dalla sub-tipologia analizzata (ad esempio la tipologia muraria e le sue caratteristiche meccaniche, i dettagli costruttivi e di conseguenza i coefficienti ad essi associati ecc..).

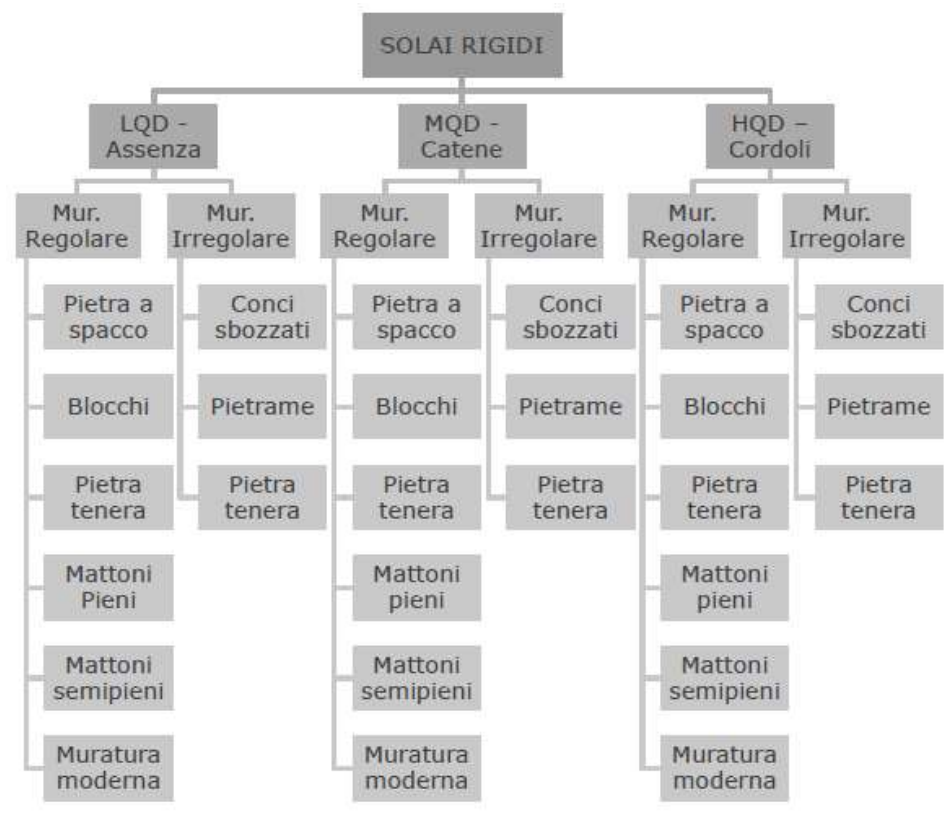

Figura 4.22 – Albero logico sviluppato per la definizione delle sub-tipologie analizzate con il modello DBV-Masonry

Dopo aver definito tutti i rami della propagazione per ciascun edificio prototipo, è necessario combinare alcuni degli stessi per poter fornire i risultati secondo la taxonomy adottata nella piattaforma IRMA-Scuole. Tale taxonomy considera: la tipologia muraria differenziata in regolare o irregolare; l'epoca di realizzazione; il numero di piani; la superficie di piano; la tipologia di orizzontamento; la tipologia di copertura. Allo stato attuale della ricerca il comportamento strutturale è differenziato al variare dei primi quattro parametri, ovvero la tipologia muraria, l'epoca, il numero di piani e la superficie di piano. Per la tipologia di orizzontamenti, al momento, si sono sviluppate le curve di fragilità considerando i solai rigidi che sono più ricorrenti nel caso dell'edilizia scolastica. Per differenziare il comportamento secondo la taxonomy prevista in IRMA-Scuole è necessario definire opportune matrici di combinazione. In particolare, sono state introdotte due matrici di combinazione: la prima atta a combinare le tipologie murarie previste nella Circolare 2019 per ricondursi alle categorie di muratura regolare e irregolare in funzione dell'epoca di appartenenza; la seconda necessaria per correlare le percentuali dei dettagli costruttivi all'epoca. Di seguito sono riportate le matrici di combinazione definite (Figura 4.23 e Figura 4.24).

| Tipologia muratura |                   |    | <b>PRE 800</b><br>800 |                          | 1900/20 |                          | 1921/45 |                          | 1946/60 |    | 1961/75 |                          | <b>POST 1976</b> |                          |     |
|--------------------|-------------------|----|-----------------------|--------------------------|---------|--------------------------|---------|--------------------------|---------|----|---------|--------------------------|------------------|--------------------------|-----|
|                    | Pietrame          | 30 |                       | 30                       |         | 30                       |         | 30                       |         | 30 |         | 30                       |                  | 30                       |     |
| <b>IRREG</b>       | Conci             | 65 | 60                    | 65                       | 60      | 65                       | 60      | 70                       | 30      | 70 | 20      | 70                       | 20               | 70                       | ۰   |
|                    | Pietra tenera     | 5  |                       | 5                        |         | 5                        |         | $\overline{\phantom{a}}$ |         | -  |         | $\overline{\phantom{a}}$ |                  | $\overline{\phantom{a}}$ |     |
| <b>REG</b>         | Pietra a spacco   | 35 | 40                    | 20                       |         | 20                       | 40      | 20                       | 70      | 10 | 80      | 10                       |                  | 5                        |     |
|                    | Pietra tenera     | 5  |                       | 5                        |         | 5                        |         | 5                        |         | 5  |         | 5                        | 80               | $\overline{\phantom{a}}$ | 100 |
|                    | Blocchi           | 30 |                       | 25                       | 40      | 25                       |         | 25                       |         | 15 |         | 15                       |                  | 5                        |     |
|                    | Mattoni pieni     | 30 |                       | 50                       |         | 50                       |         | 50                       |         | 60 |         | 50                       |                  | 30                       |     |
|                    | Mattoni semipieni | ۰. |                       | $\overline{\phantom{0}}$ |         | $\overline{\phantom{0}}$ |         | $\overline{\phantom{0}}$ |         | 10 |         | 20                       |                  | 25                       |     |
|                    | Muratura moderna  | -  |                       | -                        |         | $\overline{\phantom{0}}$ |         | $\overline{\phantom{0}}$ |         | -  |         | $\overline{\phantom{a}}$ |                  | 35                       |     |

Figura 4.23 – Matrice di combinazione definita per combinare le tipologie murarie in funzione delle epoche di costruzione

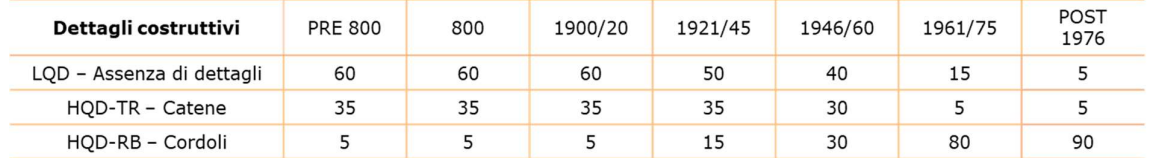

Figura 4.24 – Matrice di combinazione definita per combinare i dettagli costruttivi in funzione delle epoche di costruzione

A seguito della procedura descritta sono state elaborate le curve di fragilità per 252 sub-tipologie. Sono riportati di seguito alcuni risultati ottenuti per specifiche sub-tipologie a confronto con quelli definiti con il metodo empirico osservazionale sviluppato da UniGEa/b descritto al §4.2.2. In generale si osserva un buon accordo nei risultati forniti dai due approcci (Figura 4.25 e Figura 4.26).

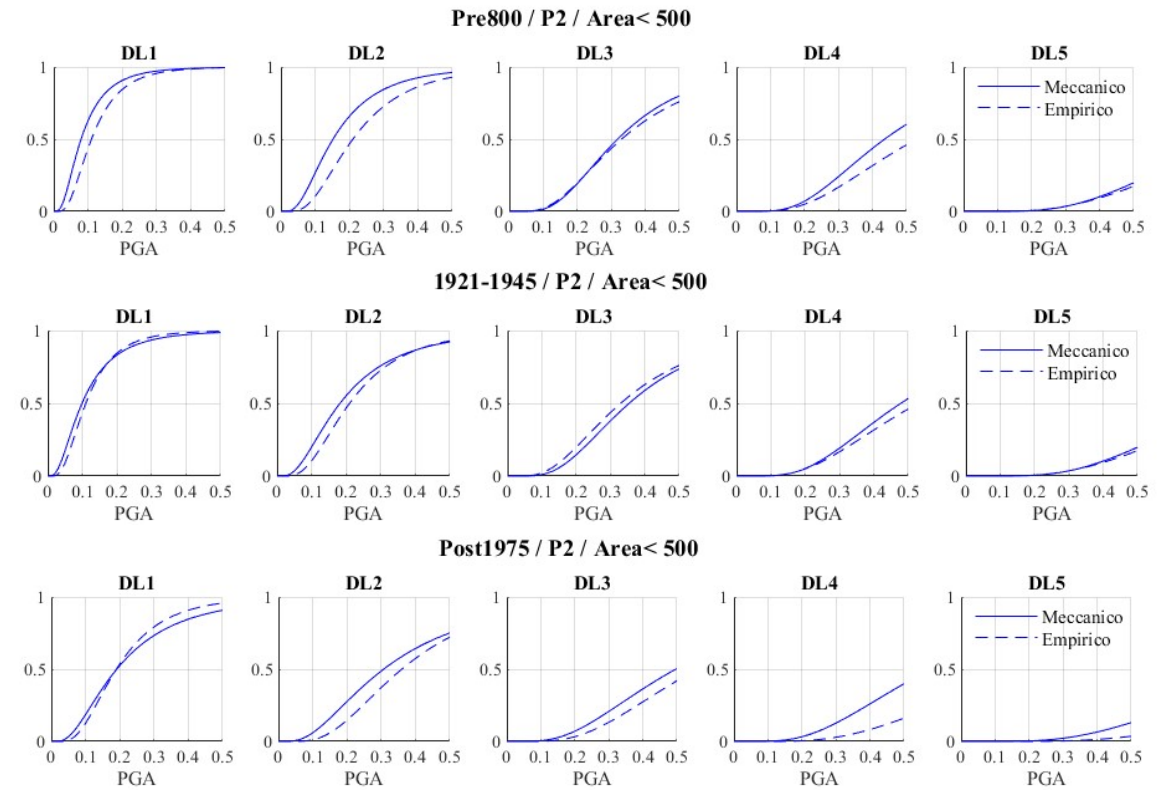

Figura 4.25 – Confronto delle curve di fragilità ottenute per gli edifici a due piani dal modello DBV-Masonry (Meccanico) e dal modello macrosismico UniGEa/b (Empirico)

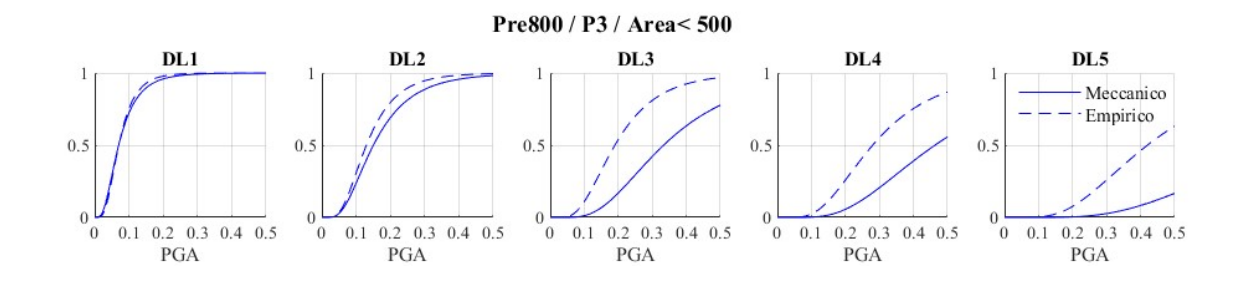
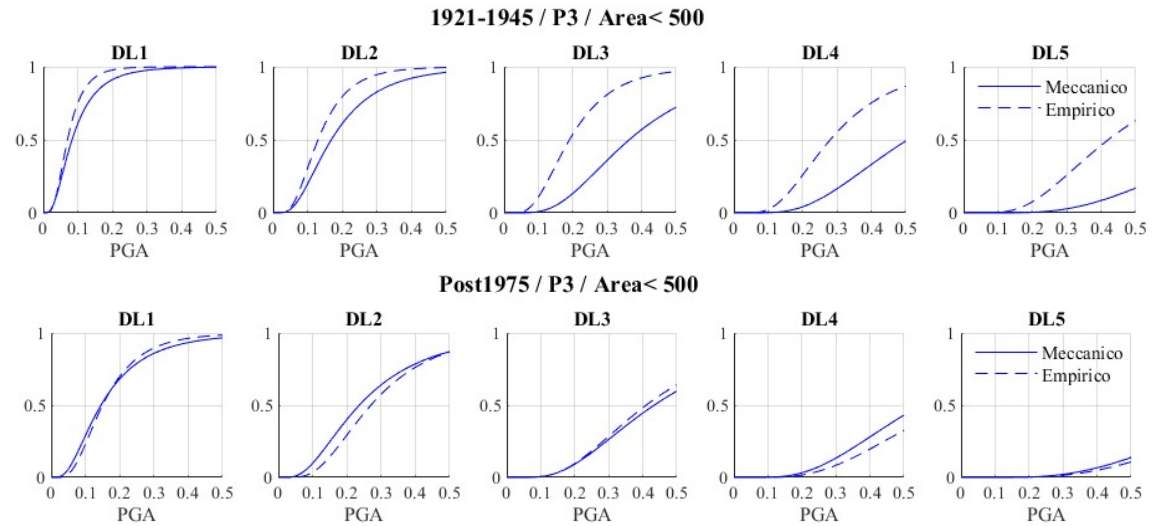

Figura 4.26 – Confronto delle curve di fragilità ottenute per gli edifici a tre piani dal modello DBV-Masonry (Meccanico) e dal modello macrosismico UniGEa/b (Empirico)

Con i risultati ottenuti dal modello analitico-meccanico DBV-Masonry è stata svolta una valutazione confrontandoli con i frattili empirici ricavati dal database realizzato sulle scuole della regione Abruzzo (§4.2.1.1). Tale database contiene circa 600 scuole in muratura (a differenza del database Da.D.O per l'edilizia residenziale che presenta circa 28'000 edifici), pertanto solo alcune sub-tipologie risultano abbastanza popolate da rendere il confronto attendibile (Figura 4.27, Figura 4.28 e Figura 4.29). Il confronto è stato estenso considerando anche l'intero campione (Figura 4.29).

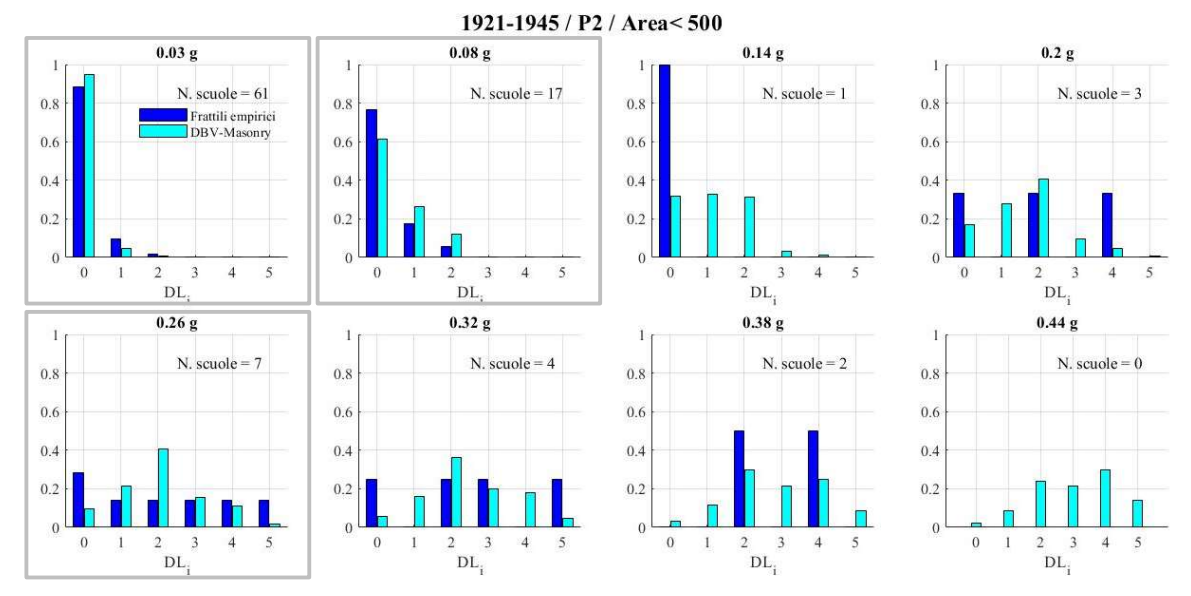

Figura 4.27 – Confronto in termini di DPM (Damage Probability Matrix) dei risultati ottenuti con il modello meccanico con i frattili empirici del database delle scuole della regione Abruzzo per l'epoca 1921-1945 a due piani

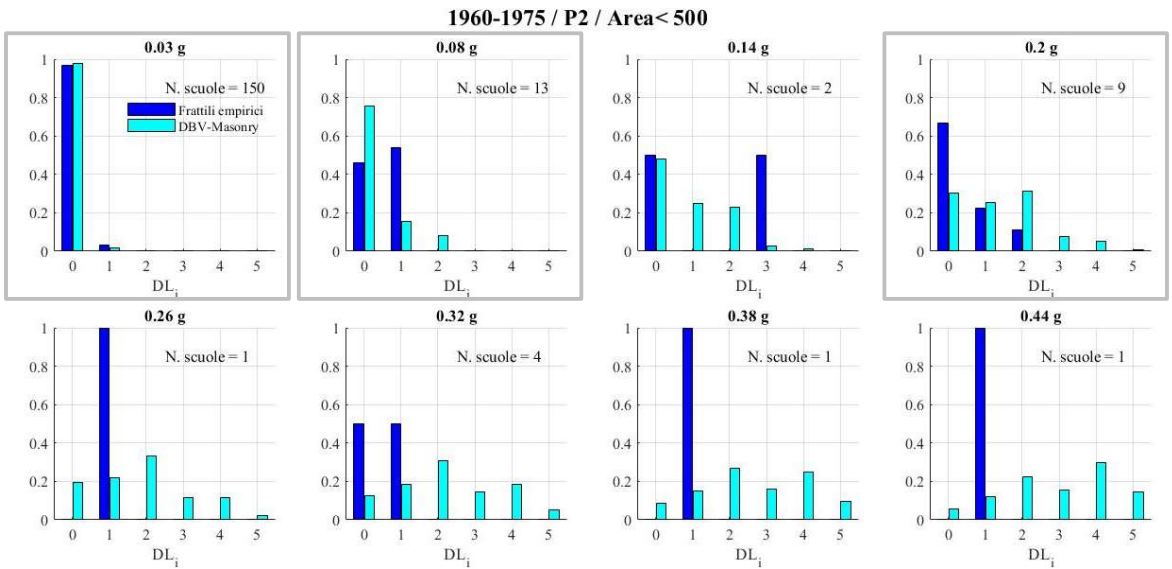

Figura 4.28 – Confronto in termini di DPM (Damage Probability Matrix) dei risultati ottenuti con il modello meccanico con i frattili empirici del database delle scuole della regione Abruzzo per l'epoca 1961-1975 a due piani

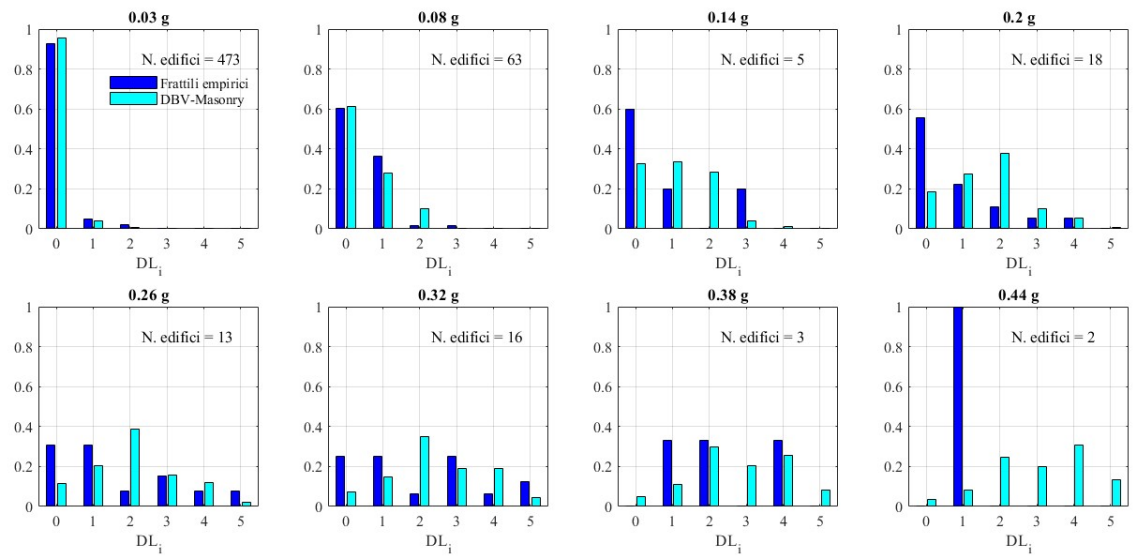

Figura 4.29 – Confronto in termini di DPM (Damage Probability Matrix) dei risultati ottenuti con il modello meccanico con i frattili empirici del database delle scuole della regione Abruzzo per l'intero campione

#### 4.2.4 UniPD – approccio analitico-ibrido

L'approccio adottato dall'UR UNIPD per la derivazione di curve di fragilità per gli edifici scolastici in muratura è stato basato su un approccio meccanico-euristico (Bernardini et al. 1989; Valluzzi 2009), che unisce l'analisi meccanica per la valutazione della fragilità ad un particolare livello di danno, ad un modello macrosismico (Lagomarsino and Cattari 2014; Lagomarsino and Giovinazzi 2006) per l'estensione del set di fragilità a cinque stato di danno, in accordo con la scala macrosismica europea (Grünthal 1998).

Il dataset sul quale è stato applicato l'approccio è stato generato sulla base degli edifici prototipo precedentemente presentati, mediante una procedura di propagazione.

Preservando la geometria di ciascuna scuola prototipo, il dataset è stato propagato andando a variare una serie di parametri, specificati in seguito:

- Il numero di piani, che è stato fatto variare tra uno e quattro. Si è infatti assunta una minore significatività degli edifici scolastici con numero di piani superiore a 4, sulla base dei dati disponibili nella piattaforma IRMA scuole (dall'Anagrafe dell'edilizia scolastica, 2005).
- Tipo di dispositivi di trattenimento nei confronti dei meccanismi locali. Si sono considerati i casi di: i) assenza di dispositivi; ii) presenza di catene; iii) presenza di cordoli; iv) presenza di cordoli non efficaci, in caso di cordoli scarsamente armati o per tenere conto di cordoli in breccia realizzati in seguito alla sostituzione del solaio.
- Peso dei solai, considerando due casi: solai lignei leggeri e solai pesanti con cappa in calcestruzzo armato.
- Il tipo di muratura, considerando nello specifico:  $i$ ) muratura in pietrame disordinato; *ii*) muratura di pietra con buona tessitura; *iii*) muratura in mattoni pieni e malta di calce; e *iv*) muratura in blocchi di laterizio e malta cementizia.
- Lo spessore della muratura è stato fatto variare impiegando i due estremi del range assunto, dipendente dal tipo di muratura. Per la muratura in pietra (sia pietrame irregolare che pietra con buona tessitura) sono stati assunti gli spessori minimo e massimo di 30 e 70 cm, rispettivamente. Per la muratura in mattoni piani i valori assunti sono stati di 25 e 50 cm, mentre per la muratura di blocchi il range di variazione è stato compreso tra 30 e 45 cm.
- Le proprietà meccaniche dei materiali sono state assunte con riferimento alla Circolare alle Norme Tecniche in vigore (Circ 21/01/2019 N.7 2019). Un valore massimo e uno minimo di coppie di valori (resistenza a trazione e compressione) sono state considerate, corrispondenti al valore minimo indicato dalla circolare in tabella C8.5.I, e al valore massimo indicato nella medesima tabella, incrementato per un coefficiente migliorativo per tener conto di eventuali interventi di miglioramento, con riferimento alla tabella C8.5.II in Circolare.

La variazione di questi parametri mediante un approccio ad albero logico ha consentito la generalizzazione del dataset analizzato rispetto al numero limitato di edifici prototipo iniziali. Più di 7500 campioni sono stati così definiti per essere in seguito analizzati mediante l'approccio meccanico semplificato adottato.

L'approccio meccanico Vulnus (Bernardini et al. 1989; Valluzzi 2009) è stato adottato per la valutazione di vulnerabilità del dataset. La procedura, infatti, consente di svolgere un numero elevato di analisi con tempistiche adeguate, grazie al limitato onere computazionale.

Il modello di fragilità per edifici scolastici in muratura a livello nazionale è stato derivato mediante una procedura già efficacemente applicata al costruito residenziale (Donà et al. 2020; Vettore et al. 2020) e si articola nei seguenti step:

- 1. Valutazione della fragilità di ciascun edificio campione con Vulnus, che fornisce per ciascuno di essi un set di fragilità (fragilità media, limite inferiore e superiore), per uno specifico livello di danno.
- 2. Combinazione lineare dei set ottenuti allo step precedente per derivare curve di fragilità per macro-classi di edifici scolastici.
- 3. Estensione della fragilità per ciascuna macro-classe ai cinque livelli di danno previsti dalla EMS98 (Grünthal 1998).
- 4. Combinazione geometrica dei set di fragilità (media, limite inferiore e superiore) per ciascun livello di danno e ciascuna macro-classe, incrementando in questo modo la dispersione del modello finale.

# Step 1.

L'approccio semplificato Vulnus consente la valutazione sismica di edifici in muratura considerando il comportamento dell'edificio nei confronti dei meccanismi di primo e di secondo modo, insieme ad una valutazione dei fattori (qualitativi) di vulnerabilità riscontrati nell'edificio in esame, secondo la scheda GNDT di secondo livello (Ferrini et al. 2003; GNDT-SSN 1994; VSM Regione Toscana 2003).

Vulnus valuta la resistenza globale a taglio nel piano (alla base), assumendo simultaneo raggiungimento del picco di resistenza da parte di tutti i maschi murati, senza rotture anticipate. Il taglio globale è valutato secondo la seguente formula, basata sul modello di resistenza di Turnšek e Čačovič (1971):

$$
\left\{V_x, V_y\right\} = \left\{F_x, F_y\right\}\frac{f_t}{1.5\cdot\omega}\left\{1 + \frac{W}{f_t(F_x + F_y)}\right\}^{1/2}
$$

Dove:

- $\bullet$   $F_x$  e  $F_y$  sono la somma delle aree in piano dei maschi murari al primo piano (deducendo le aperture),
- $\omega$  è il fattore di amplificazione per irregolarità in pianta (assunto pari a 1 per piante regolare, 1.1 per pianta irregolare),
- $\bullet$  f<sub>t</sub> è la resistenza media a trazione della muratura, assunta pari a 1.5  $\tau_0$ ,
- W è il peso totale dell'edificio.

Vulnus poi valuta l'accelerazione di innesco di potenziali meccanismi fuori piano (ribaltamento, flessione e meccanismo ad arco) per strisce verticali ed orizzontali di parete, secondo lo schema di seguito riportato. Le accelerazioni di innesco sono valutate mediante analisi cinematica lineare.

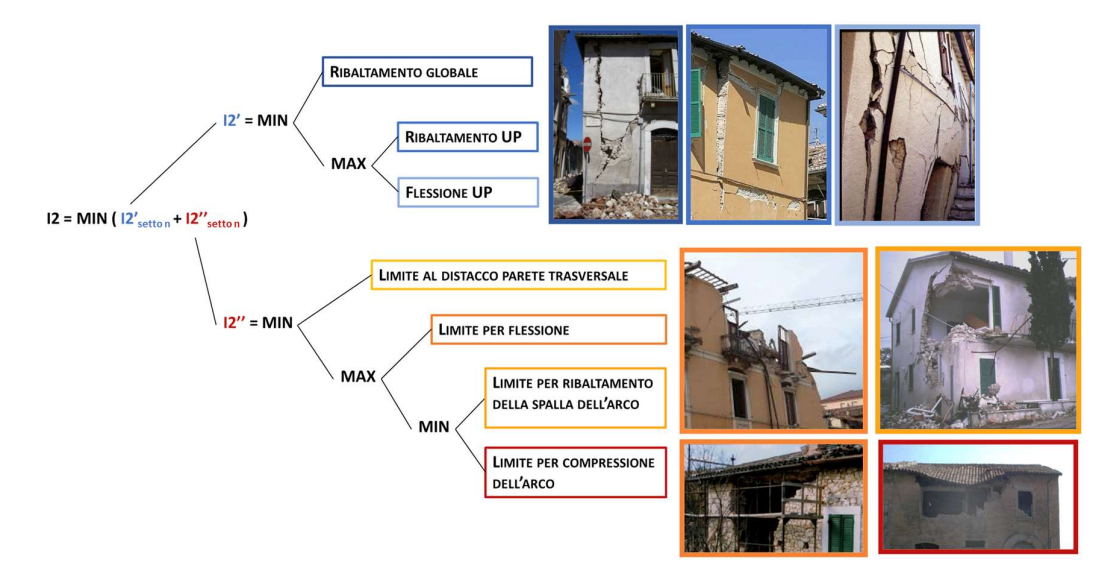

L'analisi svolta viene sintetizzata in tre indici:

- Indice  $i<sub>1</sub>$ , che esprime il rapporto tra la resistenza nel piano alla base e il peso dell'edificio.
- Indice  $i_2$ , somma delle accelerazioni di innesco minime calcolate per strisce verticali e orizzontali, rispettivamente.
- Indice i3, che esprime la vulnerabilità sulla base di una serie di fattori qualitativi, calcolato mediante una media pesata dei punteggi assegnati ai fattori inclusi, secondo la scheda GNDT di secondo livello per edifici in muratura (Ferrini et al. 2003; GNDT-SSN 1994; VSM Regione Toscana 2003).

I tre indici sono poi combinati attraverso la trasformazione in insieme sfocati e l'applicazione della teoria fuzzy (Bernardini 1999). In questo modo vengono computate l'influenza dei fattori di vulnerabilità qualitative, e le incertezze legate ai parametri quantitativi assunti per il calcolo di  $i<sub>1</sub>$  e  $i_2$ , come ad esempio le proprietà meccaniche della muratura.

L'analisi fuzzy restituisce tre curve di fragilità: una curva media, detta white, che rappresenta il comportamento medio più probabile, un limite di fragilità inferiore (lower) e uno superiore (upper).

La resistenza nel piano così valutata è compatibile con uno livello di danno 3 (danno severo), mentre l'innesco dei meccanismi fuori piano è associabile ad un livello di danno 2. Il set di curve risultati dall'analisi con Vulnus è perciò associato ad un livello di danno intermedio, DS2-3 in seguito.

La probabilità cumulata di superamento del livello di danno viene calcolata da vulnus puntualmente per un set discreto di valori di intensità sismica in termini di PGA (accelerazione di picco al suolo).

Sulla base delle distribuzioni ottenute si esegue poi un fit in modo da derivare set di curve di fragilità espressi da distribuzioni di probabilità cumulata log-normali, che vengono descritte mediante due parametri: un'intensità mediana (m) e deviazione standard logaritmica (b).

# Step 2.

La seconda fase della procedura ha consistito nella combinazione lineare dei set di fragilità dei campioni per derivare 265 set di curve per altrettante macro-tipologie, definite sulla base dei parametri riportati nell'anagrafe dell'edilizia scolastica e disponibili in IRMA – scuole. I parametri considerati sono l'epoca di costruzione, il numero di piani, l'area in pianta e la tipologia muraria sulla base del pattern (regolare o irregolare). Inoltre, i set di curve derivati includono delle macrotipologie più generiche, definite da un numero minore di parametri, utili nei casi in cui alcuni di questi non siano definiti nell'anagrafe (e quindi in piattaforma).

Le percentuali di ricombinazione delle curve, per i parametri strutturali definiti precedentemente per la propagazione del dataset analizzato, costituiscono la matrice di esposizione, riportata nella seguente tabella, che descrive la frequenza attesa delle tipologie murarie e dei dispositivi di trattenimento nelle diverse epoche di costruzione considerate.

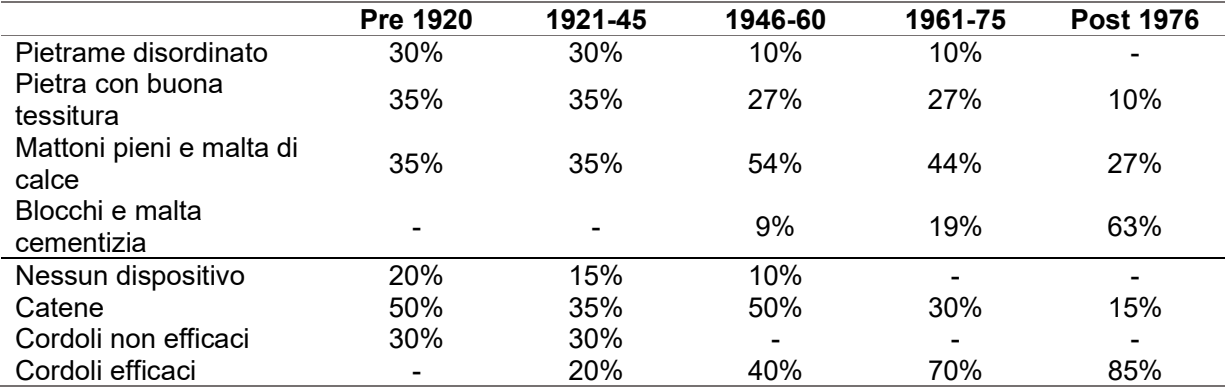

Al momento le frequenze attese sono state definite sulla base del giudizio esperto, non essendo disponibili dati omogenei a livello nazionale.

In questa fase di combinazione le tre classi di curve risultanti da Vulnus (white, upper e lower) sono tenute separate. I set di fragilità ottenuti dalle combinazioni sono ancora relativi ad un unico livello di danno, intermedio tra 2 e 3 (DS2-3).

#### Step 3.

I set di fragilità sono stati poi estesi ai cinque livelli di danno previsti dalla scala macrosismica europea EMS98 (Grünthal 1998), ovvero danno lieve (DS1), danno moderato (DS2), danno grave (DS3), danno molto grave o collasso parziale (DS4) e distruzione/collasso totale (DS5).

È stato quindi assunto come riferimento il modello macrosismico proposto dall'Università di Genova (Lagomarsino and Cattari 2014), a sua volta basato sul modello Lagomarsino e Giovinazzi (2006). Per ciascuna classe di vulnerabilità, l'indice di vulnerabilità V è stato assunto come valore medio del range di valori plausibili (nella tabella seguente), mentre l'indice di duttilità è stato assunto costante e pari a 3.

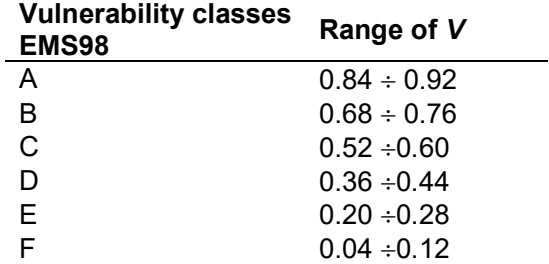

Per la legge di correlazione per il passaggio da intensità macrosismica (I) a PGA si è fatto riferimento a Margottini et al. (1992), la cui legge è riportata in seguito, includendo i valori assunti per i coefficienti c1 e c2.

$$
log(PGA) = c_1 + c_2I = 0.525 + 0.220 \cdot I
$$

I parametri delle curve di fragilità (log-normali, condizionate alla PGA) ottenute per il modello macrosismico di riferimento sono riportate nella tabella in seguito.

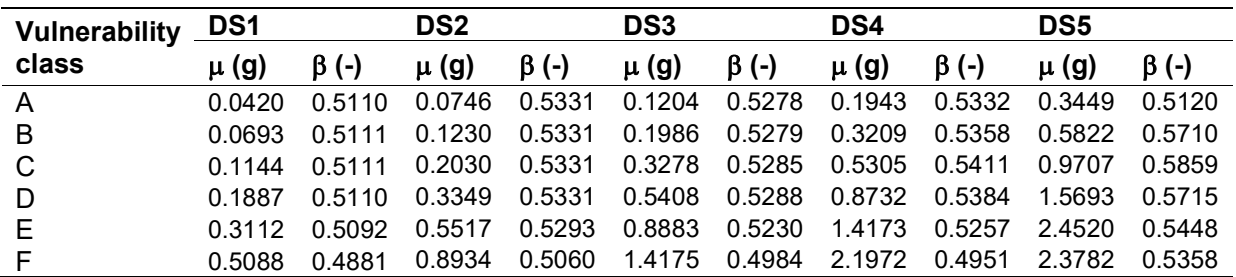

Il modello macrosismico di riferimento è stato poi calibrato sulla base delle curve Vulnus per macro-tipologie derivate precedentemente, ottenendo dei set di cinque livelli di danno per ciascuna classe di curve (white, upper e lower).

La calibrazione è stata articolata nei seguenti sotto-step.

Step 3.1: Per ciascuna classe di vulnerabilità (A-F), una curva rappresentante DS2-3 nel modello macrosismico è stata derivata combinando linearmente le curve DS2 e DS3 (ciascuna pesata al 50%).

Step 3.2: Ciascun set di fragilità per macro-tipologia da Vulnus (DS2-3) è stato quindi valutato come combinazione lineare di coppie di curve DS2-3 per classi di vulnerabilità. I coefficienti di combinazione sono stati ottimizzati, per ottenere il miglior fit tra i modelli meccanico e macrosismico. L'ottimizzazione multi-obiettivo è stata impostata in modo da minimizzare l'errore assoluto e relativo, il primo mediante metodo dei minimi quadrati e il secondo computato come differenza tra aree positive e negative sottese dalle due curve (quella "Vulnus" e quella risultante dalla combinazione di due classi di vulnerabilità). La soluzione del problema di ottimizzazione multi-obiettivo è stata calcolata mediante l'algoritmo genetico NSGA-II (Deb et al. 2002). La calibrazione de modello macrosismico è stata eseguita nell'intervallo di PGA 0-0.8 g, considerato rappresentativo della sismicità italiana.

Step 3.3: I coefficienti di combinazione ottimizzati sono sti usato per eseguire una media pesata delle curve macrosismiche (DS1-DS5) per coppie di classi di vulnerabilità, per ottenere set completi di fragilità per ciascuna macro-tipologia.

Questa procedura è stata applicata ai set di fragilità completi (white, upper e lower) per ciascuna macro-tipologia (265 set), mantenendo separate le curve white, upper e lower.

# Step 4.

Per ciascuna macro-tipologia e livello di danno, la procedura di combinazione geometrica LUW è stata applicata per combinare geometricamente le curve white, upper e lower, in modo da includere nel modello di fragilità proposto le incertezze che Vulnus computa attraverso la definizione delle curve limite (upper e lower). Il criterio adottato per la combinazione geometrica considera la fragilità media della curva white e il massimo della dispersione relativa all'ampiezza dell'intervallo tra curve upper e lower.

Mantenendo il valore di IM-mediano delle curve white, le curve sono combinate come specificato in seguito, nei diversi intervalli di PGA associati a valori soglia di probabilità di superamento della curva white:

• Pwhite < 2.5%: viene assunta la fragilità della curva upper.

- 2.5% < Pwhite < 50%: la fragilità viene calcolata combinando linearmente le curve white e upper, mediante coefficiente di combinazione che variano da 100% a 0% per la curva upper e viceversa (assumendo il completamento a 1) per la curva white.
- 50% < Pwhite < 97.5%: la fragilità viene calcolata combinando linearmente le curve white e lower, mediante coefficiente di combinazione che variano da 100% a 0% per la curva white e viceversa (assumendo il completamento a 1) per la curva lower.
- Pwhite > 97.5%: viene assunta la fragilità della curva lower.

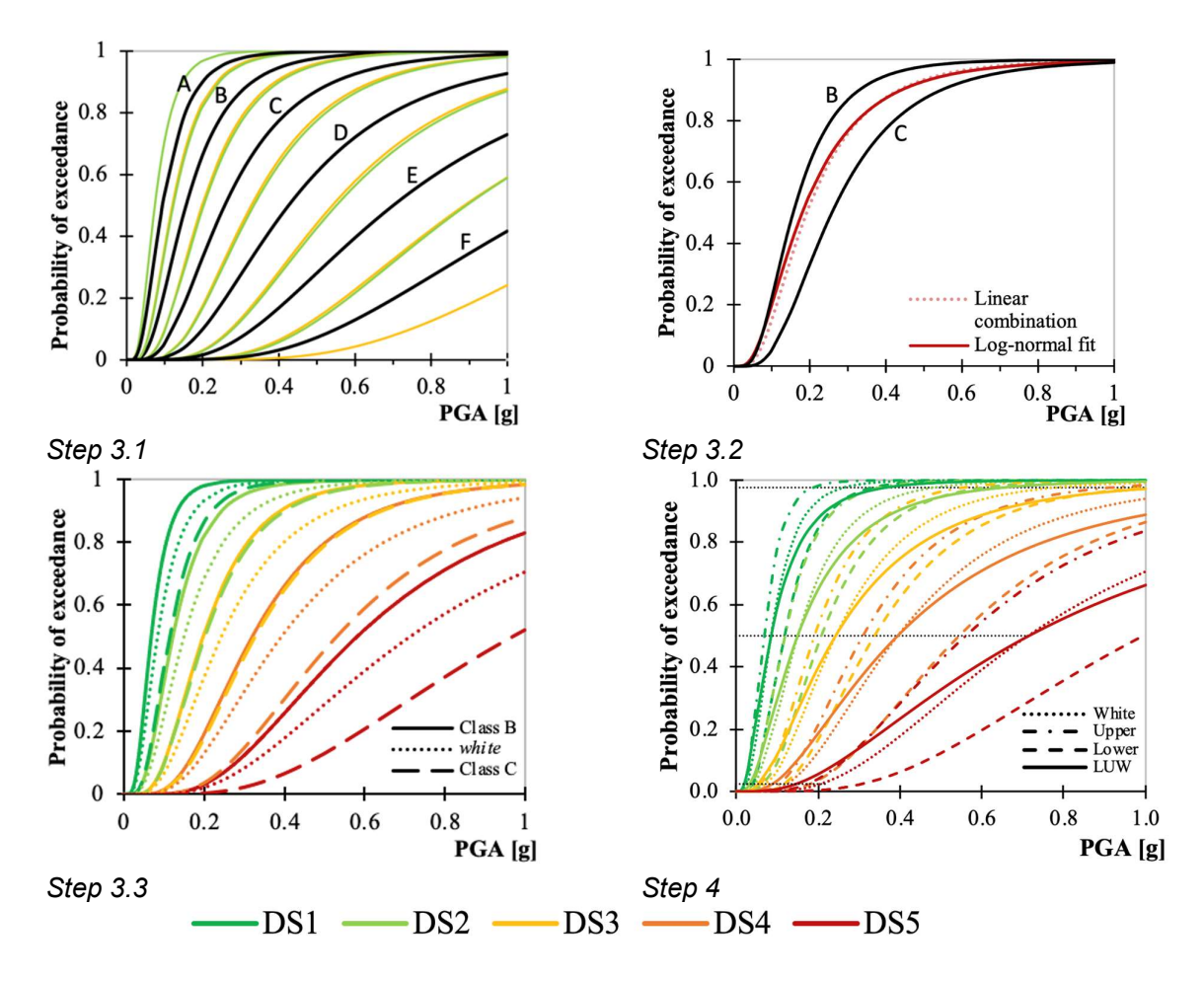

A partire dalla distribuzione di probabilità ottenuta dalla procedura LUW viene computata una curva di fragilità log-normale attraverso il fit e quindi la definizione dei parametri Im-mediano μ e la deviazione standard logaritmica β.

Attraverso gli step sopra descritti, sono state derivate le curve di fragilità tipologiche per l'edilizia scolastica in muratura. Alcuni risultati sono riportati in seguito per le macro-classi più generali (tipologie definite da un numero più limitato di parametri, mentre altri più specifici sono saturati).

La tabella seguente presenta i valori calcolati di IM mediano  $(\mu)$  e  $\beta$  per le macro-tipologie principali di scuole in muratura (definite dall'epoca di costruzione e numero di piani). I valori di  $\beta$ variano tra 0.69 e 0.91.

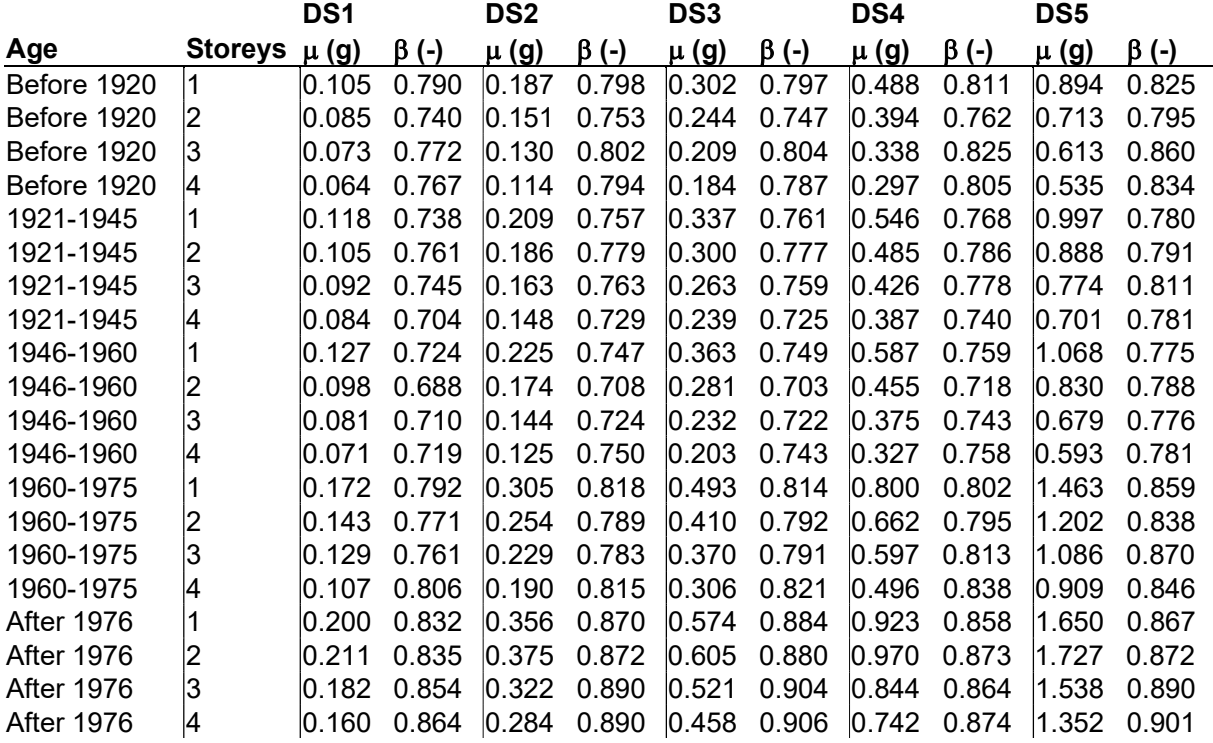

Le curve per macro-tipologie così ottenute sono state confrontate con un analogo modello di fragilità per edifici residenziali, ottenuto mediante la medesima procedura meccanico-euristica (Donà et al. 2020). Le differenze nei modelli di fragilità possono quindi essere ricondotte ai diversi dataset analizzati (edilizia scolastica e residenziale).

Per le epoche antecedenti al 1945, scuole ed edifici residenziali mostrano fragilità simili. Certamente le scuole sono caratterizzate da specifichi fattori di vulnerabilità nella loro geometria (altezze interpiano maggiori degli edifici residenziali, maggiori distanze tra pareti trasversali alle facciate), ma è ipotizzabile che, in quanto edifici pubblici rilevanti, siano stati più frequentemente soggetti ad interventi di risanamento/miglioramento. Questi due aspetti possono essersi bilanciati portando a fragilità simili.

Dopo il 1945, i miglioramenti avvenuti nell'edilizia, anche residenziale, hanno portato a far emergere maggiormente le maggiori vulnerabilità geometriche degli edifici scolastici. Le curve delle scuole appaiono quindi anticipate rispetto a quelle che si riferiscono all'edilizia residenziale per tutte le epoche post 1945.

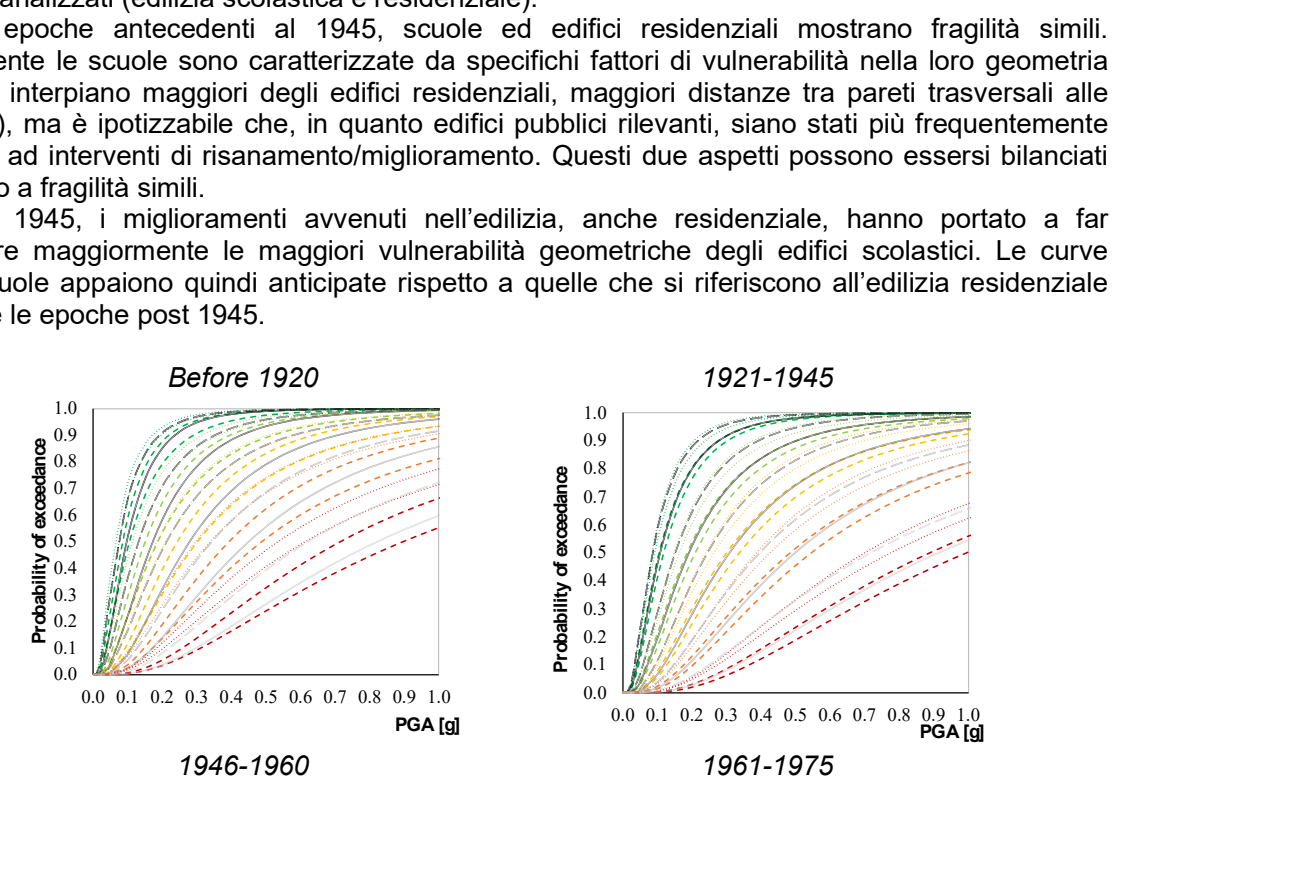

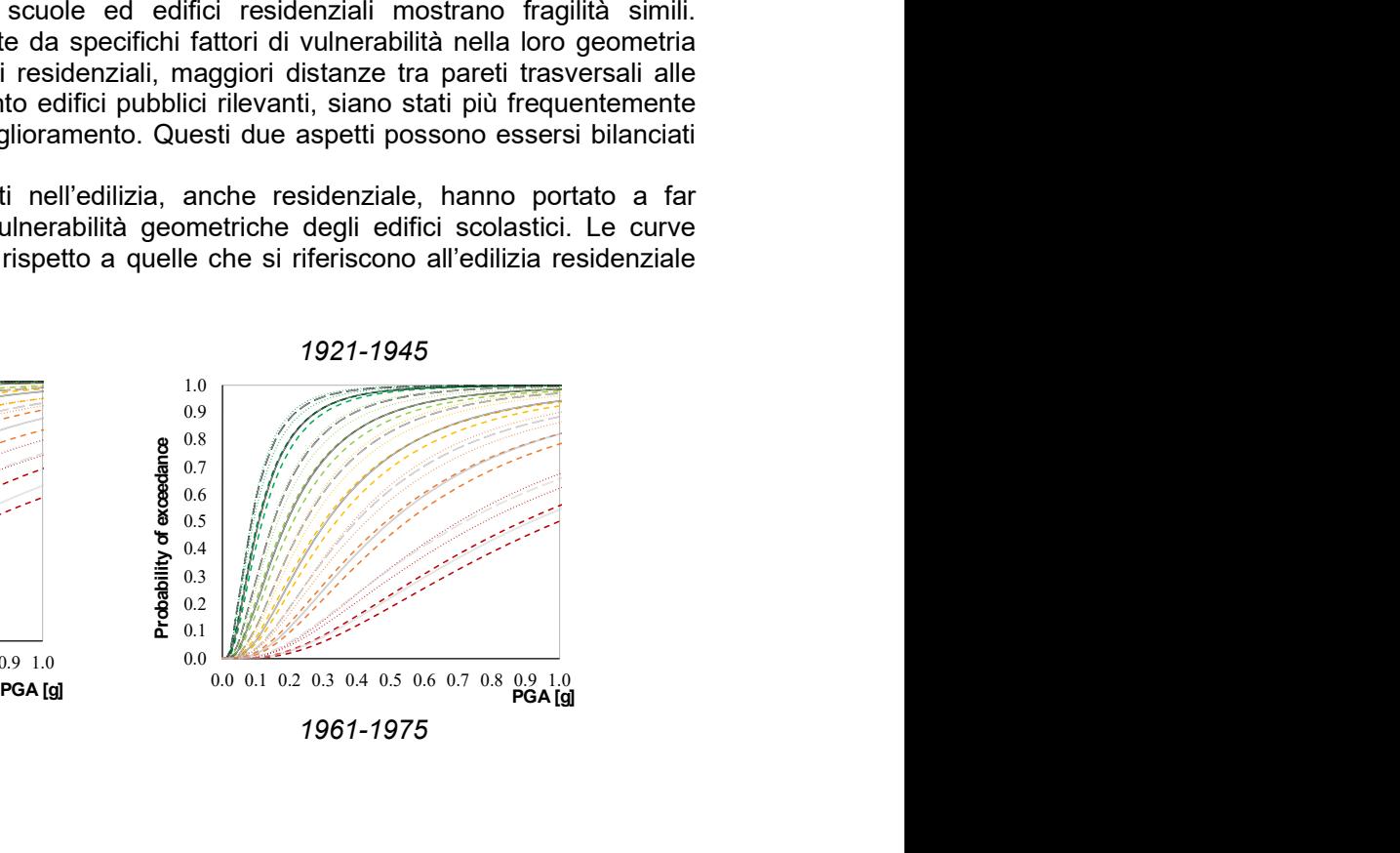

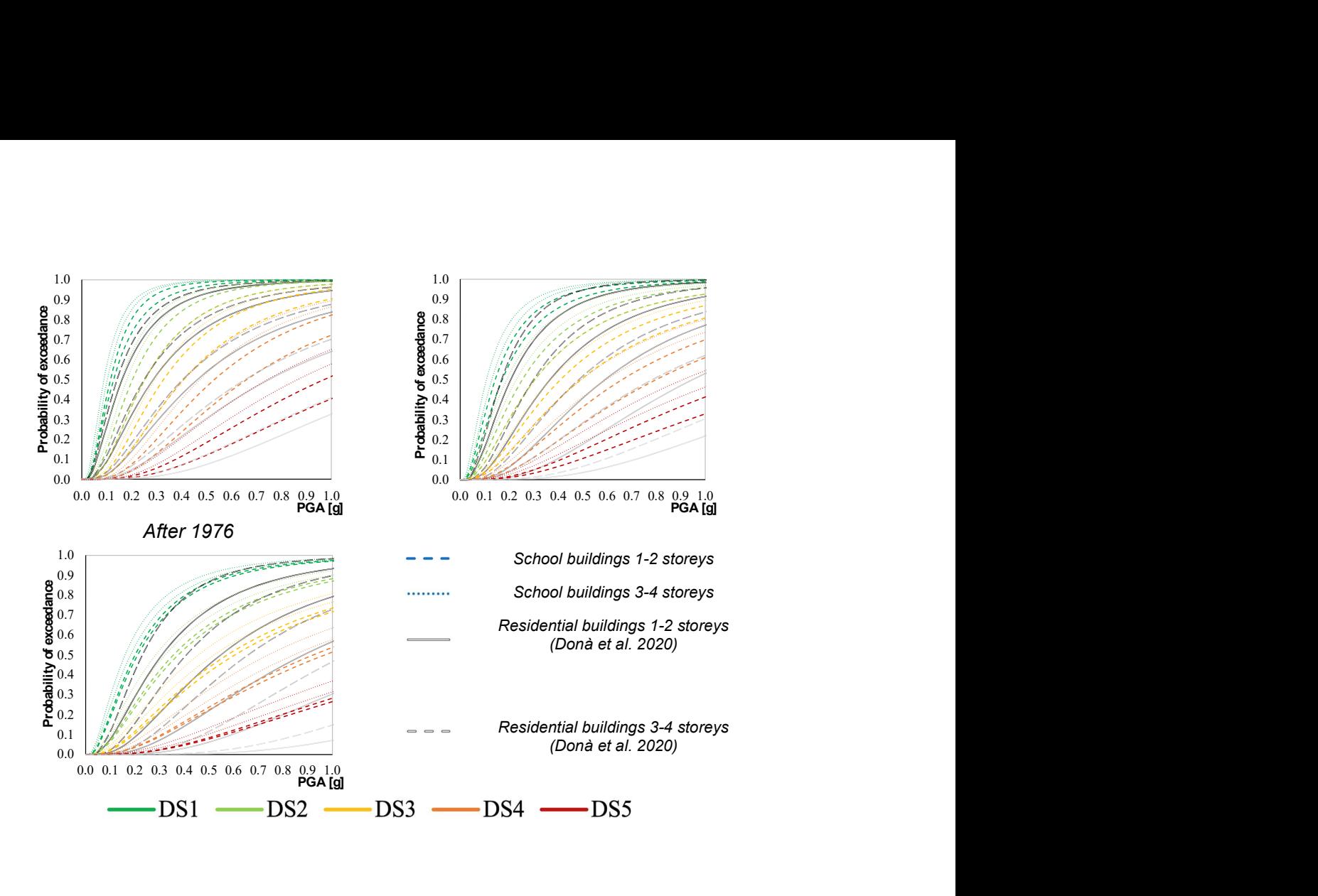

# 4.2.5 UniTS – approccio meccanico analitico

Nell'ambito della determinazione su larga scala del grado di sicurezza delle strutture strategiche, gli edifici scolastici della Regione Friuli Venezia Giulia sono in passato già stati oggetto di uno studio mirato a stabilirne la priorità di intervento ai fini dell'adeguamento o del miglioramento sismico (Progetto ASSESS – 2008-2011) (Gattesco et al., 2011). In tale occasione, è stata svolta un'estesa ricerca documentale presso gli Uffici Pubblici che, congiuntamente a sopralluoghi mirati, ha permesso di definire le caratteristiche dei manufatti. Era pertanto già a disposizione dell'UR un ampio database di informazioni relative alle caratteristiche e alle prestazioni sismiche di queste costruzioni.

Nel corso del secondo semestre della seconda annualità l'attenzione si è concentrata su un campione di novanta edifici in muratura riguardanti altrettante scuole della Regione FVG, di caratteristiche note, per i quali sono state tracciate delle curve di capacità approssimate (a partire da analisi Firstep) e sono state individuate, mediante il Capacity Spectrum Method, le accelerazioni resistenti corrispondenti a diversi stati limite (operatività, danno, salvaguardia della vita, collasso). Dai risultati ottenuti è stato possibile tracciare delle prime curve di fragilità rappresentative delle diverse categorie omogenee individuate.

Nel corso della terza annualità l'attenzione si è concentrata sul miglioramento dell'analisi effettuata con il programma Firstep, attraverso la modifica di alcuni parametri interni al programma e con l'aggiunta del codice necessario ad effettuare la verifica a pressoflessione sui maschi murari. Inoltre sono state affinate le analisi successive volte ad ottenere le curve di fragilità in modo da migliorare i risultati ottenuti. Sono state eseguite analisi variando la resistenza dei materiali tra valori massimi, minimi e medi dell'intervallo di variazione previsto nelle NTC 2018. Infine, sono state fatte delle ulteriori valutazioni inerenti agli spostamenti ultimi sugli edifici in esame, al fine di ottenere delle curve di fragilità LS3 e LS4 maggiormente affidabili.

### 4.2.5.1 Metodo

Il programma Firstep-M consente di stimare l'accelerazione resistente nelle due direzioni principali di un edificio in muratura basandosi sulla resistenza a taglio per fessurazione diagonale dei maschi murari che compongono l'edificio. Nella valutazione dell'accelerazione resistente si tiene conto di una possibile ridistribuzione delle sollecitazioni fra gli elementi resistenti con un massimo pari al 30%. L'analisi semplificata viene eseguita a livello del piano terra.

Sono state apportate alcune modifiche al programma Firstep-M (Gattesco et al., 2011), (vedasi Appendice) per tener conto anche di un possibile collasso dell'edificio governato dalla pressoflessione anziché dal taglio. È stata anche registrata la modalità di collasso (pressoflessione o taglio), per permettere la definizione della capacità di spostamento dell'edificio da utilizzare nella costruzione della curva di capacità dell'edificio stesso.

Le modifiche apportate al programma sono state verificate facendo un confronto, tra i risultati forniti da quest'ultimo e le analisi push-over ottenute con modelli a telaio equivalente col software Midas Gen (CSPFea s.c., 2021), per vari edifici scolastici della Regione FVG.

#### 4.2.5.2 Descrizione di Firstep

Attraverso un processo iterativo, il programma calcola il taglio resistente nelle due direzioni, adottando una ridistribuzione massima del taglio, nell'ipotesi di solai assimilabili a rigidi, quando viene raggiunta la resistenza ultima del primo maschio.

Si riportano di seguito le equazioni considerate per la valutazione, rispettivamente, della resistenza a taglio e della resistenza a pressoflessione:

$$
V_{rd} = L * t * \frac{1.5 * t_0}{\beta} * \sqrt{1 + \frac{\sigma_0}{1.5 * \tau_0}}
$$
(1)

$$
M_{rd} = L^2 * t * \frac{\sigma_0}{2} * \left(1 - \frac{\sigma_0}{k * f_m}\right)
$$
 (2)

Con:

$$
\beta = \begin{cases} 1.5 \text{ se } 1.5 \le \frac{h}{L} \\ \frac{h}{L} \text{ se } 1.0 < \frac{h}{L} < 1.5 \\ 1.0 \text{ se } \frac{h}{L} \le 1 \end{cases}
$$

Dove:

 $L =$  lunghezza maschio murario;

 $h =$  altezza maschio murario;

 $t =$  spessore maschio murario;

 $\tau_0$  = resistenza a taglio della muratura in assenza di azione assiale;

 $\sigma_0$  = tensione normale di compressione;

 $k = 0.85$ ;

 $f_m$  = resistenza a compressione della muratura.

Le rigidezze sono state valutate partendo dai dati ottenuti dall'analisi di Firstep-M. In particolare è stata utilizzata la seguente relazione:

$$
K = \frac{1}{\frac{H^3}{12 * E * J} + \frac{1.2 * H}{G * L * t}}
$$
(3)

Dove:  $H = 1.3 * h$ ;  $h =$ altezza elemento;  $E =$  modulo elastico:

 $G =$  modulo di taglio:

 $I =$  momento di inerzia elemento.

L'altezza è stata maggiorata di un fattore correttivo pari a 1.3 per tener conto del contributo della deformabilità delle fasce, in quanto Firstep-M considera le fasce infinitamente rigide. L'applicazione di tale fattore correttivo è stata valutata durante il processo di validazione, confrontando la rigidezza dei diversi elementi resistenti dei due modelli, con quella calcolata da Firstep.

Al fine di tenere in considerazione la fessurazione dei maschi murari, nel programma Firstep-M è stato implementato il limite inferiore di resistenza a pressoflessione, attraverso la seguente relazione:

$$
M_{rd,f} = (f_t + \sigma_0) \frac{2 * J}{h} = (f_t + \sigma_0) \frac{t * L^2}{6}
$$
 (4)

Dove:

 $f_t$  =resistenza a trazione della muratura.

Questa espressione indica il valore di resistenza superato il quale si ha fessurazione dell'elemento. Quindi il programma assume come resistenza dell'elemento la minima tra la resistenza a taglio e quella a pressoflessione, come:

$$
V_{rd,u} = \min\left[V_{rd}; \max\left(\frac{2 \cdot M_{rd}}{h}; \frac{2 \cdot M_{rd,f}}{h}\right)\right]
$$
(5)

Nella procedura è stato assunto un comportamento di tipo shear-type per il maschio e quindi con momento nullo a metà altezza.

Determinati i tagli resistenti, i momenti resistenti e le rigidezze nelle due direzioni principali, si segue la procedura riportata nei paragrafi successivi.

# 4.2.5.3 Tracciamento delle curve di capacità

Per il tracciamento della curva di capacità del sistema a più gradi di libertà (MDOF) si è fatto riferimento ad una curva bilineare, con tratto elastico seguito da un tratto perfettamente plastico. Le accelerazioni resistenti nelle due direzioni principali e la rigidezza elastica, sono state valutate mediante l'applicativo "Firstep-M", utilizzando un coefficiente di sicurezza dei materiali  $\gamma_m = 1$ , un fattore di confidenza  $FC = 1$  e considerando i valori medi, massimi e minimi dei parametri meccanici relativi alle diverse tipologie di muratura riscontrate (Tabella C8.5.I della Circolare 21 gennaio 2019, n. 7 del C.S.LL.PP) (Ministero delle Infrastrutture e dei Trasporti, 2019), con l'eventuale applicazione dei coefficienti migliorativi correlati ad esempio alla presenza di malta di buone caratteristiche meccaniche o di un'efficace connessione trasversale tra i paramenti, come da Tabella C8.5.II della suddetta Circolare. Le accelerazioni resistenti ottenute da Firstep-M sono state quindi trasformate in taglio alla base, attraverso la seguente relazione:

$$
F_{b,i} = \frac{a_{g0,i} \cdot F_0 \cdot M \cdot S}{q}
$$
 (6)

Con:

 $a_{qU,i}$  = accelerazione resistente nella direzione *i* fornita dall'applicativo Firstep-M;

 $i = x o y e$  indica le direzioni principali;

 $F_0$  = fattore di amplificazione dinamica, assunto pari a 2.5;

 $S =$  coefficiente per la categoria di sottosuolo, assunto unitario;

 $M =$  massa totale dell'edificio;

 $q =$  fattore di struttura previsto dalle NTC 2018 per gli edifici in muratura.

Infine, è stata considerata una rigidezza dimezzata della muratura e una distribuzione delle forze statiche equivalenti proporzionale alle masse dei piani dell'edificio.

Lo spostamento ultimo è stato valutato utilizzando l'equazione disponibile in letteratura (Lagomarsino and Cattari, 2014), la quale tiene conto dei due contributi dovuti ai meccanismi "ideali" di taglio (fasce perfettamente rigide) e flessione (fasce infinitamente deformabili) rappresentati in Figura 4.30.

$$
d_u = \varepsilon * d_{u,st} + (1 - \varepsilon) * d_{u,f}
$$
\n(7)

Con:

 $\varepsilon$  = fattore che permette di tener conto dei due contributi con pesi diversi a seconda del meccanismo prevalente, valutato pari a 0.4 attraverso il fitting delle curve di capacità ottenute per due edifici appartenenti al campione con i due software (Midas Gen e Firstep);

 $d_{u,st}$  = drift dovuto al meccanismo di taglio;

 $d_{u,f}$  = drift dovuto al meccanismo di flessione.

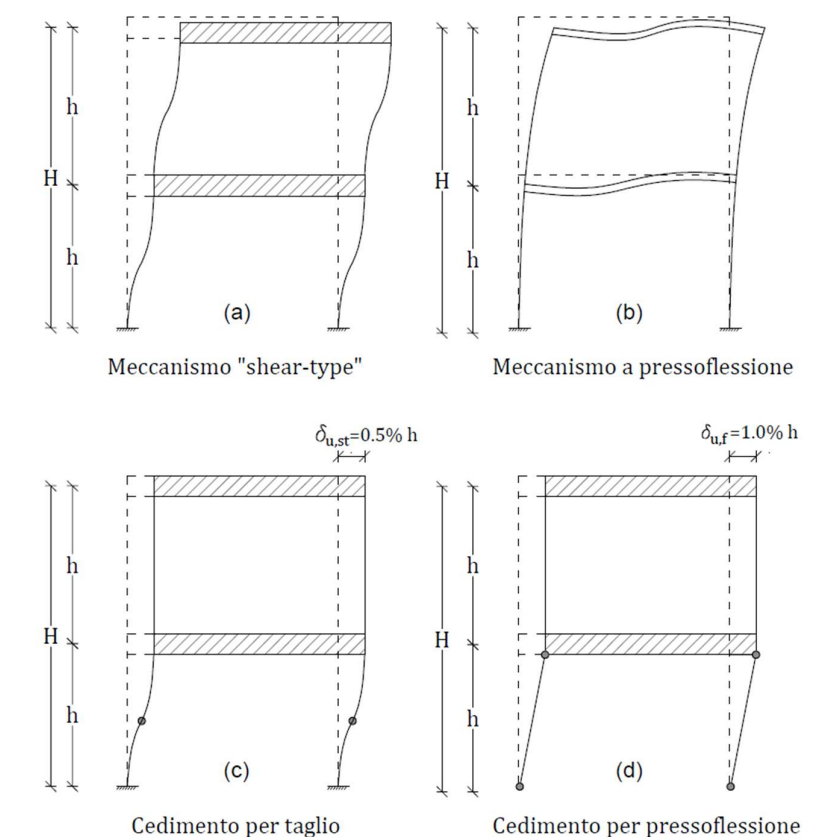

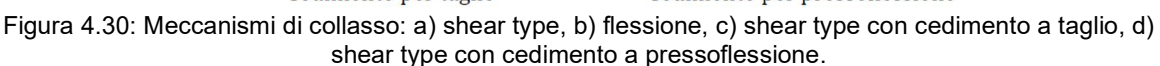

Calcolati come:

$$
d_{u,st} = \delta * h
$$
  

$$
d_{u,f} = \delta * H
$$

Con:

 $h =$  altezza di interpiano;

 $H =$  altezza totale;

 $\delta$  = drift considerato per ciascuna tipologia di collasso: 0.5% per il taglio e 1.0% per la pressoflessione.

Va sottolineato che nel meccanismo shear-type si può avere il cedimento dell'elemento sia per taglio che per pressoflessione, per cui nei casi in cui ciò avvenga, si deve utilizzare il valore di  $\delta$ appropriato (Figura 4.30c,d).

### 4.2.5.4 Validazione

Come anticipato, le modifiche apportate al programma sono state verificate, basandosi sul confronto tra le curve di capacità ottenute con Firstep e quelle ottenute per gli edifici di varie scuole modellate a telaio equivalente col software Midas Gen, nel quale si è tenuto conto della deformabilità delle fasce. Nelle Figura 4.31 e Figura 4.32 sono riportate le curve ottenute dalle analisi push-over delle due scuole selezionate dal campione oggetto di studio.

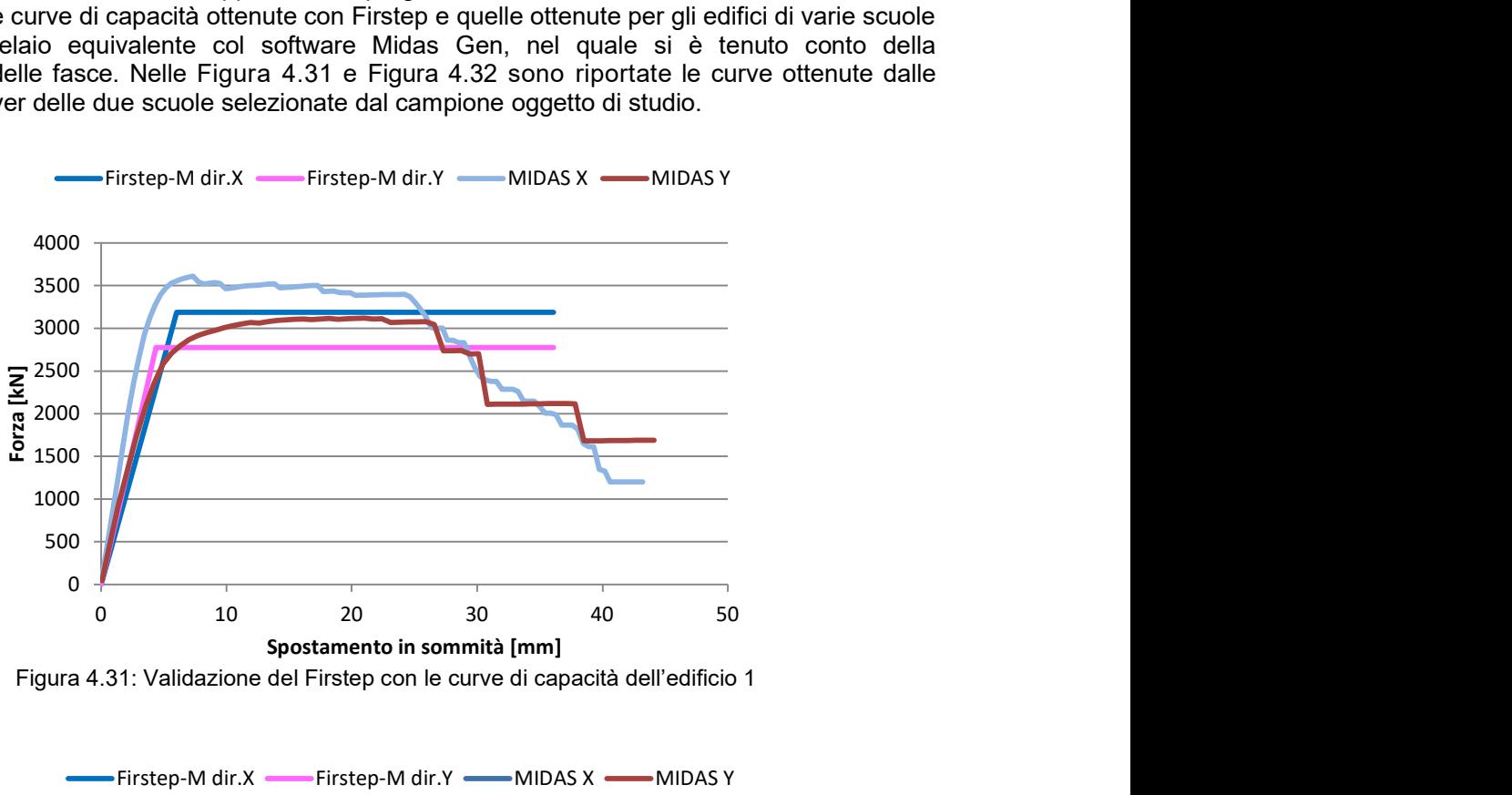

Figura 4.31: Validazione del Firstep con le curve di capacità dell'edificio 1

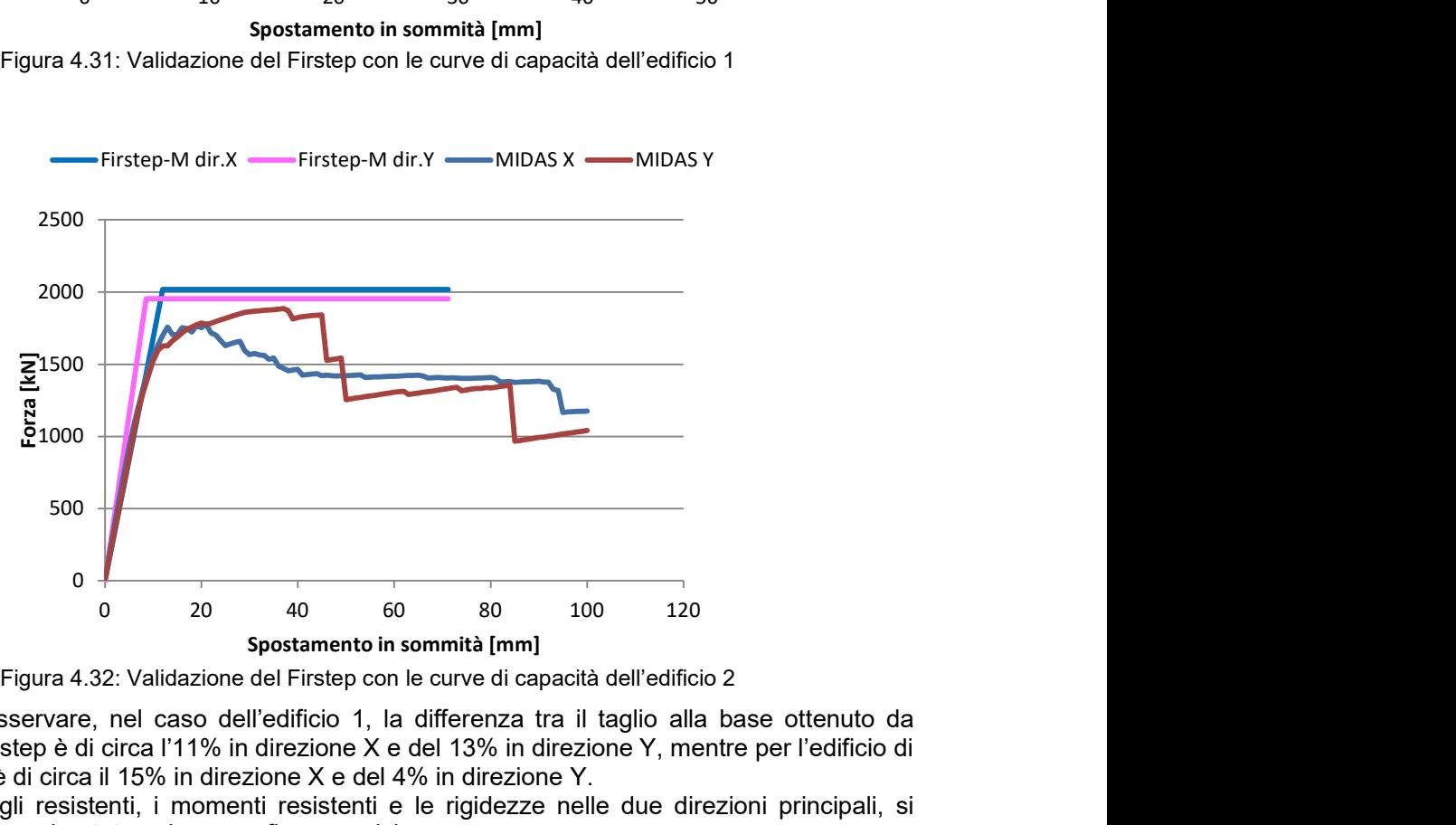

Figura 4.32: Validazione del Firstep con le curve di capacità dell'edificio 2

Come si può osservare, nel caso dell'edificio 1, la differenza tra il taglio alla base ottenuto da Midas Gen e Firstep è di circa l'11% in direzione X e del 13% in direzione Y, mentre per l'edificio di 2, la differenza è di circa il 15% in direzione X e del 4% in direzione Y.

Determinati i tagli resistenti, i momenti resistenti e le rigidezze nelle due direzioni principali, si segue la procedura riportata nei paragrafi successivi.

#### 4.2.5.5 Definizione delle soglie

Su ciascuna curva di capacità, sono stati individuati i punti associati al raggiungimento di quattro diversi stati limite (LS) (Lagomarsino and Cattari, 2014):

LS1: 
$$
d_{LS} = 0.7 * d_y
$$
  
\nLS2:  $d_{LS2} = 1.35 * d_y$   
\nLS3:  $d_{LS} = 0.3 * d_{LS2} + (1 - 0.3) * d_{LS}$   
\nLS4:  $d_{LS4} = d_u$   
\nCon:

 $d_{LSi}$  = spostamento associato al raggiungimento dell'i-esimo stato limite;

 $d_u$  = spostamento ultimo, valutato utilizzando l'equazione riportata al paragrafo precedente;

 $d_{v}$  = spostamento corrispondente al punto di inizio del tratto plastico della curva di capacità, calcolato come:

$$
d_{y,i} = \frac{\sum_{j=1}^{n} F_{i,j}}{K_{i,1}} + \frac{\sum_{j=2}^{n} F_{i,j}}{K_{i,2}} + \dots + \frac{\sum_{j=n}^{n} F_{i,j}}{K_{i,n}}
$$
(8)

Con:

 $n =$  numero di piani dell'edificio (n=1,2 o 3);

 $i = x o y e$  indica le direzioni principali;

 $K_{i,j}$  = rigidezza del piano *j* –esimo in direzione *i*;

 $F_{i,j}$  = forza statica equivalente nella direzione *i* al piano *j*-esimo, calcolata come:

$$
F_{i,j} = \frac{F_{b,i} \cdot m_j}{M} \tag{9}
$$

Con:

 $F_{b,i}$  = taglio alla base in direzione *i*;

 $m_i$  = massa del piano *j*-esimo.

#### 4.2.5.6 Calcolo dell'accelerazione resistente

Ciascuna curva bilineare forza-spostamento (F − d) ottenuta, riferita ad un sistema a più gradi di libertà (MDOF), è stata convertita nella curva di capacità ( $F^* - d^*$ ) di un sistema equivalente ad un grado di libertà (SDOF), ipotizzando che la struttura eccitata dal sisma si muova principalmente secondo il primo modo traslazionale, attraverso le seguenti equazioni:

$$
F^* = \frac{F}{\Gamma} \tag{10}
$$

$$
d^* = \frac{d}{\Gamma} \tag{11}
$$

Con:

 $\Gamma$  = fattore di partecipazione modale, calcolato come:

$$
\Gamma = \frac{\sum m_i \cdot \phi_{i,1}}{\sum m_i \cdot \phi_{i,1}^2}
$$
 (12)

Con:

 $m_i$  = massa del piano i-esimo;

 $\phi_{i,1}$  = spostamento modale secondo il modo di vibrare considerato del piano i-esimo, normalizzato alla sommità della struttura (valore massimo unitario).

Infine, per operare nel piano ADRS (Acceleration-Displacement Response Spectrum), il taglio alla base del sistema SDOF equivalente  $(F^*)$  è stato convertito in accelerazione attraverso l'equazione 13.

$$
a_g = \frac{F^*}{M^*} \tag{13}
$$

$$
M^* = \sum m_i \cdot \phi_{i,1} \tag{14}
$$

con:

Per il calcolo del fattore di partecipazione modale Γ e della massa partecipante del modo di vibrare principale M<sup>\*</sup>, sono state considerate una distribuzione delle masse costante ai piani intermedi e dimezzata in copertura ed una forma modale del modo principale lineare con l'altezza (Figura 4.33).

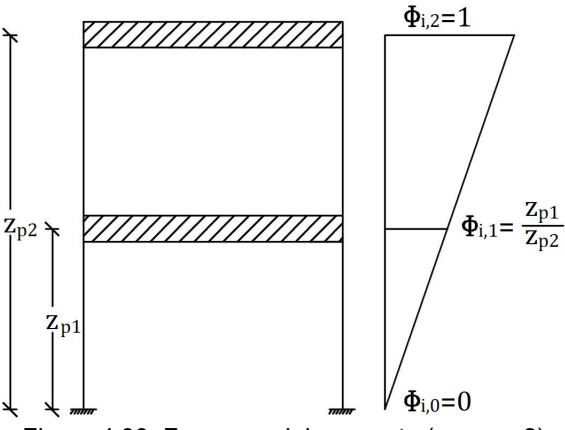

Figura 4.33: Forma modale assunta (caso n=2)

Per il calcolo dell'accelerazione resistente a<sub>g.res(SLi)</sub> associata a ciascuno stato limite (LS) individuato sulla curva, è stato applicato il Capacity Spectrum Method, rappresentato nella Figura 4.34:

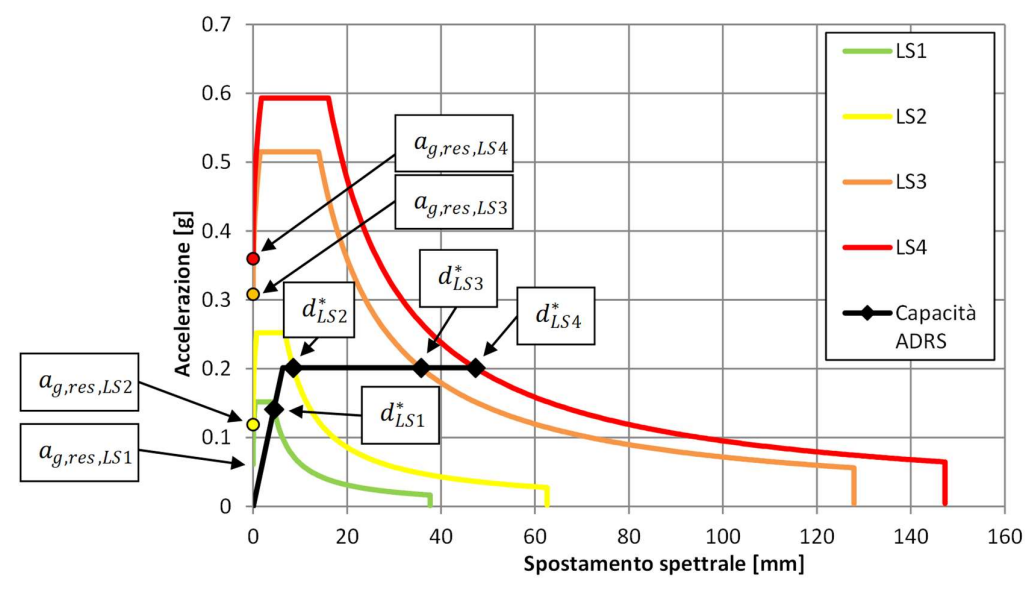

Figura 4.34: Esempio di curva di capacità Accelerazione-Spostamento del sistema ad un grado di libertà (SDOF) e applicazione del Capacity Spectrum Method per la valutazione dell'accelerazione resistente associata ai diversi stati limite

Per ciascuno LS considerato, l'accelerazione  $\rm a_{g, res( Lsi)}$  utilizzata per il calcolo dei vari rami dello spettro ADRS, è stata valutata in modo che si intersechino nel punto  $d_{LSi}^{\ast},$  adottando le espressioni dello spettro elastico da normativa (Equazione 15).

$$
\begin{cases}\n a_{g,res,LSi} = \frac{a_g(d_{LSi}^*)}{S \cdot \eta \cdot F_0 \cdot \left(\frac{T_{LSi}}{T_B} + \frac{1}{\eta \cdot F_0} \cdot \left(1 - \frac{T_{LSi}}{T_B}\right)\right)} & \text{se } T_{LSi} \le T_B \\
 a_{g,res,LSi} = \frac{a_g(d_{LSi}^*)}{S \cdot \eta \cdot F_0} & \text{se } T_B \le T_{LSi} < T_C \\
 a_{g,res,LSi} = \frac{a_g(d_{LSi}^*)}{S \cdot \eta \cdot F_0 \cdot \left(\frac{T_C}{T_{LSi}}\right)} & \text{se } T_C \le T_{LSi} < T_D \\
 a_{g,res,LSi} = \frac{a_g(d_{LSi}^*)}{S \cdot \eta \cdot F_0 \cdot \left(\frac{T_C \cdot T_D}{T_{LSi}^2}\right)} & \text{se } T_{LSi} \ge T_D\n\end{cases}\n\tag{15}
$$

Con:

$$
T_{LSi} = 2\pi \cdot \sqrt{\frac{d_{LSi}^*}{a_g(d_{LSi}^*) \cdot g}}
$$
(16)

$$
\eta = \sqrt{\frac{10}{5 + \xi_{LS}}} \ge 0.55
$$
 (17)

 $a_g(d^*_{LSi}) =$  valore della pseudo-accelerazione sulla curva di capacità in corrispondenza a  $d^*_{LSi}$ . Risulta pari rispettivamente ad 0.7  $a_g$ , per  $d_{LS1}^*$  e  $a_g$ , per  $d_{LS2}^*, d_{LS3}^*, d_{LS4}^*.$ 

I parametri simici assunti per la valutazione dell'accelerazione spettrale sono:  $S = 1.0$ ,  $F_0 = 2.5$ , mentre i valori di  $T_B$ ,  $T_C$  e $T_D$  sono stati valutati per ciascun caso utilizzando secondo quanto previsto nelle NTC 2018.

Per il calcolo del fattore  $\eta$ , è stato utilizzato lo smorzamento equivalente  $\xi_{LS}$ , associato a ciascuno LS, ottenuto applicando la seguente formula (Calvi, 1999, Priestley et al., 2007, Blandon et al., 2005):

$$
\xi_{LS} = \begin{cases} \xi_0 + 0.15 * \left( 1 - \frac{d_y}{d_{LS}} \right), se \ d_{LS} \ge d_y \\ 0.05, se \ d_{LS} < d_y \end{cases} \tag{18}
$$

Con:

 $\xi_0 = 0.05;$ 

 $d_{y}$  = spostamento allo snervamento;

 $d_{LS}$  = spostamento allo stato limite.

Graficamente l'andamento dello smorzamento equivalente assume un andamento crescente con  $d_v$  (Figura 4.35).

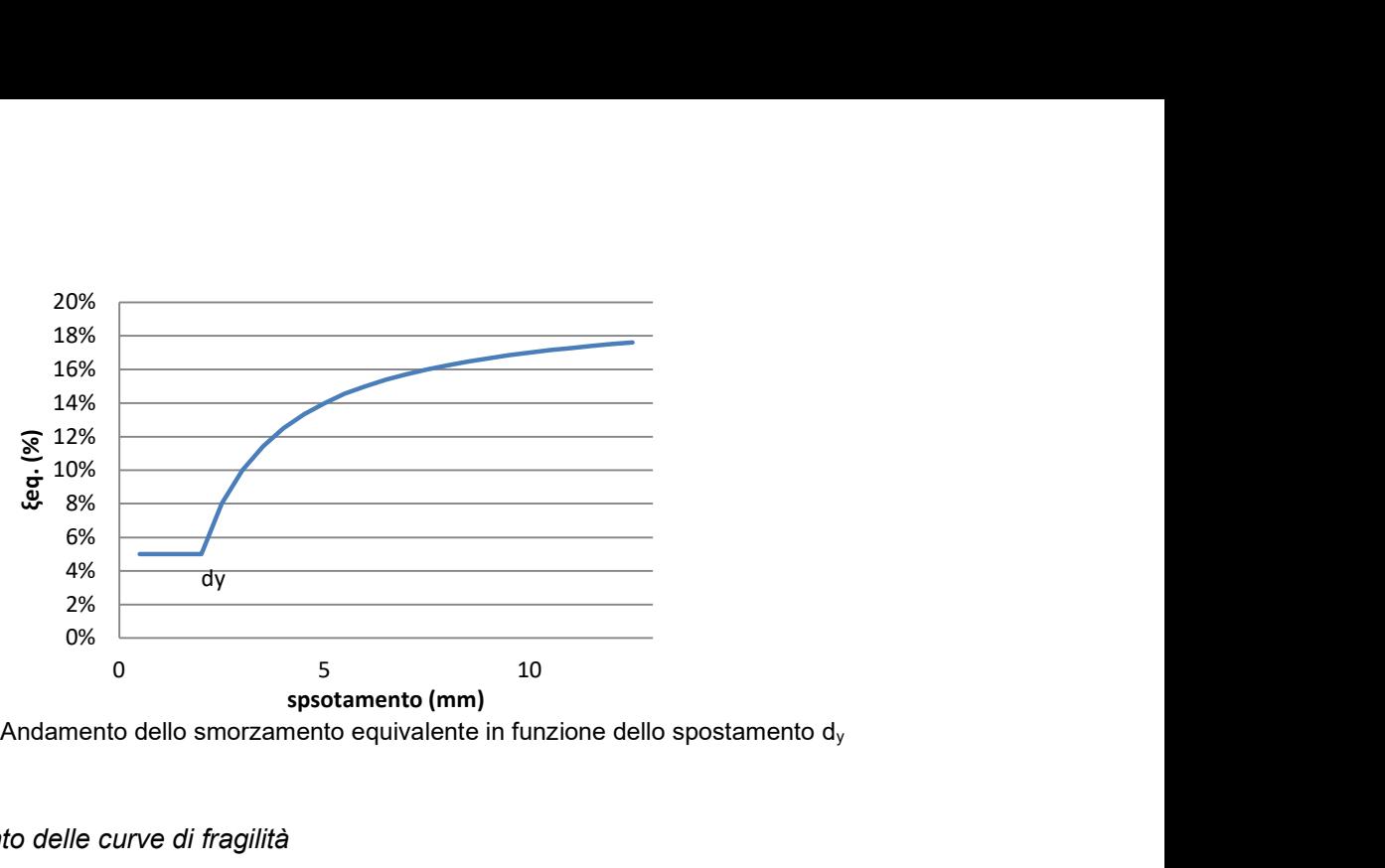

Figura 4.35: Andamento dello smorzamento equivalente in funzione dello spostamento d<sub>y</sub>

#### 4.2.5.7 Tracciamento delle curve di fragilità

Identificati i gruppi di edifici a comportamento omogeneo, sono state considerate per il tracciamento delle curve di fragilità le accelerazioni resistenti in entrambe le direzioni principali. Con riferimento a ciascuno stato limite considerato, sono stati calcolati i valori della media, mediana e della deviazione standard e sulla base di tali valori sono state calcolate le curve di densità di probabilità, secondo il modello di distribuzione statistica di tipo log-normale (Figura 4.36a) e, tramite l'integrazione, la curva di densità cumulata o curva di fragilità (Figura 4.36b). Vengono di seguito riportate le formule per il calcolo della funzione densità di probabilità (PDF) e densità cumulata (CDF) di tipo log-normale:

PDF: 
$$
f(x) = \frac{1}{x * \sigma_y * \sqrt{2\pi}} * e^{-\frac{1}{2} (\frac{y - \mu}{\sigma_y})^2}
$$
 (19)

$$
CDF: \quad F(x) = \int_{-\infty}^{x} f(u) \, du = \Phi\left(\frac{y - \mu}{\sigma_y}\right) \tag{20}
$$

$$
-\infty \le y \le +\infty \quad \text{con } y = \ln(x)
$$

Con:

$$
\mu = \frac{\sum_{i=1}^{n} y_i}{n} = \text{media}
$$
 (21)

$$
\sigma_y = \sqrt{\frac{\sum_{i=1}^n (y - \mu)^2}{n - 1}} = \text{deviazione standard}
$$
\n(22)

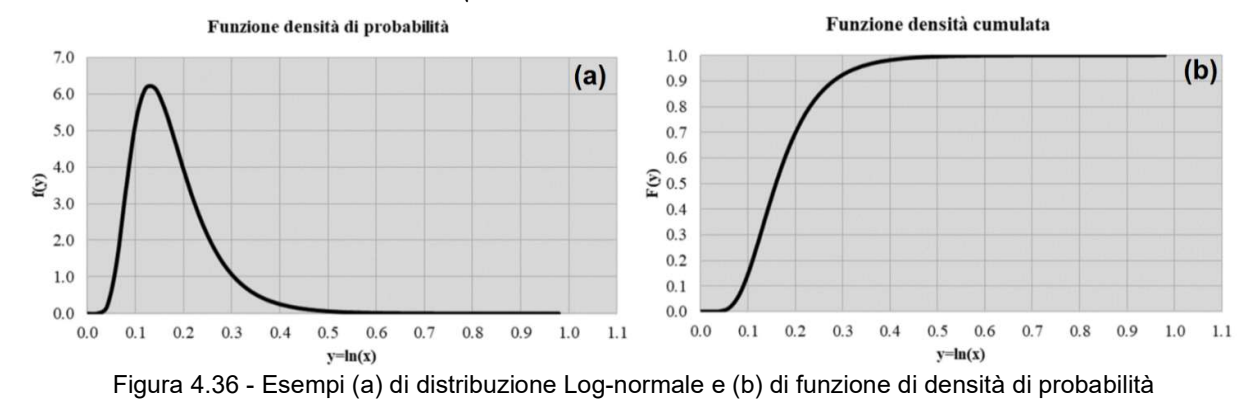

50

### 4.2.5.8 Distinzione delle sub-tipologie

Al fine di calibrare le curve di fragilità per valutare la vulnerabilità sismica degli edifici scolastici in muratura del Friuli-Venezia Giulia è stato analizzato un database di 90 edifici. Le scuole sono state classificate per numero di piani (1, 2, 3 o più) e per epoca di costruzione (<1921, 1921-1945, 1946- 1960, 1961-1975). Combinando queste due categorie si ottengono 3 x 4 = 12 sub-tipologie. Gli edifici realizzati dopo il 1976 sono stati esclusi poiché considerati a bassa vulnerabilità. Si riportano in Tabella 4.7 le sigle identificative utilizzate per distinguere le sub-tipologie.

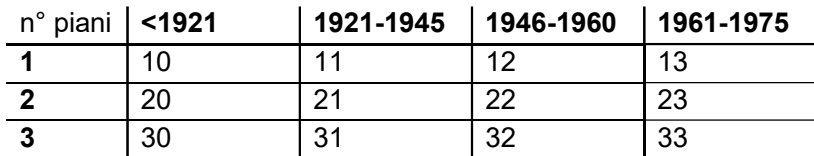

Tabella 4.7: sigle identificative delle sub-tipologie e principali caratteristiche in funzione dell'epoca di realizzazione e numero di piani.

#### 4.2.5.9 Consistenza del database analizzato

Sono stati considerati 90 edifici dei quali si disponeva di tutti i dati necessari per l'analisi mediante metodo Firstep-M (Figura 4.37). Essi risultano suddivisi come riportato in Tabella 4.8. Si riscontra che, per alcune sub-tipologie (es. 10), il campione di risultati a disposizione è inconsistente e pertanto, per tali tipologie, non è stato possibile costruire delle curve di fragilità.

Tabella 4.8: Distinzione in sub-tipologie degli edifici scolastici in muratura analizzati mediante metodo "Firstep-M"

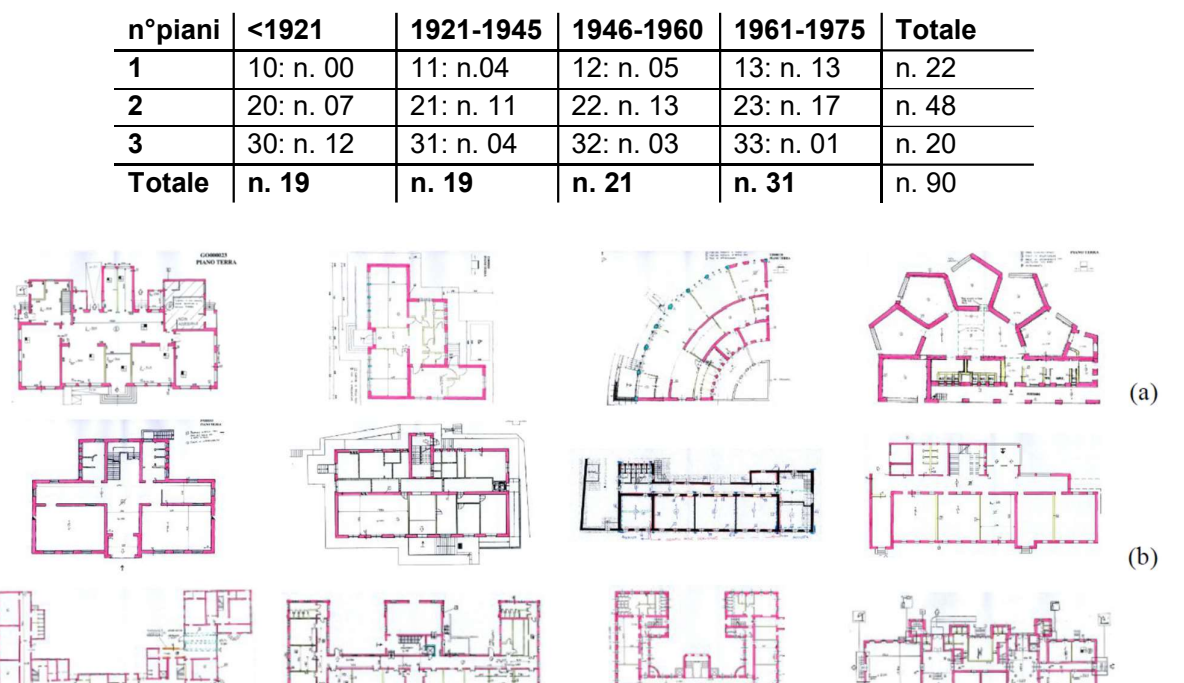

Figura 4.37 - Alcuni esempi di edifici analizzati: (a) 1 piano, (b) 2 piani, e (c) 3 piani o più

Non è stata fatta una differenziazione anche per superficie coperta, in quanto questa variabile aggiuntiva avrebbe ulteriormente ridotto la popolazione di campioni per ciascuna sub-tipologia. Ad ogni modo, nei casi analizzati, non emergono sensibili incidenze sulle accelerazioni resistenti riconducibili alla maggiore/minore superficie.

 $(c)$ 

### 4.2.5.10 Risultati e analisi

Per ciascuna sub-tipologia presa in analisi, sono state considerate le accelerazioni resistenti in entrambe le direzioni principali, con riferimento a ciascuno stato limite considerato. Si riportano di seguito i dati ottenuti in forma tabellare (Tabelle 5, 4 e 4) in termini di mediana  $(\eta_x)$  e deviazione standard  $(\sigma_{\nu})$ . Sulla base di tali valori sono state calcolate le curve di fragilità, così come indicato al §4.2.5.7.

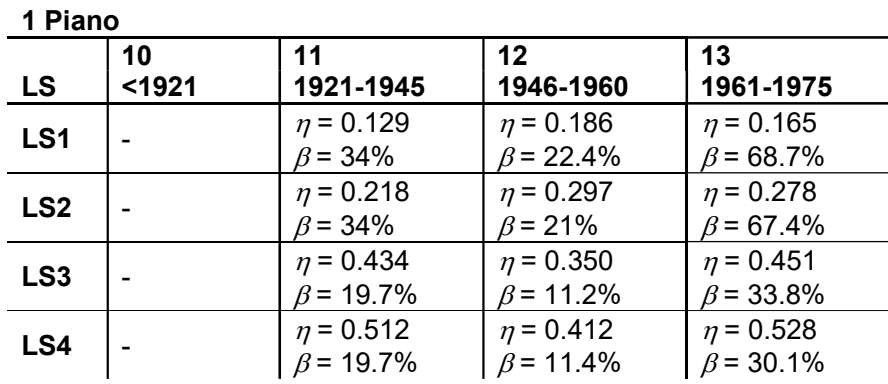

Tabella 4.9 - mediana e dispersione per gli edifici scolastici ad un piano

Tabella 4.10 - mediana e dispersione per gli edifici scolastici a due piani

|                 | 20              | 21              | 22              | 23              |  |  |  |  |  |  |
|-----------------|-----------------|-----------------|-----------------|-----------------|--|--|--|--|--|--|
| LS              | $1921$          | 1921-1945       | 1946-1960       | 1961-1975       |  |  |  |  |  |  |
| LS <sub>1</sub> | $\eta = 0.081$  | $\eta = 0.109$  | $\eta$ = 0.101  | $\eta = 0.138$  |  |  |  |  |  |  |
|                 | $\beta$ = 36.8% | $\beta$ = 34.7% | $\beta$ = 58.3% | $\beta$ = 60.6% |  |  |  |  |  |  |
| LS <sub>2</sub> | $\eta = 0.135$  | $n = 0.183$     | $n = 0.169$     | $n = 0.229$     |  |  |  |  |  |  |
|                 | $\beta$ = 36.8% | $\beta$ = 33.6% | $\beta$ = 55.3% | $\beta$ = 56.8% |  |  |  |  |  |  |
| LS <sub>3</sub> | $\eta = 0.311$  | $n = 0.350$     | $n = 0.328$     | $n = 0.340$     |  |  |  |  |  |  |
|                 | $\beta$ = 15.6% | $\beta$ = 13.7% | $\beta$ = 23.3% | $\beta$ = 25.6% |  |  |  |  |  |  |
| LS4             | $\eta = 0.364$  | $n = 0.413$     | $n = 0.385$     | $n = 0.401$     |  |  |  |  |  |  |
|                 | $\beta$ = 14.9% | $\beta$ = 13.8% | $\beta$ = 23.2% | $\beta$ = 25.6% |  |  |  |  |  |  |

2 Piani

Tabella 4.11 - mediana e dispersione per gli edifici scolastici a tre o più piani

|                 | 30               | 31               | 32               | 33        |  |  |  |
|-----------------|------------------|------------------|------------------|-----------|--|--|--|
| <b>LS</b>       | $1921$           | 1921-1945        | 1946-1960        | 1961-1975 |  |  |  |
| LS <sub>1</sub> | $n = 0.214$      | $\eta = 0.081$   | $\eta = 0.074$   |           |  |  |  |
|                 | $\beta$ = 16.20% | $\beta$ = 32.10% | $\beta$ = 27.50% |           |  |  |  |
| LS <sub>2</sub> | $n = 0.248$      | $n = 0.136$      | $n = 0.125$      |           |  |  |  |
|                 | $\beta$ = 16.30% | $\beta$ = 28.50% | $\beta$ = 27.50% |           |  |  |  |
| LS <sub>3</sub> | $\eta = 0.292$   | $n = 0.336$      | $n = 0.316$      |           |  |  |  |
|                 | $\beta$ = 23.2%  | $\beta$ = 13.50% | $\beta$ = 10.60% |           |  |  |  |
| LS4             | $n = 0.345$      | $n = 0.396$      | $\eta = 0.372$   |           |  |  |  |
|                 | $\beta$ = 19.5%  | $\beta$ = 13.70% | $\beta$ = 10.30% |           |  |  |  |

3 o più piani

Infine, si riportano di seguito le curve di fragilità per sub-tipologia raccolte per stato limite ( Figura 4.38).

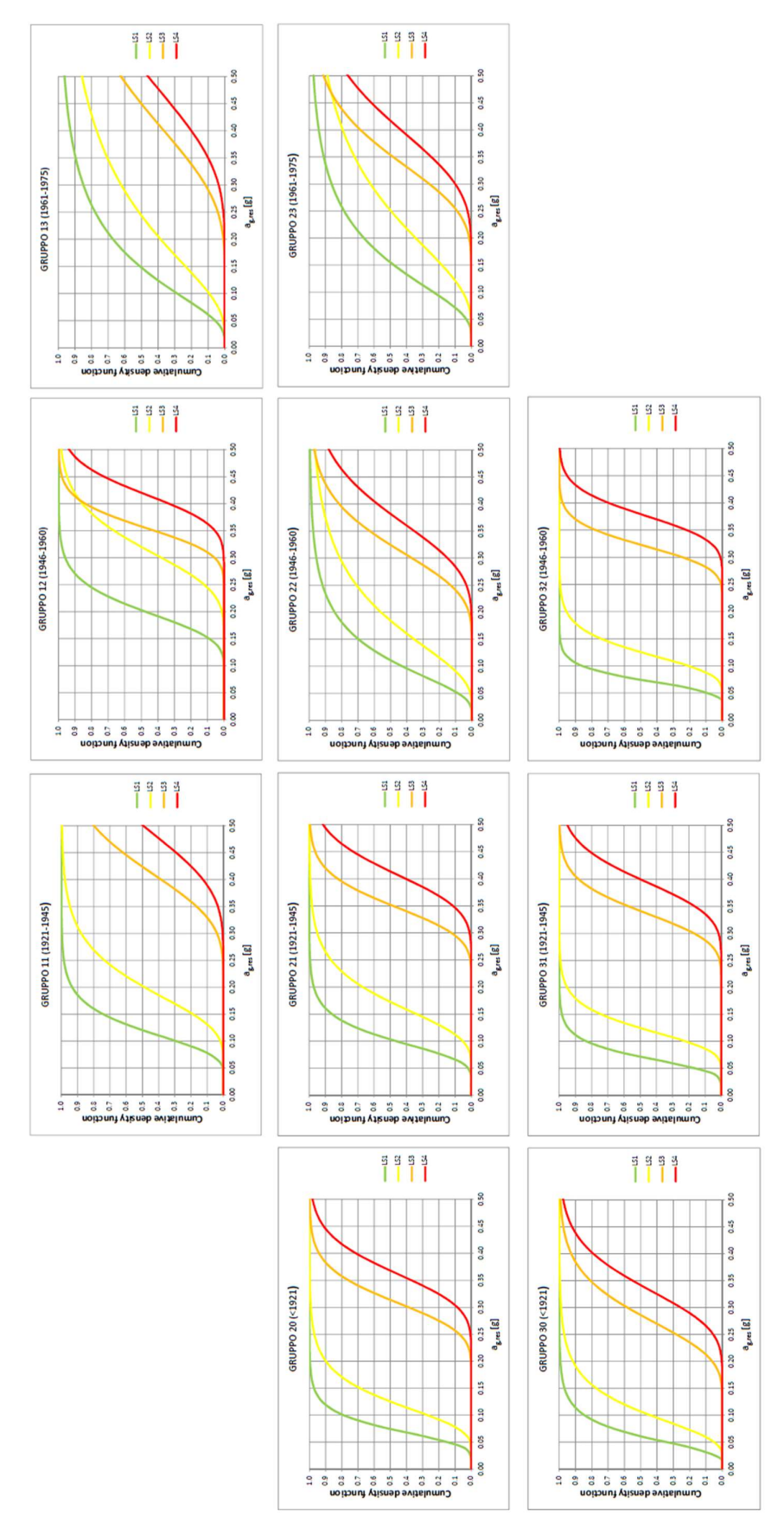

Figura 4.38: Curve di fragilità per i diversi LS, divise per sub-tipologie di edifici

Dal confronto tra le curve si può riscontrare che, a parità di epoca di costruzione, la vulnerabilità sismica aumenta all'aumentare del numero di piani. Tale aumento di vulnerabilità risulta più marcato nei livelli LS1 e LS2 per poi ridursi all'aumentare dello stato limite considerato. A parità di numero di piani, invece, si registrano notevoli variabilità con il periodo di costruzione.

In particolare, per i gruppi ad un piano, si registra una forte diminuzione della vulnerabilità all'aumentare dell'epoca di costruzione per i livelli LS1 e LS2. Mentre per i livelli di danno LS3 e LS4, si nota una forte diminuzione di vulnerabilità per gli edifici costruiti tra il 1961 e il 1975, mentre quelli del gruppo 12 (1946-1960) risultano più vulnerabili in termini di LS4 rispetto a quelli del gruppo 11 (1921-1945). Ciò potrebbe essere dovuto, secondo un'analisi qualitativa delle planimetrie, alla progressiva introduzione in quegli anni di configurazioni strutturali più articolate e con luci maggiori che vanno ad aumentare l'impegno sismico delle pareti portanti. A queste nuove scelte architettoniche, sperimentate con maggiore frequenza su strutture a 1 piano, non è stato fatto però corrispondere anche un adeguamento dei materiali e/o degli spessori utilizzati per la costruzione; l'introduzione e la diffusione dell'utilizzo dei mattoni semipieni e/o forati è avvenuta solo successivamente.

Per quanto riguarda i gruppi con due piani, infatti, tale anomalia è molto meno marcata, registrando nel complesso una diminuzione della vulnerabilità sismica all'aumentare del periodo di costruzione e a parità di numero di piani. In generale si riscontra una diminuzione di vulnerabilità maggiore nel passaggio tra il gruppo 22 (1946-1960) e 23 (1961-1975) rispetto ai precedenti. Tale differenza potrebbe attribuirsi al miglioramento delle tecniche costruttive come l'introduzione dei cordoli in calcestruzzo armato e/o l'introduzione di materiali più performanti come i mattoni semipieni o forati.

Anche nel caso dei gruppi con tre piani o più, l'anomalia è meno marcata. Anche in questo caso si registra una diminuzione della vulnerabilità sismica all'aumentare del periodo di costruzione a parità di numero di piani. Nel complesso si evince una diminuzione della vulnerabilità più marcata per gli stati limite più elevati (LS3 e LS4). Si evidenzia una anomalia nel gruppo 33 (1961-1975) rispetto al trend appena evidenziato. Tuttavia ciò può essere attribuito alla bassa consistenza dei dati a disposizione per tale gruppo.

# 4.2.5.11 Conclusioni

L'obiettivo dello studio riportato nei precedenti capitoli è stato quello di tracciare le curve di fragilità a partire da dati relativi ad un campione di 90 edifici scolastici reali in muratura del Friuli-Venezia Giulia. Di ciascun edificio erano note la geometria e la tecnologia costruttiva; le proprietà dei materiali sono state dedotte dalla Tabella C8.5.I e Tabella C8.5.II della Circolare 21-01-2019 n. 7/C.S.LL.PP. Gli edifici sono stati suddivisi in sub tipologie omogenee in funzione del numero di piani e del periodo di realizzazione.

Per ognuno di essi sono state calcolate la rigidezza e il taglio resistente nelle direzioni principali ortogonali X e Y a partire dall'applicativo Firstep-M. Mediante il Capacity Spectrum Method, invece, sono state calcolate le accelerazioni resistenti associate ai 4 diversi stati limite individuati.

Note le accelerazioni resistenti, sono state costruite le curve di fragilità secondo il modello Log-Normale, per ciascuna sub-tipologia. Si è osservato, in generale, che la vulnerabilità aumenta con il numero dei piani e si riduce al progredire dell'epoca di realizzazione.

I risultati ottenuti possono costituire un utile strumento per una validazione delle curve di fragilità ottenute mediante l'applicazione di modelli meccanici semplificati che fanno riferimento a singoli edifici prototipo, per verificare se queste sono comunque sufficientemente rappresentative di tutte le geometrie e tecnologie costruttive riscontrabili nella realtà.

# 4.2.5.12 Appendice – Procedura semplificata FIRSTEP-M

La procedura semplificata FIRSTEP-M permette di valutare in maniera speditiva la resistenza sismica di una costruzione in muratura.

La procedura si basa sull'impiego di un applicativo Excel, nel quale la maggior parte dei dati necessari per il calcolo (riguardanti ad esempio la geometria dell'edificio e la sezione degli elementi resistenti) vengono facilmente importati, attraverso appositi comandi, da ambiente Autocad, contenente la schematizzazione del livello della struttura oggetto di analisi, realizzata in accordo a delle semplici regole di disegno. Nel foglio di calcolo, ad esempio, ad ogni colore di linea utilizzata nel file .dwg per la definizione dei pannelli murari è possibile assegnare una tipologia di materiale, caratterizzato da peso specifico, resistenza a taglio puro e modulo di elasticità normale. Analogamente, l'assegnazione di diversi colori alle aree a comportamento omogeneo è finalizzata alla successiva associazione di differenti tipologie di solai e, quindi, di valori di carico (maschera "Accoppiamento colori – caratteristiche") - Figura 4.39.

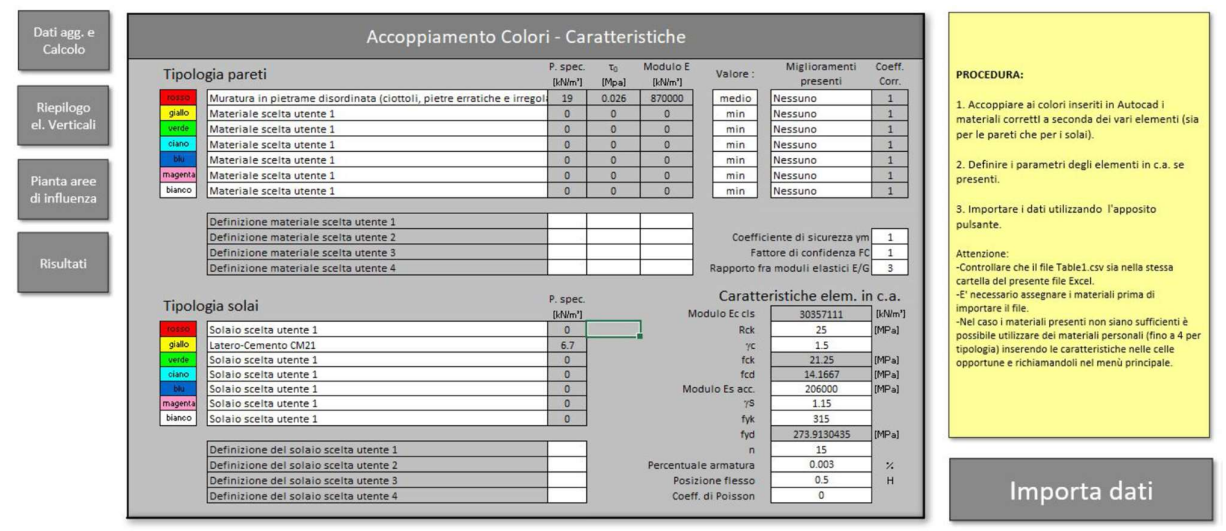

Figura 4.39 - Assegnazione della tipologia di materiale ai maschi murari e della tipologia solaio alle aree importate

Per ogni area, inoltre, vengono definiti il numero di piani, le altezze interpiano, il tipo di comportamento (rigido o deformabile) e, quindi, l'appartenenza o meno, alla stessa unità strutturale, perché, in caso di più unità strutturali, vengono condotte delle analisi indipendenti (maschera "Dati aggiuntivi sugli orizzontamenti") - Figura 4.40. È così possibile tenere conto delle singole specificità riscontrate, servendosi della definizione di "area a comportamento omogeneo", per individuare una porzione di edificio costituente unità strutturale indipendente, avente solai assimilabili come rigidi oppure deformabili. Tale distinzione è importante, in quanto, nel caso si possano considerare i solai come rigidi, essi ripartiscono il taglio di piano fra i maschi murari proporzionalmente alla rigidezza di questi ultimi; in caso contrario, la distribuzione delle azioni taglianti fra i pannelli avviene in funzione delle relative aree di influenza. Inoltre, viene considerata solamente la resistenza all'azione sismica degli elementi verticali sollecitati nel proprio piano, essendo trascurabile il contributo di quelli impegnati perpendicolarmente al proprio piano di giacitura.

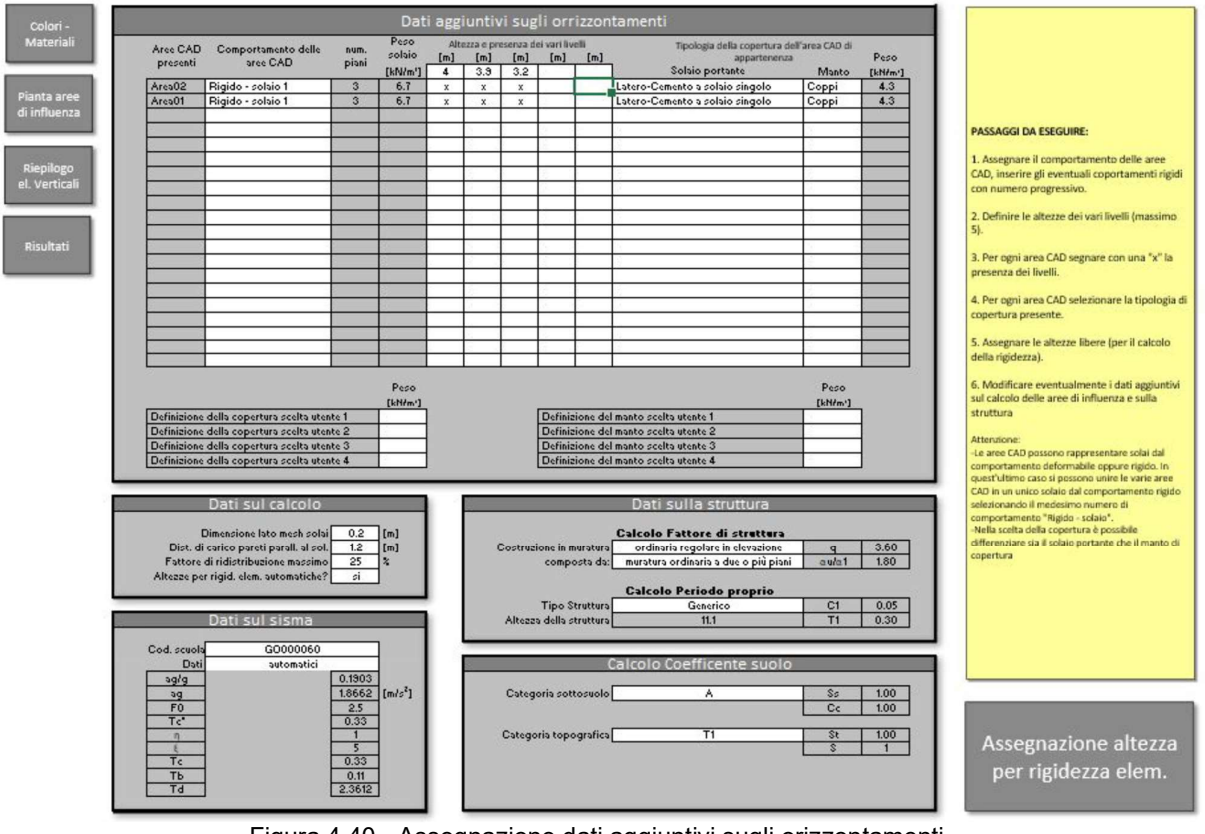

Figura 4.40 - Assegnazione dati aggiuntivi sugli orizzontamenti

Attraverso una serie di rapidi passaggi, viene quindi definita la struttura resistente dell'edificio, sia in pianta che in elevazione. Nella maschera "Riepilogo elementi verticali" è, infine, possibile visualizzare, per ogni pannello murario resistente, il codice numerico identificativo e la sintesi dei dati inseriti: la direzione del piano di giacitura, la tipologia, il peso specifico, lo spessore, le coordinate X e Y dei punti iniziale e finale, la lunghezza, l'altezza totale dell'edificio, l'area di influenza, se sostiene solai, il peso di questi, il peso agente sulla parete, la resistenza a taglio in assenza di tensioni normali ( $\tau_0$ ), il modulo di elasticità (E), l'altezza efficace, la tipologia di solaio (rigido o deformabile) - Figura 4.41.

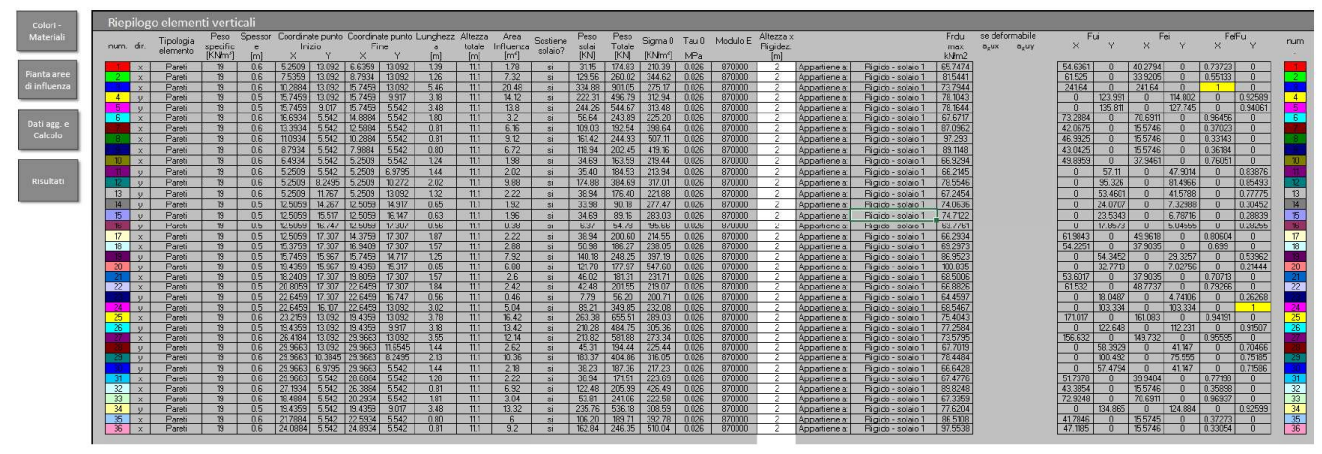

Figura 4.41 - Scheda di riepilogo degli elementi resistenti verticali

Nello specifico, nel programma FIRSTEP-M, la valutazione della resistenza sismica della struttura (FR) si basa sul minimo tra la resistenza a taglio di ciascun elemento al piano terra ( $F_{uit}$ ) e la sua resistenza a pressoflessione ( $F_{uit}$ ). La resistenza al taglio di ciascun maschio murario è valutata mediante la relazione di Turnšek - Čačovič (1971), mentre quella a pressoflessione è valutata mediante la relazione fornita dalla normativa NTC 2018:

$$
F_{uit} = \frac{A_i * f_{vi}}{\beta} * \sqrt{1 + \frac{\sigma_{0i}}{1.5 * f_{vi}}}
$$

$$
F_{uif} = \frac{\frac{M_{rd}}{h}}{2} = \frac{2}{h} * L^2 * t * \frac{\sigma_{0i}}{2} * \left(1 - \frac{\sigma_{0i}}{k * f_m}\right)
$$

dove  $f_{\text{vi}} = f_{\text{vkoi}} / (FC \gamma_{\text{M}})$ ; essendo A<sub>i</sub> l'area della sezione dell'elemento murario,  $f_{\text{vkoi}}$  la resistenza a taglio in assenza di sforzo normale, FC il fattore di confidenza relativo al livello di conoscenza delle caratteristiche della struttura, γ*M* è il coefficiente di sicurezza parziale del materiale, β la snellezza del maschio, σ<sub>0i</sub> è la tensione assiale nell'elemento in considerazione. Quest'ultimo valore è calcolato in modo automatico dalla procedura, usando un particolare algoritmo sviluppato per ottenere una buona stima dell'area di influenza di ciascun elemento resistente.

È possibile valutare il comportamento di edifici con solai rigidi nel proprio piano (e.g. laterocemento o legno con soletta in c.a.), con solai deformabili (e.g. legno), o con la presenza di solai rigidi in alcune porzioni di edificio e solai deformabili nelle altre. In presenza di solai rigidi, l'azione sismica viene ripartita tra le pareti murarie in funzione della loro rigidezza. Diversamente, se il solaio è deformabile, la ripartizione delle azioni taglianti tra i maschi murari avviene in funzione delle loro aree di influenza.

Nel caso di edifici con solai deformabili, si assume che l'accelerazione resistente au corrisponda a quella associata al collasso del pannello più debole dell'edificio:

$$
a_u = \frac{q}{S * F_0} * \min\left(\frac{F_{Ri} * g}{W_i}\right)
$$

dove  $q$  è il fattore di struttura,  $S$  è il fattore relativo al suolo,  $F_0$  è il fattore di amplificazione (D.M. 14.01.08),  $F_{\mathbb{R}}$  è la resistenza a taglio dell'elemento e W/g la massa che gli compete. Si assume che l'azione sismica in ciascuna direzione principale sia supportata solamente dai maschi ad essa sono paralleli. Pertanto, la massa dell'edificio viene divisa solamente tra i maschi paralleli all'azione sismica, in funzione della loro area di influenza. La massa che compete a ciascun elemento parallelo all'azione è calcolata come somma di due contributi:

$$
W_{xi} = W_{xi1} + W_{xi2}
$$

- $W_{xi}$  è la massa che compete all'elemento i-esimo, ottenuto mediante la determinazione delle aree di influenza;
- $W_{xiz}$  è la somma della messa relative agli elementi disposti ortogonalmente rispetto alla direzione di azione del sisma  $(W_{y_i})$ , ripartita tra gli elementi paralleli alla'zione in funzione della loro area di influenza (A<sub>inf xi</sub>):

$$
W_{xi2} = \frac{\sum_{j} W_{yj}}{\sum_{i} A_{inf,xi}} * A_{inf,xi}
$$

Nel caso di solai rigidi, per calcolare la resistenza globale si valuta innanzitutto la rigidezza di ciascun elemento verticale  $(K_{xi}, K_{yi})$ , assumendo un comportamento del tipo "shear-type" per ciascun maschio e tenendo conto sia della deformabilità flessionale che di quella tagliante. La rigidezza delle pareti fuori dal piano di giacitura è trascurata. Viene poi calcolata la posizione del baricentro delle rigidezze (X<sub>cr</sub>, Y<sub>cr</sub>) e del baricentro delle masse (X<sub>gc</sub>, Y<sub>gc</sub>), una volta note le tensioni assiali su ogni parete.

Si esegue, quindi, la ripartizione elastica di una forza orizzontale unitaria tra le pareti, considerata agente prima in una direzione principale e in seguito nell'altra. Ad ogni elemento resistente competerà dunque un'aliquota ( $f_{ei}$ ) della forza applicata. In questa ripartizione si considera anche l'eventuale effetto torcente generato dalla presenza di eccentricità tra il baricentro delle masse e il baricentro delle rigidezze  $(E_x, E_y)$ .

Per una forza unitaria agente in direzione X, ciascun elemento disposto in direzione X sarà soggetto alla forza feix calcolata con la relazione:

$$
f_{\text{eix}} = \frac{K_{xi}}{K_{\text{xtot}}} + \frac{K_{xi} \cdot (y_i - Y_{cr}) \cdot E_y}{\sum_{h} (y_h - Y_{cr})^2 \cdot K_{xh} + \sum_{k} (x_k - X_{cr})^2 \cdot K_{yk}}
$$

Mentre, sempre per la medesima forza agente in direzione X, gli elementi paralleli alla direzione Y saranno soggetti ad una forza feiy calcolata con la relazione:

$$
f_{\text{ejjy}} = -\frac{K_{\text{yj}} \cdot (x_j - X_{\text{cr}}) \cdot E_{\text{y}}}{\sum_{h} (y_h - Y_{\text{cr}})^2 \cdot K_{xh} + \sum_{k} (x_k - X_{\text{cr}})^2 \cdot K_{yk}}
$$

dove  $K_{xtot}$  è la somma delle rigidezze degli elementi in direzione X,  $E_y$  è l'eccentricità tra baricentro delle masse e delle rigidezze in direzione Y,  $(x_i, y_i)$  sono le coordinate del baricentro della generica parete.

Ipotizzando di procedere con un'analisi elastica lineare, il collasso della struttura si assume coincidere con il raggiungimento della resistenza ultima da parte di un elemento. Pertanto, la capacità resistente della struttura  $(F_R)$  è pari al minimo dei rapporti calcolati per ciascun elemento resistente i, tra la resistenza ultima ( $F_{ui}$ ) e l'aliquota di forza unitaria che compete all'elemento ( $f_{ei}$ ). In direzione X, il taglio resistente al piede dell'edificio risulta:

$$
F_{Rx} = \min\left(\frac{F_{uix}}{f_{eix}}\right)
$$

Le medesime considerazioni valgono anche per una forza unitaria agente in direzione Y.

Si osserva, tuttavia, come una tale valutazione della resistenza, basata su un'analisi elastica lineare, risulti troppo conservativa. Infatti, in occasione di un evento sismico, si assiste alla ridistribuzione del taglio di piano tra le pareti, dovuta alla duttilità delle stesse. Infatti, quando un elemento raggiunge il suo limite elastico, la presenza del piano rigido permette il trasferimento del carico in eccesso verso gli elementi che sono ancora in campo elastico. Questo meccanismo continua fino a che risulta soddisfatto l'equilibrio con la forza esterna e comunque entro i limiti di ridistribuzione permessi dalla duttilità dei maschi murari.

Alla luce di tali osservazioni, per migliorare la valutazione della resistenza sismica delle strutture in muratura con impalcati rigidi, la procedura FIRSTEP-M permette di eseguire un'analisi elastica con ridistribuzione del taglio di piano. La massima ridistribuzione consentita dalla normativa italiana è del 25% (D.M. 14.01.08), tuttavia si è deciso di estendere tale percentuale fino al 30% per evitare valutazioni troppo conservative.

La percentuale di forza che può essere ridistribuita tra le pareti  $(\omega)$ , dipende in generale dalla disposizione in pianta degli elementi resistenti e dalla loro resistenza ultima. La capacità resistente della struttura, calcolata dopo la ridistribuzione ( $F_{Rid}$ ) è pari a:

$$
F_{\text{Prid}} = \psi \cdot F_{R}, \quad \psi = (1 - \omega)
$$

 $-$ 

La procedura di ridistribuzione è di tipo iterativo e viene affrontata separatamente nelle due direzioni principali  $X$  e  $Y$ .

In riferimento, ad esempio, alla direzione  $X$ , la percentuale di forza che è possibile ridistribuire è impostata pari al massimo valore permesso dalla normativa  $\omega_{x1}$  = 0.25 (cui corrisponde  $\psi_{x1}$  = 1.33). A partire da questi valori, vengono calcolati due coefficienti:  $β<sub>x</sub>$  e  $ξ<sub>x</sub>$ . Il primo coefficiente,  $β<sub>x</sub>$ , rappresenta la capacità resistente ancora disponibile nella struttura considerando solamente il contributo alla traslazione; il secondo coefficiente,  $\xi_{x}$ , tiene in considerazione la capacità ancora disponibile, considerando solamente l'effetto rotazionale.

$$
\beta_x = \frac{\sum_{i} \Delta F_{ix}}{\sum_{j} \overline{\Delta F_{jx}}} \qquad \text{dove:}
$$

$$
\overline{\Delta F_{ix}} = \min(F_{ui}, (1 + \omega_x^1) \cdot \psi_x \cdot F_{ei}) - \psi_x \cdot F_{ei}
$$

$$
\overline{\Delta F_{jx}} = \psi_x \cdot F_{ej} - F_{uj}
$$

$$
\xi_x = \frac{\sum_{i} (\overline{\Delta F_{iy}} \cdot x_i)^2 - \sum_{k} (\overline{\Delta F_{ix}} \cdot y_k)^2}{\sum_{i} (\overline{\Delta F_{iy}} \cdot x_i)^2 - \sum_{m} (\overline{\Delta F_{iy}} \cdot y_m)^2}
$$

 $\Delta F_{i\alpha}$  rappresenta il massimo incremento di forza disponibile nell'elemento *i*-esimo per la ridistribuzione, che dipende dalla massima resistenza degli elementi  $(F_{ui})$  o dalla massima percentuale di ridistribuzione permessa  $(\omega_{x1})$ . Questo contributo è pertanto relativo agli elementi caratterizzati dalla condizione  $\psi_x \cdot F_{ei} \leq F_{ui}$ .

 $\Delta F_{jx}$  rappresenta invece l'eccesso di forza ottenuto dalla distribuzione elastica e che deve essere ridistribuito tra gli elementi che sono ancora al di sotto del limite elastico. Questo contributo è pertanto relativo alle pareti caratterizzate dalla condizione  $\psi_{x}$ · F<sub>ei</sub> > F<sub>ui</sub>.

Il generico contributo ΔFsy·x's nell'espressione di ξx identifica il momento torcente supportato dall'sesimo elemento; esso corrisponde al prodotto tra l'incremento di forza che interessa l's-esimo elemento e la distanza del suo baricentro geometrico dal baricentro delle rigidezze:

$$
x_s = x_s - X_c
$$

Anche nell'espressione di ξx, i termini al numeratore sono relativi ai pannelli che sono caratterizzati dalla condizione  $\psi_x \cdot F_{ei} \leq F_{ui}$ , mentre il denominatore è relativo agli altri elementi.

Se  $\beta$ <sub>x</sub> e  $\xi$ <sub>x</sub> risultano maggiori dell'unità, allora la struttura è in grado di sopportare una forza maggiorata del coefficiente  $\omega_{x1}$ , cioè la ridistribuzione di primo tentativo  $\omega_{x1}$  è possibile. In caso contrario, si esegue nuovamente il calcolo di βx e ξx, ponendo  $ω_{x1} = ω_{x1} - 0.01$  N (con N numero dell'iterazione). Si procede in questo modo fino a che non risultino  $β<sub>x</sub>, ξ<sub>x</sub> ≥ 1$ . Il valore limite  $ω<sub>x</sub> = 0$ indica che non è possibile eseguire alcuna ridistribuzione delle forze di taglio tra gli elementi.

L'accelerazione ultima resistente dell'edificio con solai rigidi, relativa al calcolo con ridistribuzione, si determina come:

$$
a_u = \frac{q}{S \cdot F_0} \cdot \left(\frac{F_{Rid} \cdot g}{W}\right)
$$

dove q è il fattore di struttura, S è il fattore relativo al suolo,  $F<sub>0</sub>$  è il fattore di amplificazione (D.M. 14.01.08), F<sub>Rid</sub> è la resistenza globale a taglio dell'edificio dopo la ridistribuzione e W/g la sua massa.

Un esempio dell'operazione di ridistribuzione è riportato in Figura 4.52. In particolare, sono indicate con tratteggio obliquo le quote di carico che gravano su ciascun pannello in seguito alla distribuzione elastica della forza FR. In ordinata è indicato il rapporto della forza elastica rispetto alla resistenza ultima della parete; i pannelli che raggiungono per primo la resistenza ultima sono caratterizzati dalla condizione  $Fe/F_{ui} = 1$ . Il doppio tratteggio incrociato indica invece le quote di carico ottenute moltiplicando la forza elastica per il coefficiente  $\psi \geq 1$ . Queste vengono ridistribuite dagli elementi più sollecitati a quelli che si trovano ancora sotto il limite elastico, nel rispetto dell'equilibrio globale della costruzione.

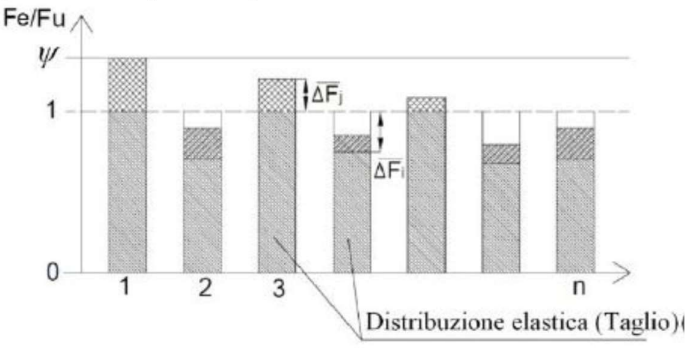

Figura 4.42 - Esemplificazione della procedura di redistribuzione

| Risultati per ogni comportamento |                 |                   |                |                |     |            |                     |                 |              |  |                 |                   |           |  |                                    |  |            |  |       |      |                     |            |             |
|----------------------------------|-----------------|-------------------|----------------|----------------|-----|------------|---------------------|-----------------|--------------|--|-----------------|-------------------|-----------|--|------------------------------------|--|------------|--|-------|------|---------------------|------------|-------------|
|                                  |                 |                   | Peso           | Bar, rigidezze |     | Bar, Masse |                     |                 | Eccentricità |  |                 |                   |           |  |                                    |  |            |  |       |      | Area zona           |            |             |
| Comportamenti                    | Acc. resistenti |                   | masse          | Xcr            | Ycr | Xgc        | Ygc                 | Ex              | Ev           |  | Acc. Resistenti |                   | Fattore B |  | Fattore &                          |  | % redistr. |  |       |      | rigida              | % muratura |             |
|                                  | $a-ux$          | a <sub>r</sub> uv | [KN]           | [m]            | [m] | [m]        | [m]                 | [m]             | [m]          |  | $a$ -ux         | a <sub>r</sub> uv | X         |  |                                    |  |            |  | iter. |      | $\lceil m^2 \rceil$ | X          |             |
| Rigido - solaio 1                | 0.159           | 0.139             | 10106.10 18.19 |                |     |            | $11.93$ 17.72 10.73 | $-0.46$ $-1.21$ |              |  | 0.167           | 0.156             |           |  | $1.39$ 1.14 1.14 1.13 0.05 0.11 21 |  |            |  |       |      | 231.32              |            | $8.32$ 7.00 |
|                                  |                 |                   |                |                |     |            |                     |                 |              |  |                 |                   |           |  |                                    |  |            |  |       | Tot. | 231.32              |            |             |

Figura 4.43 - Scheda tipo dei risultati dell'analisi Firstep-M

# 4.2.6 UniCAM – approccio empirico osservazionale

La UR di Unicam ha sviluppato curve di fragilità a partire dal danno osservato sugli edifici scolastici marchigiani nel corso della sequenza sismica che ha interessato il Centro Italia nel 2016-2017. A tale scopo è stato elaborato un modello probabilistico di danno per le scuole, in analogia ai modelli probabilistici di danno per le chiese presenti in letteratura (*Empirical predictive model for seismic* damage of historical churches, BEE, Morici et al. 2020), in cui il danno è espresso da un indice continuo. Uno dei punti di forza del modello proposto è quello di stimare probabilità di superamento di un certo livello di danno per un'assegnata intensità del moto del suolo, considerando il catalogo completo degli edifici della regione, includendo quindi quelli danneggiati e oggetto di rilievo, sia quelli non danneggiati o distrutti che non sono stati oggetto di rilievo. Dal modello proposto è altresì possibile derivare curve di fragilità, una volta stabilite soglie discrete di danno. Infine il modello probabilistico di risposta elaborato per le scuole può essere applicato anche per valutare scenari potenziali di danno a seguito di possibili eventi sismici futuri.

# 4.2.6.1 Il modello probabilistico di risposta per le scuole

Nel modello proposto l'indice di danno  $D$  è una variabile casuale continua i cui valori d appartengono all'intervallo [0,1]. L'indice di danno può essere relazionato ad un'altra variabile casuale I, rappresentativa di una misura scalare dell'intensità sismica, i cui valori i sono definiti nel dominio (0, ∞). I valori estremi dell'intervallo di definizione di *D* rappresentano, rispettivamente, il caso di edifici scolastici non danneggiati, o con danno trascurabile  $(d = 0)$  e quello di edifici collassati  $(d = 1)$ .

Con riferimento al modello probabilistico proposto, è possibile descrivere la distribuzione di probabilità di osservare un livello di danno minore di un fissato valore  $d$ , data una certa intensità sismica i, tramite la funzione di densità cumulata (CDF) fornita dall'espressione riportata in equazione (1):

$$
F_{D|I}(d|i) = F_0(i)H(d) + (1 - F_0(i))F_{D|I}^*(d|i) \quad d \in [0,1]
$$
\n<sup>(1)</sup>

dove  $F_0(i)$  definisce la probabilità di avere danno nullo;  $F^*_{D|I}(d|i)$  fornisce la probabilità cumulata di avere un danno  $D < d$  all'interno del sottoinsieme dei casi in cui si è verificato un danno  $(d > 0)$  e  $H(d)$  è la Heaviside step function. L'espressione precedente non include il caso di collasso ( $d = 1$ ) perché non risulta di interesse per il campione studiato. In Figura 4.44 è mostrata una possibile distribuzione cumulata di probabilità  $F_{D|I}(d|i)$ , data una certa intensità i.

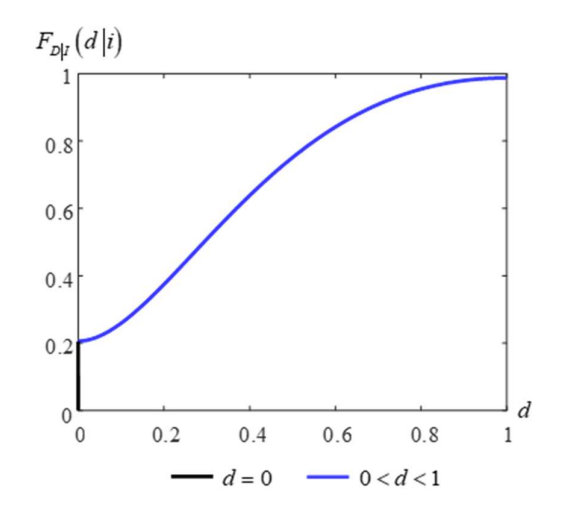

Figura 4.44 Distribuzione cumulata di probabilità attesa  $F_{DI}(d|i)$  data una certa intensità i

La distribuzione di densità di probabilità (PDF) associata alla CDF di equazione (1) si può esprimere come:

$$
f_{D|I}(d|i) = F_0(i)\delta(d) + (1 - F_0(i))f_{D|I}^*(d|i)
$$
\n(2)

dove  $\delta$  è la funzione delta di Dirac che esprime la derivata della funzione  $H(d)$ , mentre  $f^*_{D|I}(d|i)$  è la derivata rispetto a  $d$  di  $F^*_{D|I}(d|i)$ .

Come accennato nell'introduzione, per ricavare curve di fragilità a partire dal modello probabilistico di risposta delle scuole è sufficiente introdurre un set di livelli di danno  $d_s$  ( $s = 0, 1, ..., N_s$ ), ai quali associare un numero finito  $N_k = N_s - 1$  di stati di danno ordinati  $D_k$   $(k = 1, ..., N_k)$ , ognuno dei quali include valori di danno appartenenti all'intervallo  $d_{k-1}\leq d < d_k$ . La curva di fragilità che descrive la probabilità che lo stato di danno sia uguale o maggiore di  $D_{k^*},$  data una certa intensità  $i,$  può essere valutata utilizzando il modello di risposta proposto, ovvero:

$$
P[D_k \ge D_{k^*}] = 1 - F_{D|I}(d = d_{k^*-1}|i)
$$
\n(3)

La valutazione di un modello numerico empirico si basa su un insieme di coppie osservate  $(d_a, i_a)$   $(q = 1, ..., N)$  e sulla definizione di funzioni che descrivono la variabilità della risposta al variare dell'intensità. L'espressione di queste funzioni dipende da un numero finito di parametri che possono essere determinati con tecniche di inferenza. I due sotto-vettori  $\Theta_0$  e  $\Theta_d$  raccolgono i  $\dot{b}$ parametri delle funzioni incognite  $F_0(i;\bm{\Theta_0})$  e  $f^*_{D|I}(d|i;\bm{\Theta_d})$  e sono raccolti nel vettore dei parametri  $\Theta = [\Theta_0 \quad \Theta_d].$ 

La scelta delle funzioni di forma va fatta in modo razionale, ad esempio assumendo che per valori della misura di intensità i prossimi allo zero, anche la probabilità che si verifichi un danno sia nulla; diversamente la probabilità tenderà ad 1 quando il valore di  $i \rightarrow \infty$ . Per quanto riguarda la PDF  $f^*_{D|I}(d|i;\bm{\Theta_d})$ , non ci sono vincoli particolari e si richiede solamente che sia positiva e che l'integrale della stessa rispetto a  $d$  risulti unitario per qualsiasi valore della misura di intensità i.

Il vettore dei parametri  $\Theta$  è determinato con il metodo della massima verosimiglianza, o maximum likelihood (*MLE*). Per la determinazione della funzione incognita  $F_0(i; \mathbf{\Theta_0})$  si è fatto riferimento all'ambito delle funzioni esponenziali con approssimazione log-lineare, mentre per la determinazione della *PDF*  $f^*_{D|I}(d|i;\bm{\Theta_d})$  si è fatto riferimento ad un modello normale, basato sull'assunzione di una distribuzione normale troncata. Per maggiori dettagli si faccia riferimento a Morici et al. 2020.

### 4.2.6.2 La costruzione del database e la raccolta delle schede AeDES

Nell'applicazione proposta del modello le coppie osservate  $(d_q, i_q)$  sono associate ai 1240 edifici scolastici di ogni ordine e grado, che popolano il database del patrimonio edilizio scolastico della regione Marche, appositamente costruito, scegliendo quale misura dell'intensità sismica l'accelerazione di picco al suolo (PGA).

La realizzazione del database è stata condotta in parallelo all'acquisizione delle schede AeDES compilate per gli edifici scolastici marchigiani a valle degli eventi principali del 24 agosto e 26-30 ottobre 2016. Il database contiene informazioni riguardanti la geolocalizzazione dei singoli edifici, il n. di piani, la superficie in pianta, l'epoca costruttiva, la tipologia strutturale e la presenza, o meno, di vincoli di natura paesaggistica o idrogeologica, così da avere un numero di dati tale da poter condurre analisi di rischio o scenari predittivi del danno su scala regionale. Per la sua costruzione si è partiti dall'analisi dei dati disponibili dall'anagrafe dell'edilizia scolastica del 2005, integrati con i dati dello SNAES Sistema Nazionale dell'Anagrafe dell'Edilizia Scolastica, relativi al 2016, successivamente confrontati con le informazioni reperite nelle schede AeDES. Figura 4.45 a) e b) mostrano, rispettivamente, la geolocalizzazione degli edifici scolastici sul territorio regionale e l'esempio delle informazioni consultabili sulla mappa e nel database, per il singolo edificio.

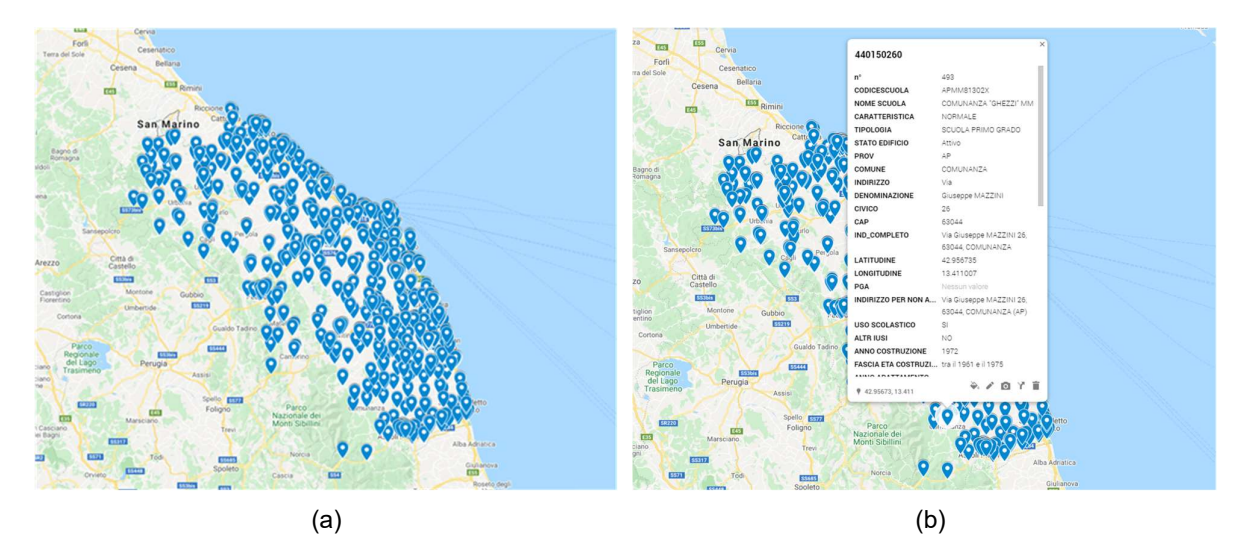

Figura 4.45 Geolocalizzazione degli edifici scolastici del database elaborato per la Regione Marche (a); esempio delle informazioni correlate e deducibili per la singola scuola (b)

Per quanto concerne le schede AeDES, ne sono state reperite 658 relative ai tre eventi di cui sopra. A seguito del 24/08 sono state prodotte 281 schede di cui 203 relative ad edifici scolastici che hanno mostrato un danneggiamento  $(d > 0)$ . A seguito degli eventi di ottobre sono state prodotte ulteriori 377 schede di cui 210 relative ad edifici danneggiati ( $d > 0$ ). Tra le 658 schede totali alcune possono essere riferite a scuole con doppio sopralluogo (post agosto e post ottobre), o a scuole risultate E dopo il 24/08 (esito inagibilità, che però non implica necessariamente  $d = 1$ ), per le quali la parte della scheda relativa al danneggiamento non è stata ricompilata all'atto del secondo sopralluogo. Per le schede con doppio sopralluogo non dichiarate E dopo il 24/08, si è proceduto prendendo l'indice di danno massimo ottenuto dalle due schede e la PGA corrispondente, così da tener conto dell'eventuale danno cumulato durante l'evolversi della sequenza sismica. Nel secondo caso, invece, non potendo quantificare l'aggravamento del danno con gli eventi di ottobre, si è preso l'indice di danno calcolato per l'evento del 24/08 e la PGA corrispondente. Dall'analisi delle schede è inoltre emerso che, pur essendo presente un certo numero di schede con esito di inagibilità (E), non si sono verificati collassi veri e propri degli edifici scolastici, sia in muratura, che in cemento armato, ovvero per le 658 schede  $d < 1$ . Per gli edifici scolastici risultati non danneggiati dalle schede AeDES e per quelli per i quali non è stata compilata alcuna scheda si è assunto un indice di danno nullo ( $d = 0$ ).

I valori  $i_q$  delle PGA correlati agli indici di danno  $d_q$  per singolo edificio sono stati dedotti dalle Shake Maps messe a disposizione dall'INGV sulla base delle registrazioni effettuate per singolo evento dalle stazioni sismiche disponibili, siano esse parte della RAN (Rete Accelerometrica Nazionale) o di altre reti locali.

L'indice di danno, per singolo edificio scolastico,  $d_a$ , è stato dedotto sulla base dei contenuti della "sezione 4 - danni ad elementi strutturali" delle schede AeDES (Figura 4.46), prendendo in considerazione il danno alle strutture verticali, ai solai, alle scale, alla copertura e alle tamponature e tramezzi, escludendo l'eventuale danno preesistente. La procedura seguita è nota in letteratura (Estimation of repair costs for RC and masonry residential buildings based on damage data collected by post-earthquake visual inspection, BEE, De Martino et al. 2017) e prevede dapprima la stima del livello di danno  $D_j$  subito dal *j*-esimo componente strutturale tra quelli precedentemente elencati secondo equazione (4).

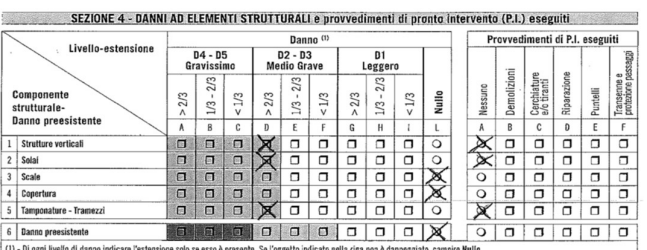

Figura 4.46 Sezione 4 di una delle schede AeDES visionate

$$
D_j = \frac{\sum_{D=D_0}^{D_5} D \cdot e_{k,D}}{5}
$$
 (4)

dove D è il livello di danno, mentre  $e_{k,D}$  è un coefficiente compreso tra 0 e 1 che tiene conto dei tre livelli di estensione del danno (<1/3, tra 1/3 e 2/3, >2/3). Una volta noto il livello di danno collegato agli elementi strutturali è possibile determinare l'indice di danno  $d<sub>a</sub>$  per singolo edificio, secondo l'espressione di equazione (5):

$$
d_q = \sum_{j=1}^{5} D_j \cdot \gamma_j \tag{5}
$$

dove  $\gamma_j$  è un coefficiente compreso tra 0 e 1, che tiene conto del peso del danno al *j*-esimo componente strutturale sul costo di riparazione dell'edificio. I valori dei coefficienti  $\gamma_j$  sono differenziati per edifici in c.a. ed edifici in muratura. Per maggiori dettagli sui valori dei coefficienti  $D \cdot e_{k,D}$  e  $\gamma_j$  si faccia riferimento a De Martino et al. 2017.

Per quanto concerne la definizione dei livelli di danno  $D_k$  se ne scelgono cinque ( $k = 0, 1, ..., 5$ ) ai fini dell'elaborazione delle curve di fragilità, definiti sulla base dei seguenti intervalli di danno  $d_0 =$  $0, d_1 = 0.16, d_2 = 0.36, d_3 = 0.53, d_4 = 0.71, d_5 = 0.89$  (De Martino et al. 2017).

#### 4.2.6.3 Applicazione del modello probabilistico di risposta al database delle scuole marchigiane

Il modello è stato utilizzato per stimare l'andamento del danno medio  $f_{D|I}(d|i)$  e le curve di fragilità dell'intero patrimonio scolastico regionale a partire dal danno empirico rilevato nel 2016, ovvero note le coppie  $(d_q, i_q)$  determinate secondo i criteri riportati in precedenza. Il patrimonio consta, come detto, di 1240 edifici così distribuiti sul territorio: 372 edifici nella provincia di Ancona, 149 nella provincia di Ascoli Piceno, 154 nella provincia di Fermo, 259 nella provincia di Macerata e 306 in provincia di Pesaro e Urbino.

Per quanto concerne le 658 schede AeDES disponibili per l'intera sequenza sismica, 33 sono relative ad edifici siti nella provincia di Ancona, 177 nella provincia di Ascoli Piceno, 136 nella provincia di Fermo, 302 nella provincia di Macerata e 10 in provincia di Pesaro e Urbino. Delle 658 schede totali 281 riguardano i sopralluoghi effettuati dopo l'evento del 24 agosto, di cui 2 relative ad edifici siti nella provincia di Ancona, 89 nella provincia di Ascoli Piceno, 58 nella provincia di Fermo e 132 nella provincia di Macerata. Le schede redatte dopo gli eventi del 26-30 ottobre 377 così distribuite: 31 nella provincia di Ancona, 88 nella provincia di Ascoli Piceno, 78 nella provincia di Fermo, 170 nella provincia di Macerata e 10 in provincia di Pesaro e Urbino.

Figura 4.47 mostra il grafico delle coppie  $(d_q, i_q)$  ottenute a valle dei tre eventi principali della sequenza sismica del 2016, senza distinguerne la tipologia strutturale. I diversi marcatori consentono di associare ciascun gruppo di valori ad una delle cinque province marchigiane. Dall'analisi del grafico risulta abbastanza evidente che gli edifici scolastici collocati nelle provincie di Macerata e Ascoli Piceno sono quelli che hanno sperimentato i valori di PGA maggiori, seppur contenuti entro 0.3 g. Le scuole del maceratese sono anche quelle che hanno mostrato i valori maggiori degli indici di danno, compresi tra 0.4 e 0.61.

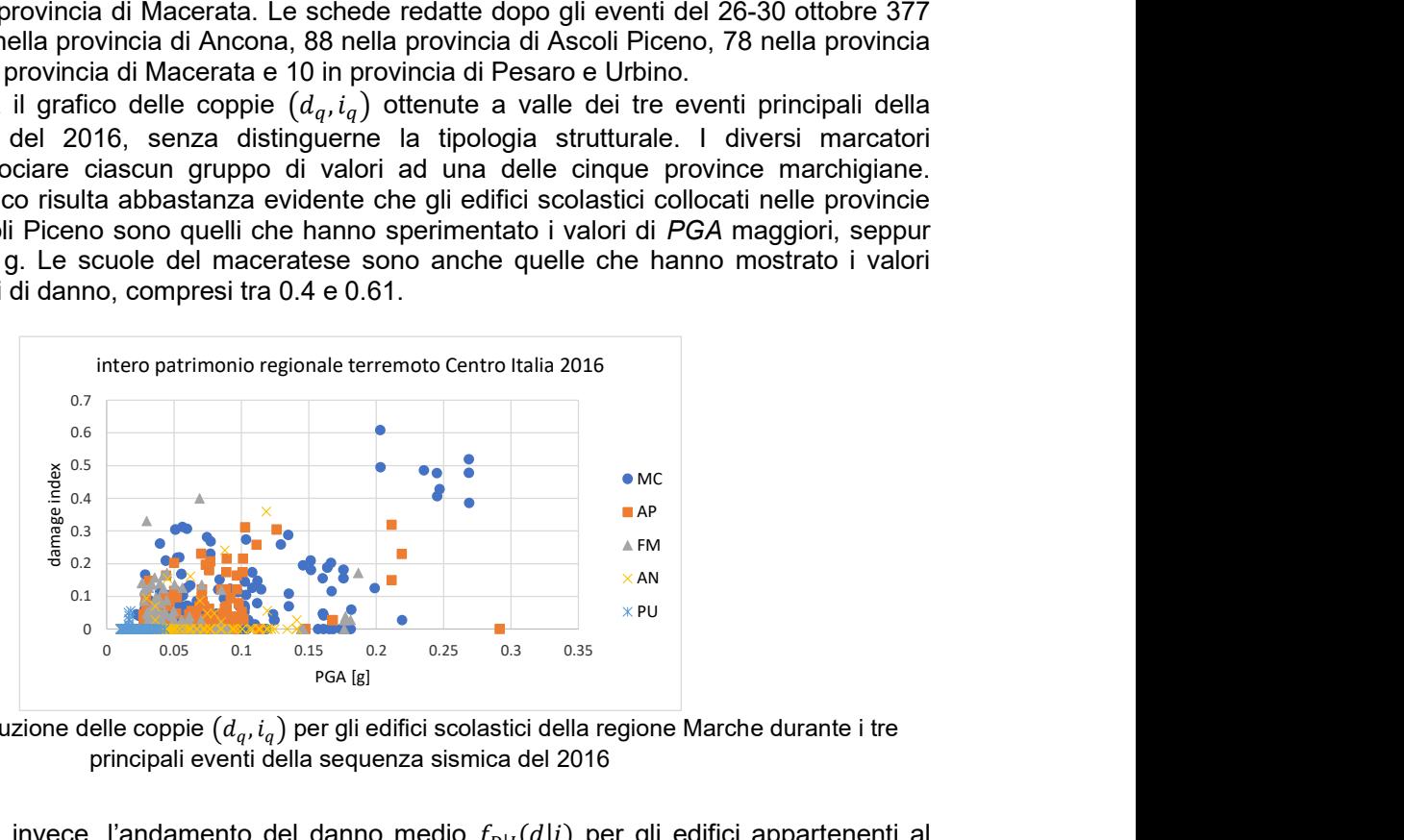

Figura 4.47 Distribuzione delle coppie  $(d_q, i_q)$  per gli edifici scolastici della regione Marche durante i tre principali eventi della sequenza sismica del 2016

Figura 4.48 riporta, invece, l'andamento del danno medio  $f_{D|I}(d|i)$  per gli edifici appartenenti al database, ottenuto determinando i parametri  $\Theta$  del modello sulla base del danno osservato. L'andamento oltre il valore di accelerazione di picco al suolo >0.3 g è stato estrapolato, non avendo osservazioni dirette a disposizione. Le curve di fragilità determinate per le cinque soglie di danno considerate sono riportate in Figura 4.49.

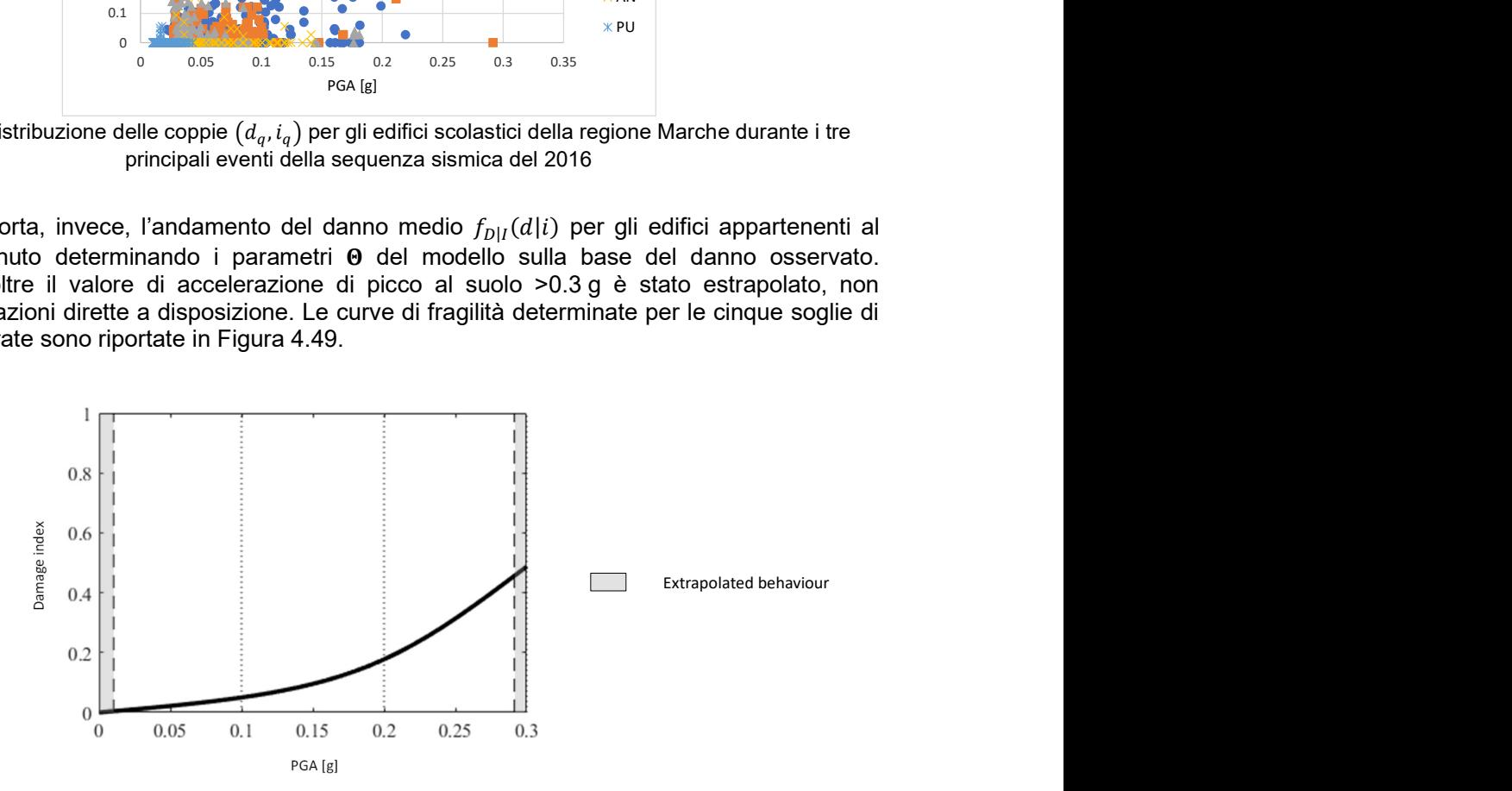

Figura 4.48 Andamento del danno medio  $f_{D|I}(d|i)$  del patrimonio scolastico marchigiano

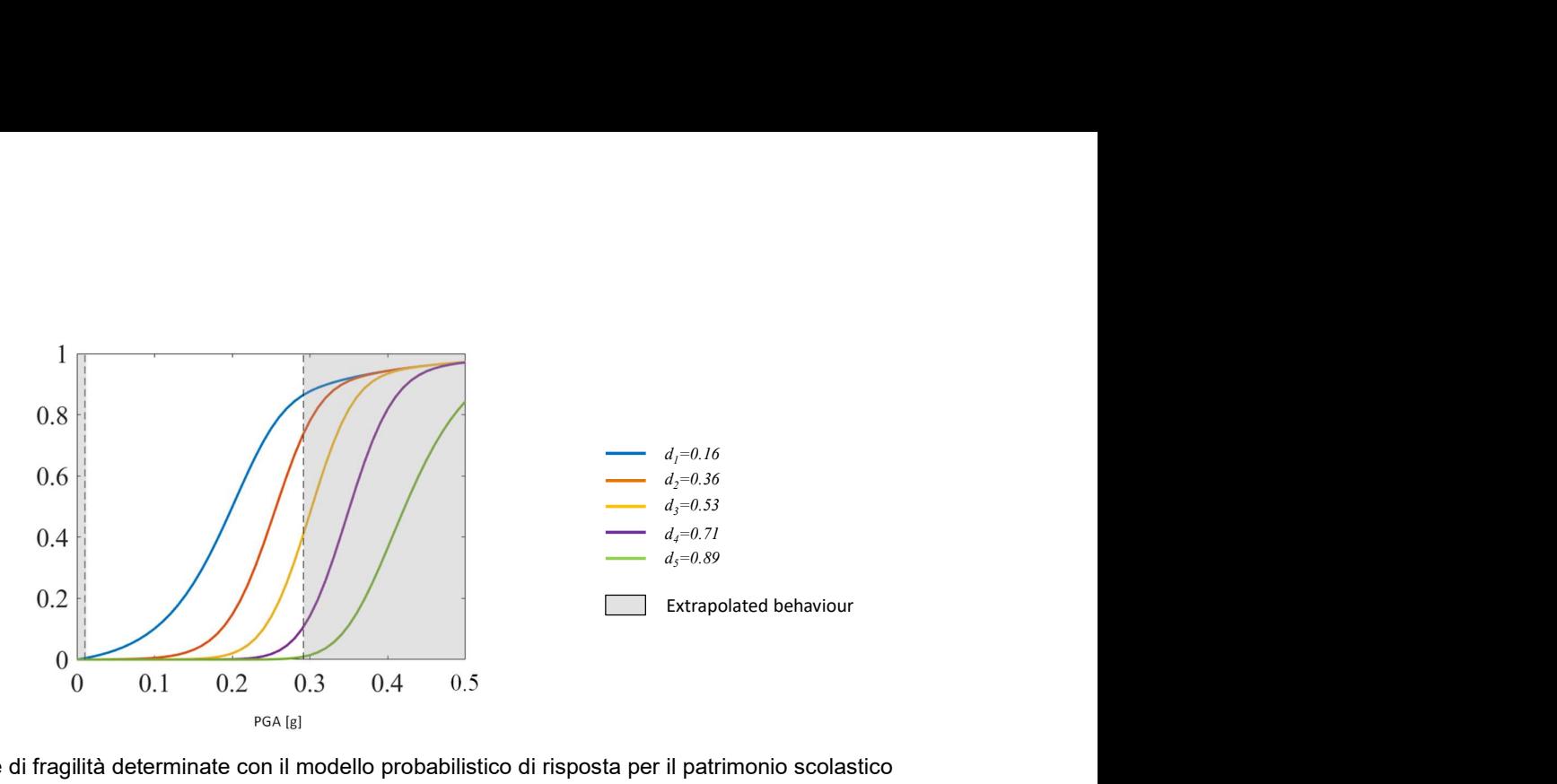

Figura 4.49 Curve di fragilità determinate con il modello probabilistico di risposta per il patrimonio scolastico marchigiano

#### 4.2.6.4 Applicazione del modello probabilistico di risposta alle scuole site nei comuni del cratere

In questa seconda applicazione il modello è stato utilizzato per stimare l'andamento del danno medio  $f_{D|I}(d|i)$  e le curve di fragilità dei soli edifici scolastici ubicati all'interno degli 87 comuni del cratere, ovvero 315 edifici rispetto ai 1240 iniziali, di cui 25 siti nella provincia di Ancona, 85 nella provincia di Ascoli Piceno, 33 nella provincia di Fermo e 172 nella provincia di Macerata.

Dalle 658 schede AeDES iniziali si è passati a considerane 419. Le schede redatte per i sopralluoghi effettuati dopo l'evento del 24 agosto sono 175, di cui 1 relativa ad edifici siti nella provincia di Ancona, 57 nella provincia di Ascoli Piceno, 17 nella provincia di Fermo e 100 nella provincia di Macerata. Le schede redatte dopo gli eventi del 26-30 ottobre sono 244 così distribuite: 21 nella provincia di Ancona, 65 nella provincia di Ascoli Piceno, 20 nella provincia di Fermo e 138 nella provincia di Macerata.

Come già fatto in precedenza, si è inizialmente proceduto a valutare le coppie indice di dannomisura dell'intensità considerando l'eterogeneità degli edifici, ovvero senza distinguere per tipologia strutturale. Figura 4.50 mostra il grafico delle coppie  $(d_q, i_q)$  da cui si evince che, salvo per due casi relativi ad edifici siti nelle province di Ancona e Fermo, che mostrano indici di danno compresi tra 0.35 e 0.4 per valori di PGA<0.15 g, le coppie  $(d_q, i_q)$  che mostrano i valori più alti sono ancora relative, come atteso, ad edifici siti nel maceratese e nell'ascolano.

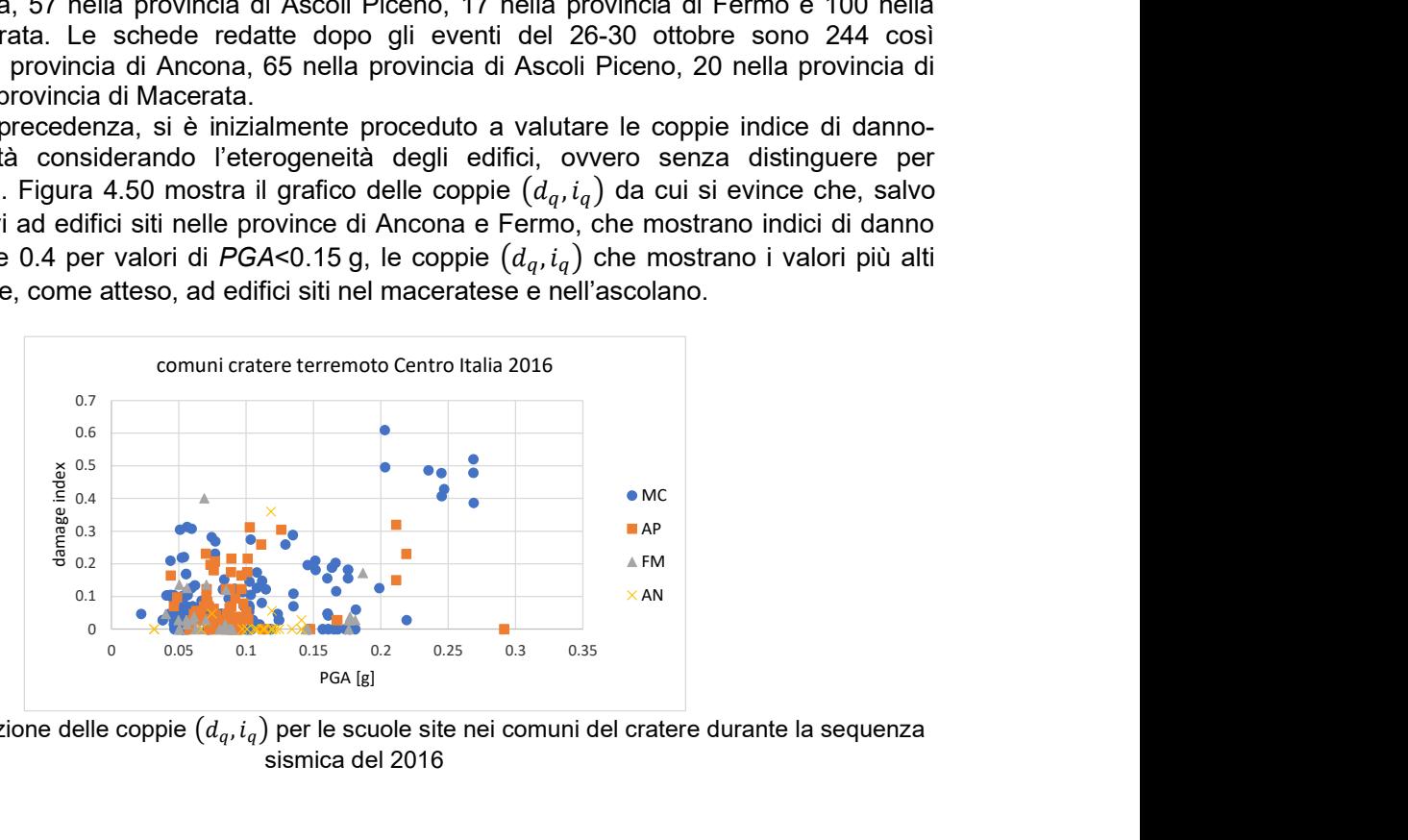

Figura 4.50 Distribuzione delle coppie  $(d_a, i_a)$  per le scuole site nei comuni del cratere durante la sequenza sismica del 2016

Figura 4.51 mostra, invece, l'andamento del danno medio per gli edifici sitii nei comuni del cratere, mentre le curve di fragilità determinate per le cinque soglie di danno considerate sono riportate in Figura 4.52. Si osserva una buona coerenza tanto nell'andamento del danno medio, quanto nelle curve di fragilità rispetto ai risultati ottenuti considerando l'intero patrimonio scolastico regionale di 1240 edifici.

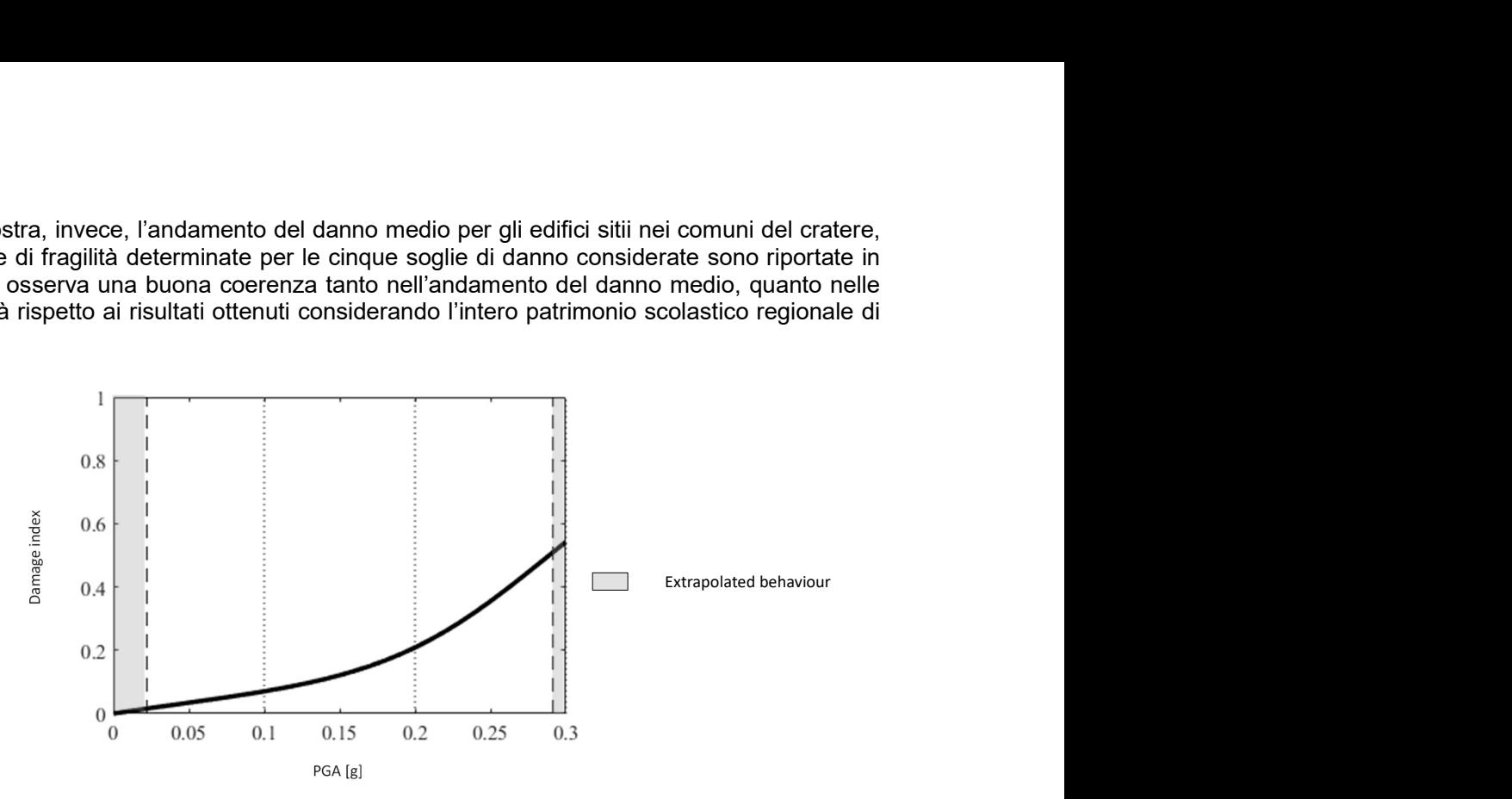

Figura 4.51 Andamento del danno medio  $f_{D|I}(d|i)$  per le scuole site nei comuni del cratere

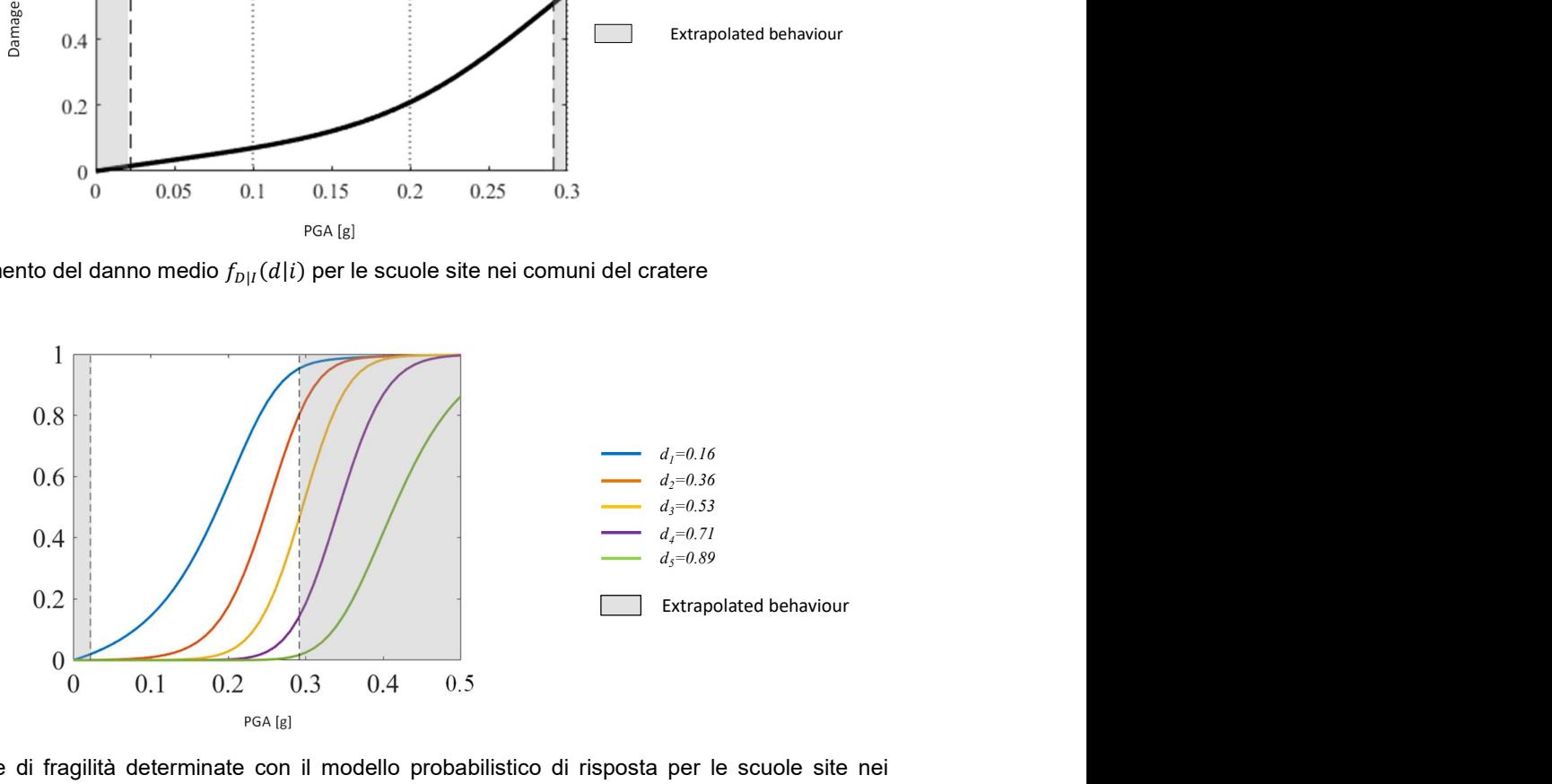

Figura 4.52 Curve di fragilità determinate con il modello probabilistico di risposta per le scuole site nei comuni del cratere

Come detto nel cratere sono ubicati 315 edifici scolastici, 140 dei quali appartengono alla tipologia strutturale degli edifici in muratura o mista assimilabile a muratura, mentre 178 sono identificabili con le strutture a telaio in c.a., oppure a struttura mista assimilabile a c.a. o, in ultima istanza ed in numero estremamente esiguo, a strutture a telaio in acciaio.

Figura 4.53 mostra le coppie indice di danno-PGA ottenute per gli edifici con struttura in muratura o ad essa assimilabile. Osservando i risultati si evince una certa dispersione, rispetto all'intero campione degli edifici del cratere, inoltre gli indici di danno risultano abbastanza alti anche per valori più bassi della PGA.

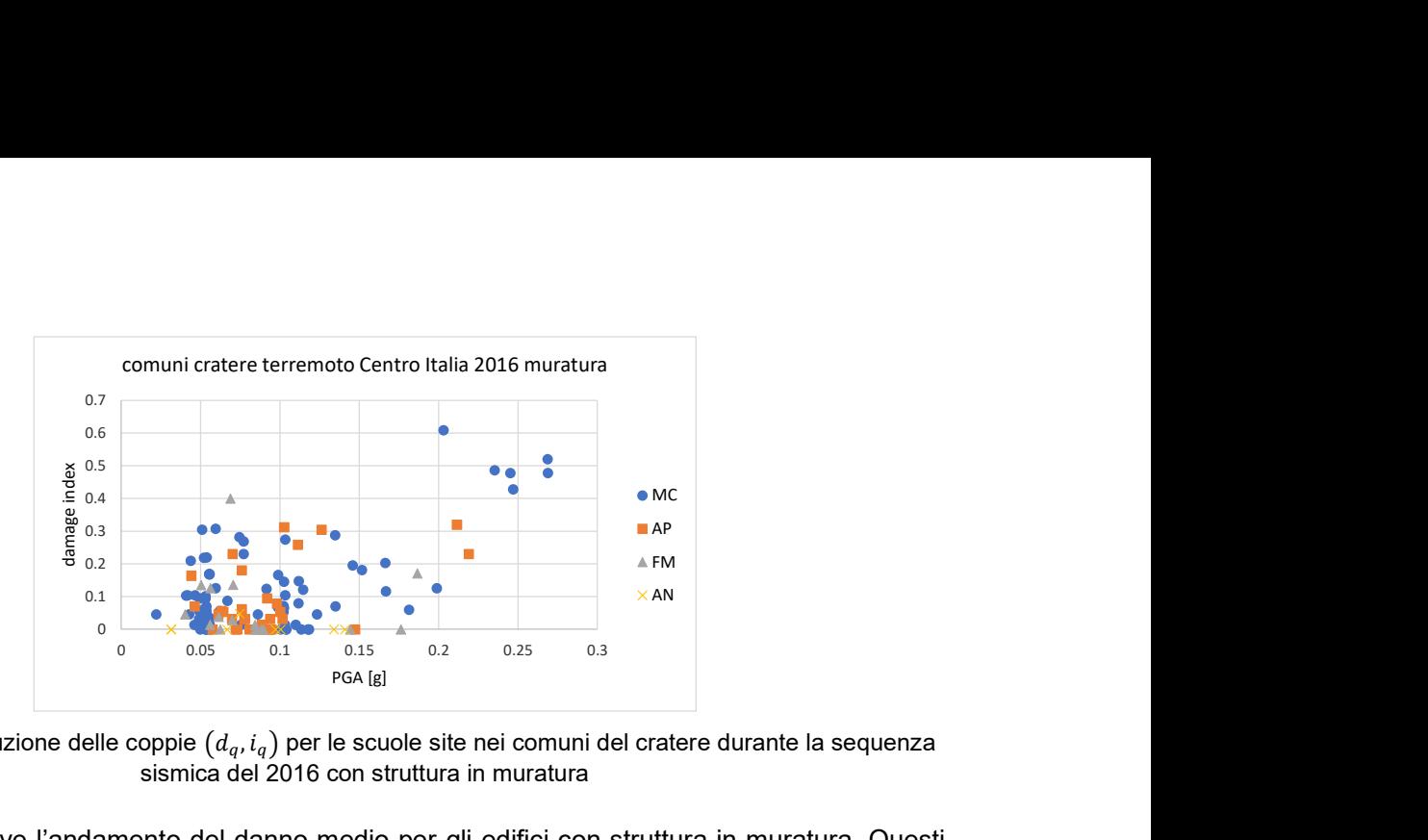

Figura 4.53 Distribuzione delle coppie  $(d_q, i_q)$  per le scuole site nei comuni del cratere durante la sequenza sismica del 2016 con struttura in muratura

Figura 4.54 descrive l'andamento del danno medio per gli edifici con struttura in muratura. Questi ultimi, diversamente da quanto osservato in precedenza, ovvero in assenza di distinzione della tipologia strutturale, tendono ad arrivare ad un valore dell'indice di danno un po' più alto (circa 0.6) per una PGA di 0.3 g pur mantenendo il medesimo andamento.

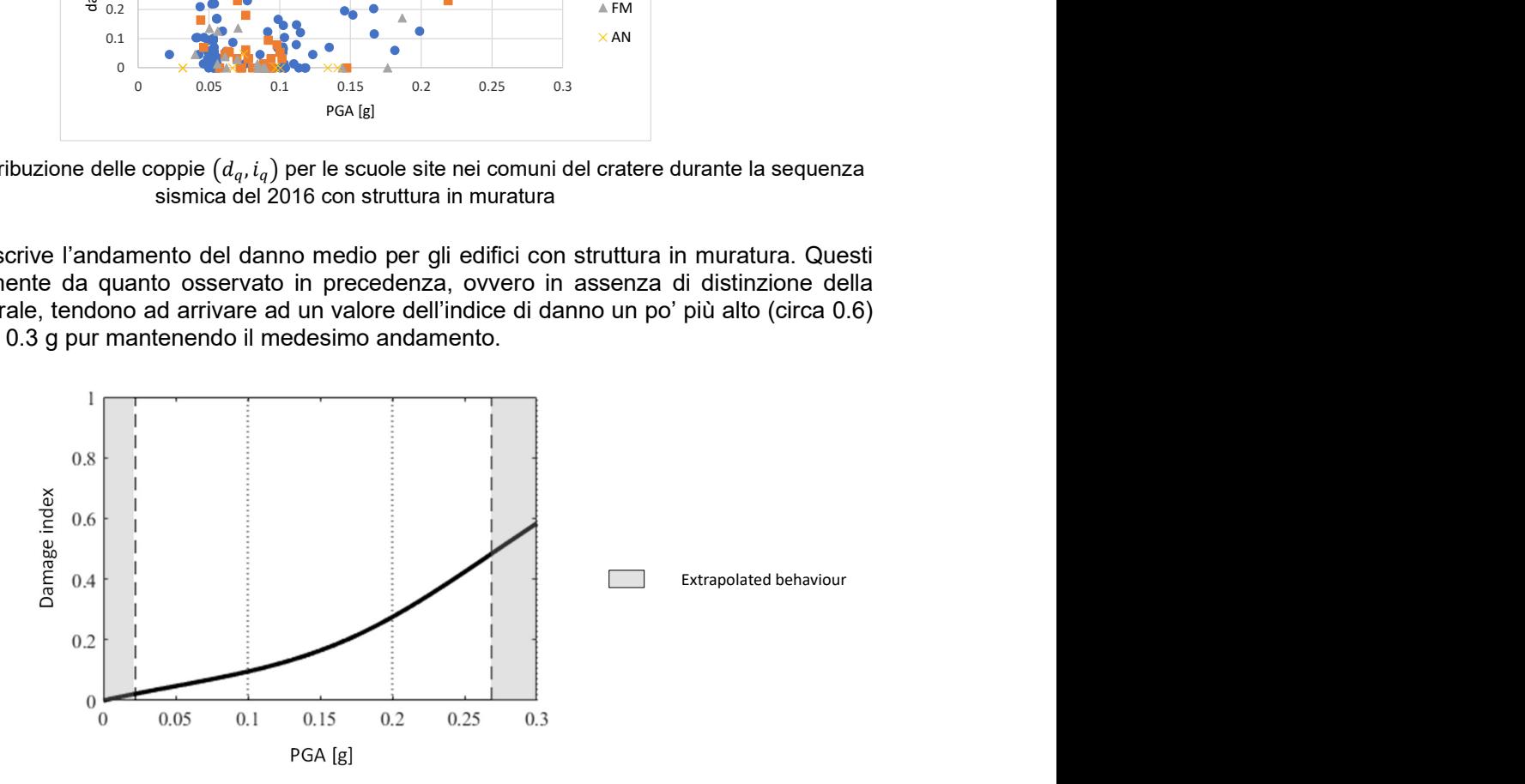

Figura 4.54 Andamento del danno medio  $f_{D|I}(d|i)$  per le scuole site nei comuni del cratere con struttura in muratura

Figura 4.55 riporta le curve di fragilità ottenute per la sola muratura che, confrontate con le curve elaborate per l'intero ed eterogeneo campione degli edifici siti nel cratere, mostrano un trend analogo, seppure con la tendenza ad approcciare la probabilità di superamento unitaria delle soglie per valori più bassi della PGA.

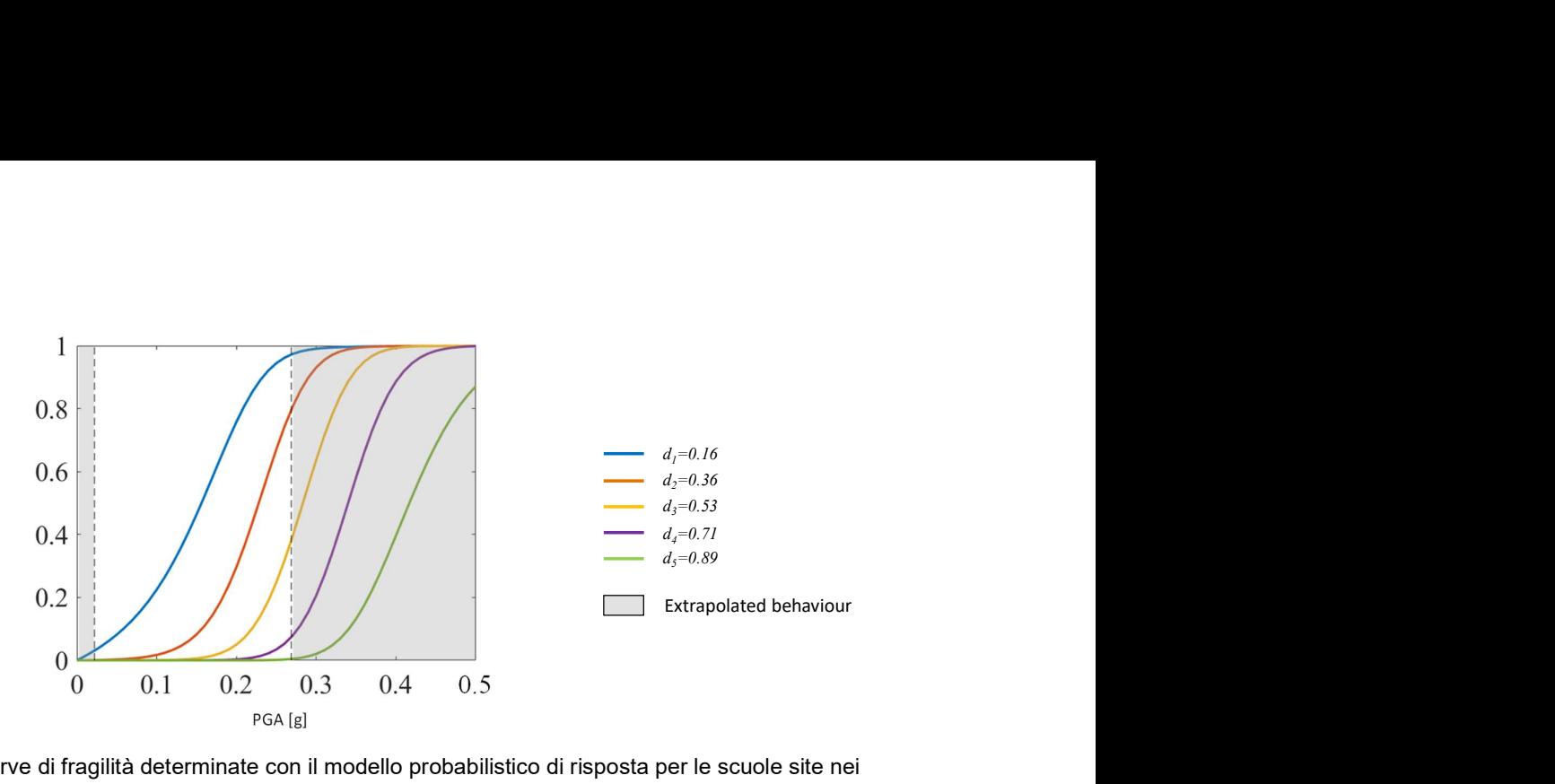

Figura 4.55 Curve di fragilità determinate con il modello probabilistico di risposta per le scuole site nei comuni del cratere con struttura in muratura

### 4.3 Curve di fragilità per le scuole in cemento armato

Nei capitoli che seguono è stato descritto l'approccio utilizzato da ciascun UR e i risultati ottenuti, particolareggiati per l'edilizia scolastica.

### 4.3.1 UniGEa/b – approccio empirico macrosismico

Le curve di fragilità derivate dall'UR UniGEa/b con approccio empirico macrosismico si riferiscono al database di scuole danneggiate dal terremoto de L'Aquila 2009, reso disponibile da UniNA e descritto al §4.2.1.1. Per le scuole in cemento armato, è stata utilizzata la metrica del danno proposta in (Del Gaudio 2017) e riportata in Tabella 4.4. In Figura 4.56 sono riportate le curve ottenute con l'approccio euristico considerando l'intero campione delle scuole in cemento armato. In Figura 4.57 si riportano i risultati ottenuti con l'approccio euristico per i raggruppamenti definiti, in termini di curve di fragilità per ciascun livello di danno e i valori V e Q determinati. In Tabella 4.12 sono riassunti i valori dei due parametri che identificano ciascuna curva di fragilità per le quali è stato assunto un unico valore di dispersione per ciascuna sub-tipologia. **o macrosismico**<br>
iGEa/b con approccio empirico macrosismico si riferiscono<br>
terremoto de l'Aquila 2009, reso disponibile da UniNA e<br>
cermento de l'Aquila 2009, reso disponibile da UniNA e<br>
cermento almeto, è stata utilizz

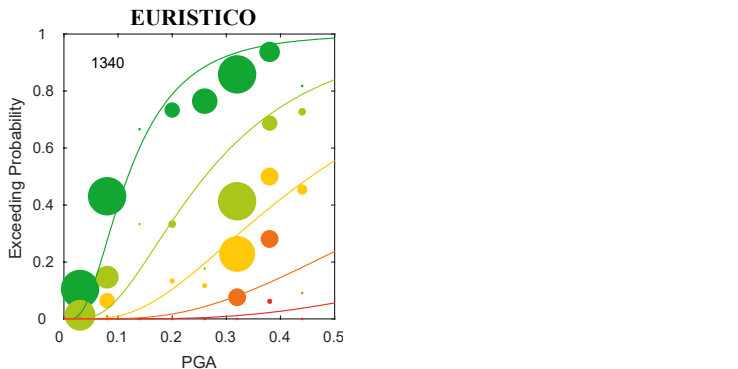

Figura 4.56 – Curve di fragilità per le scuole in cemento armato dell'intero campione ricavate con l'approccio euristico

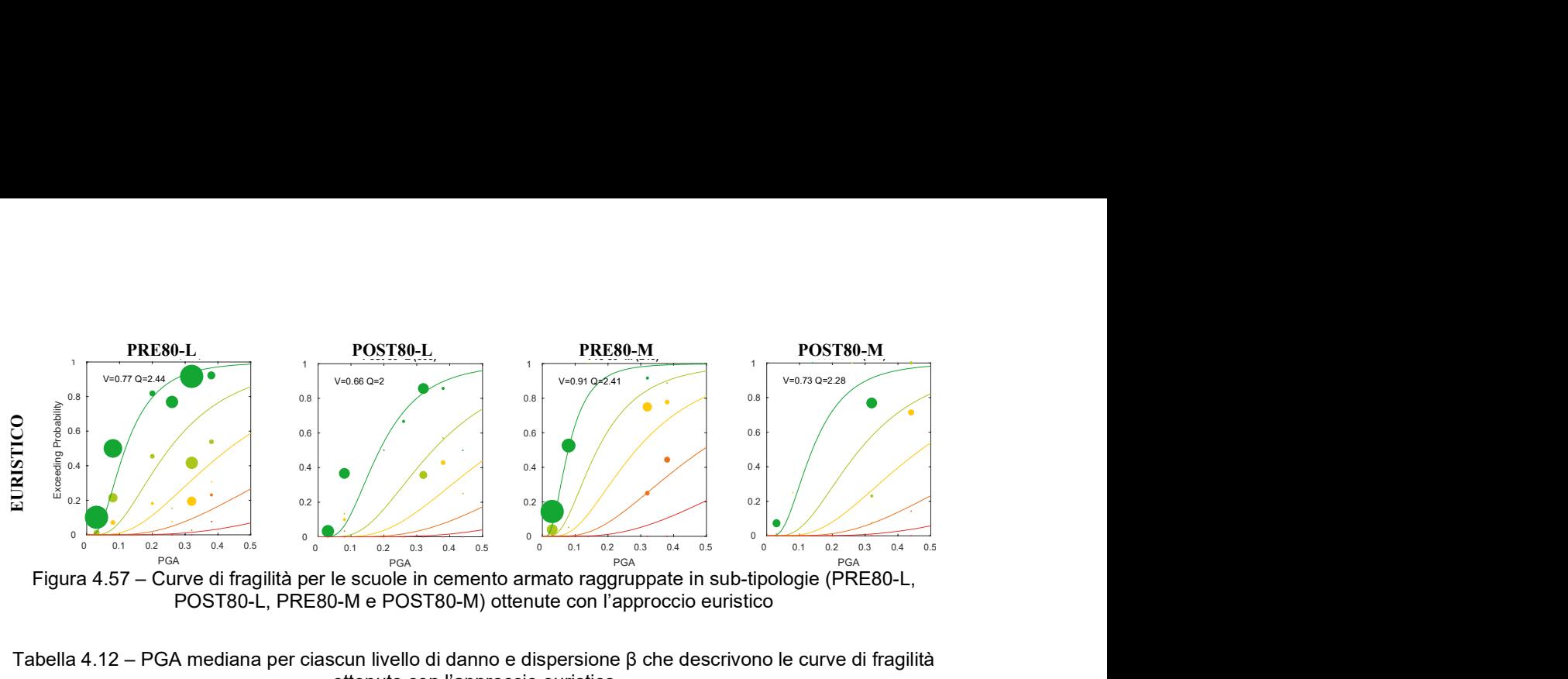

Figura 4.57 – Curve di fragilità per le scuole in cemento armato raggruppate in sub-tipologie (PRE80-L, POST80-L, PRE80-M e POST80-M) ottenute con l'approccio euristico

Tabella 4.12 – PGA mediana per ciascun livello di danno e dispersione β che descrivono le curve di fragilità ottenute con l'approccio euristico

| <b>Approccio</b> | Sub-tipologia    | PGA <sub>DL1</sub> | PGA <sub>DL2</sub> | PGA <sub>DL3</sub> | PGA <sub>DL4</sub> | PGA <sub>DL5</sub> |      |
|------------------|------------------|--------------------|--------------------|--------------------|--------------------|--------------------|------|
|                  | ALL              | 0.12               | 0.26               | 0.46               | 0.80               | 1.41               | 0.66 |
|                  | <b>PRE80 - L</b> | 0.12               | 0.25               | 0.43               | 0.75               | 1.29               | 0.64 |
| uristico         | POST80 - L       | 0.19               | 0.35               | 0.54               | 0.85               | 1.33               | 0.56 |
| ш                | <b>PRE80 - M</b> | 0.08               | 0.17               | 0.29               | 0.49               | 0.84               | 0.63 |
|                  | POST80 - M       | 0.14               | 0.28               | 0.47               | 0.78               | 1.30               | 0.61 |

### 4.3.2 UniNA – approccio empirico ed empirico binomiale

Le curve di fragilità per le scuole in cemento armato derivate dall'UR UniNA con i due approcci empirici si riferiscono al database di scuole danneggiate dal terremoto de L'Aquila 2009 descritto al §4.2.1.1. Per le scuole in cemento armato, è stata utilizzata la metrica del danno proposta in (Del Gaudio 2017) e riportata in Tabella 4.4. In Figura 4.58 sono riportate le curve ottenute con l'approccio empirico ed empirico binomiale considerando l'intero campione delle scuole in cemento armato, mentre in Figura 4.59 si riportano i risultati ottenuti per i raggruppamenti definiti. In Tabella 4.13 si riassumono i valori dei due parametri che identificano ciascuna curva di fragilità per le quali è stato assunto un unico valore di dispersione per ciascuna sub-tipologia. I dati mancanti nella tabella riflettono l'assenza di dati nelle DS più gravi (questo emerge solo nel caso dell'approccio empirico puro per la derivazione delle curve associate alla DS5 del raggruppamento POST80). ber le scuole in cemento armato derivate dall'IVR UniNA con i due approccione in central dalla database di scuole damengiate dal terremoto de L'Aquila 2009 descritto al<br>
le in cemento armato, è stata utilizzata la metrica derivate dall'UR UniNA con i due approcci<br>
el dal terremoto de L'Aquila 2009 descritto al<br>
zzata la metrica del danno proposta in (Del<br>
4.58 sono riportate le curve ottenute con<br>
lo l'intero campione delle scuole in cement

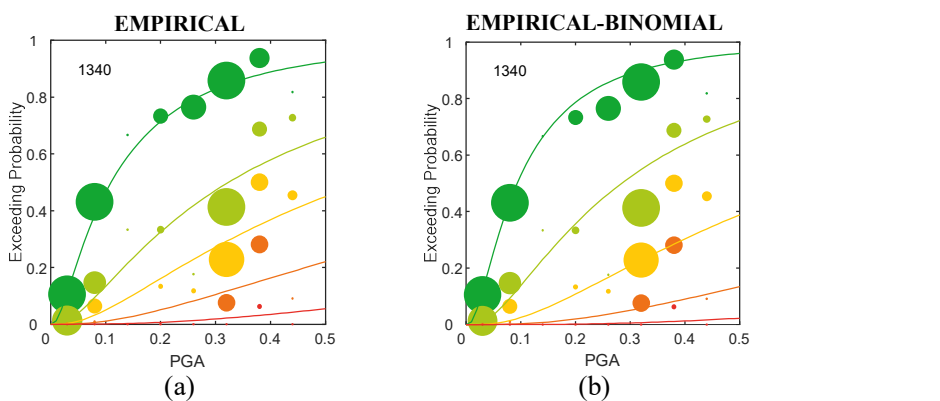

Figura 4.58 – Curve di fragilità per le scuole in cemento armato dell'intero campione ricavate con l'approccio empirico (a) ed empirico binomiale (b)
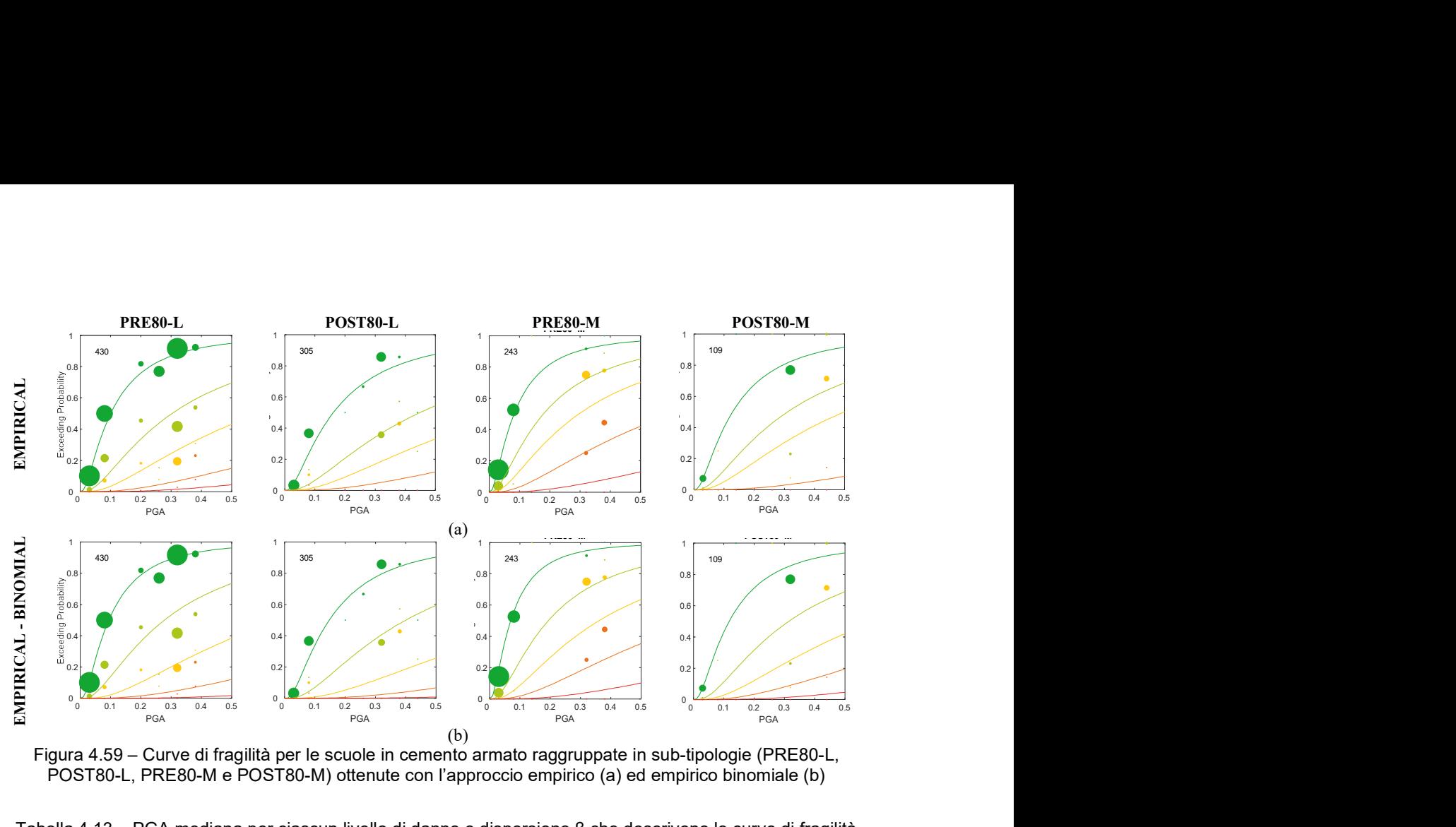

Figura 4.59 – Curve di fragilità per le scuole in cemento armato raggruppate in sub-tipologie (PRE80-L, POST80-L, PRE80-M e POST80-M) ottenute con l'approccio empirico (a) ed empirico binomiale (b)

Tabella 4.13 – PGA mediana per ciascun livello di danno e dispersione β che descrivono le curve di fragilità ottenute con l'approccio empirico ed empirico binomiale

| <b>Approccio</b>      | Sub-tipologia     | PGA <sub>DL1</sub> | PGA <sub>DL2</sub> | PGA <sub>DL3</sub> | PGA <sub>DL4</sub> | <b>PGADL5</b>  | β    |
|-----------------------|-------------------|--------------------|--------------------|--------------------|--------------------|----------------|------|
| Empirico              | <b>ALL</b>        | 0.11               | 0.32               | 0.57               | 1.13               | 2.73           | 1.06 |
|                       | <b>PRE80 - L</b>  | 0.10               | 0.30               | 0.59               | 1.39               | 2.66           | 0.98 |
|                       | <b>POST80 - L</b> | 0.16               | 0.45               | 0.77               | 1.60               | $\blacksquare$ | 0.98 |
|                       | <b>PRE80 - M</b>  | 0.08               | 0.18               | 0.30               | 0.61               | 1.52           | 0.98 |
|                       | POST80 - M        | 0.13               | 0.31               | 0.50               | 1.91               | $\blacksquare$ | 0.98 |
| binomiale<br>Empirico | <b>ALL</b>        | 0.09               | 0.28               | 0.66               | 1.45               | 3.42           | 0.96 |
|                       | <b>PRE80 - L</b>  | 0.09               | 0.28               | 0.66               | 1.51               | 3.67           | 0.94 |
|                       | <b>POST80 - L</b> | 0.15               | 0.40               | 0.92               | 2.06               | 4.83           | 0.94 |
|                       | <b>PRE80 - M</b>  | 0.07               | 0.19               | 0.36               | 0.71               | 1.66           | 0.94 |
|                       | POST80 - M        | 0.12               | 0.31               | 0.60               | 1.13               | 2.43           | 0.94 |

#### 4.3.3 UniNA – approccio meccanico analitico

Il modello di vulnerabilità per il costruito scolastico in cemento armato, sviluppato dall'UR-UNINA dell'Università di Napoli Federico II, è basato sul modello analitico semplificato POST (PushOver on Shear Type models) sviluppato in Del Gaudio et al., (2015-2016-2017-2018).

La metodologia è sviluppata in ambiente Matlab attraverso uno script stand-alone che restituisce il modello geometrico-strutturale dell'edificio. Quest'ultimo è ottenuto attraverso una procedura di progettazione simulata che considera le differenti Norme Tecniche emanate nel corso degli anni, nonché l'evoluzione della progettazione sismica, distinguendo tra progettazione per soli carichi gravitazionali e progettazione sismica (Verderame et al., 2010). Il comportamento non lineare dell'edificio è sintetizzato attraverso la curva di PushOver (PO) effettuato lungo le due direzioni dell'edificio. Essa viene ottenuta in forma chiusa nello script Matlab a partire dal comportamento

non lineare degli elementi strutturali verticali attraverso un modello a quattro rami (due crescenti e due degradanti) sia per i pilastri (Di Domenico et al., 2020) che per le tamponature (Panagiotakos and Fardis, 1996). A tal riguardo, si evidenzia la maggiore semplificazione dell'approccio, che trascurando il contributo deformativo offerto dalle travi, assume che tutti i pilastri di un piano (assunti con comportamento shear-type) agiscano in parallelo con le tamponature esterne, definendo una curva taglio di piano-spostamento di interpiano. Assumendo una distribuzione di forze laterali proporzionali al primo modo di vibrazione dell'edificio, viene quindi valutata la curva PO a partire dalle precedenti relazioni taglio di piano-spostamento di interpiano.

La valutazione della capacità sismica dell'edificio per un dato stato di danno (DS) viene effettuata in corrispondenza di soglie di spostamento di interpiano definite a livello di singolo elemento (sia per le tamponature che per i pilastri) sulla base della classificazione della scala macrosismica EMS98. L'attingimento, al generico piano, della soglia di spostamento di interpiano di un dato DS (valutata come la minima tra la soglia delle tamponature e dei pilastri) definisce il punto di capacità sulla curva PO. L'adozione di un sistema SDOF equivalente al sistema reale consente la valutazione della curva di risposta del sistema SDOF a partire dalla curva PO del sistema reale. Il valore della ordinata spettrale elastica Sa,e(T), corrispondente all'attingimento di un dato DS, viene quindi desunta dalla curva IDA ottenuta attraverso il tool SPO2IDA (Vamvatsikos and Cornell, 2006) in funzione della curva di risposta (multi-linearizzata) rappresentativa del comportamento del sistema SDOF. L'adozione, infine, di una adeguata forma spettrale consente di definire la capacità sismica in termini di PGA. La PGA capace, per un dato DS, è intesa come la minima tra le due direzioni dell'edificio. La procedura viene reiterata nell'ambito di un approccio di simulazione Montecarlo introducendo l'incertezza nella stima dei parametri per variabili associate a: parametri geometrici; resistenze dei materiali; modelli di capacità; soglie di danno; forma spettrale; e incertezza record-to-record.

La distribuzione dei valori di PGA per i 5 DSs considerati, ottenuti attraverso l'approccio di simulazione Montecarlo, approssimati attraverso una funzione di distribuzione cumulata permettono quindi di ottenere le curve di fragilità per la classe considerata.

Tale approccio è stato adottato dalla UR anche nell'ambito del costruito residenziale con ipotesi del tutto consistenti. Nel Task 4.7, l'approccio è stato tuttavia applicato con riferimento ad una selezione degli archetipi delineati al §3 perché rappresentativi in modo specifico dell'edilizia scolastica. Ai fini dell'applicazione a tale costruito specialistico, l'UR di UniNA ha condiviso alcune ipotesi sui materiali e sul progetto simulato con EUCENTRE che ha sviluppato curve di fragilità con riferimento ai medesimi archetipi.

# 4.3.4 UniNA – approccio numerico

Le attività hanno riguardato la derivazione di curve di fragilità da analisi dinamiche non lineari, previste dal §7.3.4.1 delle NTC2018, relative a un edificio scolastico in c.a. (Scuola "c" - Figura 4.1). Nello specifico, sono state svolte analisi dinamiche non lineari secondo NTC2018, basandosi su set di 155 accelerogrammi per suolo A-B e 155 accelerogrammi per suolo C-D. A valle delle analisi sono state ricavate le curve di fragilità per 5 Damage States considerando come misura di intensità (IM) la PGA relativa.

## 4.3.4.1 Il modello

Al fine di determinare le curve di fragilità per l'edificio caso studio, è stata utilizzata un'analisi dinamica non lineare condotta secondo le indicazioni fornite dalle NTC 2018.

Il modello strutturale dell'edificio agli elementi finiti (FEM) è stato realizzato con l'ausilio del software di calcolo strutturale SAP2000. Tutti gli elementi primari monodimensionali (travi e pilastri) sono stati modellati mediante elementi di tipo beam, considerando l'asse geometrico degli stessi. Per ciò che riguarda il solaio, invece, assumendo che la soletta in cemento armato è di spessore  $\geq$ 4 cm, è stato modellato mediante vincolo di tipo "rigid diaphragm" per simulare il comportamento rigido nel proprio piano. Il sistema di fondazione è stato trascurato nel modello e sono stati assunti dei vincoli ti tipo incastro alla base di tutti i pilastri. Di seguito, si riporta la vista 3-D del modello strutturale.

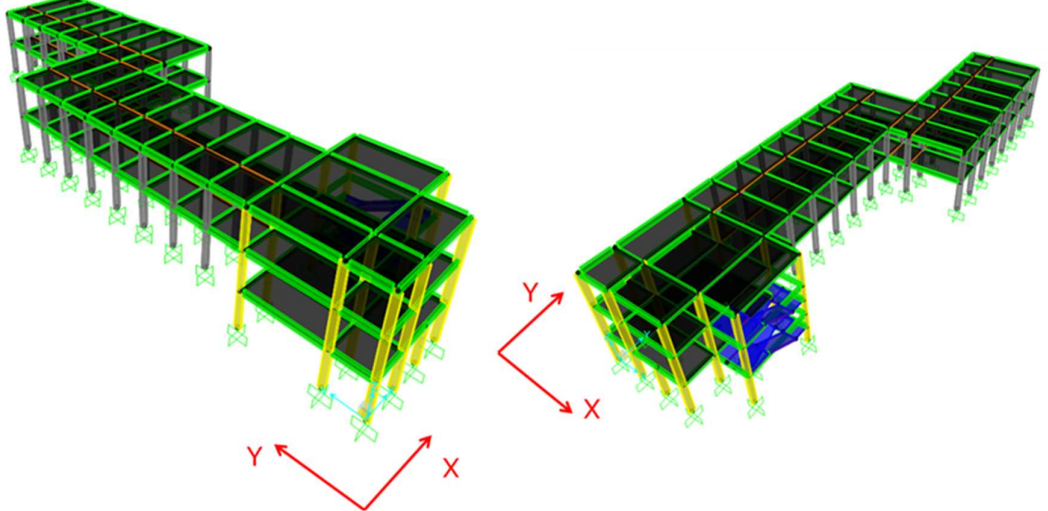

Figura 4.60: Modello SAP2000 della struttura

Di seguito, si riportano i dati relativi all'analisi modale effettuata sulla struttura.

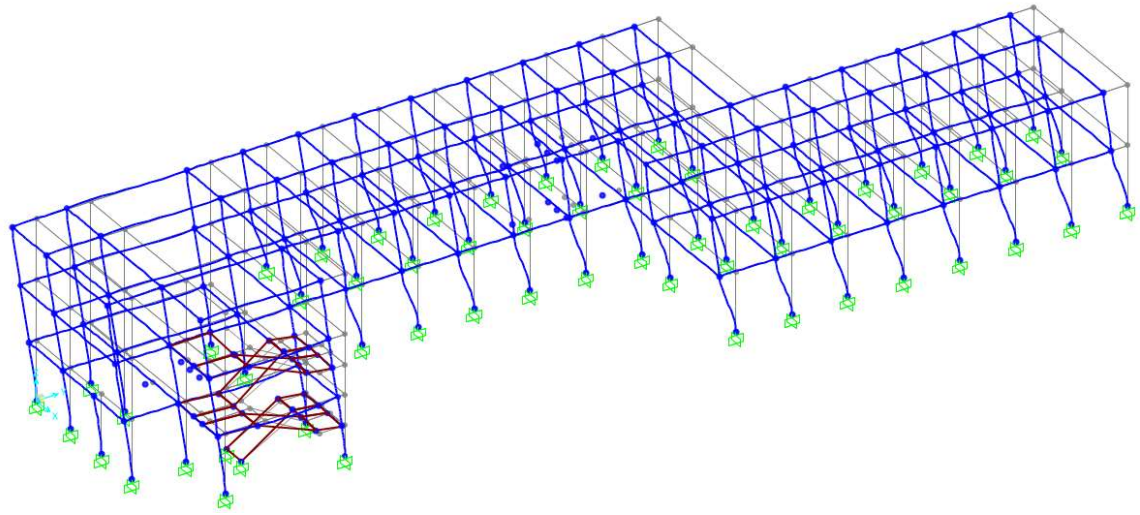

Figura 4.61: Deformata relativa al modo di vibrare principale

| Mode T [s]     |      | <b>Mx</b><br>$\lceil 0/6 \rceil$ | <b>My</b><br>$\lceil 0/\sigma \rceil$ | <b>Rz</b><br>$\lceil % \rceil$ |
|----------------|------|----------------------------------|---------------------------------------|--------------------------------|
| 1              | 0.58 | Ω                                | 91                                    | 0                              |
| $\overline{2}$ | 0.45 | 34                               | 0                                     | 50                             |
| 3              | 0.29 | 53                               | O                                     | 37                             |

Tabella 4.14: Periodi di vibrazione e masse partecipanti relative ai primi tre modi di vibrare.

## 4.3.4.2 Analisi Dinamica Non Lineare

L'analisi dinamica non lineare svolta in SAP2000 presenta le seguenti caratteristiche:

- 1. NLTH per integrazione diretta;
- 2. Metodo di integrazione di Newmark;
- 3. Smorzamento proporzionale a massa e rigidezza secondo Rayleigh con  $T_A = 0.2T_1$  e T<sub>B</sub>=0.9T<sub>1</sub>, con T<sub>1</sub> periodo fondamentale della struttura e ξ = 5%;
- 4. Applicazione contemporanea delle due componenti orizzontali del record sismico, per ciascun accelerogramma, sul modello.

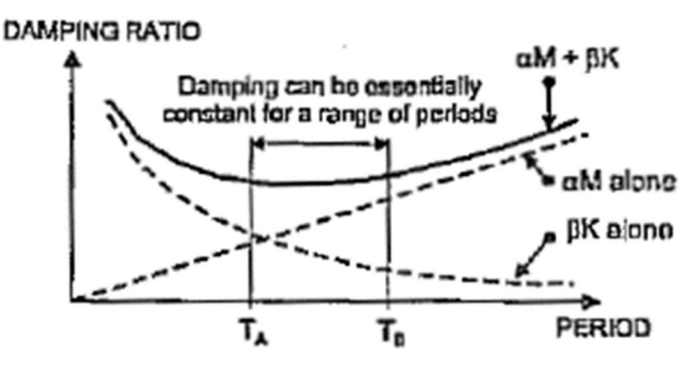

Figura 4.62: Smorzamento secondo Rayleigh.

## 4.3.4.3 Modellazione non lineare

La modellazione non lineare è del tipo a plasticità concentrata; essa consiste nell'applicare cerniere plastiche agli estremi degli elementi strutturali primari (pilastri e travi) riproducendo, così, il comportamento non lineare dell'elemento. Chiaramente, per poter applicare un'analisi dinamica non lineare al modello strutturale, è stato necessario definire dei legami isteretici alle varie cerniere, che verranno descritti nel seguito.

Le cerniere sono caratterizzate da un diagramma  $M-\theta$  (momento – rotazione alla corda) definito in accordo con i modelli di capacità suggeriti dalle norme tecniche (cfr. NTC2018). In questo lavoro è stato assunto un comportamento di tipo trilineare costituito da tre tratti, che rappresentano quattro diversi stadi della sezione in c.a. soggetta ad un momento flettente:

**fase elastico – lineare fino all'attingimento del momento di prima fessurazione**  $(\theta_{cr} - M_{cr})$ ;

- fase fessurata in cui si ha la continua formazione di nuove fessure fino a raggiungere lo snervamento delle armature longitudinali ( $\theta_{\rm v}$  –  $M_{\rm v}$ );
- fase plastica caratterizzata da una diminuzione di rigidezza e da un aumento di deformabilità  $(\theta_u - M_u)$ ;

dove:

- $\theta_{cr}$  e M<sub>cr</sub> rappresentano la rotazione ed il momento di prima fessurazione calcolate secondo la teoria elastica, escludendo la presenza delle armature nel calcolo di  $M_{cr}$ ;
- $\theta_{\rm v}$  e M<sub>v</sub> rappresentano la rotazione ed il momento di snervamento calcolate secondo la Circolare n°7 del 2019;
- $\bullet$   $\theta_u$  e  $M_u$  rappresentano la rotazione ed il momento ultimo calcolate secondo la Circolare n°617 del 2009, in particolare  $M_u$ è stato calcolato mediante la formulazione che prende in considerazione la curvatura ultima della sezione;

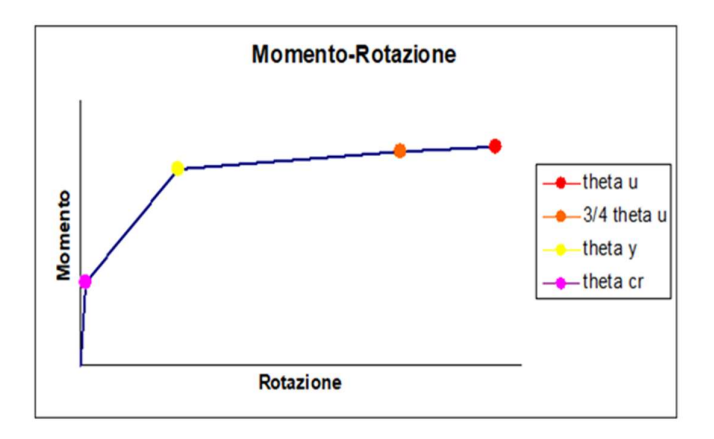

Figura 4.63: Diagramma momento-rotazione della cerniera plastica.

Per valutare e calibrare il legame isteretico della cerniera plastica più adatto da utilizzare in SAP2000, è stato modellato all'interno del software un singolo pilastro calibrandolo sui dati di una prova sperimentale effettuata in laboratorio (rif. "Experimental behavior of non-conforming rc columns with deformed bars under costant axial loads and fixed biaxial bending", Del Zoppo M., Di Ludovico M., Verderame G.M., Prota A.; "Cyclic behavior of non-conforming full scale rc columns", Di Ludovico M., Verderame G.M., Prota A., Manfredi G., Cosenza E.).

I risultati ottenuti, di cui si riporta un confronto dalla modellazione strutturale sono stati confrontati in termini di curva di isteresi F-θ ed energia dissipata cumulata.

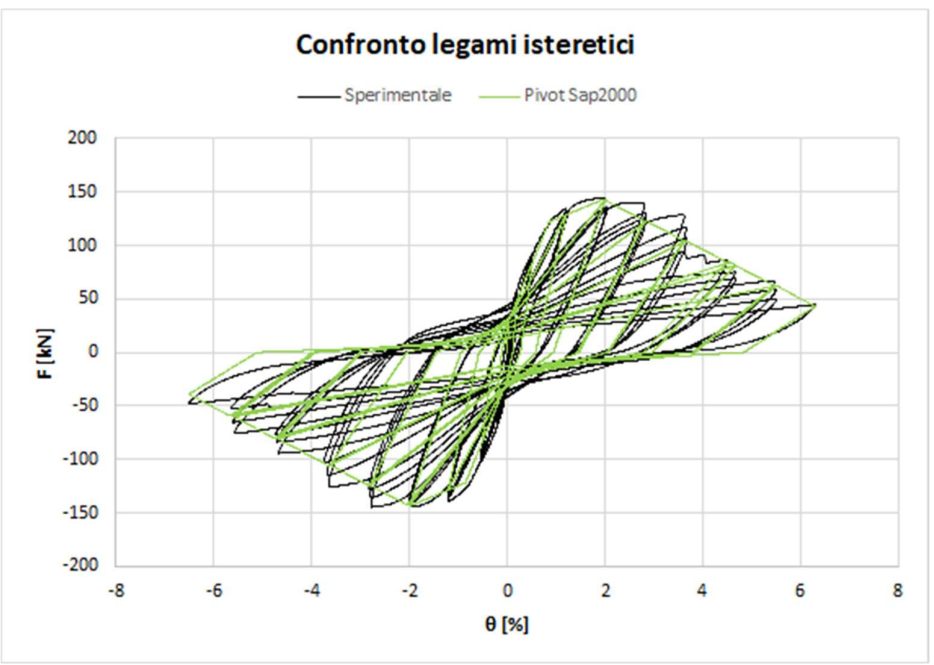

Figura 4.64: Confronto curve di isteresi sperimentale e numerica.

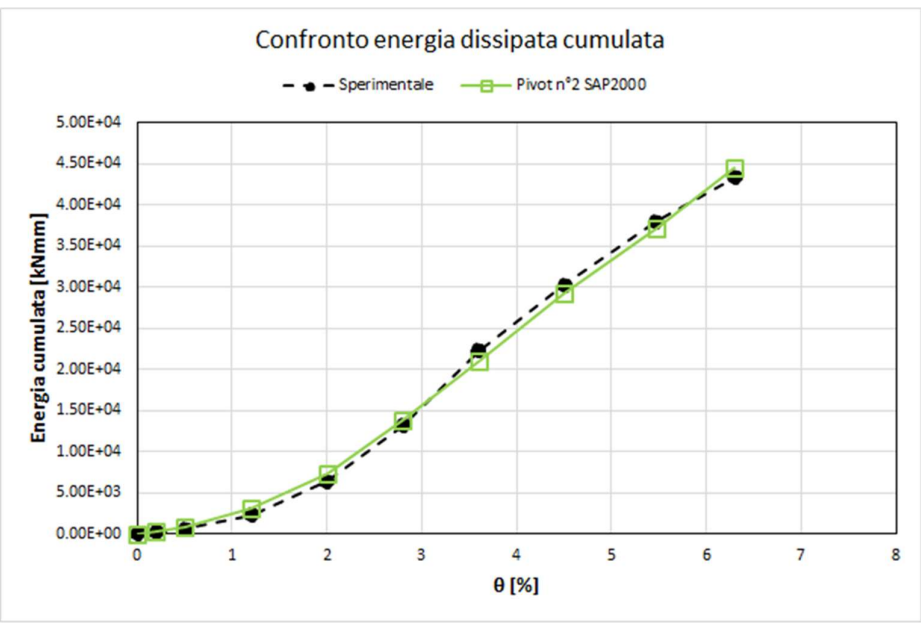

Figura 4.65: Confronto energia cumulata dissipata.

Come si può notare, il match tra le curve è più che soddisfacente, per cui si è deciso di adottare in SAP2000 il Legame isteretico Pivot, con i seguenti valori dei parametri di caratterizzazione.

E' simile al modello TAKEDA, ma ci sono parametri aggiuntivi per "governare" il degrado.

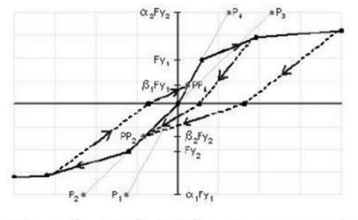

 $\alpha$ 1, con il quale posizionare il punto di pivot di scarico verso zero da una forza positiva  $\alpha$ 2, con il quale posizionare il punto di pivot di scarico verso zero da una forza negativa β1, con il quale posizionare il punto di pivot di inversione da zero verso una forza positiva

β2, con il quale posizionare il punto di pivot di inversione da zero verso una forza negativa

η, quantifica la degradazione della rigidezza elastica dopo lo snervamento.

**Hysteresis Type And Parameters** 

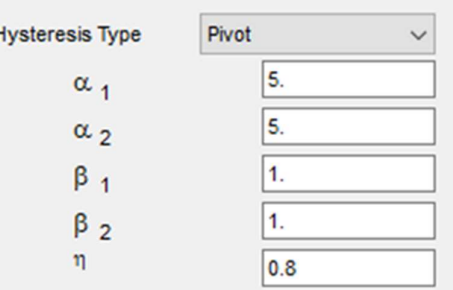

 $(a)$  (b)

Figura 4.66: Legame Pivot SAP2000 (a), valori dei parametri scelti per il legame (b).

Poiché le cerniere plastiche secondo NTC, da inserire in SAP2000, non tengono conto del ramo di softening (e quindi non si tiene conto della rigidezza post-picco dell'eleemento), è stato necessario implementare una cerniera di tipo ibrido, considerando il modello di Haselton (rif. "Calibration of a model to simulate response of reinforced concrete beam-columns to collapse", Haselton Curt. B., Liel Abbie B., Taylor Lange Sarah C., Deierlein Gergory G.) che invece presenta tale ramo. Di seguito si riporta una figura con i parametri di definizione del modello di Haselton e un confronto

tra la curva di una Momento-rotazione di una cerniera con modello ibrido NTC-Haselton e una curva con modello di Haselton.

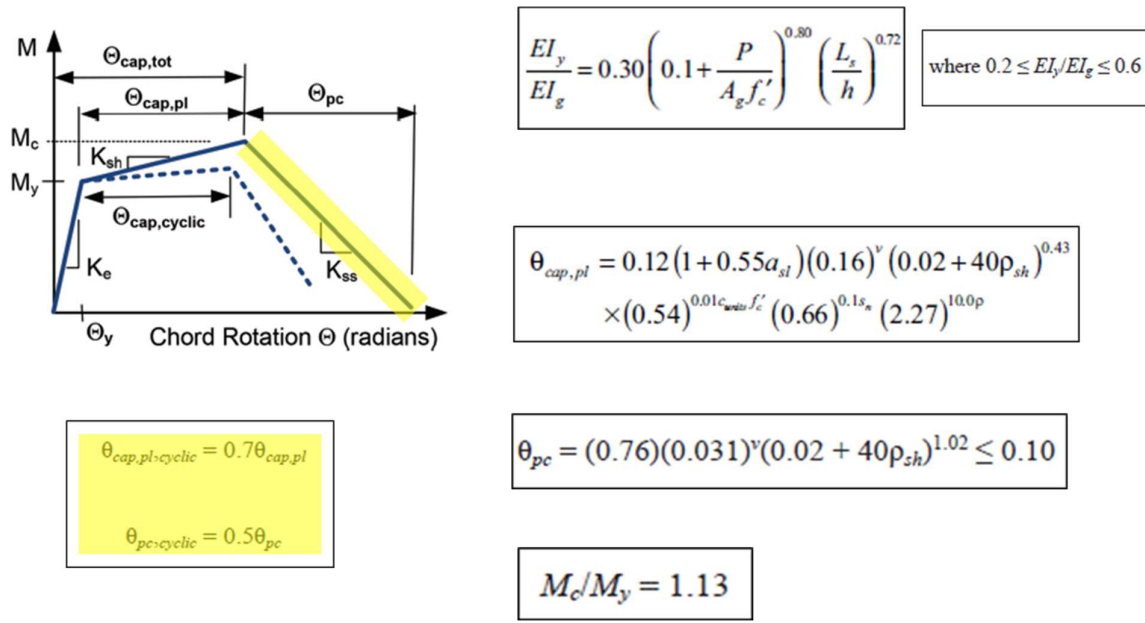

Figura 4.67: Calibrazione modello di Haselton.

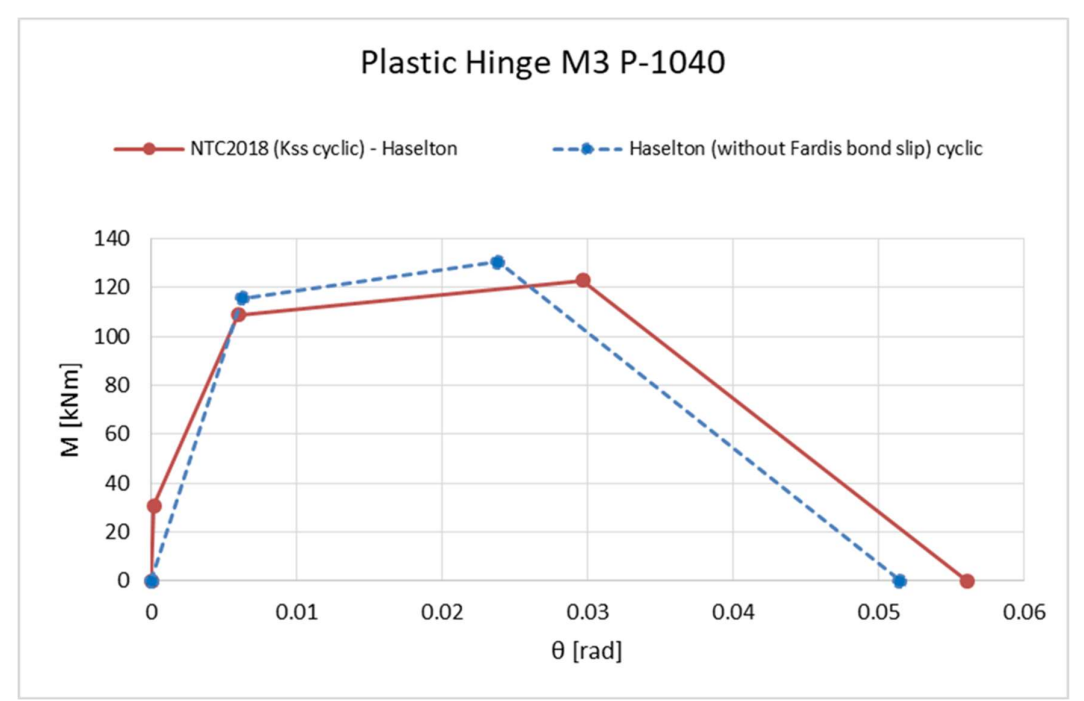

Figura 4.68: Confronto tra curve momento rotazione relative a un pilastro della streuttura.

All'interno di SAP2000, per ciascun elemento, il valore di K<sub>ss</sub> (rigidezza post-picco di Haselton) si inserisce attraverso il comando "limiting negative stiffness".

#### 4.3.4.4 Trattamento delle incertezze

Per tener conto delle incertezze legate alla modellazione e alla definizione dei valori di DS, la deviazione standard β<sub>D</sub> per la determinazione delle curve di fragilità è stata corretta considerando due nuovi parametri β<sub>DS</sub> e β<sub>C</sub>. Nello specifico, la formulazione adottata è la sequente

$$
\beta_{tot} = \sqrt{\beta_{DS}^2 + \beta_C^2 + \beta_D^2}
$$

 $*_{\beta_c}$  = capacità/modellazione (assunto da letteratura=0.3, e.g. Kappos et al., 2010)  $*$   $\beta_{DS}$  =valori di soglia dei DS (assunto da letteratura=0.4, e.g. Hazus-MH2.1)

#### 4.3.4.5 Definizione dei damage states

Per la determinazione delle curve di fragilità sono stati definiti 5 livelli di Damage States (dal DS1 al DS5) determinati in base al valore di drift raggiunto dalla struttura a seguito delle analisi dinamiche non lineari. Nello specifico, per ciascun record di accelerogrammi, è stato calcolato il valore massimo tra quelli ottenuti per ciascun impalcato e per ciascuna direzione X-Y.

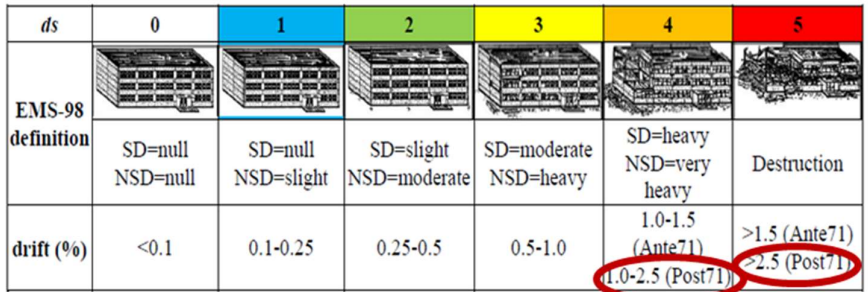

Fig. 2 Assignation of damage states ds (EMS 98) on the basis of drift values (SD=Structural Damage, NSD=Non Structural Damage)

Figura 4.69: Valori soglia di drift utilizzati per definire i DS.

## 4.3.4.6 Risultati numerici

Nel seguito si riportano i risultati numerici ottenuti a valle delle analisi dinamiche non lineari svolte per l'edificio caso studio. Applicando 155 accelerogrammi per suolo A-B e 155 accelerogrammi per suolo C-D, è stato determinato il valore di drift massimo raggiunto dalla struttura, per ciascun record, messo in relazione al valore di PGA correlato (in sostanza al massimo valore di drift, tra i vari impalcati e tra le due direzioni X-Y, raggiunto dalla struttura, si è correlata la PGA relativa alla direzione interessata da tale massimo valore di drift).

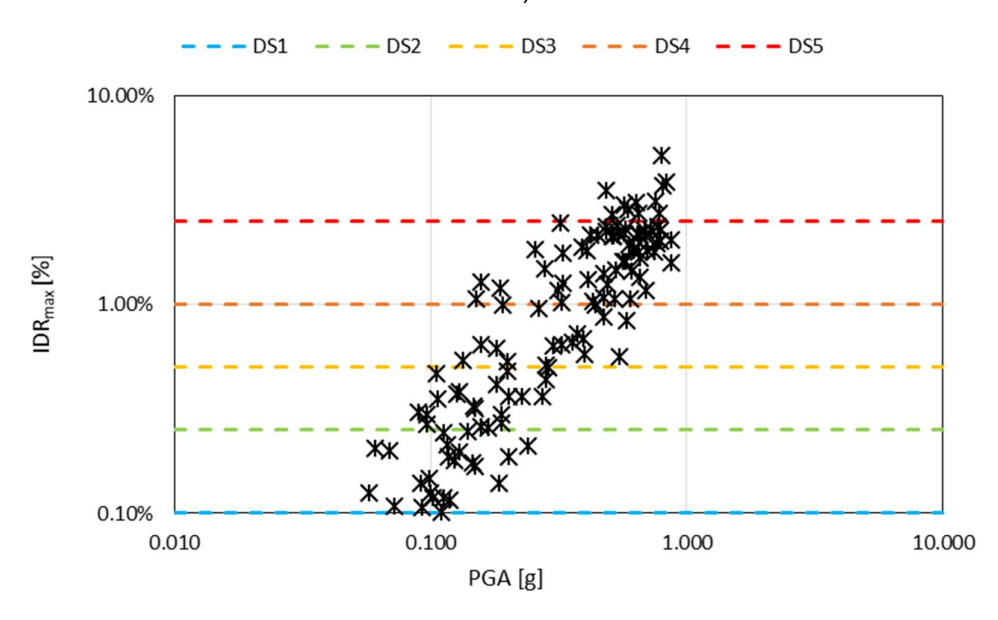

Figura 4.70: Nuvola di punti PGA – IDRmax relativa ai 155 records per suolo A-B.

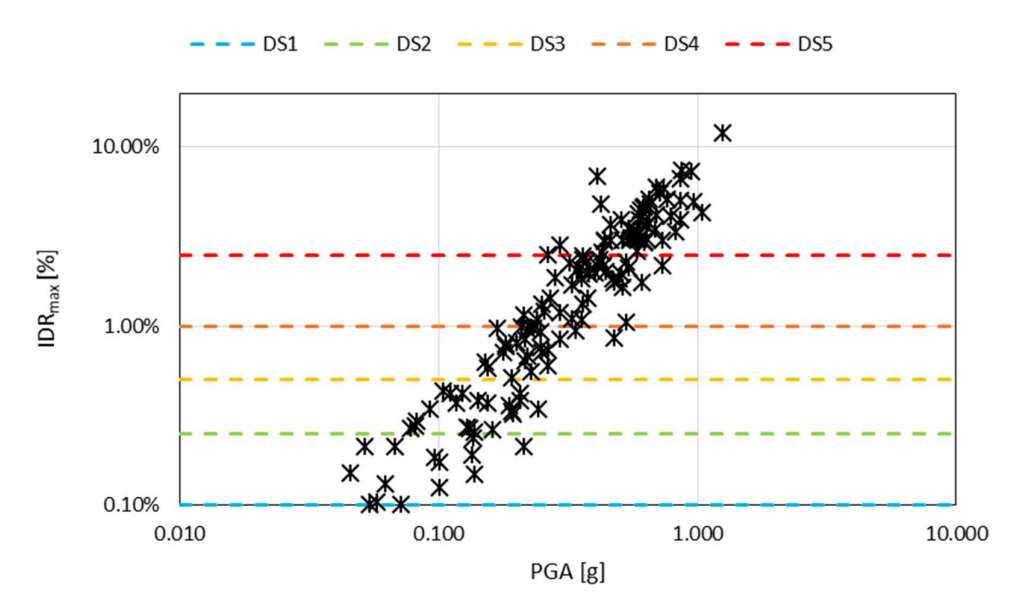

Figura 4.71: Nuvola di punti PGA – IDRmax relativa ai 155 records per suolo C-D.

#### 4.3.4.7 Curve di fragilità

Le curve di fragilità sono state calcolate, a partire dalle nuvole di punti PGA – IDR<sub>max</sub>, utilizzando la seguente formulazione:

$$
P_f(ds \ge ds_i | IM) = \Phi \left[ \frac{1}{\beta_{tot}} \cdot \ln \left( \frac{IM}{IM_{mi}} \right) \right]
$$

dove:

$$
\beta_{tot} = \sqrt{\beta_{DS}^2 + \beta_C^2 + \beta_D^2}
$$

 $*_{\beta_c}$  =capacità/modellazione (assunto da letteratura=0.3, e.g. Kappos et al., 2010)

 $*$   $\beta_{DS}$  =valori di soglia dei DS (assunto da letteratura=0.4, e.g. Hazus-MH2.1)

 $\theta_i$ = median(IM<sub>DSi</sub>)  $\beta_D$  =st.dev(ln(lM<sub>DSi</sub>))

# $\Phi$  = standard normal cumulative distribution function

Si riportano, di seguito, le curve di fragilità ottenute per i suoli A-B e C-D, e una tabella riepilogativa relativa ai valori utilizzati per la determinazione di tali curve.

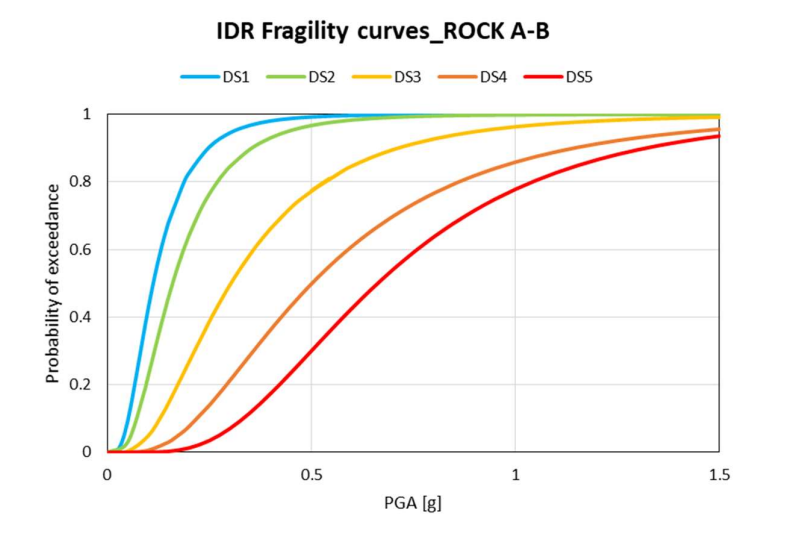

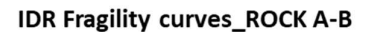

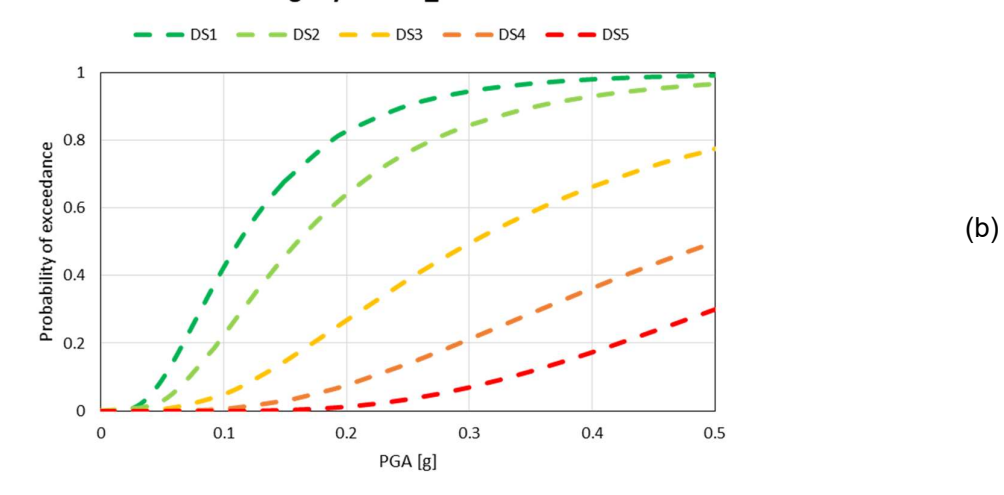

Figura 4.72: Curve di fragilità per suolo A-B, con valori PGA fino a 1.5g (a) e valori PGA fino a 0.5g (b).

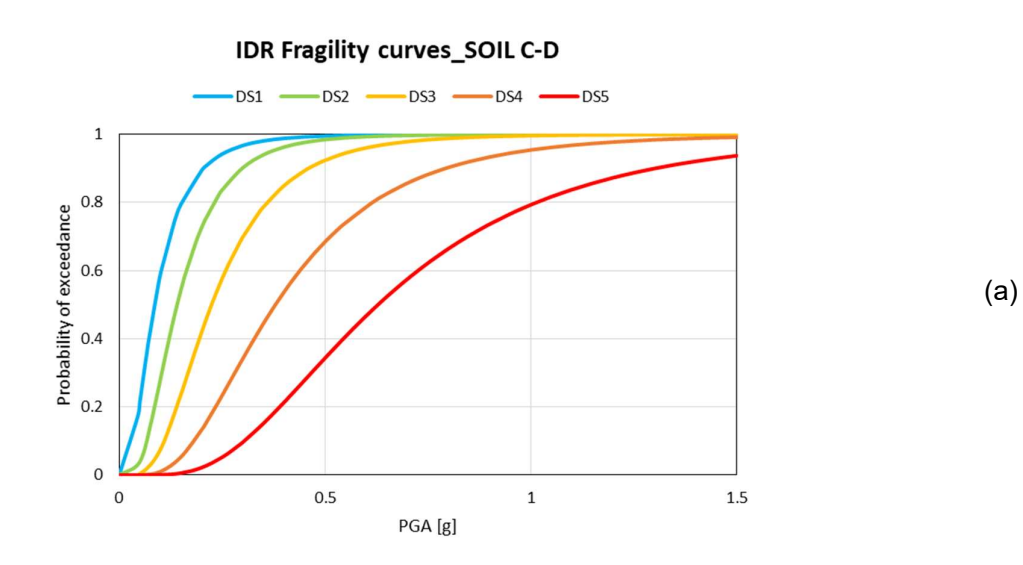

80

(a)

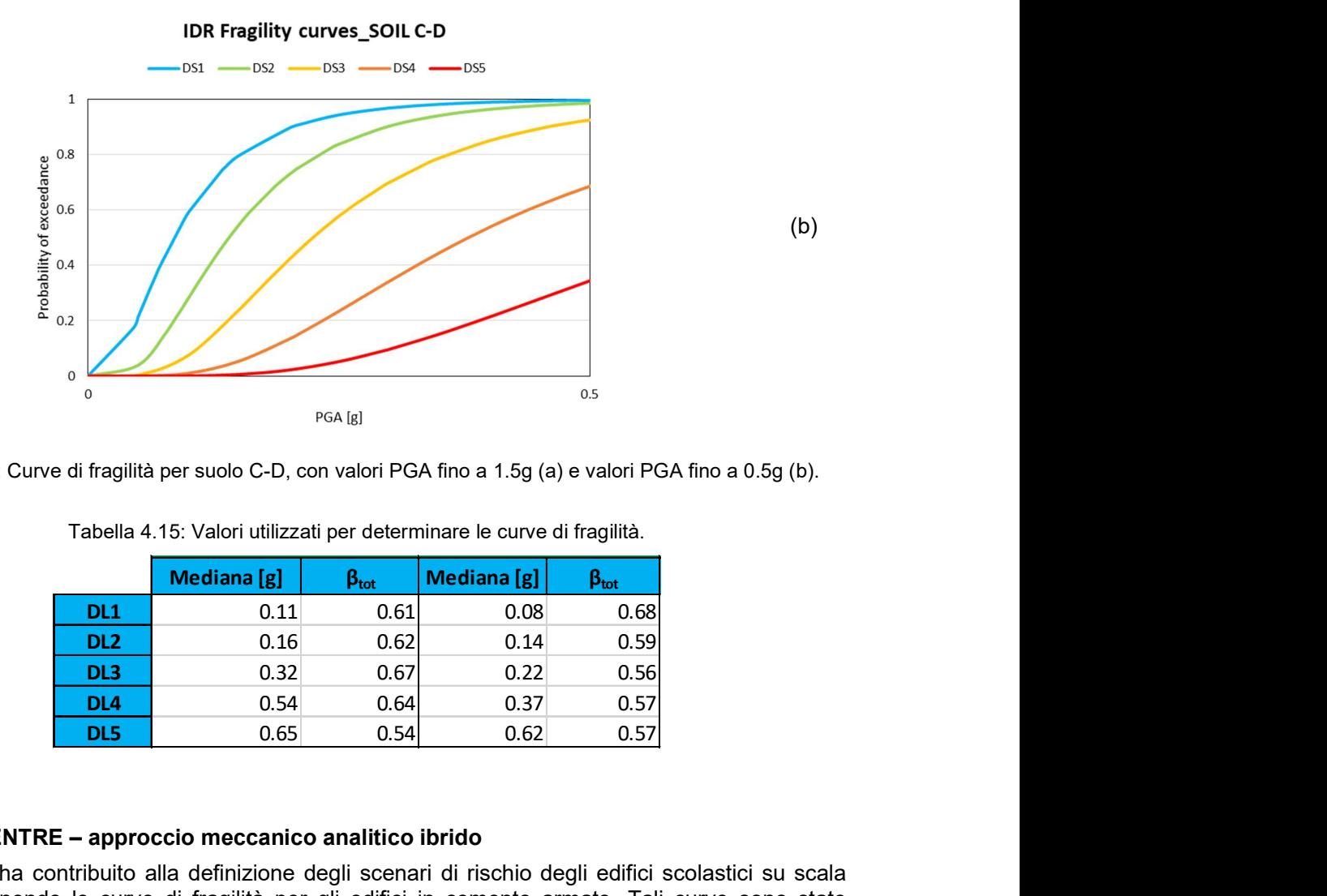

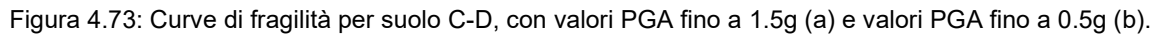

|                 | <b>Mediana</b> [g] | $\boldsymbol{\beta}_{\text{tot}}$ | <b>Mediana</b> [g] | $\boldsymbol{\beta}_{\text{tot}}$ |
|-----------------|--------------------|-----------------------------------|--------------------|-----------------------------------|
| DL <sub>1</sub> | 0.11               | 0.61                              | 0.08               | 0.68                              |
| DL <sub>2</sub> | 0.16               | 0.62                              | 0.14               | 0.59                              |
| DL <sub>3</sub> | 0.32               | 0.67                              | 0.22               | 0.56                              |
| DL <sub>4</sub> | 0.54               | 0.64                              | 0.37               | 0.57                              |
| DL5             | 0.65               | 0.54                              | 0.62               |                                   |

Tabella 4.15: Valori utilizzati per determinare le curve di fragilità. Suolo A-B - related PGA Suolo C-D - related PGA

# 4.3.5 EUCENTRE – approccio meccanico analitico ibrido

EUCENTRE ha contribuito alla definizione degli scenari di rischio degli edifici scolastici su scala nazionale fornendo le curve di fragilità per gli edifici in cemento armato. Tali curve sono state calcolate con la metodologia SP-BELA (Simplified Pushover-Based Earthquake Loss Assessment; Borzi et al., 2008a e 2008b), già adottata per la produzione di curve di fragilità per l'edilizia residenziale. Il modello utilizzato in SP-BELA è stato adattato per essere rappresentativo della geometria e delle caratteristiche degli edifici scolastici analizzati.

SP-BELA è una procedura analitica che permette di valutare la vulnerabilità sismica degli edifici su larga scala. Tale metodologia consta di una serie di step alla fine dei quali è possibile ottenere le curve di fragilità degli edifici per tipologia strutturale (o classe di vulnerabilità) e numero di piani.

Nello specifico, partendo da un edificio prototipo che meglio rappresenta la tipologia strutturale considerata, SP-BELA crea, tramite una generazione Montecarlo, un campione di edifici. La generazione di tale campione avviene variando alcuni parametri, i.e. la geometria degli edifici, i carichi strutturali e le caratteristiche dei materiali, secondo prestabilite relazioni di distribuzione.

In SP-BELA non sono variabili aleatore le dimensioni di travi e pilastri e la rispettiva armatura, in quanto, per ogni edificio di ciascun campione, si effettua una progettazione simulata con il D.M. 92 (D.M. 14.02.1992) ed il D.M. 96 (D.M. 16.01.1996), rispettivamente per gli edifici progettati a solo carico gravitazionale e per quelli progettati sismicamente. Nonostante la normativa utilizzata per gli edifici progettati per solo carico gravitazionale sia relativamente recente, non avendo essa subito sostanziali modifiche rispetto a quanto riportato nei codici precedenti, si ritiene che le curve di fragilità che si ottengono a valle di tutta la procedura possano essere rappresentative anche per gli edifici in cemento armato pre-1992. Al contrario, le curve per gli edifici progettati sismicamente con

il D.M. 96 sono rappresentative solo per edifici moderni e si considera che la progettazione sismica degli edifici più vecchi (i.e., pre-1980) sia non efficace, tanto è vero che questi edifici vengo considerati vulnerabili come quelli gravitazionali.

Una volta terminata la fase di progettazione simulata, ciascun edificio è sottoposto ad un'analisi statica non lineare che ne permette di valutare la risposta sismica attraverso la definizione della curva pushover. Infine, confrontando la risposta di ciascun edificio con la domanda in spostamento a cui è sottoposto, si valuta il numero di edifici del campione che supera o meno gli stati limite identificati da valori di drift interpiano condivisi con le altre UR, permettendo così la definizione per punti delle rispettive curve di fragilità.

Così come avviene per la capacità degli edifici, è importante sottolineare che anche la domanda viene fatta variare attraverso il metodo probabilistico di Montecarlo partendo da una forma spettrale prestabilita alla quale viene applicata una variabilità.

Nella sua formulazione attuale SP-BELA permette di ricavare le curve di fragilità solo per i tre stati limite identificati numericamente da normativa (SL1, SL2 e SL3) e non per i cinque livelli di danno (D1, D2, D3, D4, D5) definiti dalla scala EMS-98 (Grünthal, 1998). Tale limitazione è stata però superata utilizzando un set di coefficienti definito confrontando gli scenari di danno numericamente calcolati con i dati di danno osservato a seguito di eventi sismici ottenibili dalla piattaforma Da.D.O. (Database di Danno Osservato; Dolce et al., 2017a e 2017b; Dolce et al., 2019).

In una prima fase la calibrazione teneva conto esclusivamente del danno agli elementi strutturali. Di recente, è stato preso in considerazione anche il danno osservato agli elementi non strutturali, avendo quest'ultimo una grande influenza sui livelli di danno più bassi, i.e. D1, D2, D3. La finalità di questa modifica alla procedura è stata quella di uniformare la metrica del danno utilizzata in SP-BELA con quella adottata da altre UR e consentire, pertanto, un confronto più consistente tra le curve prodotte dalle varie UR. In particolare, gli eventi considerati nella calibrazione sono stati Irpinia 1980, Pollino 1998, Molise-Puglia 2002 e L'Aquila 2009. Si è, invece, deciso di trascurare Marche-Umbria 1997 ed Emilia 2012 perché:

- per Umbria-Marche 1997 non si hanno informazioni sull'estensione del danno agli elementi non strutturali in quanto non presente nella scheda di rilievo utilizzata per i sopralluoghi;
- per Emilia 2012 l'informazione sul danno agli elementi non strutturali potrebbe essere stata compromessa dalle scosse successive a quella principale.

Per tener conto del danno agli elementi non strutturali in fase di calibrazione, è stato necessario convertire il danno agli elementi non strutturali riportato nelle schede di rilievo nei livelli di danno della scala EMS-98 (Grünthal, 1998). Tale conversione ha seguito quanto proposto in Del Gaudio et al. (2017) per gli eventi Pollino 1998, Molise-Puglia 2002 e L'Aquila 2009 (Tabella 4.16), ed una nostra metrica per l'evento Irpinia 1980 (Tabella 4.17).

Affinché le curve di fragilità ricavate mediante SP-BELA rappresentassero al meglio il costruito scolastico italiano in cemento armato, la metodologia è stata applicata a sette edifici prototipo (intesi come unità strutturali US) messi a disposizione dei ricercatori che lavorano al progetto MARS (Edifici prototipo definiti al §3.2). Come si evince dall'elenco sottostante, solo uno di questi edifici è stato progettato sismicamente ed è a tre piani mentre i rimanenti hanno due piani e sono stati progettati per soli carichi gravitazionali:

- Sub-tipologia 2 2 piani Tipo di progettazione gravitazionale (Figura 4.74);
- Sub-tipologia 4 2 piani Tipo di progettazione gravitazionale (Figura 4.75)
- Sub-tipologia 4 US1, US2, US3, US4 2 piani Tipo di progettazione gravitazionale (Figura 4.76)
- Sub-tipologia 4 3 piani Tipo di progettazione sismica (Figura 4.77).

Come mostrato da Figura 4.74 a Figura 4.77, i sette edifici prototipo selezionati hanno pianta rettangolare, o riconducibile ad un rettangolo, in quanto SP-BELA, allo stato attuale di sviluppo, non consente di considerare gli effetti dell'irregolarità in pianta.

Tabella 4.16: Metrica di Del Gaudio et al. (2017) per convertire il danno alle tamponature/tramezzi riportato nelle schede AeDES di Pollino 1998, Molise-Puglia 2002 e L'Aquila 2009 nei livelli di danno DS della scala EMS-98 (Grünthal, 1998)

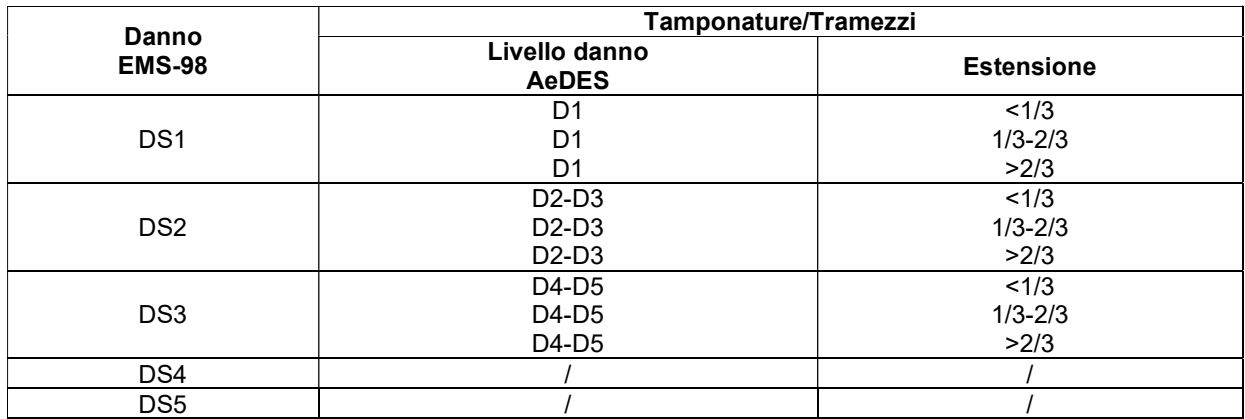

Tabella 4.17: Metrica proposta da EUCENTRE per convertire il danno alle tamponature/tramezzi riportato nella scheda di rilievo dell'evento Irpinia 1980 nei livelli di danno della scala EMS-98 (Grünthal, 1998)

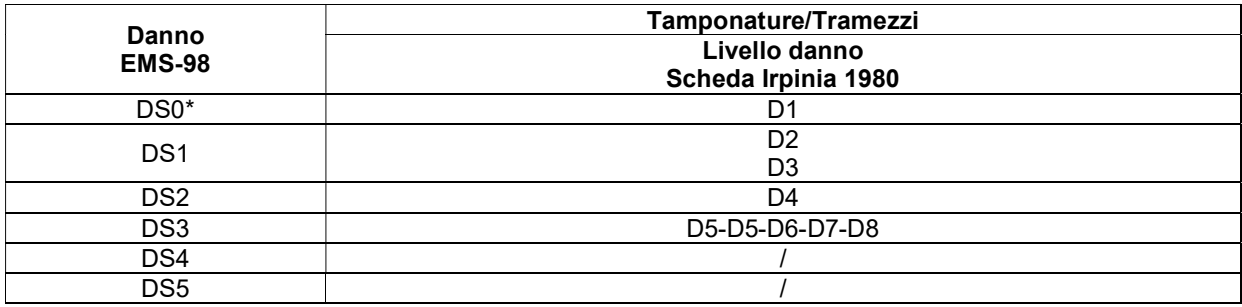

\*Danno nullo

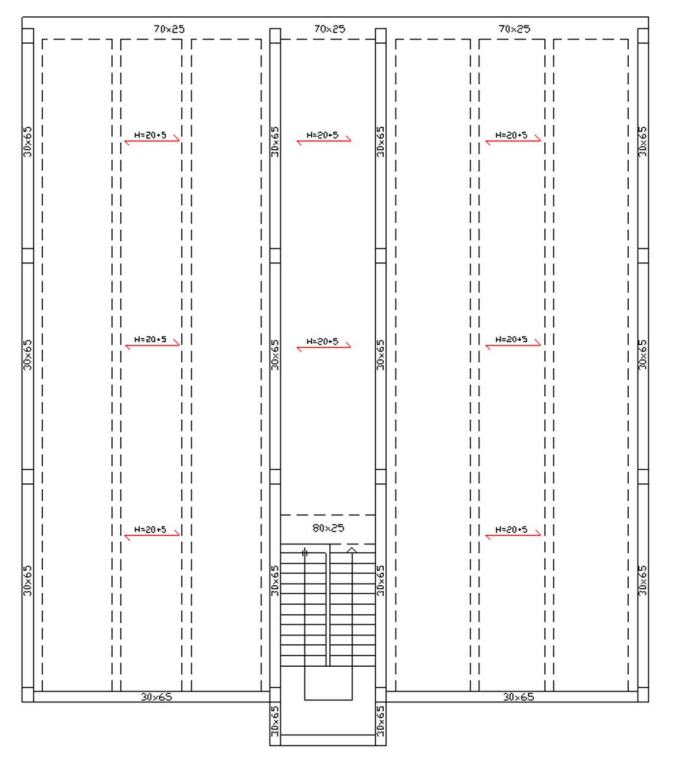

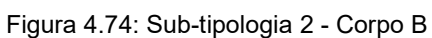

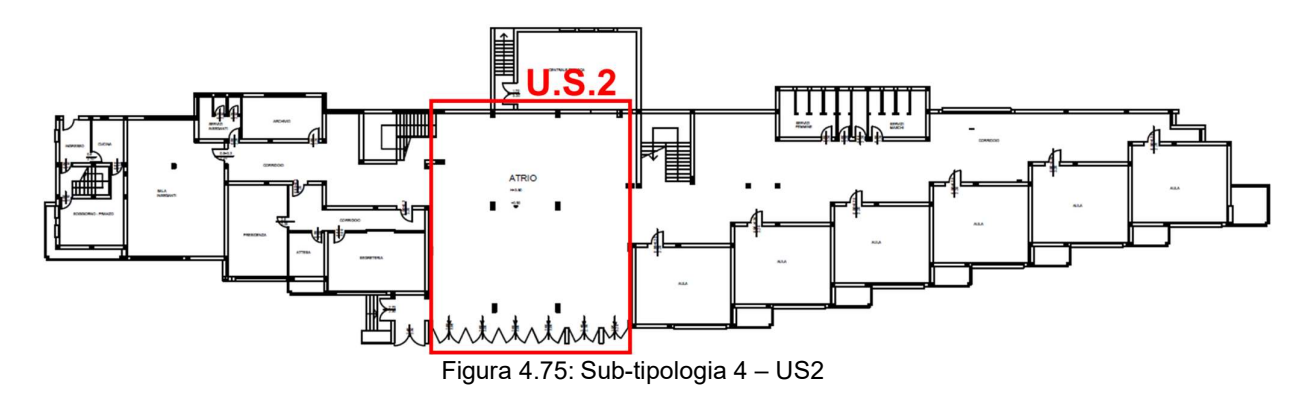

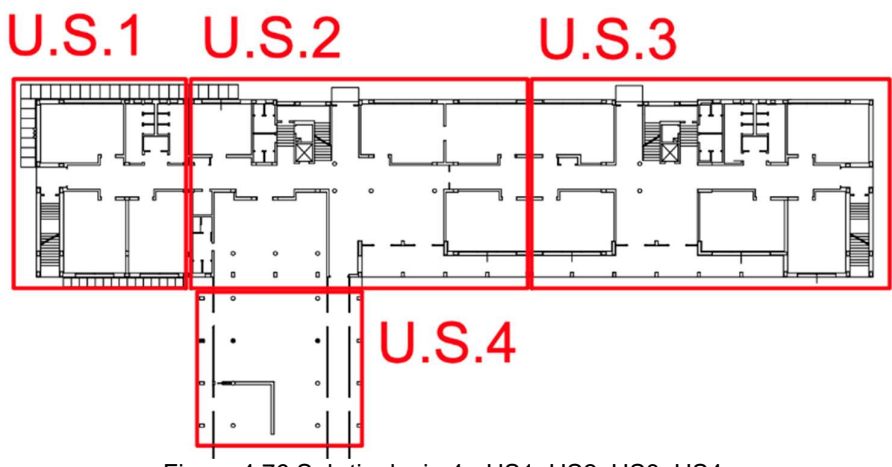

Figura 4.76 Sub-tipologia 4 - US1, US2, US3, US4

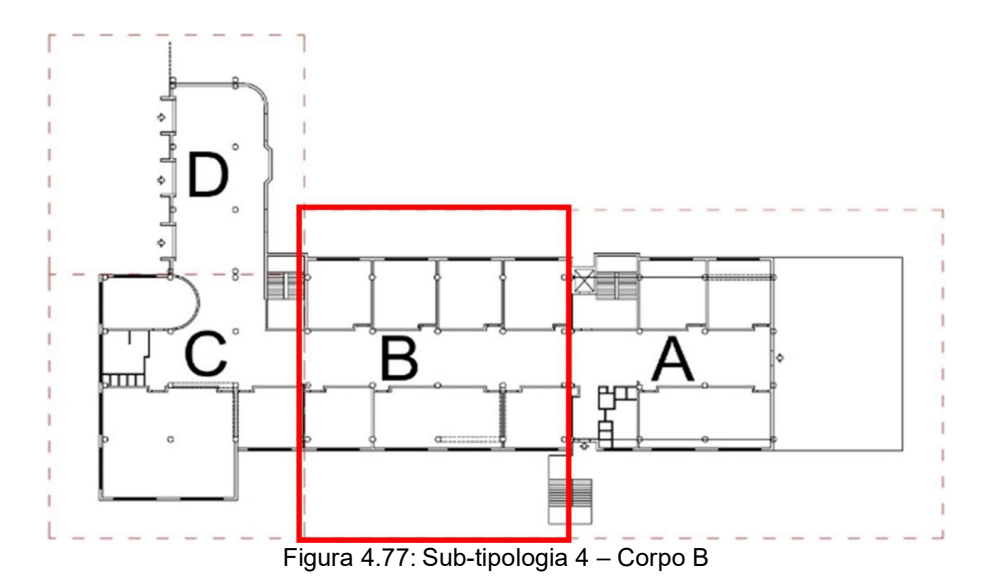

Una volta selezionate le unità strutturali di partenza, si è passati alla fase della cosiddetta "propagazione", i.e. sono stati fatti variare quei parametri che in SP-BELA giocano un ruolo importante nella definizione delle curve degli edifici prototipo, al fine di arrivare a curve rappresentative per classi di edifici scolastici. I parametri considerati sono:

- Numero di piani, i.e. da 1 a 4 piani;
- Tipo di progettazione, i.e. progettazione sismica o gravitazionale;
- Caratteristiche meccaniche dei materiali, ovvero sono stati considerati:

o Calcestruzzo con Rck 25, 30, e 35 sia per edifici in cemento armato progettati per carichi gravitazionali che sismicamente;

o Acciaio di tipo Fe B 38k e Fe B 44 k per gli edifici progettati sismicamente, a quali si aggiungono anche acciaio di tipo Fe B 22k e Fe B 32k per gli edifici progettati per soli carichi gravitazionali.

Oltre alle suddette variabili, inizialmente per la propagazione si era pensato di considerare anche la superficie di piano e la tipologia di tamponature, pur dubitando della loro reale influenza sulle curve di fragilità. Per validare tali ipotesi, sono stati fatti una serie di test sulle varie unità strutturali. In particolare, per verificare il grado di influenza che la superficie di piano ha sulle curve di fragilità, si è fatto un confronto tra quelle che si ottengono considerando due diversi valori di superficie a parità di altri parametri, ovvero 300 mq (SUP1 in Figura 4.78) e 900 mq (SUP2 in Figura 4.78). In Figura 4.78 sono mostrate le curve di fragilità frutto di tale assunzione per un edificio prototipo analizzato, ma lo stesso trend è stato notato in tutte le altre scuole prototipo. Come atteso, si vede chiaramente che la superficie in pianta dell'edificio ha poca influenza sulle curve di fragilità in quanto la metodologia per la produzione delle curve include la progettazione simulata e, pertanto, ad una variazione di superficie corrisponde un incremento proporzionale nel numero di strutture verticali che reagiscono all'azione sismica.

In fase di propagazione, nei file di input delle analisi si è deciso quindi di adottare un unico valore di superficie di piano pari a 900 mq.

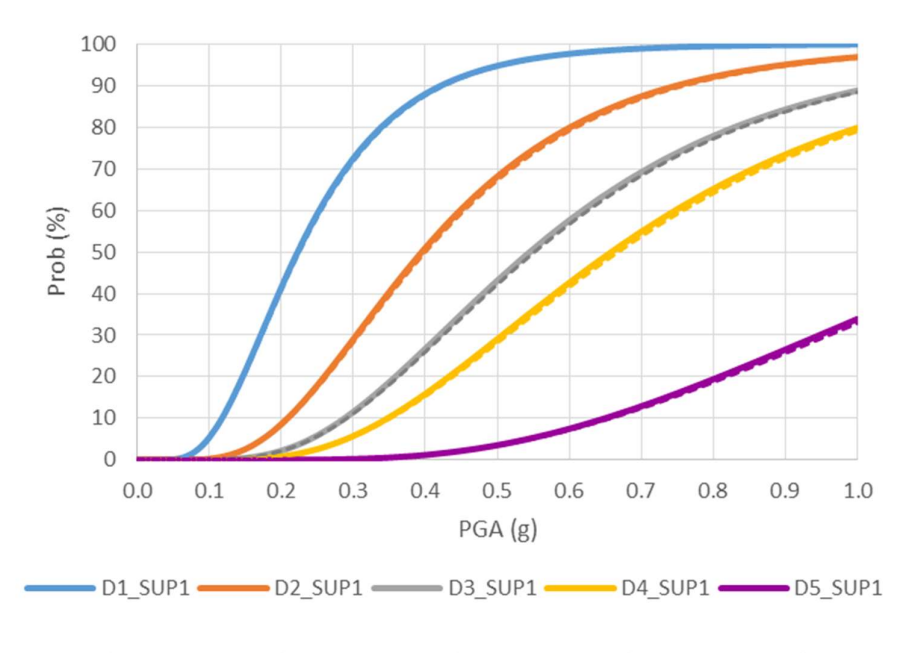

----- d1\_SUP2 ----- d2\_SUP2 ----- d3\_SUP2 ----- d4\_SUP2 ----- d5\_SUP2 Figura 4.78: Curve di fragilità ottenute facendo variare la superficie in pianta

Il secondo parametro di cui si è voluta verificare l'influenza sulle curve di fragilità è la tipologia di tamponature. In riferimento alle tamponature descritte in Morandi et al. 2011, sono state considerate le tamponature di tipo T2 e T3. In Figura 4.79 sono mostrate le due tamponature e in Tabella 4.18 sono riportate le loro caratteristiche. La tamponatura T2 ha uno spessore di 25 cm e la tamponatura T3 di 30 cm.

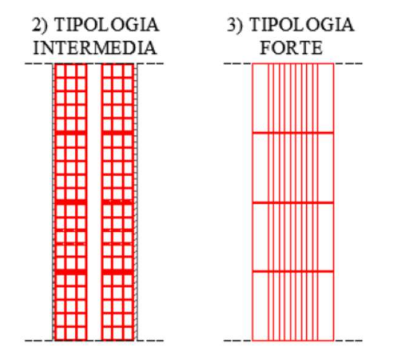

Figura 4.79: Tamponature T2 e T3 (Morandi et al. 2011)

Tabella 4.18: Caratteristiche meccaniche delle tamponature T2 e T3 (Morandi et al. 2011)

| Tipologia                    | ⊢ <sub>wh</sub><br><b>IMPal</b> | $w\mathbf{v}$<br><b>IMPal</b> | wu.<br><b>IMPal</b> | - ws<br><b>IMPal</b> | <b>L</b> wh<br><b>IMPal</b> | <b>L</b> wv<br><b>IMPal</b> | u<br><b>IMPa</b> | W<br>[KN/m <sup>3</sup> ] |
|------------------------------|---------------------------------|-------------------------------|---------------------|----------------------|-----------------------------|-----------------------------|------------------|---------------------------|
| T <sub>2</sub><br>intermedia | 1.11                            | .50                           | 0.25                | 0.31                 | 991                         | 1873                        | 1089             | 6.87                      |
| T <sub>3</sub> forte         | .50                             | 3.51                          | 0.30                | 0.36                 | 1050                        | 3240                        | 1296             | 7.36                      |

Per effetto di un limite del modello implementato in SP-BELA, non vengono colte le differenze legate all'evoluzione del danneggiamento della tamponatura. Infatti, SP-BELA assume, a priori, che la tamponatura si danneggia dopo il raggiungimento dello snervamento delle strutture verticali, e quindi dopo il raggiungimento del limite di comportamento elastico dell'edificio, poi il suo contributo degrada e diviene ininfluente. Per tutte le tamponature analizzate il loro contributo è legato alla presenza o all'assenza, cioè le tamponature hanno un forte contributo sulla resistenza elastica dell'edificio, ma, nell'evoluzione del comportamento non lineare, il loro danneggiamento è predefinito da ipotesi di modellazione. Ciò è chiaramente evidente in Figura 4.80, in cui sono riportate le curve di fragilità di un edificio prototipo analizzato. Lo stesso trend è però stato osservato in tutti gli altri edifici prototipo. Pertanto, in fase di propagazione nei file di input delle analisi si è deciso di adottare una unica tipologia di tamponatura, ovvero quella che in Morandi et al. (2011) è definita come T2.

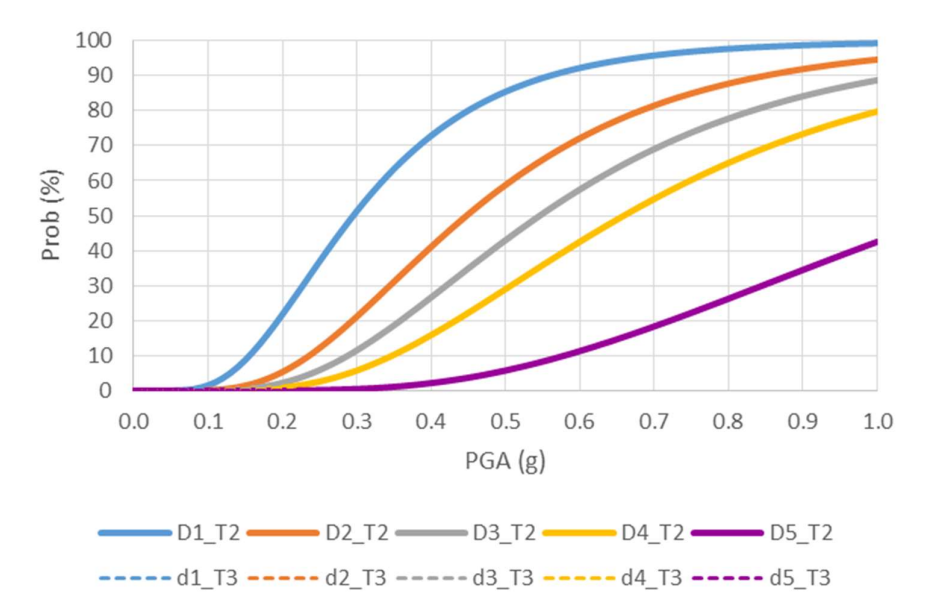

Figura 4.80: Curve di fragilità ottenute facendo variare la tipologia di tamponatura

Per effetto della propagazione svolta sugli edifici prototipo, al termine della procedura SP-BELA sono stati ottenuti otto gruppi di sette curve di fragilità per ciascun livello di danno D della scala EMS-98 (Grünthal, 1998). Come si evince da Figura 4.81, ciascun gruppo differisce dall'altro per numero di piani e tipo di progettazione. Facendo la media delle sette curve di fragilità per ogni livello di danno D (da D1 a D5) per ciascuno degli otto gruppi, così come schematizzato in Figura 4.81, sono stati infine ricavati gli otto set di curve di fragilità con cui EUCENTRE ha contributo al calcolo delle mappe di rischio degli edifici scolastici in cemento armato su scala nazionale nel Task 4.7 di Mars.

In Tabella 4.19 si riportano i valori di mediana e beta per ciascuno dei suddetti set di curve di fragilità, mostrati in Figura 4.82 in forma di confronto in termini di numero di piani e tipo di progettazione.

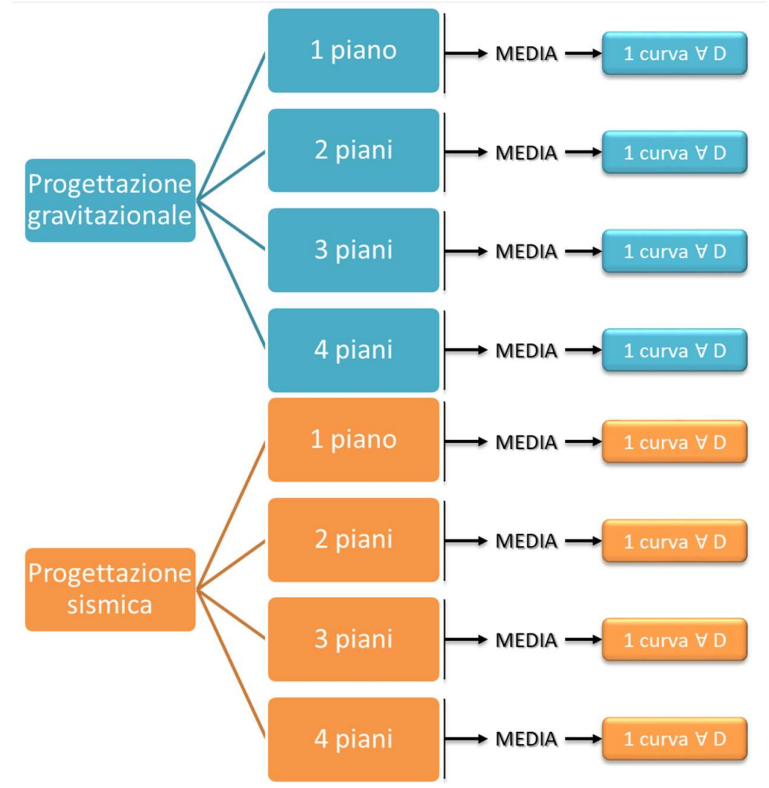

Figura 4.81: Schema delle analisi svolte

|                                | D <sub>1</sub> |             | D <sub>2</sub> |             | D <sub>3</sub> |             | D4             |             | D <sub>5</sub> |             |
|--------------------------------|----------------|-------------|----------------|-------------|----------------|-------------|----------------|-------------|----------------|-------------|
| <b>Tipo Edificio</b>           | <b>Mediana</b> | <b>Beta</b> | <b>Mediana</b> | <b>Beta</b> | <b>Mediana</b> | <b>Beta</b> | <b>Mediana</b> | <b>Beta</b> | <b>Mediana</b> | <b>Beta</b> |
| 1 Piano<br>Prog. Grav.         | 0.540          | 0.450       | 1.214          | 0.453       | 2.268          | 0.454       | 2.379          | 0.450       | 3.461          | 0.449       |
| 2 Piani<br>Prog. Grav.         | 0.176          | 0.497       | 0.457          | 0.497       | 0.914          | 0.497       | 0.975          | 0.545       | 1.393          | 0.545       |
| 3 Piani<br>Prog. Grav.         | 0.112          | 0.503       | 0.292          | 0.503       | 0.585          | 0.503       | 0.669          | 0.501       | 0.955          | 0.501       |
| 4 (o più) Piani<br>Prog. Grav. | 0.096          | 0.499       | 0.250          | 0.499       | 0.500          | 0.499       | 0.596          | 0.505       | 0.851          | 0.505       |
| 1 Piano<br>Prog. Sism.         | 1.392          | 0.447       | 1.856          | 0.447       | 2.228          | 0.447       | 2.360          | 0.444       | 3.933          | 0.444       |
| 2 Piani<br>Prog. Sism          | 0.586          | 0.492       | 0.781          | 0.492       | 0.937          | 0.492       | 1.070          | 0.486       | 1.784          | 0.486       |
| 3 Piani<br>Prog. Sism          | 0.412          | 0.498       | 0.549          | 0.498       | 0.659          | 0.498       | 0.841          | 0.501       | 1.402          | 0.501       |
| 4 (o più) Piani<br>Prog. Sism  | 0.372          | 0.495       | 0.496          | 0.495       | 0.595          | 0.495       | 0.812          | 0.502       | 1.354          | 0.502       |

Tabella 4.19: Valori di Mediana e Beta delle curve di fragilità di EUCENTRE per gli edifici scolastici in cemento armato italiani.

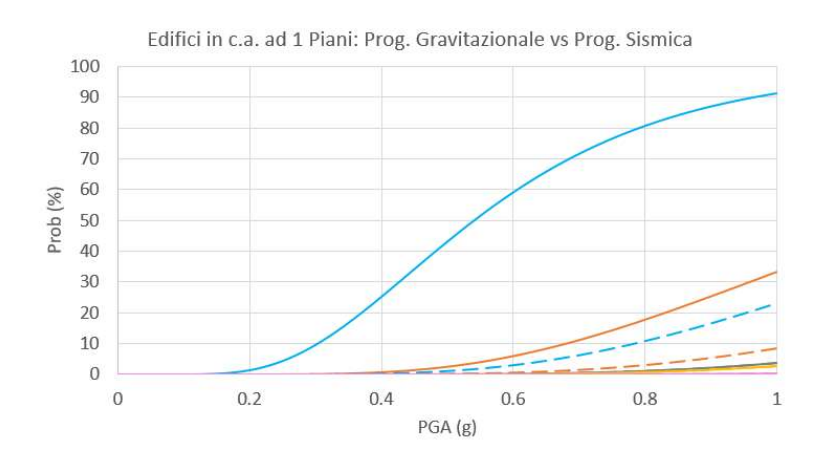

-D1\_Prog. grav. - D2\_Prog. grav. - D3\_Prog. grav. - D4\_Prog. grav. - D5\_Prog. grav.  $--D1$  Prog. sism.  $--D2$  Prog. sism.  $--D3$  Prog. sism.  $--D4$  Prog. sism.  $--D5$  Prog. sism.

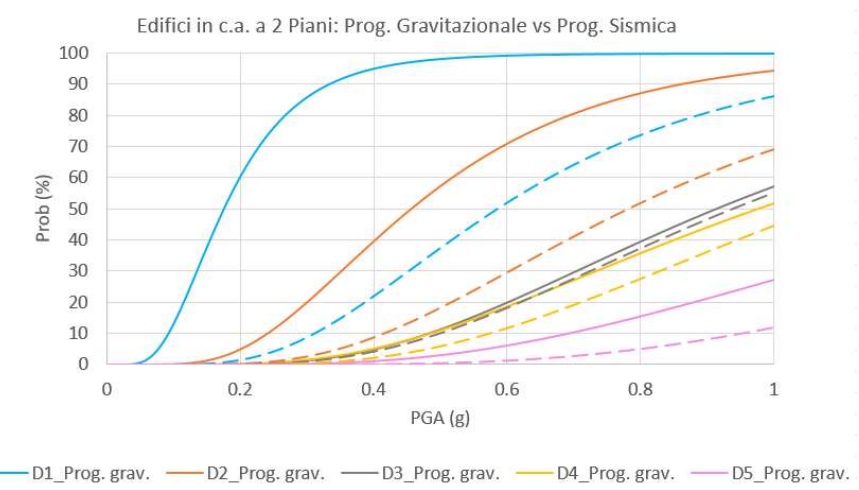

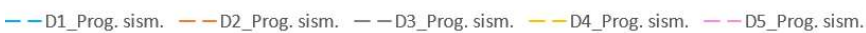

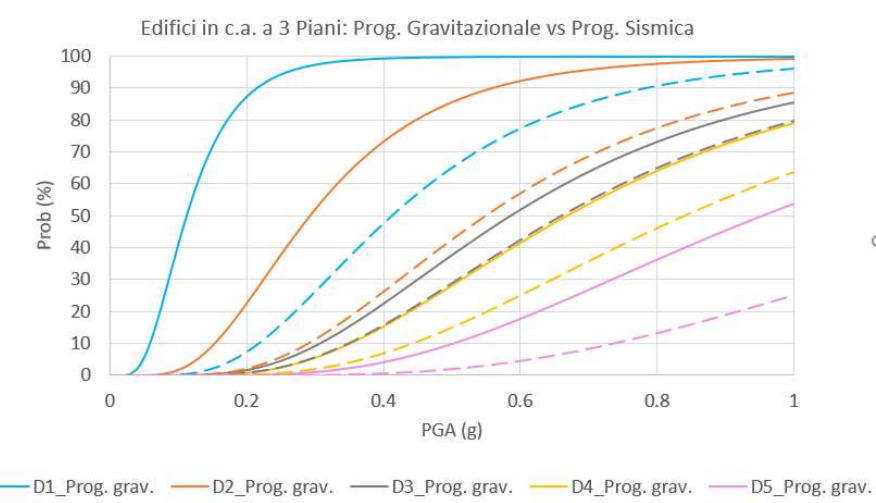

 $--D1$  Prog. sism.  $--D2$  Prog. sism.  $--D3$  Prog. sism.  $--D4$  Prog. sism.  $--D5$  Prog. sism.

 $\zeta$ 

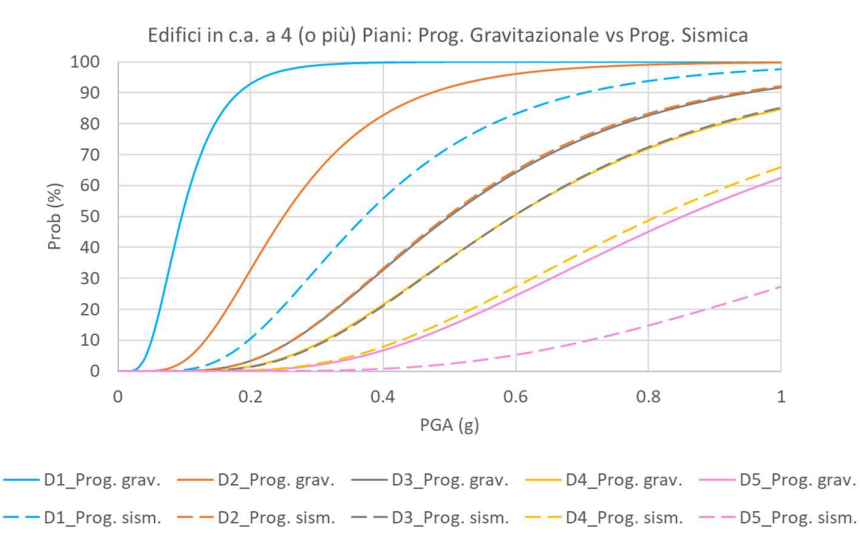

Figura 4.82: Confronto tra le curve di fragilità che EUCENTRE ha ottenuto utilizzando la procedura SP-BELA per gli edifici scolastici da 1 a 4 (o più) piani in cemento armato progettati per carichi gravitazionali e sismicamente.

# 4.3.6 UniBAS – approccio numerico

La metodologia utilizzato dalla UR UniBas si basa su analisi dinamiche non lineari e consiste principalmente in 10 step, come di seguito elencato (Masi et al., 2015):

- 1. Identificazione delle classi tipologiche;<br>2. Selezione delle tipologie di edificio:
- Selezione delle tipologie di edificio;
- 3. Progetto simulato
- 4. Modellazione
- 5. Selezione del parametro di intensità sismica (IM)
- 6. Selezione dei records
- 7. Definizione del parametro di risposta strutturale (EDP) e della metrica del danno
- 8. Esecuzione delle analisi dinamiche non lineari
- 9. Trattamento delle incertezze
- 10. Derivazione delle curve di fragilità

Nel caso in esame, alcuni dei punti sopra elencati (1,2,5,6,7) sono comuni a tutte le UR e sono stati descritti in precedenza. Di conseguenza, nel seguito sono analizzati solo gli aspetti di dettaglio della metodologia UniBas e i risultati ottenuti per la tipologia analizzata (i.e. edificio prototipo rappresentativo della sub-tipologia 2).

### 4.3.6.1 Progetto simulato

In considerazione dell'assenza di alcune informazioni relative soprattutto ai dettagli di armatura, per l'edificio considerato è stata svolta la progettazione simulata (Masi, 2003). Tale procedura, largamente utilizzata negli studi di vulnerabilità e indicata nelle norme tecniche in vigore in Italia (DM 17/1/2018) e in Europa (CEN, 2004), prevede il progetto "ora per allora" delle armature adottando i codici e la comune pratica dell'epoca di realizzazione.

Il caso in esame è rappresentativo di tipologie realizzate nel periodo post-1976 e progettate per soli carichi verticali. Di conseguenza, la progettazione simulata è stata eseguita secondo le prescrizioni del DM 30/5/1974, adottando il calcestruzzo Rck 250 (tensione ammissibile a flessione e semplice compressione pari a 8.5 e 5.95 Mpa, rispettivamente) e acciaio FeB38k (tensione ammissibile 190 MPa).

In merito ai minimi di armatura previsti dalla norma del 1974, la tabella seguente illustra separatamente i requisiti per i pilastri e per le travi.

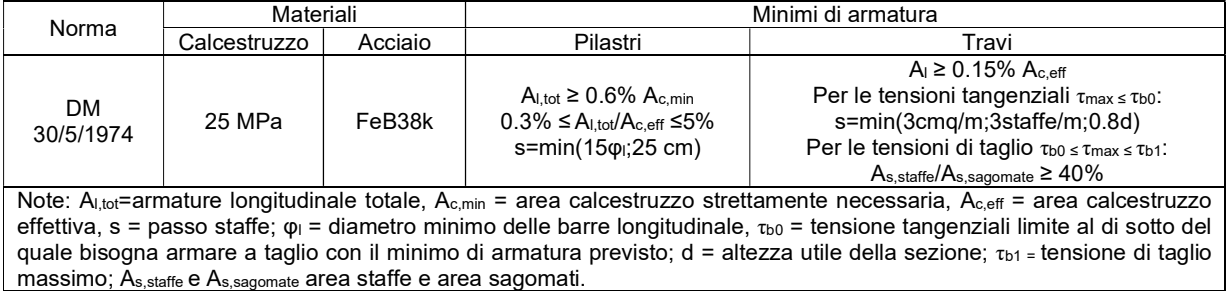

In accordo con lo standard di progettazione dell'epoca, le analisi sono state condotte considerando semplici schemi, cioè pilastri sottoposti a solo sforzo normale (calcolato in ragione dell'area di influenza di ciascun pilastro) e travi continue su più appoggi ed uniformemente caricate.

Le verifiche sono state svolte con il metodo delle tensioni ammissibili considerando un coefficiente di omogeneizzazione n pari a 15.

## 4.3.6.2 Modellazione

Le analisi sono state condotte su un modello non-lineare a macro-elementi in ambiente Opensees (McKenna, 2011), secondo i criteri di modellazione già utilizzati nel progetto di ricerca DPC-Reluis RINTC (Iervolino et al., 2018; Ricci et al., 2018). In dettaglio, alle estremità di ciascun elemento è stata definita una cerniera flessionale trilineare secondo il modello IMK di Ibarra-Medina-Krawinkler (Ibarra et al., 2005), i cui valori del legame costitutivo momento-rotazione M- $\theta$  sono stati ottenuti attraverso le espressioni predittive fornite da Haselton et al. (2008).

Il legame M- $\theta$  delle cerniere flessionali è stato opportunamente modificato in caso di crisi fragile degli elementi, aspetto quest'ultimo valutato in funzione di semplici condizioni di equilibrio a livello di elemento. Ai fini della determinazione della capacità a taglio, è stato utilizzato il modello degradante di Sezen and Moehle (2004). Maggiori dettagli sono illustrati in Ricci et al. (2019).

Nella determinazione della capacità delle sezioni sono stati considerati valori tipici di resistenza coerenti con l'epoca considerata. Nel dettaglio, in accordo con i risultati riportati in Masi et al. (2019), per il calcestruzzo è stato assunto una resistenza media di 20 MPa. Per l'acciaio, in forza dei risultati ottenuti mediante STIL (Verderame et al., 2012), è stata assunta una resistenza media allo snervamento dell'acciaio di 440 MPa.

In merito alle tamponature, è stato adottato un approccio a semplice puntone diagonale secondo il modello originariamente proposto da Decanini e Fantin (1986), utilizzando il legame costitutivo (nel solo piano del pannello) illustrato in Ricci et al. (2019).

## 4.3.6.3 Esecuzione delle analisi dinamiche non lineari

Le analisi dinamiche non lineari (ADNL) sono state condotte utilizzando i records descritti in precedenza, applicando simultaneamente le due componenti ortogonali in pianta. In tale ambito è opportuno evidenziare che, in considerazione della sostanziale simmetria della struttura considerata e dei criteri di modellazione adottati (non c'è interazione N/Mx/My), la risposta in una direzione non è influenzata dall'altra.

Da ciascuna analisi è stato valutato il massimo drift di piano (assunto come EDP) nelle due direzioni in pianta ed è stato associato il corrispondente valore di PGA (assunto come IM). In accordo con la metrica di danno adottata nell'ambito del Task, i valori di PGA associati aIle analisi aventi IDR ricadenti in un dato relativo ad un dato livello di danno sono stati raggruppati ed utilizzati per la derivazione delle curve di fragilità. Si rimanda al paragrafo seguente per una descrizione estesa di tale elaborazione.

La Figura 4.83 mostra in una scala bi-logaritmica i valori IDR vs PGA ottenuti per il caso in esame.

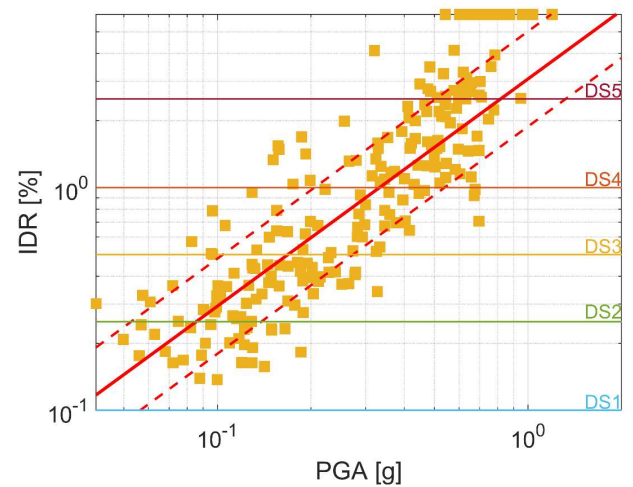

Figura 4.83: Risultati IDR-PGA in scala bi-logaritmica ottenuti per il caso in esame. La linea rossa continua rappresenta la regressione lineare ottenuta sulla base delle sole analisi terminate con valori finiti di IDR (cioè escludendo i casi di instabilità dinamica, riportati in alto nella figura). La linea rossa tratteggiata rappresenta la regressione lineare sommando/sottraendo il valore della deviazione standard.

### 4.3.6.4 Trattamento delle incertezze

Il set di accelerogrammi utilizzato nelle ADNL consente di ben rappresentare una delle maggiori fonti di incertezza, ossia quella legata all'input sismico ( $\beta_{D}$  record-to-record variability). Tuttavia, altre sorgenti di incertezza devono essere considerate al fine di portare in conto le incertezze intrainter-edificio relative alla geometria, caratteristiche dei materiali, modellazione, definizione della metrica di danno ecc. Come largamente consolidato nella letteratura scientifica (es. Rossetto et al., 2014), tali incertezze possono essere raggruppate in due distinti termini, uno riconducibile alla capacità/modellazione ( $\beta_c$ ) e un'altra alle soglie di danno ( $\beta_{DS}$ ). In assenza di analisi appositamente svolte per il caso in esame in modo da determinare numericamente il contributo all'incertezze totale, per i contributi  $\beta_c$  e  $\beta_{DS}$  sono stati utilizzati valori tipici da letteratura e coerenti con la tipologia esaminata (es. Kappos et al., 2006). In particolare  $\beta_c$  è stato assunto pari a 0.3 mentre 0.4 per  $\beta_{DS}$ .

Sotto l'ipotesi che le variabili relative alle tre sorgenti di incertezza siano stocasticamente indipendenti e seguano una distribuzione log-normale, la variabilità totale  $\beta_{\text{TOT}}$  è stata valutata attraverso la combinazione SRSS, come segue:

$$
\beta_{TOT} = \sqrt{\beta_D^2 + \beta_C^2 + \beta_{DS}^2}
$$

## 4.3.6.5 Derivazione delle Curve di Fragilità

Il set di valori di PGA i cui IDR ricadono nell'intervallo relativo ad un dato livello di danno sono stati utilizzati per la generazione delle curve di fragilità del livello di danno. Come largamente validato e utilizzato negli studi di fragilità disponibili in letteratura, il modello di fragilità utilizzato segue la funzione di distribuzione cumulativa (CDF), definita dalla seguente espressione:

$$
P(Dk|PGA) = \Phi\left[\frac{1}{\beta_{D,DK}} \cdot \ln\left(\frac{PGA}{\overline{PGA}_{DK}}\right)\right]
$$

dove P(Dk|PGA) è la probabilità di superamento del k-esimo livello di danno (Dk) condizionato al valore di PGA, Φ è la funzione di distribuzione cumulativa standard, β<sub>D,Dk</sub> e  $\overline{PGA}_{DK}$  sono rispettivamente la deviazione standard logaritmica e la mediana calcolata per il set dei valori di PGA relativa al livello di danno Dk.

Si noti che, nella espressione precedente,  $β<sub>D,Dk</sub>$  porta in conto solo la variabilità dell'input sismico così come ottenuto dalle analisi. Pertanto, a tale valore è stato sommato con la regolare SRSS i contributi delle altre sorgenti di incertezza, come illustrato in precedenza.

La probabilità di superamento del D5 (collasso) è stata ottenuto portando in conto i risultati ottenuti da due distinti casi: caso 1) al termine delle analisi, il valore di IDR è risultato maggiore del limite previsto secondo la metrica considerata (IDR ≥ 2.5%); caso 2) analisi non terminata poiché è stata raggiunta l'instabilità dinamica (ampi incrementi di spostamento per piccoli incrementi di intensità, Vamvatsikos e Cornell, 2002).

Pertanto, al fine di portare in conto il contributo dei due casi, in base al teorema della probabilità totale, è stata definita la seguente espressione:

 $P(D5|PGA) = P(D5|PGA, C_1) \cdot (1 - P(C_2|PGA)) + P(C_2|PGA)$ 

dove  $P(D5|PGA, C<sub>1</sub>)$  è la probabilità condizionata di avere livello di danno D5 dato il valore di PGA e il caso 1;  $\mathit{P}( \mathit{C}_{2} | P G A )$  è la probabilità di osservare il caso 2 per un dato valore di PGA, ottenuto applicando il modello di regressione logistic (Jalayer et al., 2017) come segue:

$$
P(C_2|PGA) = \frac{1}{1 + e^{-(\alpha_0 + \alpha_1 \cdot \ln(PGA))}}
$$

dove  $α_0$  and  $α_1$  sono i parametri della regressione.

Al fine di evitare che le curve di fragilità di livelli di danno diversi possano "incrociarsi" (aspetto che rendere le curve di fragilità priva di significato fisico), il valore della dispersione totale è stato ottenuto come media fra i valori ottenuti per i diversi livelli di danno, come segue:

 $\beta'_{Dk,TOT} = \frac{1}{N}$  $\frac{1}{N} \sum_{k=1}^{5} \beta_{Dk,TOT}$ 

Di conseguenza, il valore della mediana è stato corretto attraverso la seguente espressione, riportata in Porter et al. (2007).

$$
\overline{PGA}_{Dk}' = \exp(1.28(\beta'_{Dk,TOT} - \beta_{Dk,TOT}) + \ln(\overline{PGA}_{Dk}))
$$

## 4.3.7 UniPD – approccio numerico

Per la derivazione di curve di fragilità per gli edifici scolastici in c.a., l'UR ha analizzato, mediante analisi dinamiche lineari di dettaglio, due edifici prototipo: la scuola "b" e "d" della Figura 4.1; entrambe fanno parte degli archetipi individuati al §3.

I dettagli delle armature sono risultati disponibili nella documentazione di progetto originale per la prima scuole, mentre per la seconda è stato necessario procedere con un progetto simulato.

I modelli numerici delle scuole prototipo sono stati implementati in ambiente MidasGEN (MIDAS Information Technology Co. 2020).

Gli elementi in calcestruzzo armato – travi e pilastri – sono stati modellati a fibre non lineari – elementi a plasticità diffusa (Spacone et al. 1996). La legge costitutiva per le barre di armatura è stata assunta in accordo con quanto proposto da Menegotto e Pinto (1973), considerando un lieve incrudimento. Il modello di Mander (1988) è stato invece assunto per il calcestruzzo, distinguendo tra nucleo confinato e copriferro non confinato. Per il primo, un lieve incremento di resistenza è stato ottenuto considerando un lieve confinamento, dato dal numero di staffe limitato in uso all'epoca della costruzione.

Per la scuola "d" (Figura 4.1) si è tenuto conto della presenza di giunti non sismici tra le unità strutturali, modellati attraverso elementi reagenti solo a compressione molto rigidi, che agiscono come molle in serie al diaframma di piano quando compresse.

L'influenza dei tamponamenti è stata considerata mediante una macro-modellazione di questi elementi con modellazione a puntone singolo, adatto a cogliere l'effetto globale della tamponatura, senza accrescere eccessivamente l'onere computazionale (Crisafulli and Carr 2007).

La macro-modellazione dei tamponamenti richiede la definizione della larghezza equivalente del puntone e della legge costitutiva non lineare. La larghezza del puntone equivalente è stata calcolata secondo le seguenti formulazioni, proposte da Stafford Smith (1967) e Mainstone (1974).

$$
\frac{w}{d} = 0.175 \lambda_h^{-0.4}
$$

$$
\lambda_h = h \cdot \left[ \frac{E_{\text{inf}} t_{\text{inf}} \sin(2\theta)}{4E_c I_c h_{\text{inf}}} \right]^{\frac{1}{4}}
$$

Dove:

- d è la lunghezza della biella equivalente,
- $\lambda_h$  è la rigidezza relativa del tamponamento rispetto al telaio in c.a.,
- $\bullet$   $E_{inf}$  e  $E_c$  sono rispettivamente il modulo elastico della muratura di tamponamento e del calcestruzzo,
- $t_{\text{inf}}$  e  $h_{\text{inf}}$  sono rispettivamente spessore e altezza del pannello di tamponamento,
- $I_c$  è il momento di inerzia dei pilastri adiacenti il tamponamento,
- $\theta$ è l'inclinazione della biella diagonale.

La legge costitutiva della muratura di tamponamento per la biella equivalente è stata calcolata secondo il modello proposto da Panagiotakos e Fardis (1996), data la mancanza di leggi calibrate sperimentalmente per il tipo di muratura di tamponamento rilevato nelle scuole in oggetto, ovvero mattoni forati con percentuale di foratura inferiore al 35%.

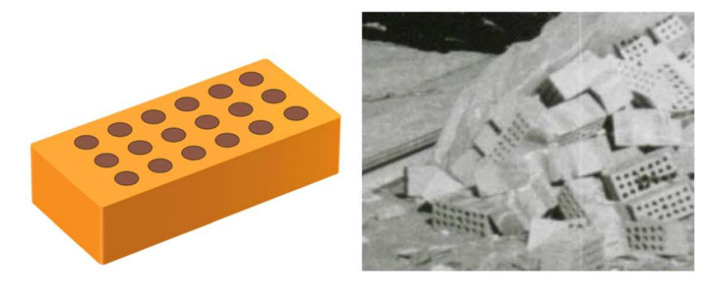

Il comportamento non lineare del puntone è stato quindi definito mediante una legge forza-drift trilineare, caratterizzata da tre punti di performance, individuati in termini di resistenza e pendenza del ramo precedente il punto di performance. Il primo punto rappresenta la fessurazione  $(f_1, K_1)$ , il secondo il picco di resistenza ( $f_2$ ,  $K_2$ ) e il terzo lo spostamento massimo ( $f_3$ ,  $K_3$ ). Formulazioni per il calcolo di  $(f_i, K_i)$  sono riportate di sequito.

$$
f_1 = L_{inf} t_{inf} \tau
$$
  
\n
$$
f_2 = 1.3 \cdot f_1
$$
  
\n
$$
K_2 = \frac{E_{inf} t_{inf} w}{\sqrt{L_{inf}^2 + h_{inf}^2}}
$$
 (secondo Mainstone, 1971)  
\n
$$
f_3 = 0 \text{ kN}
$$
  
\n
$$
K_2 = \frac{E_{inf} t_{inf} w}{\sqrt{L_{inf}^2 + h_{inf}^2}}
$$

Dove:

- $L_{\text{inf}}$ ,  $h_{\text{inf}}$  e  $t_{\text{inf}}$  sono rispettivamente la lunghezza, l'altezza e lo spessore del tamponamento,
- $G_{\text{inf}}$  e  $E_{\text{inf}}$  sono rispettivamente il modulo di taglio ed elastico della muratura di tamponamento,
- è la resistenza a taglio,
- w è la larghezza equivalente della biella di tamponamento,
- $p_1$  è una percentuale che lega la pendenza dell'ultimo tratto a quella iniziale, assunta in questo studio apri al 10%.

Per quanto riguarda la resistenza a taglio, gli autori (Panagiotakos e Fardis) suggeriscono di assumere un valore derivato da prove di compressione diagonale. La resistenza a taglio da prove diagonali può essere considerata equivalente alla resistenza caratteristica a taglio in assenza di sforzi di compressione ( $f_\mathrm{\scriptscriptstyle Vk0}$ ) (Betti et al. 2015; Chiostrini et al. 2000; DM 20/11/1987 n. 285 1987). In questo caso, si è assunto l'uso di malta bastarda associabile ad una classe M4, caratterizzata da una resistenza a taglio in assenza di sforzi di compressione pari a 0.2 MPa. La resistenza media a taglio ( $f_{\text{vm}}$ ), assunta per la legge costitutiva dei tamponamenti in modo da rappresentare un comportamento medio ai fini delle valutazioni di fragilità, è stata stimata mediante la formula inversa della seguente equazione, proposta in normativa italiana (DM 20/11/1987 n. 285 1987; NTC 2018).

 $f_{\nu k} = 0.7 \cdot f_{\nu m}$ 

Tre configurazioni di tamponamenti sono state considerate per tener conto delle specificità geometriche delle campate nelle due scuole prototipo; una configurazione è stata sufficiente per le cinque campate tamponate della scuola "b" (Figura 4.1), mentre per la scuola "d" (Figura 4.1) si è distinto tra i tamponamenti a tutta altezza e quelli a metà altezza.

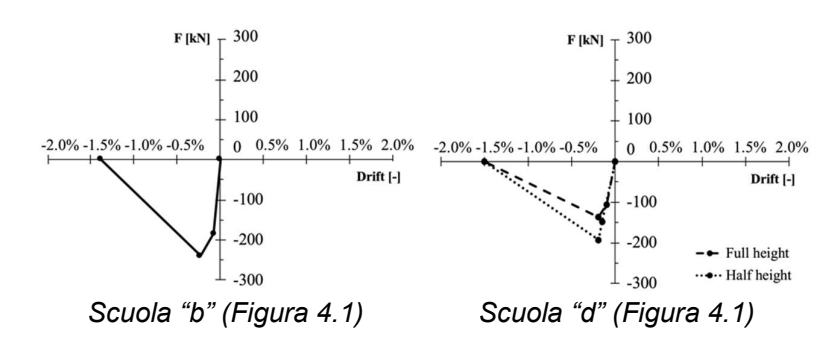

Le viste 3D dei modelli implementati sono riportate in seguito.

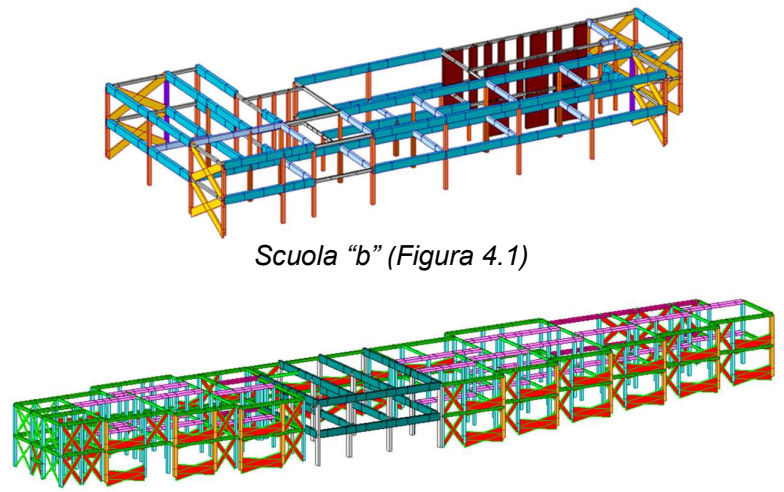

Scuola "d" (Figura 4.1)

Per la derivazione dei modelli di fragilità il massimo drift interpiano (IDR) – massimizzato rispetto ai piani dell'edificio e alle due direzioni principali – è stato selezionato come EDP per descrivere sia il danno strutturale che non strutturale (per le componenti sensibili al drift, con particolare riferimento alle tamponature).

Cinque livelli di danno sono stati assunti, in accordo alla descrizione riportata nella scala macrosismica europea (EMS98) proposta da Grünthal, ovvero danno lieve (DS1), danno moderato (DS2), danno grave (DS3), danno molto grave o collasso parziale (DS4) e distruzione/collasso totale (DS5).

Valori di soglia di drift interpiano legati a questa definizione di stati di danno sono stati proposti in letteratura, in particolare in questo studio si è fatto riferimento alla proposta fatta dal gruppo di ricerca dell'Università della Basilicata – UNIBAS (Masi 2003; Masi et al. 2015, 2021), che considerano il danno strutturale e non strutturale, stimati mediante un gran numero di simulazioni dinamiche.

Si sono inoltre valutati i valori derivati dalla proposta di Del Gaudio et al. (2019a) con specifico riferimento al danno alle tamponature (per i primi quattro livelli di danno), valutato mediante l'analisi di un dataset di prove sperimentali. I valori proposti sono stati inoltre validati mediante confronto dei risultati numerici con le stime empiriche di perdite a seguito del terremoto de L'Aquila (Del Gaudio et al. 2019b).

In questo lavoro, per ciascun livello di danno è stata selezionato il valore di soglia più conservativo, comprendente gli effetti del valore meno conservativo, come riportato nella seguente tabella.

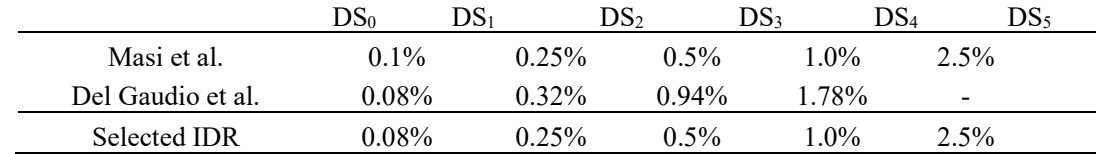

Poiché il massimo IDR è stato selezionato come parametro di domanda, tra i drift che si sviluppano nelle due direzioni orizzontali di applicazione delle componenti di moto del terreno, e il modello a fibre è in grado di cogliere l'interazione della presso-flessione deviata, è stata scelta come misura di intensità dell'azione sismica la PGA dell'evento, ottenuta ricomponendo il vettore dell'azione sismica (somma vettoriale per ciascuno step delle due componenti H1 e H2).

$$
PGA = \max(E_i) = max\left(\sqrt{E_{xi}^2 + E_{yi}^2}\right) \quad \text{ i } - \text{step g.m.}
$$

Le analisi dinamiche sono state 250 per la scuola "b" (Figura 4.1) (scambiando le componenti nelle due direzioni orizzontali del modello) e 125 per la scuola "d" (Figura 4.1), per la quale al momento sono state implementate le analisi applicando H1 (componente spettrosimile) in direzione Y (la direzione trasversale, corrispondente anche alla direzione debole dell'edificio); i risultati per la seconda scuola prototipo sono quindi da considerare preliminari in questa sede. Gli accelerogrami applicati in questa fase dello studio si riferiscono esclusivamente a suoli rigidi (categorie di suolo A e B).

I risultati delle analisi sono stati elaborati secondo la procedura di Cloud Analysis (Baker 2007; Jalayer 2003), con valutazione dei valori attesi delle curve di fragilità log-nomali (IM mediano e deviazione standard logaritmica). I risultati sono plottati di seguito in termini di massimo IDR associato alla PGA dell'evento sismico relativo, in scala bi-logaritmica. Le soglie dei cinque livelli di danno considerati sono rappresentate nei grafici.

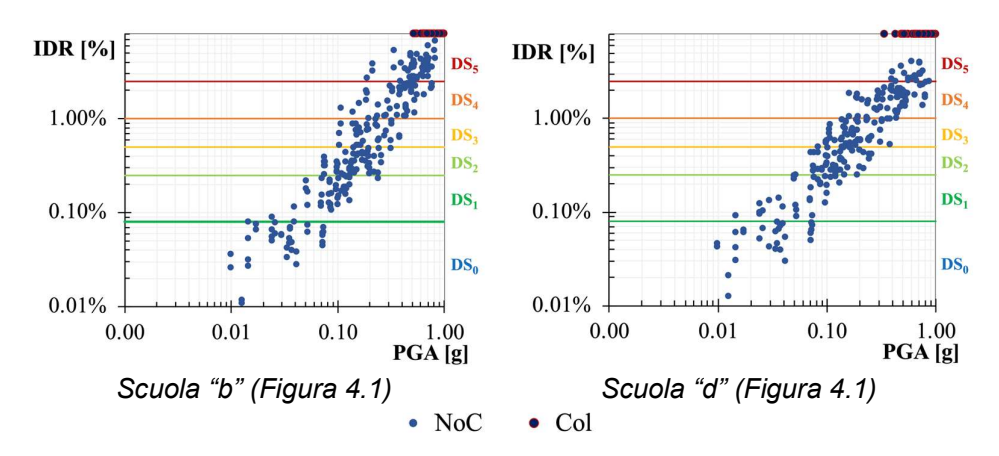

I parametri delle curve di fragilità per ciascun livello di danno sono stati stimati a partire dai dati (valori logaritmici della PGA) delle analisi i cui risultati in termini di IDR si trovano in ciascun intervallo limitato dai valori di soglia. Le curve di fragilità sono espresse come distribuzioni lognormali cumulate.

$$
P(D \ge DS_i | PGA) = \Phi \left[ \frac{\ln \left( \frac{PGA}{\mu_{DS_i}} \right)}{\beta_{DS_i}} \right]
$$

Per ciascun livello di danno vengono direttamente stimati i valori di IM mediano e la deviazione standard logaritmica relativa alla record-to-record variability  $(\beta_0)$ . Altre fonti di dispersione sono incluse nella valutazione di fragilità, in particolare la dispersione relativa alla capacità ( $\beta_c$ ), assunta pari a 0.3, e la dispersione relativa ai valori di soglia del parametro di domanda ( $\beta_{MDS}$ ), assunta pari a 0.4, come suggerito dal Manuale Tecnico HAZUS (FEMA - Federal Emergency Management Agency 2020) e adatti a edifici progettati con riferimento alle sole azioni gravitazionali. Queste tre componenti di dispersione sono state poi combinate mediante combinazione SRSS (Square Root of Sum of Squares) come riportato in seguito.

$$
\beta_{DS_i} = \sqrt{\beta_D^2 + \beta_C^2 + \beta_{M_{DS}}^2}
$$

Per il livello di danno DS5 (collasso), i casi di mancata convergenza della simulazione numerica (per gli accelerogrammi più intensi) sono stati trattati secondo la proposta di Jalayer et al. (2017), che considera due condizioni per il raggiungimento del collasso dell'edificio:

- Superamento della soglia di IDR per il DS5 (in questo studio assunta pari a 2.5%) per le analisi giunte a convergenza. Questi casi vengono denominati in seguito NoC.
- Instabilità numerica per mancata convergenza nel software di calcolo. Questi casi vengono denominati in seguito come Col.

La probabilità totale di raggiungere il collasso della struttura viene calcolato sulla base del teorema della probabilità totale (Jalayer and Cornell 2009).

$$
P(D \ge DS_5|PGA) = P(D \ge DS_5|PGA, NoC)(1 - P(Col|PGA)) + P(D \ge DS_5|PGA, Col)P(Col|PGA)
$$

Il termine  $P(D \geq DS<sub>5</sub>|PGA, NoC)$  rappresenta la probabilità di collasso, condizionata alla PGA, per i casi NoC, descritta da una distribuzione log-normale cumulata i cui parametri sono stimati direttamente, come precedentemente descritto.

Il termine  $P(D \geq DS_5| PGA, Col)$  rappresenta la probabilità di collasso, condizionata alla PGA, per i casi Col. Questa probabilità è assunta pari all'unità secondo Jalayer et al., 2017 (certezza del raggiungimento del DS5 in caso di mancata convergenza).

Il termine P(Col|PGA) rappresenta poi la probabilità di mancata convergenza (collasso numerico), condizionata alla PGA, stimata mediante un modello di regressione logistica, in quanto la variabile dipendente (raggiungimento o meno del collasso numerico) è di tipo binario, ed esprime l'appartenenza (1) o meno (0) al set Col. Il modello di regressione logistica è formulato come segue:

$$
P(Col|PGA) = \frac{1}{1+e^{-(\alpha_0+\alpha_1\cdot\ln(PGA))}}
$$

Dove  $\alpha_0$  e  $\alpha_1$  sono i parametri della regressione logistica, stimati a partire da tutti i risultati delle analisi dinamiche non lineari, non solo quelli associati a DS5.

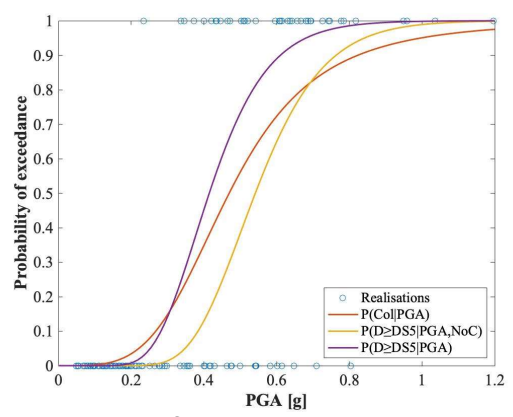

Vengono in seguito riportati i modelli di fragilità ottenuti per ciascuna scuola prototipo. I risultati sono forniti considerando solo la record-to-record variability, poi confrontati con le curve ottenute considerando le diverse fondi di dispersione citate. Inoltre, sono presentati i risultati tenendo conto o meno dei casi di mancata convergenza numerica.

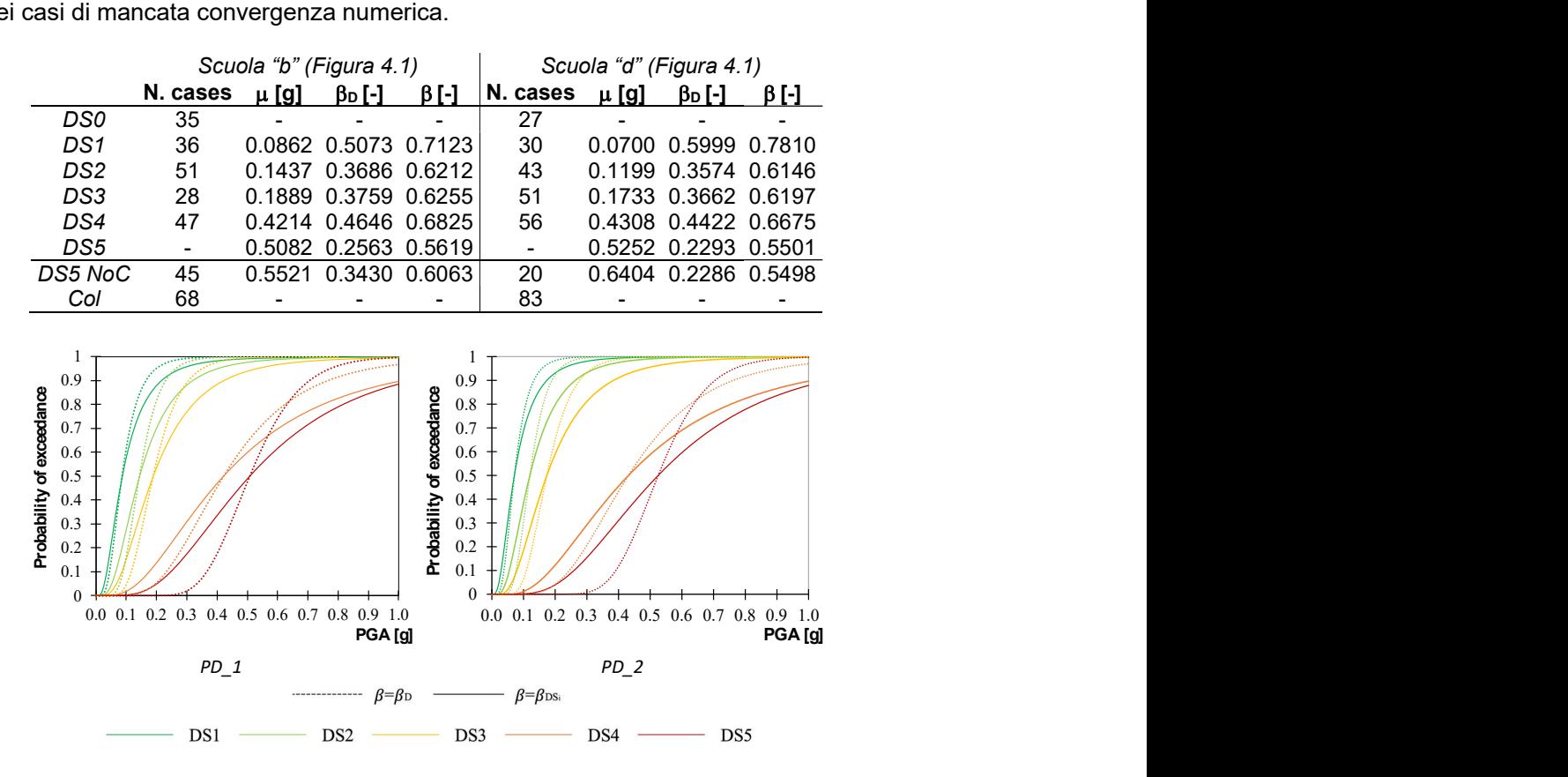

Per entrambe le scuole si osserva, per il caso in cui si tiene conto dell'instabilità numerica e della sola record-to-record variability, la curva DS5 interseca la curva DS4 all'interno del range di PGA 0-1 g, a causa del diverso procedimento di stima usato per la derivazione della curva DS5. Questa incoerenza dal punto di vista fisico viene superata nel momento in cui più fonti di dispersione vengono incluse nella valutazione, con valori finali di  $\beta$  tra 0.55 e 0.78.

## 4.3.8 UniCAM – approccio empirico osservazionale

In questa sezione del documento la UR di Unicam presenta le curve di fragilità per gli edifici scolastici con struttura in c.a. o assimilabile al c.a. siti nei comuni della regione Marche inseriti nel cratere del sisma centro Italia 2016.

Come già descritto sopra nella sezione 4.2.6, le curve di fragilità sono sviluppate a partire dal danno osservato sugli edifici scolastici marchigiani nel corso della sequenza sismica di cui sopra, sulla base di un modello probabilistico di risposta appositamente elaborato. Si ricorda che uno dei punti di forza del modello proposto è quello di stimare probabilità di superamento di un certo livello di danno per un'assegnata intensità del moto del suolo, considerando il catalogo completo degli edifici della regione, includendo quindi quelli danneggiati e oggetto di rilievo, sia quelli non danneggiati o distrutti che non sono stati oggetto di rilievo.

La costruzione del database degli edifici scolastici di ogni ordine e grado ubicati nel territorio regionale marchigiano è descritta nella sezione 4.2.6, così come la procedura per la determinazione dell'indice di danno associabile ad ogni edificio per il quale sia stata compilata una, o più, schede AeDES.

In questa sezione del documento si riportano i risultati relativi agli edifici siti nei comuni del cratere con struttura in c.a. o ad essa assimilabile.

### Applicazione del modello probabilistico di risposta alle scuole site nei comuni del cratere

Nel cratere sono ubicati 315 edifici scolastici 178 dei quali sono identificabili come strutture a telaio in c.a., oppure strutture miste assimilabili a c.a. o, in ultima istanza ed in numero estremamente esiguo, strutture a telaio in acciaio.

Figura 4.84 mostra le coppie indice di danno-PGA ottenute per gli edifici in oggetto, il cui trend è quello di avere, rispetto alle strutture in muratura, indici di danno più bassi non solo in corrispondenza dei valori più alti di PGA registrata, ma soprattutto nel range 0.05 g-0.15 g, evidenziando quindi una minore dispersione del risultato.

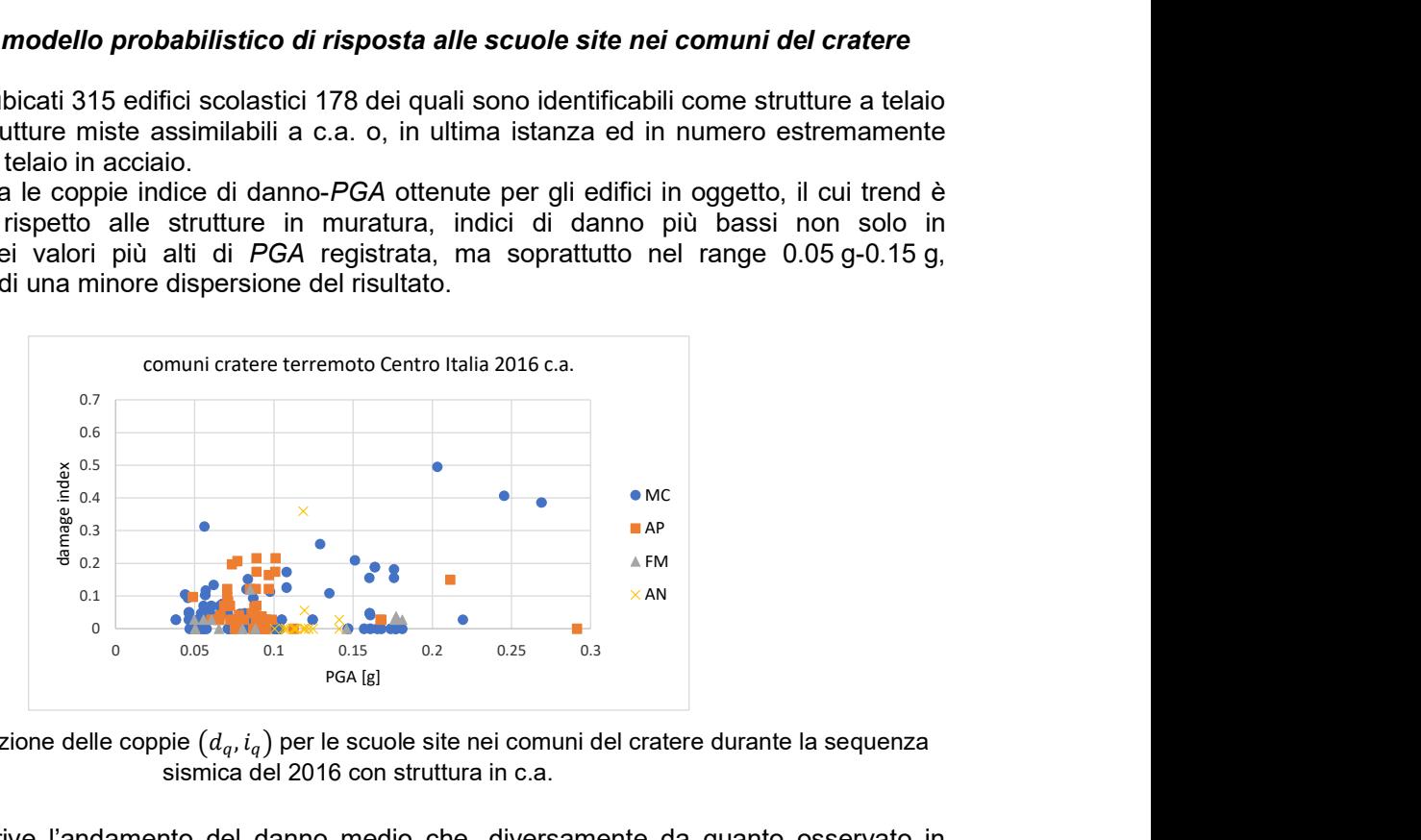

Figura 4.84 Distribuzione delle coppie  $(d_q, i_q)$  per le scuole site nei comuni del cratere durante la sequenza sismica del 2016 con struttura in c.a.

Figura 4.85 descrive l'andamento del danno medio che, diversamente da quanto osservato in precedenza per le strutture in muratura e per l'intero catalogo degli edifici siti nel cratere, mostra per il c.a. un andamento quasi rettilineo con un valore dell'indice di danno medio significativamente inferiore (circa 0.2) per una PGA di 0.3 g.

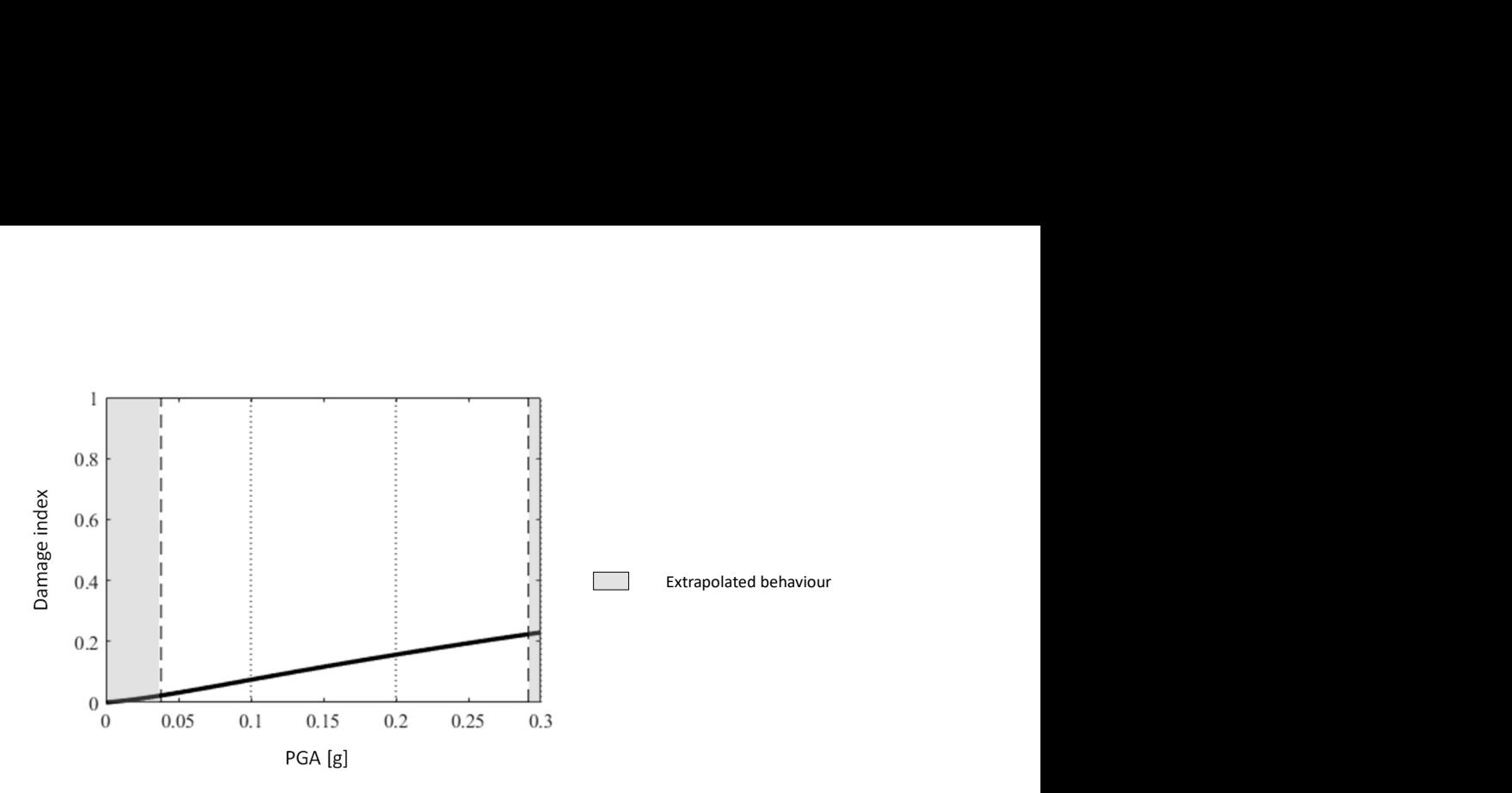

Figura 4.85 Andamento del danno medio  $f_{DII}(d|i)$  per le scuole site nei comuni del cratere con struttura in c.a.

Figura 4.86, infine, riporta le curve di fragilità ottenute per il solo c.a. che, confrontate con le curve elaborate sia per gli edifici in muratura, che per l'intero campione degli edifici siti nel cratere, mostrano un trend diverso. In questo caso, infatti, la probabilità di superamento delle diverse soglie di danno analizzate risulta essere significativamente più bassa.

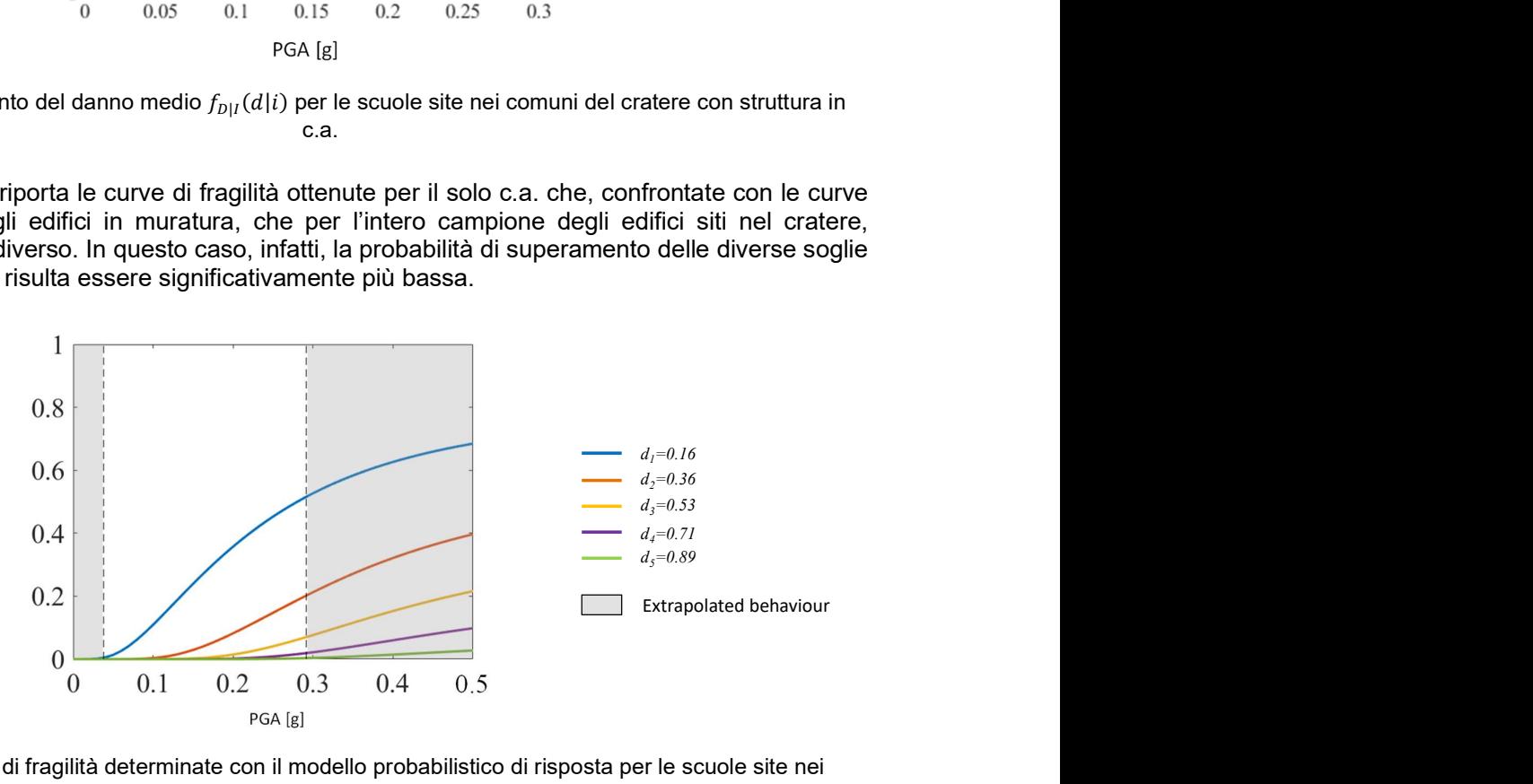

Figura 4.86 Curve di fragilità determinate con il modello probabilistico di risposta per le scuole site nei comuni del cratere con struttura in c.a.

#### 4.3.9 UniCAM – approccio numerico

L'unità di ricerca di Unicam ha contribuito all'elaborazione delle mappe di rischio su larga scala delle scuole italiane, dedicando la propria attenzione alla costruzione di curve di fragilità per gli edifici scolastici in c.a. tramite approccio analitico-numerico. In tale ambito sono stati selezionati quattro edifici prototipo ubicati nel centro Italia, per i quali si avevano a disposizione materiale progettuale, campagne di indagine per la caratterizzazione dei materiali ed anche un riscontro sul comportamento dinamico mostrato durante la sequenza sismica del centro Italia 2016.

Gli edifici prototipo sono il corpo 2 della Scuola "c" (Figura 4.1) e i corpi A, B, C della Scuola "e" (Figura 4.1), mostrati in Figura 4.87. Questi sono stati selezionati all'interno di una rosa più ampia di fabbricati, tutti appartenenti alla medesima area geografica, grazie alla maggiore ricchezza di

documentazione disponibile, che ha permesso di ottenere un maggior grado di affidabilità nella modellazione e nell'esito delle analisi svolte.

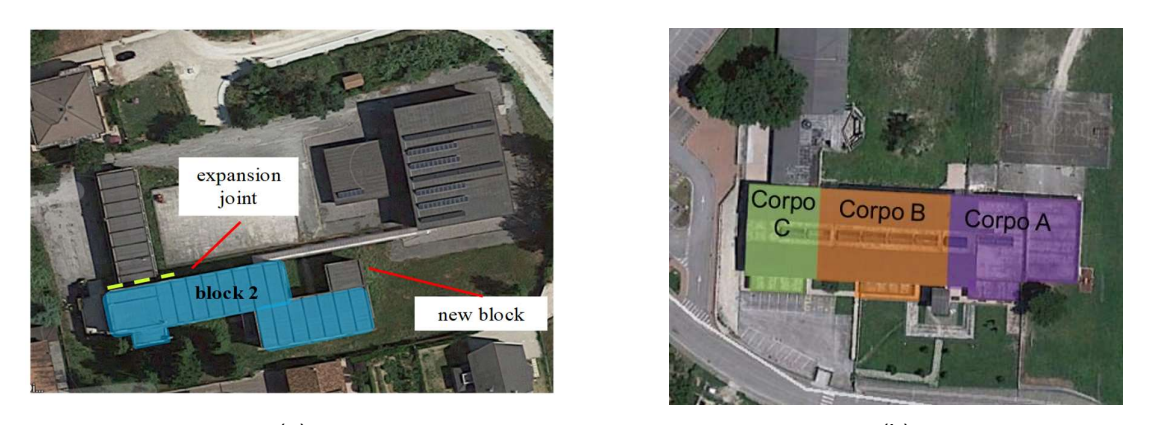

 $(a)$  (b) Figura 4.87 Edifici prototipo: scuola "c" (Figura 4.1) (a); scuola "e" (Figura 4.1) (b)

Una volta individuati i prototipi, si è proceduto allo studio della documentazione disponibile come azione propedeutica all'elaborazione di modelli di calcolo tridimensionali agli elementi finiti in ambiente SAP 2000 (CSI Computer and Structures Inc). In prima istanza sono stati realizzati modelli FEM lineari per valutare i parametri modali dei fabbricati, successivamente, al fine dell'esecuzione di analisi non lineari, si è optato per una modellazione a plasticità concentrata con cerniere non lineari disposte alle estremità degli elementi "trave" rappresentativi di travi e pilastri. I modelli di calcolo tengono conto degli elementi non strutturali, ovvero delle tamponature, solo in termini di massa e carichi a loro associati. Pertanto la loro performance è valutata indirettamente monitorando il parametro di risposta dell'Interstorey Drift Ratio (IDR).

Preliminarmente alle analisi dinamiche non lineari, sono state svolte analisi statiche non lineari (pushover) che hanno consentito di valutare l'attuale capacità delle strutture nei confronti dell'azione sismica prevista da normativa, con probabilità di superamento del 10% nel periodo di riferimento di 75 anni, assumendo quindi una vita nominale di 50 anni ed un coefficiente d'uso pari a 1.5.

La capacità è stata determinata costruendo le curva di capacità taglio alla base-spostamento di un punto di controllo ed eseguendo successive verifiche locali atte a controllare la deformazione degli elementi duttili e la resistenza nei confronti dei meccanismi fragili. Le curva di pushover, opportunamente bilinearizzate secondo le indicazioni della normativa, permettono di valutare l'effettiva duttilità strutturale e, attraverso il confronto con la domanda nel piano accelerazione spostamento dell'oscillatore equivalente (metodo N2), il tempo di ritorno dell'azione sismica rispetto alla quale sono soddisfatte le verifiche di sicurezza.

Le analisi statiche non lineari sono state effettuate lungo due direzioni ortogonali e sono state eseguite applicando le due seguenti distribuzioni di carico, rispettivamente con il segno positivo e negativo:

- 1. una distribuzione di forze proporzionali al modo di vibrare fondamentale nella direzione in esame;
- 2. una distribuzione di forze derivanti da una distribuzione uniforme di accelerazioni lungo l'altezza della costruzione e dunque proporzionale alla distribuzione delle masse.

Una volta nota la capacità delle strutture, al fine dell'elaborazione delle curve di fragilità, sono state condotte analisi dinamiche non lineari con gli accelerogrammi forniti dal task 4.2 "Seismic Input". In dettaglio, l'approccio seguito ha previsto l'esecuzione di 250 time-histories per ciascun edificio applicando, in prima istanza le 125 coppie di accelerogrammi su suolo rigido (tipo A) con la componente H1 applicata in direzione X e la componente H2 in Y e poi utilizzando le medesime 125 coppie con le componenti invertite, ovvero H2 in direzione X e H1 in direzione Y. A valle dell'esecuzione delle Cloud Analyses, la risposta degli edifici è stata valutata separatamente nelle due direzioni principali di analisi, ovvero la X e la Y, facendo poi riferimento alla risposta massima tra le due direzioni e tra le varie elevazioni di ciascun fabbricato analizzato.

Ricordando che le curve di fragilità permettono di stimare, in funzione di una qualche misura di intensità del moto sismico del suolo, la probabilità di superamento di una o più soglie di danneggiamento di un parametro di risposta rappresentativo del comportamento dinamico di una struttura, si descrivono a seguire le scelte fatte in termini di Intensity Measure  $(1M)$  e di parametri di risposta degli edifici.

La scelta della *IM*, in coerenza con la normativa tecnica, è ricaduta sulla PGA<sub>larger</sub>, ovvero la massima accelerazione di picco al suolo registrata tra le due componenti orizzontali H1 e H2 degli accelerogrammi forniti. La risposta degli edifici, invece, è stata monitorata attraverso due parametri, l'Interstorey Drift Ratio (IDR) inteso come rapporto tra lo spostamento d'interpiano e l'altezza dell'elevazione considerata e le Accelerazioni Assolute di piano (AA). Il primo parametro è un utile indicatore del danneggiamento sia degli elementi strutturali, che degli elementi non strutturali. Le accelerazioni assolute di piano, invece, sono rappresentative del danneggiamento di quegli elementi non strutturali suscettibili alle accelerazioni, che possono essere causa di inagibilità di un edificio anche in assenza di danni agli elementi strutturali. In questa sede, per uniformare il lavoro a quello delle altre UR si fa riferimento alla sola risposta in termini di IDR, ottenuta come massimo tra le due direzioni e tra le varie elevazioni di ciascun fabbricato.

Per ricavare curve di fragilità a partire dal risultato delle analisi dinamiche non lineari in termini di IDR è sufficiente introdurre un set di livelli di danno  $d_s$  ( $s = 0, 1, ..., N_s$ ), ai quali associare un numero finito  $N_k = N_s - 1$  di stati di danno ordinati  $D_k$  ( $k = 1, ..., N_k$ ), ognuno dei quali include valori di danno appartenenti all'intervallo  $d_{k-1} \leq d < d_k$ . La definizione delle soglie di IDR è stata una scelta collegiale, così da agevolare il confronto dei risultati ottenuti dalle varie UR. Sono state prese in considerazione le seguenti soglie di IDR (alternativa 1), rappresentative di cinque stati di danno  $D_k$   $(k = 0, 1, ..., 5)$ , che sono:  $d_1 = 0.1\%$ ,  $d_2 = 0.25\%$ ,  $d_3 = 0.5\%$ ,  $d_4 = 1\%$  e  $d_5 = 2.5\%$ . I primi tre stati di danno ( $D_1 - D_3$ ) sono rappresentativi dell'iniziale e progressivo danneggiamento degli elementi non strutturali fino alla loro rottura, mentre i livelli di danno  $D_4$  e  $D_5$  sono rappresentativi, rispettivamente, dell'inizio del danneggiamento degli elementi strutturali e dell'incipiente collasso degli stessi.

Per processare i risultati delle analisi dinamiche non lineari e determinare le curve di fragilità, si è fatto riferimento ad un modello lognormale, ovvero si è assunto che i valori di  $IM$  che causano il superamento di una determinata soglia di danno  $d_{k^*}$  presentano distribuzione lognormale (Baker 2015):

$$
P(D \ge d_{k^*}|IM = x) = \Phi\left(\frac{\ln(x/\theta)}{\beta}\right)
$$
\n(6)

dove  $P(D \geq d_{k^*}|IM = x)$  è la probabilità che un sisma D con  $IM = x$  provochi il superamento della soglia di danno  $d_{k^*}$  da parte del parametro di risposta monitorato; Φ( ) è la *CDF* di una distribuzione lognormale.

La stima dei valori della mediana  $\widehat{\theta}$  e della dispersione  $\widehat{\beta}$  associati al superamento dei cinque valori di soglia è fatta sulla base dei risultati delle storie temporali, attraverso il metodo della maximum likelihood o massima verosimiglianza (MLE). La MLE permette di determinare mediana e dispersione,  $\{\hat{\theta}, \hat{\beta}\}$ , in modo tale che la distribuzione a loro associata sia quella con la più alta probabilità di generare i risultati ottenuti dalle analisi dinamiche non lineari (Baker 2015).

Per calcolare i tassi di superamento del parametro di risposta (IDR) in relazione a ciascuna delle cinque soglie, non avendo a disposizione delle multiple stripes analyses (MSA), bensì delle cloud analyses, si è deciso di procedere suddividendo le varie  $IM$  in dieci fasce, a loro volta calcolate assumendo:

$$
\Delta IM = IM_{max}/10\tag{7}
$$

una volta note le fasce, la  $IM$  di riferimento di ciascuna di esse è quella posta nella mezzeria dell'intervallo considerato. Si fa osservare che in virtù della selezione degli accelerogrammi condotta, le dieci fasce di *IM* considerate non sono equamente popolate, di qui la definizione di cloud analyses.

La probabilità di osservare  $z_j$  superamenti rispetto alle  $n_j$  storie temporali contenute nella fascia avente *IM =*  $x_j$  è data dalla distribuzione binomiale:

$$
P = \binom{n_j}{z_j} p_j^{z_j} (1 - p_j)^{n_j - z_j} \tag{8}
$$

dove  $p_j$ , espressa come in equazione (6), è la probabilità che una storia temporale con I $M = x_j$ causi il superamento della soglia di danno considerata. Una volta note le distribuzioni binomiali di tutte le fasce, la likelihood si esprime come mostrato in equazione (9):

$$
Likelihood = \prod_{j=1}^{10} {n_j \choose z_j} \Phi\left(\frac{\ln(x_j/\theta)}{\beta}\right)^{z_j} \left(1 - \Phi\left(\frac{\ln(x_j/\theta)}{\beta}\right)\right)^{n_j - z_j}
$$
(9)

Per la determinazione dei valori dei parametri  $\{\hat{\theta}, \hat{\beta}\}$  risulta numericamente più facile massimizzare il logaritmo della Likelihood, come mostrato in equazione (10):

$$
\{\hat{\theta}, \hat{\beta}\} = arg_{\theta, \beta} \max \sum_{j=1}^{10} \left\{ \ln \binom{n_j}{z_j} + z_j \ln \Phi \left( \frac{\ln(x_j/\theta)}{\beta} \right) + (n_j - z_j) \ln \left( 1 - \Phi \left( \frac{\ln(x_j/\theta)}{\beta} \right) \right) \right\}
$$
(10)

Nei paragrafi a seguire vengono riportate le informazioni di dettaglio circa gli edifici prototipo analizzati e le curve di fragilità ad essi associate.

#### Edificio prototipo corpo 2 Scuola "c" (Figura 4.1)

La scuola analizzata rientra nella categoria degli edifici medi, si tratta di una struttura a telaio in c.a. realizzata tra gli anni '60 e '70 in assenza di norma sismica. Il corpo 2, evidenziato in verde in Figura 4.88, consta di due elevazioni fuori terra, più un piano seminterrato per un'altezza complessiva di 11.25 m (hi=3.75 m). Il telaio consta di travi emergenti sul perimetro e in direzione X, mentre le travate interne centrali e quelle ordite lungo Y sono in spessore di solaio. Il collegamento verticale tra i vari orizzontamenti è garantito da un corpo scala posto in posizione eccentrica nella porzione dell'edificio a tre elevazioni, dove i pilastri sono orientati con l'inerzia massima in direzione Y, mentre nel resto dell'edificio l'inerzia massima dei pilastri è orientata in direzione X. Sull'edificio è stata condotta una campagna di indagini atta a raggiungere un livello di conoscenza LC2, dalla quale è emersa una resistenza media a compressione del calcestruzzo  $f_{cm} = 16.6 \text{ MPa}$  e una resistenza media a snervamento dell'acciaio  $f_{vm} = 390.8 \text{ MPa}$ . La valutazione della vulnerabilità sismica dell'edificio è stata condotta con riferimento ad una categoria di sottosuolo tipo B e ad una categoria topografica T1.

Per l'edificio in esame erano disponibili un modello tridimensionale FEM elaborato dal gruppo UniNa (Prof. Prota), modificato dalla UR di Unicam per tener conto della presenza delle barre lisce, come meglio specificato nel seguito; un report sintetico riguardante la valutazione dei meccanismi duttili e fragili (taglio travi e pilastri, nodi) elaborato da UniNa e la "Relazione scuole classificate E ReLUIS – DPC" redatta nel dicembre 2016, avente in allegato Schede AeDES del 03.11.2016 e valutazione vulnerabilità sismica redatta nel 2013.

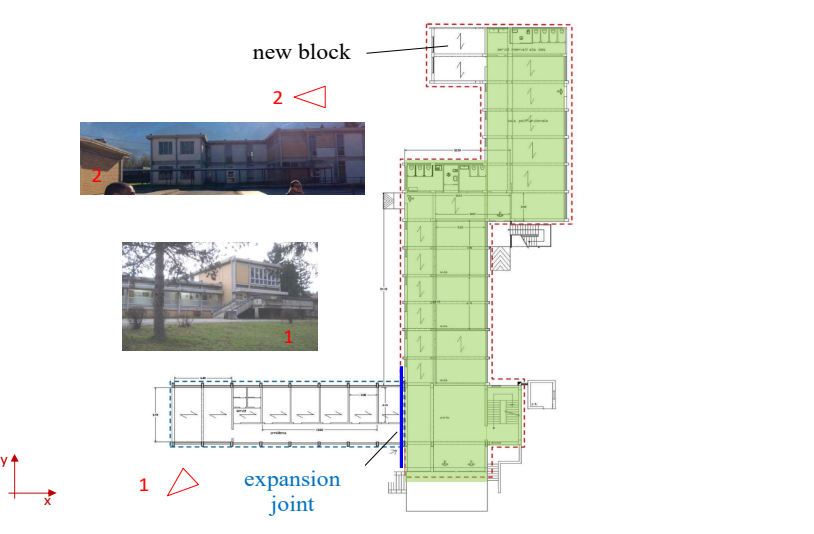

Figura 4.88 Vista in pianta del blocco analizzato e foto di inquadramento

Figura 4.89 mostra il modello FEM dell'edificio prototipo nel quale gli elementi trave e pilastri del telaio sono stati modellati con elementi tipo "trave" a comportamento lineare e cerniere plastiche disposte alle estremità degli stessi, per la valutazione esplicita dei soli meccanismi flessionali duttili. La valutazione dei meccanismi fragili viene, invece, condotta a posteriori Le cerniere plastiche sono descritte da legami costitutivi momento-rotazione e sono state così distinte: alle travi sono assegnate cerniere plastiche flessionali M3, mentre ai pilastri cerniere flessionali indipendenti M2 e M3 senza interazione con forza assiale P. Dato che il modello è utilizzato anche per analisi dinamiche non lineari (ADNL), i legami costitutivi delle cerniere plastiche sono stati predisposti per esibire un comportamento ciclico isteretico, nel caso di ADNL, caratterizzato dall'effetto pinching, tipico del danneggiamento di sezioni in c.a. armate con ferri lisci (Figura 4.90). Sempre in Figura 4.89 sono riportate le forme modali dei primi tre modi di vibrare. Le proprietà modali riferite ai soli primi tre modi del telaio nudo, ovvero periodi di vibrazione  $(T_i)$  e masse partecipanti  $(M_x, M_y, M_\theta)$ , sono riportate in Tabella 4.20. Il primo modo è puramente traslazionale in direzione longitudinale Y, mentre il secondo ed il terzo mostrano un accoppiamento rototraslazionale  $X - \theta$ .

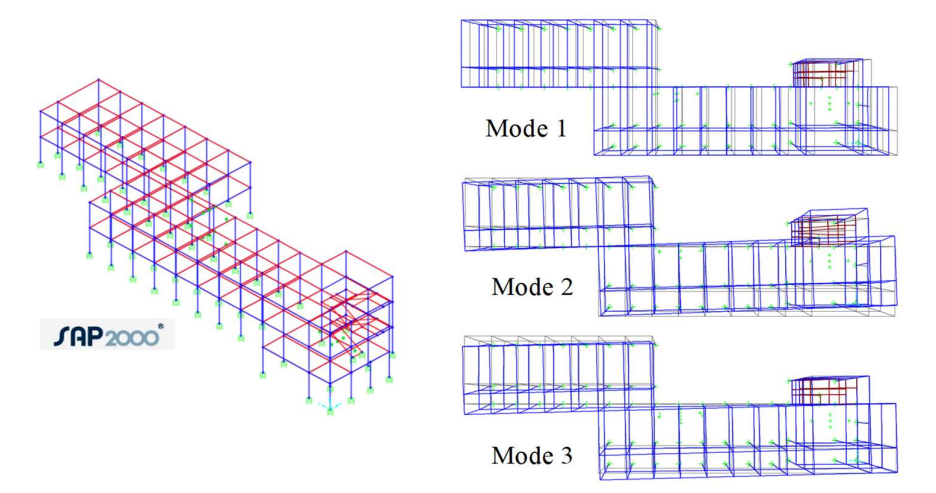

Figura 4.89 Modello FEM dell'edificio prototipo e deformate modali dei primi tre modi di vibrare

Tabella 4.20 Periodi di vibrazione e masse partecipanti dei primi tre modi di vibrare dell'edificio in esame

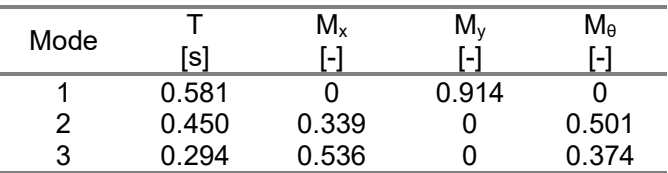

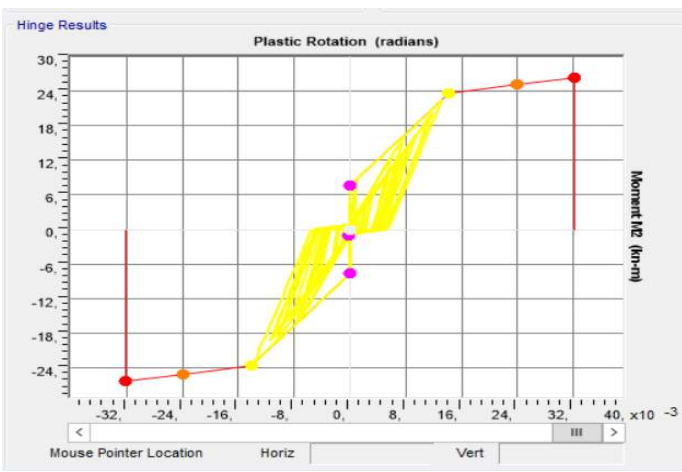

Figura 4.90 Legame costitutivo momento-rotazione di una cerniera plastica che esibisce un comportamento ciclico caratterizzato dall'effetto pinching

In prima istanza, al fine di valutare la capacità attuale dell'edificio esistente, sono state prodotte delle curve di capacità nel formato taglio alla base-spostamento del punto di controllo, ottenute da analisi statiche non lineari (pushover) con distribuzioni di forze proporzionali ai modi e ad una distribuzione uniforme di accelerazioni lungo l'altezza della costruzione, tenendo conto anche dell'effetto dei torcenti di piano. In Figura 4.91 e Figura 4.92 sono riportati, a titolo rappresentativo, alcuni dei risultati delle analisi statiche non lineari dell'edificio prototipo, con l'individuazione della formazione del primo meccanismo duttile individuato dagli indicatori rossi.

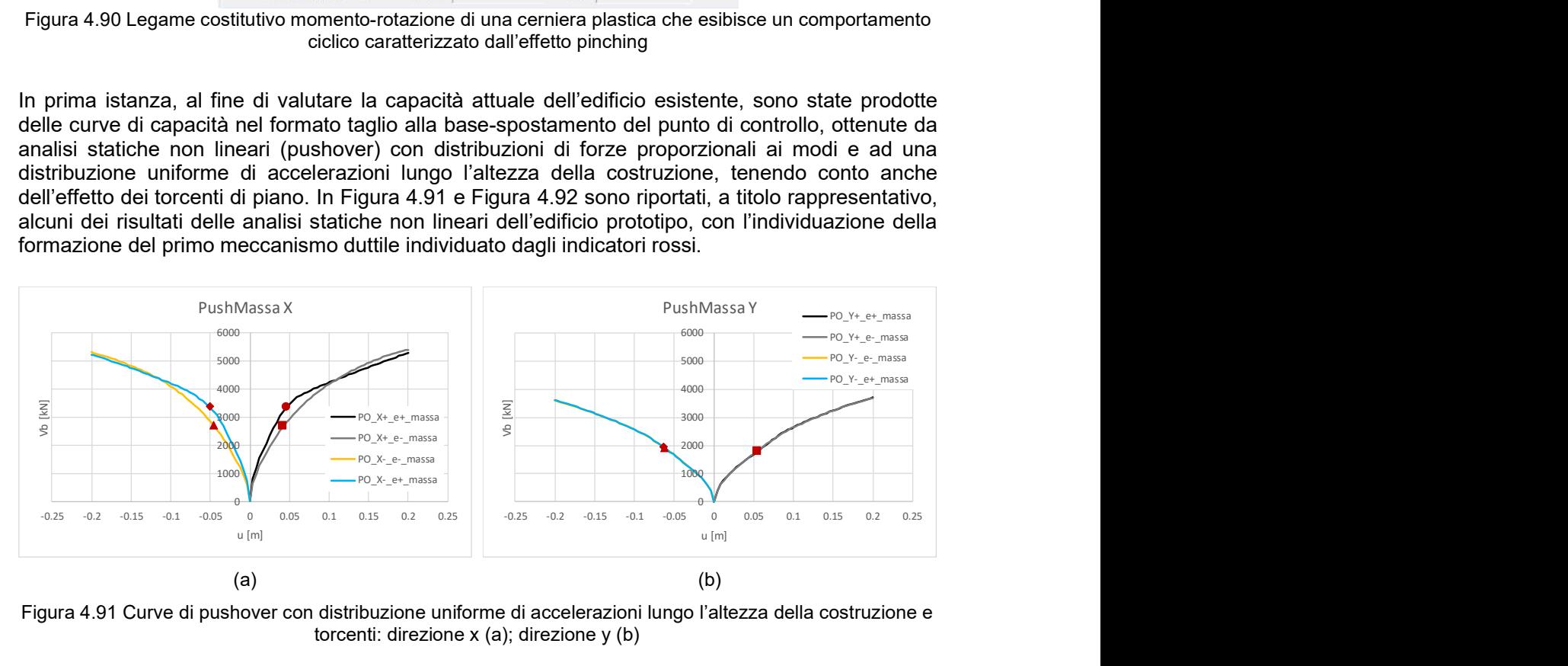

Figura 4.91 Curve di pushover con distribuzione uniforme di accelerazioni lungo l'altezza della costruzione e
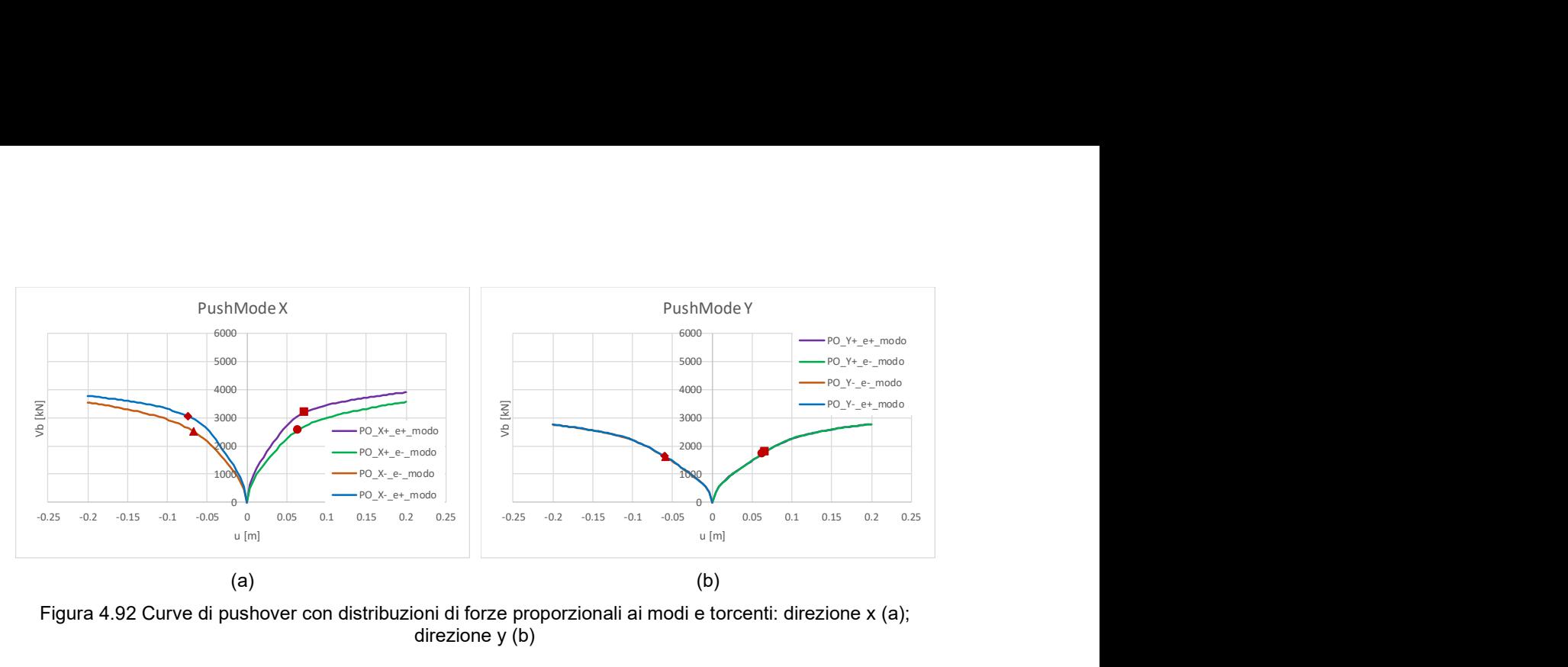

Figura 4.92 Curve di pushover con distribuzioni di forze proporzionali ai modi e torcenti: direzione x (a); direzione y (b)

A valle dell'esecuzione delle ADNL, in cui il parametro di risposta scelto per descrivere il comportamento dell'edificio prototipo è l'IDR, è stato possibile determinare le curve di fragilità associate all'edificio in esame, secondo la procedura descritta in precedenza. In Figura 4.93 sono riportate le risposte in termini di IDR ottenute dalle cloud analyses lungo la pilastrata evidenziata nella medesima figura. In generale il telaio è caratterizzato da una direzione notevolmente più rigida (X) dell'altra e che mostra IDR minori e accelerazioni assolute maggiori. Figura 4.94 riporta, invece, le curve di fragilità elaborate con l'indicazione, per ciascuna soglia, dei valori di mediana  $\hat{\theta}$ e dispersione  $\hat{\beta}$  ottenuti con la *MLE*. Per quanto concerne la dispersione  $\hat{\beta}$ , essa tiene conto della sola record-to-record variability.

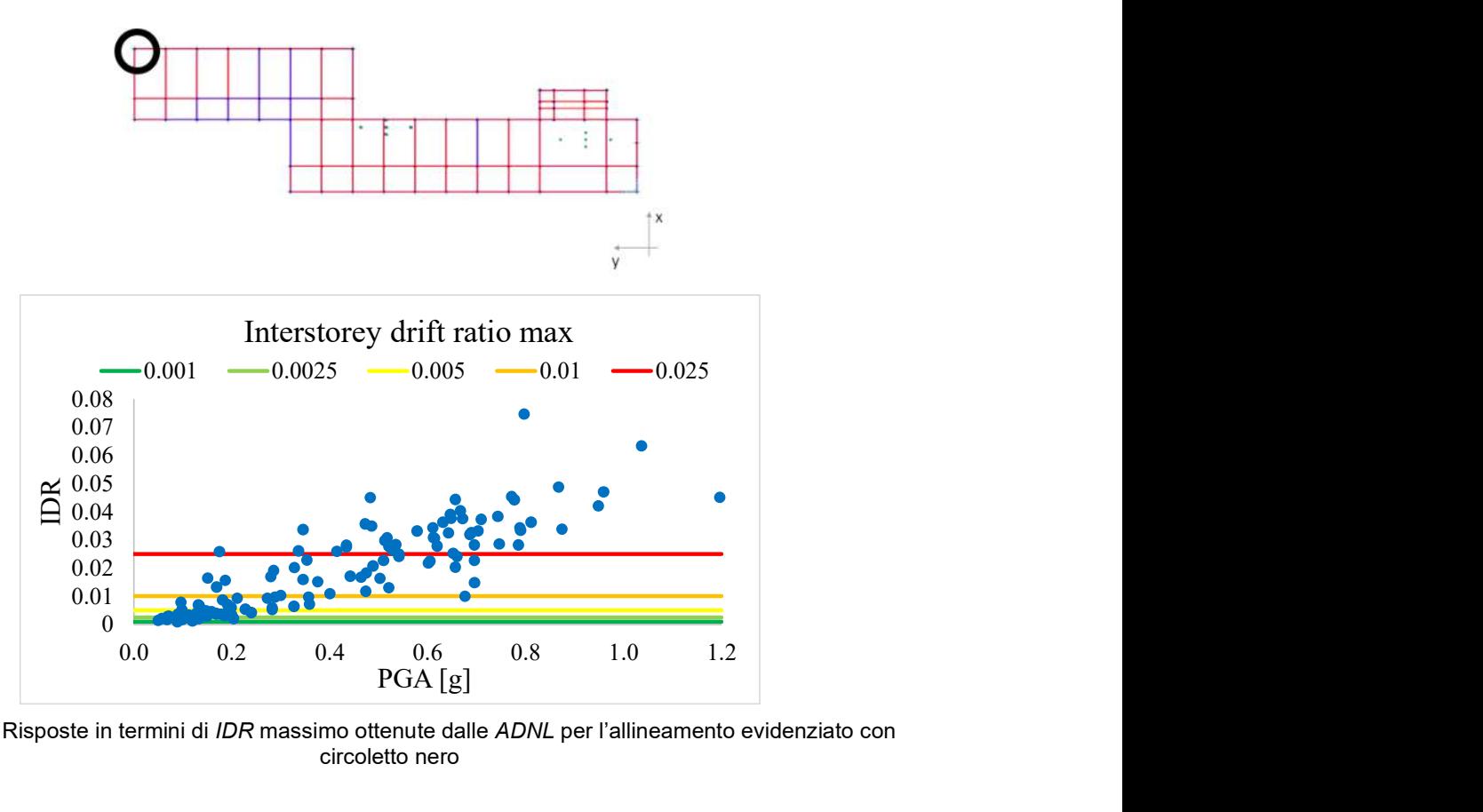

Figura 4.93 Risposte in termini di IDR massimo ottenute dalle ADNL per l'allineamento evidenziato con circoletto nero

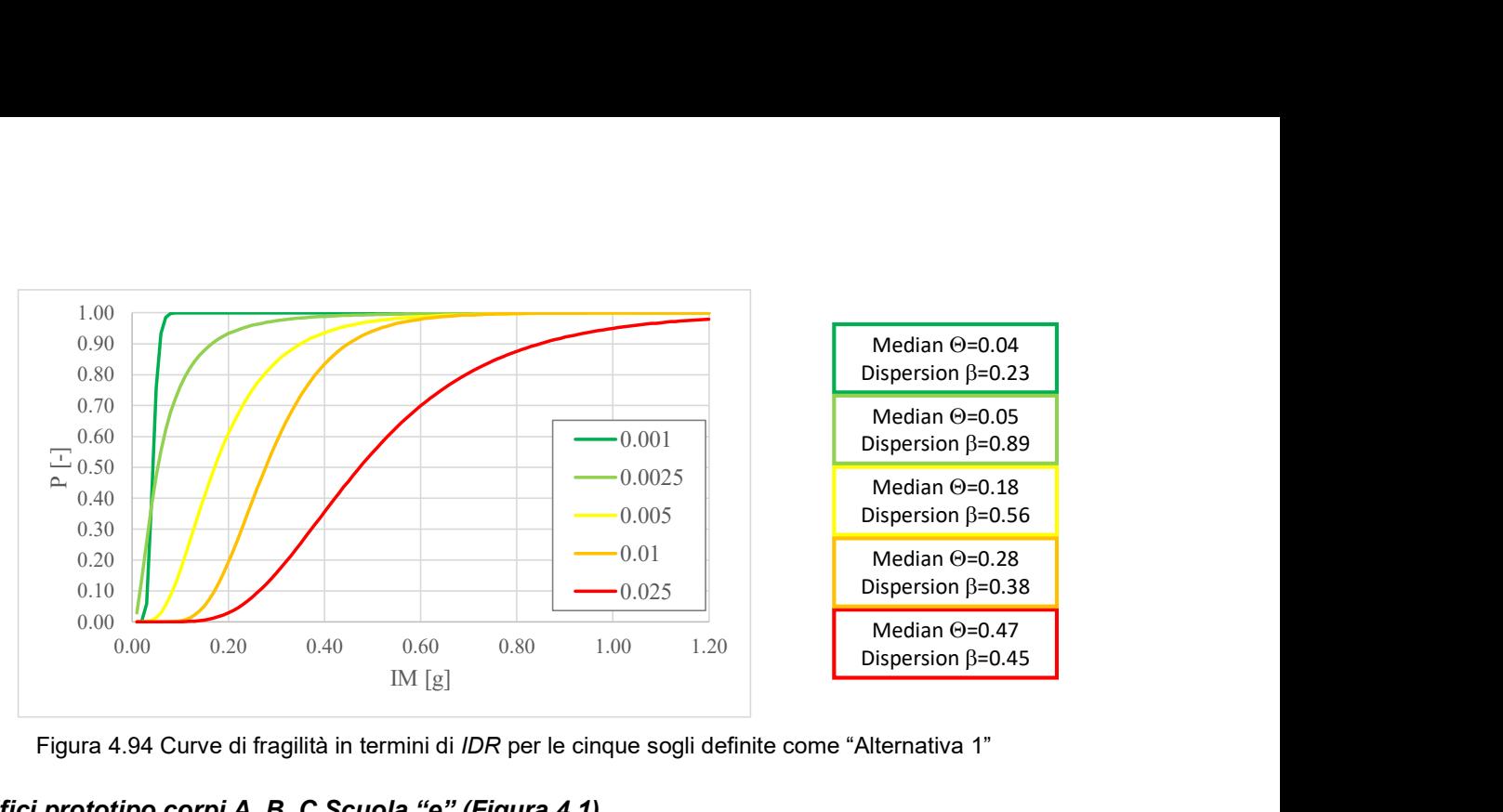

Figura 4.94 Curve di fragilità in termini di IDR per le cinque sogli definite come "Alternativa 1"

# Edifici prototipo corpi A, B, C Scuola "e" (Figura 4.1)

La scuola rientra nella categoria degli edifici grandi, ha un impianto generale a forma di "L" piuttosto allungata ed è costituita da più corpi di fabbrica tra loro separati da giunti strutturali. I blocchi scelti come edifici prototipo sono i corpi A, B, C evidenziati in Figura 4.95 e costituiti da struttura a telaio in c.a., solai in latero-cemento e pilastri di sezione generalmente circolare. Il progetto è del 1989, mentre la realizzazione è avvenuta tra gli anni 1993-'94. Dato che la costruzione è relativamente recente, è stato possibile risalire all'azione sismica di progetto prevista dalla normativa dell'epoca (D.M. 24/01/1986) considerando un grado di sismicità 9, un coefficiente di risposta 1, un coefficiente di fondazione 1 e un coefficiente di protezione 1.2 da cui risulta un'accelerazione sismica pari 0.084 g, utilizzata per una verifica con il metodo delle tensioni ammissibili.

Per i corpi in esame sono disponibili gli elaborati esecutivi originali dai quali mancano alcune informazioni di dettaglio, lo studio sulla vulnerabilità sismica e sulle cause di danneggiamento a seguito degli eventi sismici del 2016-2017, comprensiva di campagna di indagini per il raggiungimento di un livello di conoscenza LC2 e per sanare le lacune degli esecutivi. Dagli esiti della campagna di indagini sperimentali per la caratterizzazione dei materiali è emersa una resistenza cubica media a compressione del calcestruzzo  $R_{cm} = 30.1 \, MPa$  e una resistenza media a snervamento dell'acciaio  $f_{vm} = 460 MPa$ , coerente con un acciaio FeB44k.

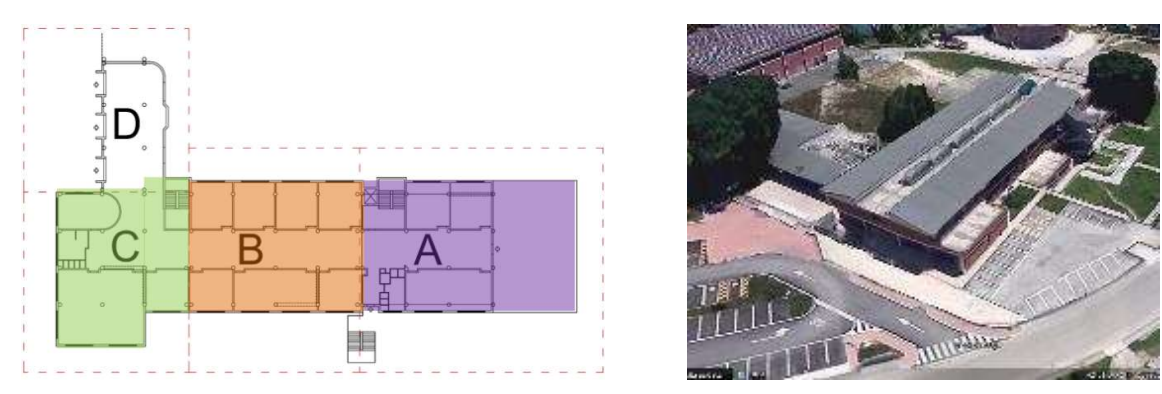

Figura 4.95 Vista in pianta degli edifici analizzati

L'edificio ha subito un elevato e diffuso danneggiamento a seguito della sequenza sismica che ha interessato il Centro Italia nel 2016-2017. Il danneggiamento è consistito principalmente nell'innesco di lesioni diagonali sugli elementi non strutturali, come quelle mostrate in Figura 4.96, spesso accompagnate da lesioni in sommità con innesco di fenomeni di ribaltamento. Non si sono verificati, invece, danni agli elementi strutturali.

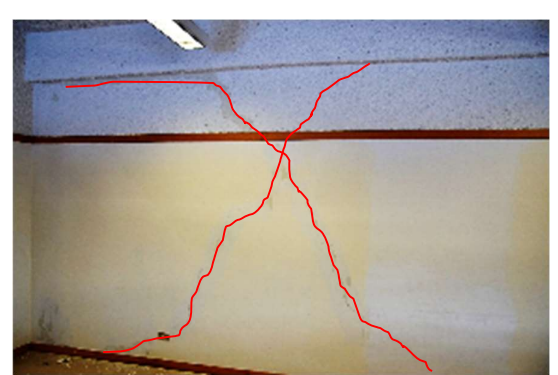

Figura 4.96 Danni subiti dai divisori durante la sequenza sismica del 2016-2017

Per lo studio della risposta strutturale della costruzione sono stati predisposti modelli FEM tridimensionali separati per i singoli corpi descrivendo travi e pilastri mediante elementi monodimensionali a comportamento lineare e cerniere plastiche disposte alle estremità degli stessi; il comportamento dei solai nel proprio piano è descritto da diaframmi rigidi. Le caratteristiche dinamiche generali dei blocchi sono state analizzate mediante analisi modale, mentre la risposta per azioni sismiche con probabilità di superamento del 10% in 75 anni (SLV), quindi la capacità, sono state determinate mediante analisi statica non lineare condotta con riferimento alla categoria di sottosuolo tipo C e alla categoria topografica T1.

Le cerniere plastiche consentono di valutare esplicitamente il comportamento post-elastico dei meccanismi duttili e sono descritte da legami costitutivi momento-rotazione; la valutazione dei meccanismi fragili viene, invece, condotta a posteriori. Le cerniere plastiche sono state definite in accordo alla norma ASCE-SEI 13 e alle travi sono assegnate cerniere plastiche flessionali M3, mentre ai pilastri cerniere flessionali che tengono in conto l'interazione con la forza assiale, P-M2- M3.

I modelli di calcolo elaborati sono mostrati in Figura 4.97, mentre le proprietà modali riferite ai primi tre modi dei blocchi (periodi di vibrazione, forme modali e masse partecipanti) sono riportate in Figura 4.98-Figura 4.100.

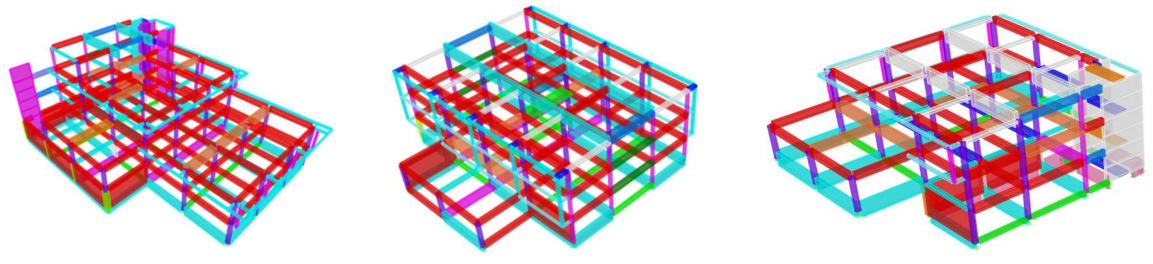

Corpo A Corpo B Corpo C

Figura 4.97 Modello FEM dei blocchi analizzati

Corpo A

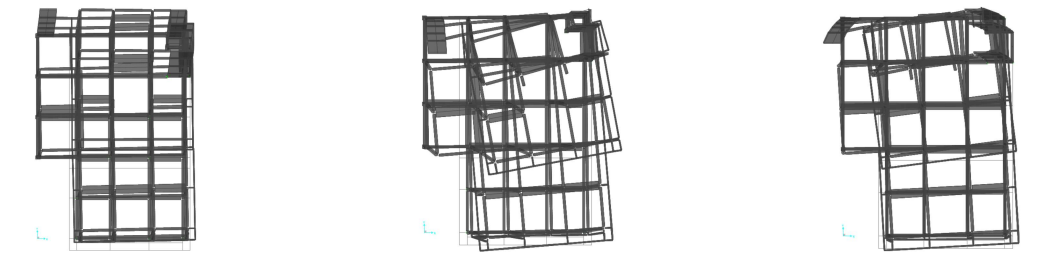

Modo 1 -  $T_1 = 0.317 s$  $M_x = 0.04 M_y = 0.55 M_\theta = 0.02$   $M_x = 0.43 M_y = 0.01 M_\theta = 0.12$   $M_x = 0.14 M_y = 0.01 M_\theta = 0.35$ Modo 2 -  $T_2 = 0.257 s$ Modo 3 -  $T_3 = 0.182 s$ 

Figura 4.98 Deformate modali dei primi tre modi di vibrare del corpo A

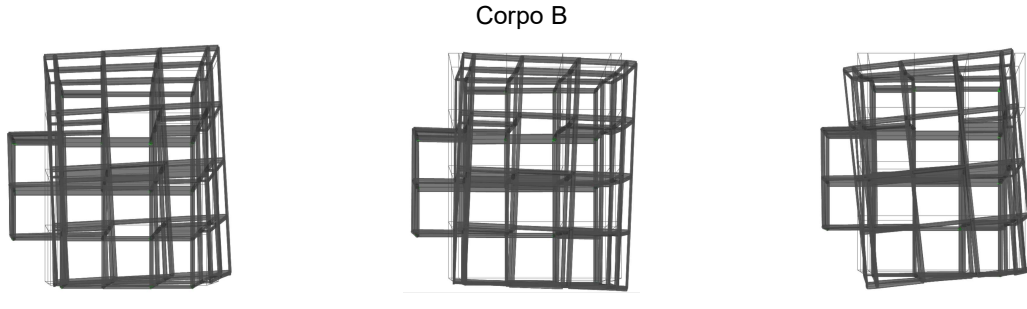

Modo 1 -  $T_1 = 0.488 s$  $M_x = 0.31 M_y = 0.21 M_\theta = 0.34$   $M_x = 0.37 M_y = 0.28 M_\theta = 0.12$   $M_x = 0.01 M_y = 0.29 M_\theta = 0.28$ Modo 2 -  $T_2 = 0.400 s$ Modo 3 -  $T_3 = 0.352 s$ Figura 4.99 Deformate modali dei primi tre modi di vibrare del corpo B

## Corpo C

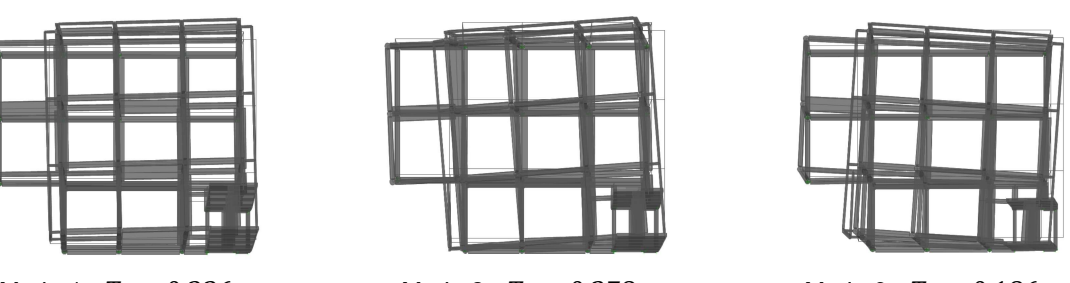

Modo 1 -  $T_1 = 0.336 s$  $M_x = 0.02 M_y = 0.68 M_\theta = 0.07$ Modo 2 -  $T_2 = 0.278 s$  $M_x = 0.34 M_y = 0.07 M_\theta = 0.37$ Modo 3 -  $T_3 = 0.186 s$  $M_x = 0.40 M_y = 0.01 M_\theta = 0.37$ 

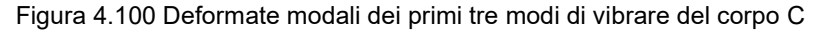

Come già visto per l'edificio prototipo "c" (Figura 4.1), anche in questo caso la capacità dei tre corpi analizzati è stata preliminarmente valutata tramite analisi statiche non lineari. A titolo rappresentativo, si riportano in Figura 4.101 e Figura 4.102, alcuni dei risultati delle analisi statiche non lineari del solo corpo B, con l'individuazione dei meccanismi duttili e fragili.

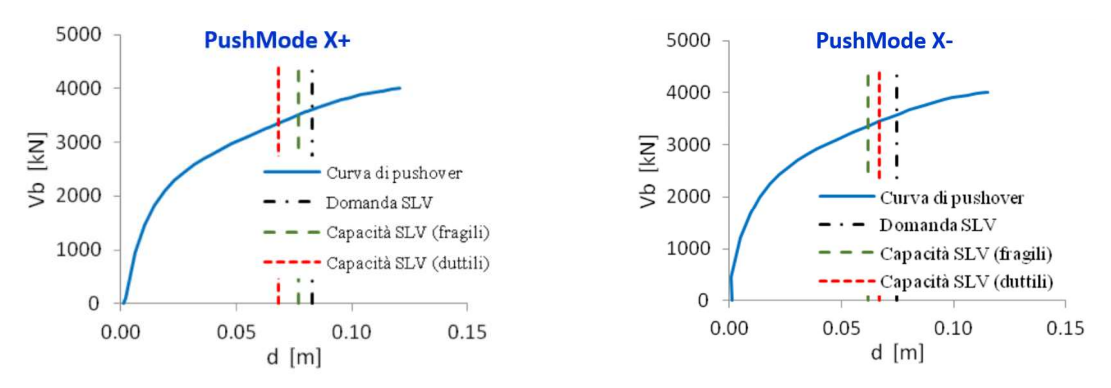

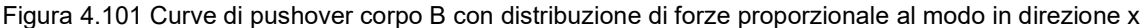

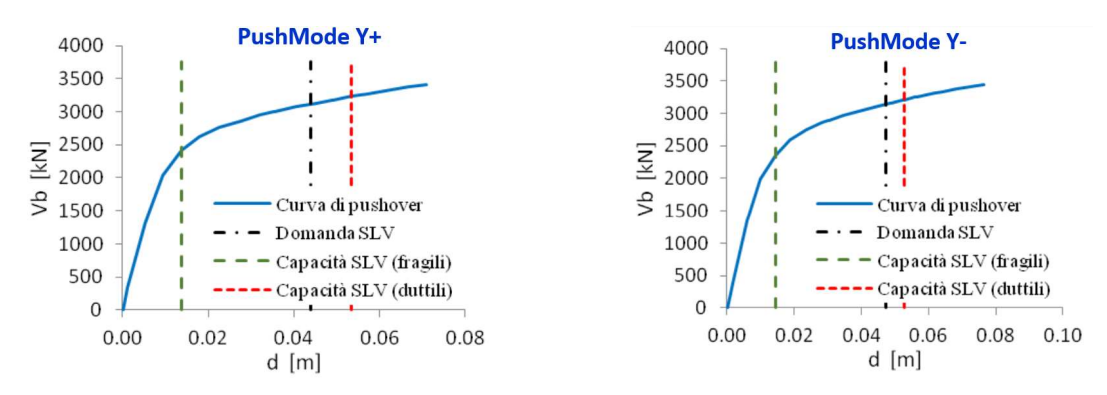

Figura 4.102 Curve di pushover corpo B con distribuzione di forze proporzionale al modo in direzione y

A valle dell'esecuzione delle ADNL è stato possibile determinare le curve di fragilità associate a ciascun corpo della scuola, secondo la procedura descritta in precedenza, assumendo come parametro di controllo l'IDR massimo tra le due direzioni e tra le varie elevazioni dell'edificio. I risultati e le curve di fragilità determinate sono riportati nel seguito per ciascuno dei tre corpi analizzati. Si ricorda che la dispersione  $\hat{\beta}$  tiene conto della sola record-to-record variability.

## Corpo A

In Figura 4.103 sono riportate le risposte in termini di IDR ottenute dalle cloud analyses per la pilastrata evidenziata nella stessa figura. Non si osservano superamenti della soglia rappresentativa del DL5. Figura 4.104 riporta, invece, le curve di fragilità elaborate con l'indicazione, per ciascuna soglia, dei valori di mediana  $\widehat{\theta}$  e dispersione  $\hat{\beta}$  ottenuti con la  $\textit{MLE}.$ 

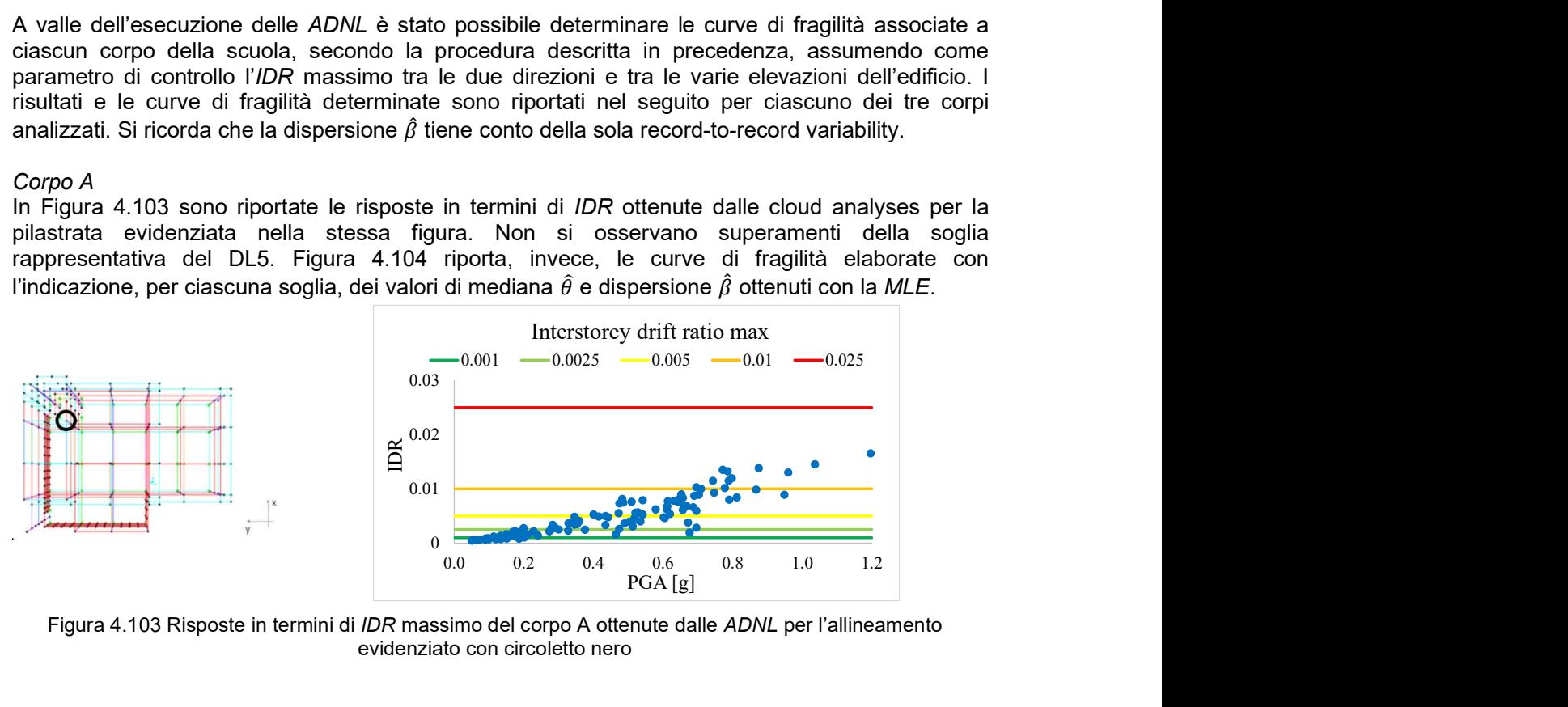

Figura 4.103 Risposte in termini di IDR massimo del corpo A ottenute dalle ADNL per l'allineamento evidenziato con circoletto nero

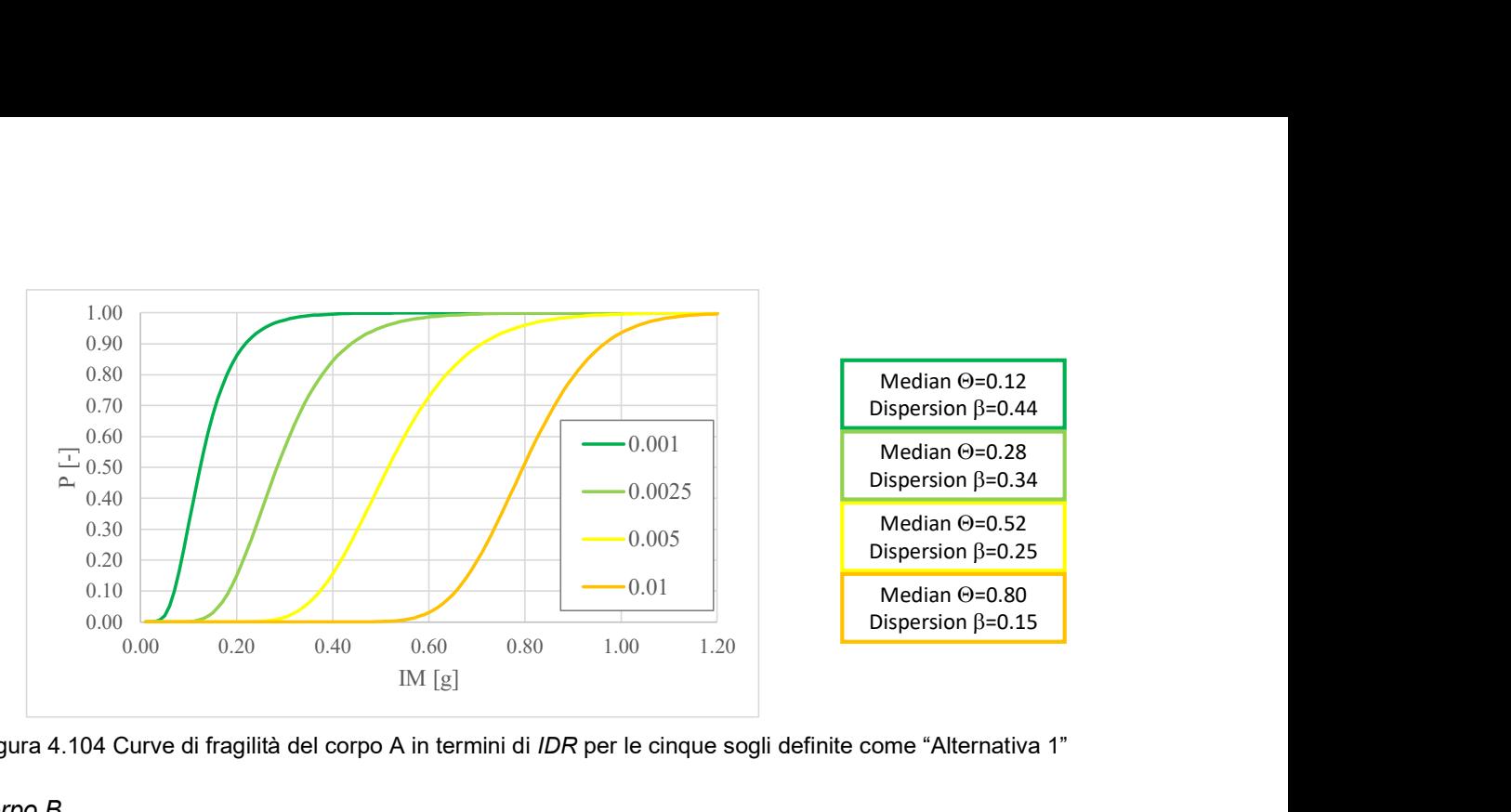

Figura 4.104 Curve di fragilità del corpo A in termini di IDR per le cinque sogli definite come "Alternativa 1"

## Corpo B

In Figura 4.105 sono riportate le risposte in termini di IDR ottenute dalle cloud analyses per la pilastrata evidenziata nella stessa figura. In analogia ai risultati del corpo A, anche in questo caso non si osservano superamenti della soglia rappresentativa del DL5. Figura 4.106 riporta le curve di fragilità elaborate con l'indicazione, per ciascuna soglia, dei valori di mediana  $\hat{\theta}$  e dispersione  $\hat{\beta}$ ottenuti con la MLE.

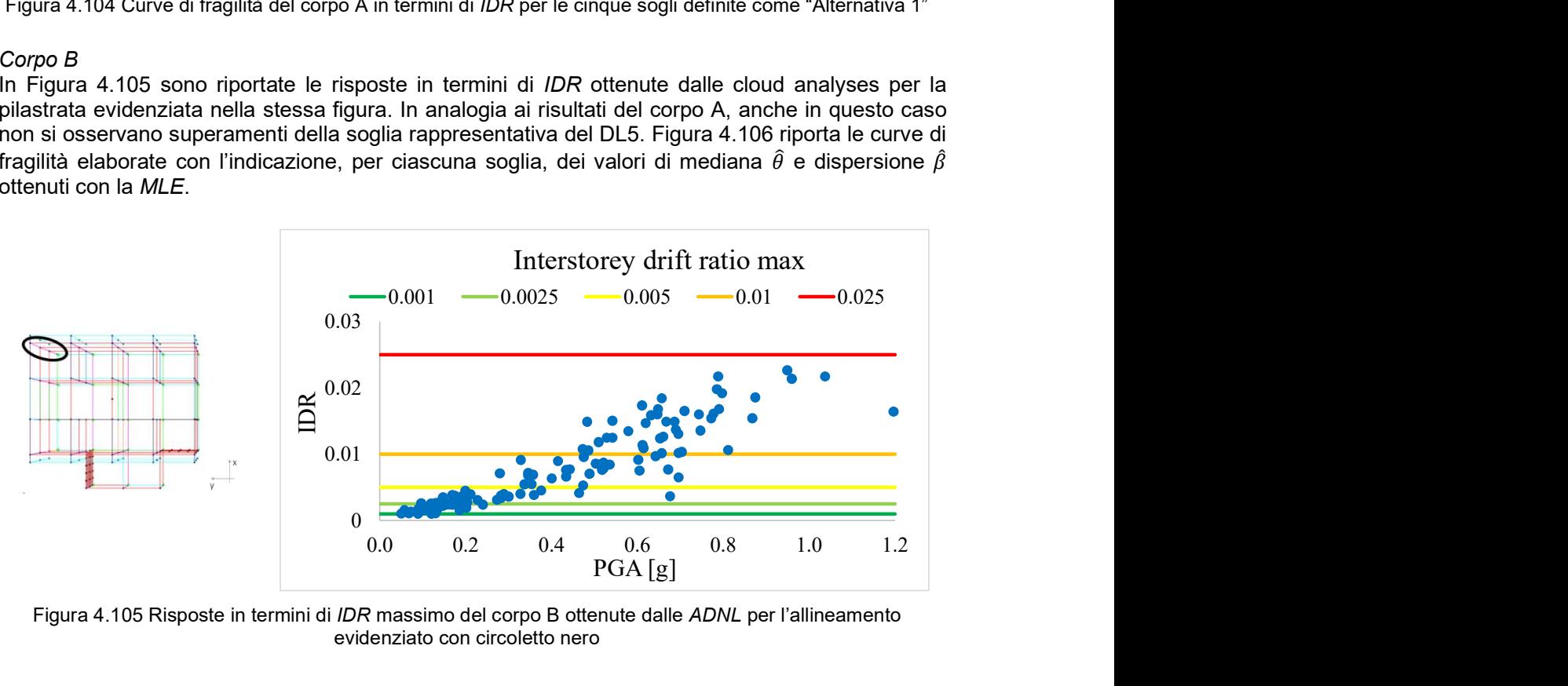

Figura 4.105 Risposte in termini di IDR massimo del corpo B ottenute dalle ADNL per l'allineamento evidenziato con circoletto nero

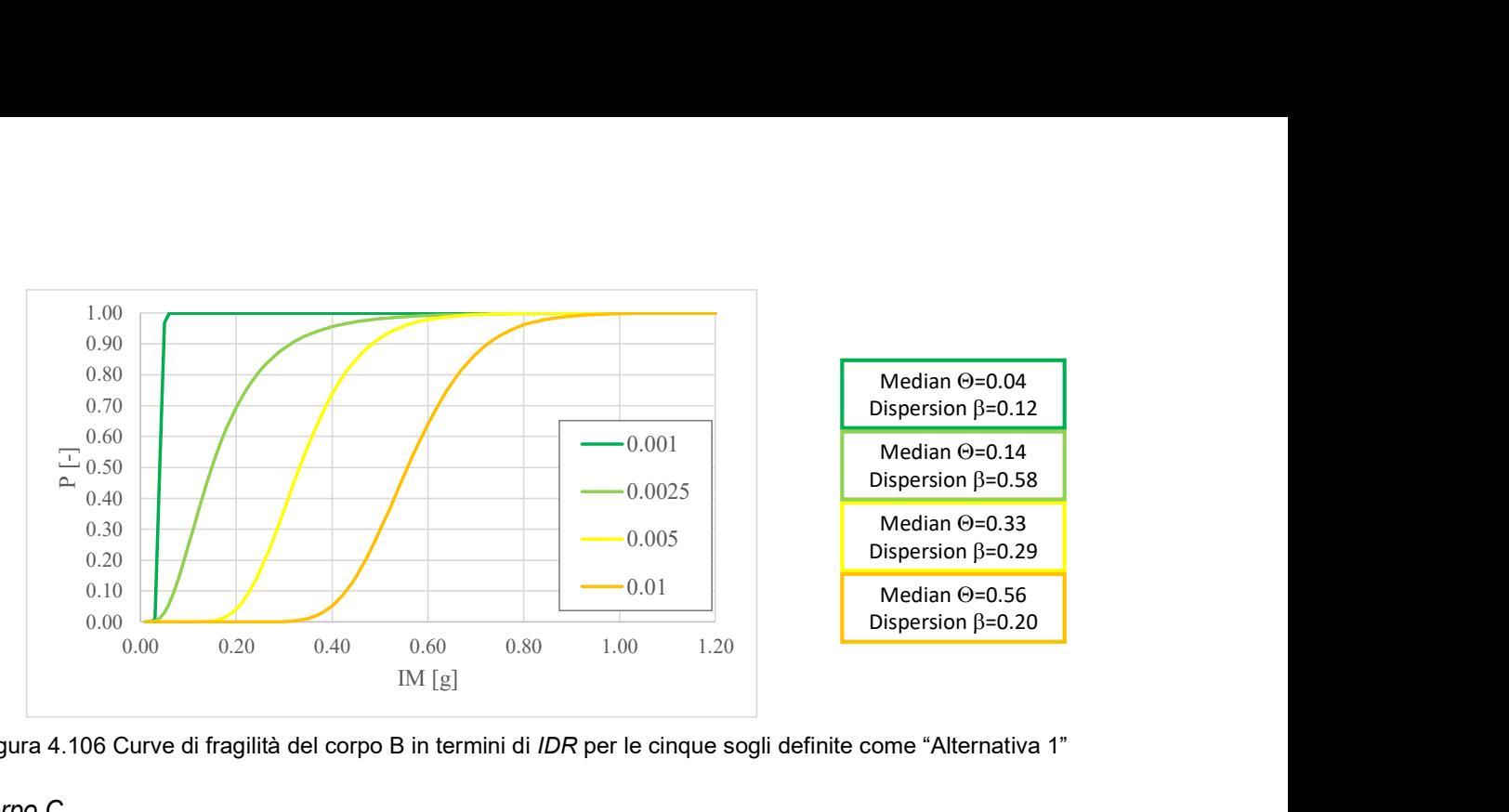

Figura 4.106 Curve di fragilità del corpo B in termini di IDR per le cinque sogli definite come "Alternativa 1"

## Corpo C

In Figura 4.107 sono riportate le risposte in termini di IDR ottenute dalle cloud analyses per la pilastrata evidenziata nella stessa figura. Come già accaduto per i corpi A e B, anche per il corpo C non si osservano superamenti della soglia rappresentativa del DL5. Figura 4.108 riporta le curve di fragilità elaborate con l'indicazione, per ciascuna soglia, dei valori di mediana  $\hat{\theta}$  e dispersione  $\hat{\beta}$ ottenuti con la MLE.

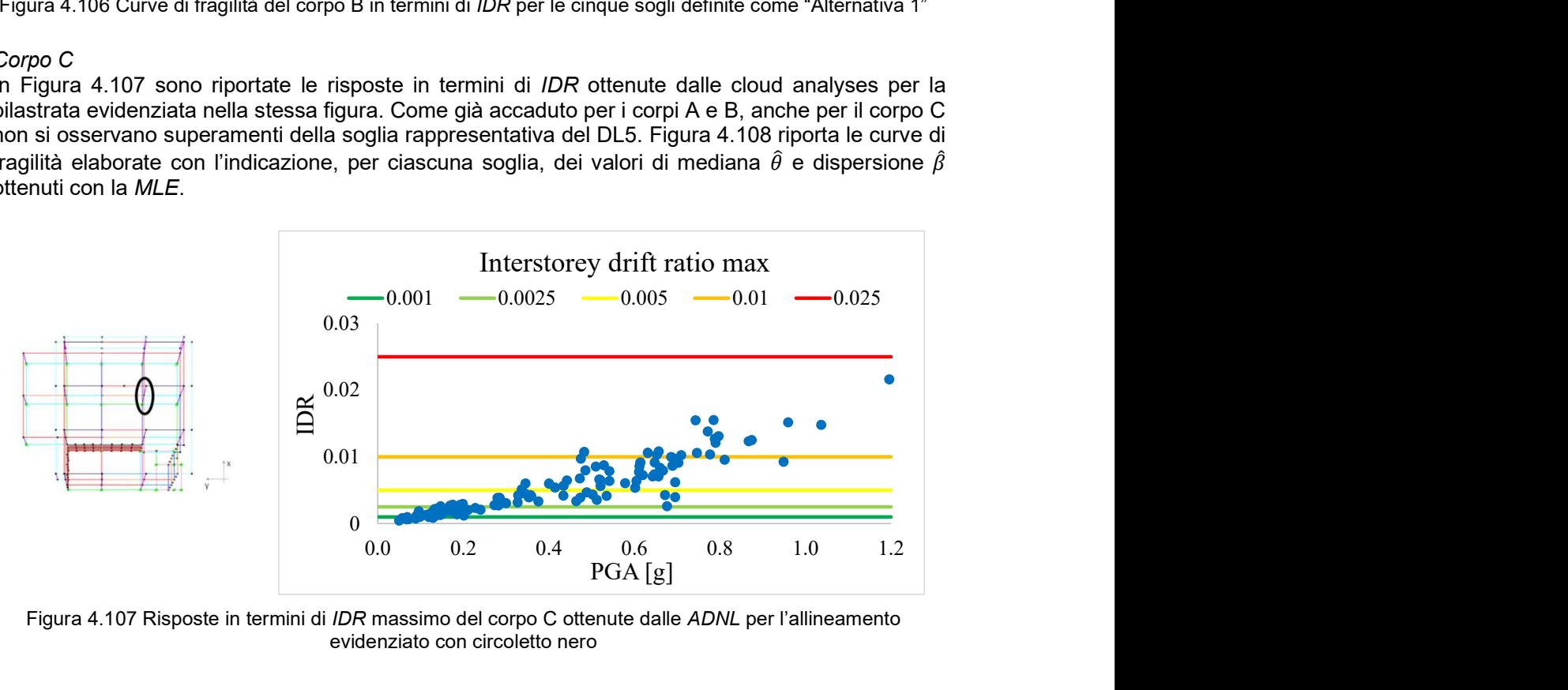

Figura 4.107 Risposte in termini di IDR massimo del corpo C ottenute dalle ADNL per l'allineamento evidenziato con circoletto nero

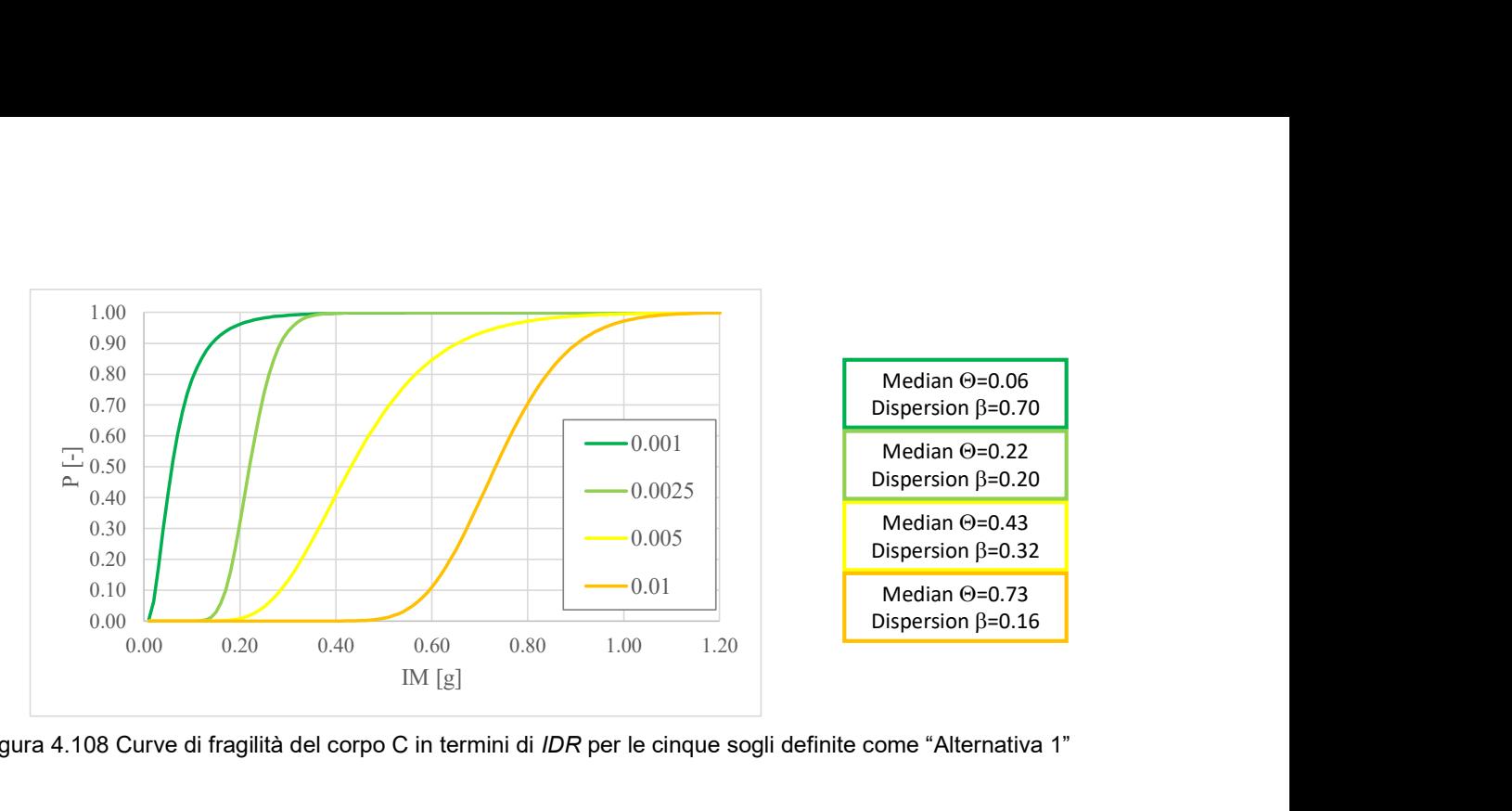

Figura 4.108 Curve di fragilità del corpo C in termini di IDR per le cinque sogli definite come "Alternativa 1"

# 4.4 Confronti delle curve sviluppate e preliminari validazioni

## 4.4.1 Scuole in muratura

Le diverse UR che hanno partecipato alla definizione di curve di fragilità per gli edifici scolastici in muratura hanno fornito risultati per sub-tipologie differenti. In primo luogo, è necessario fare un quadro complessivo dei risultati disponibili (Figura 4.109).

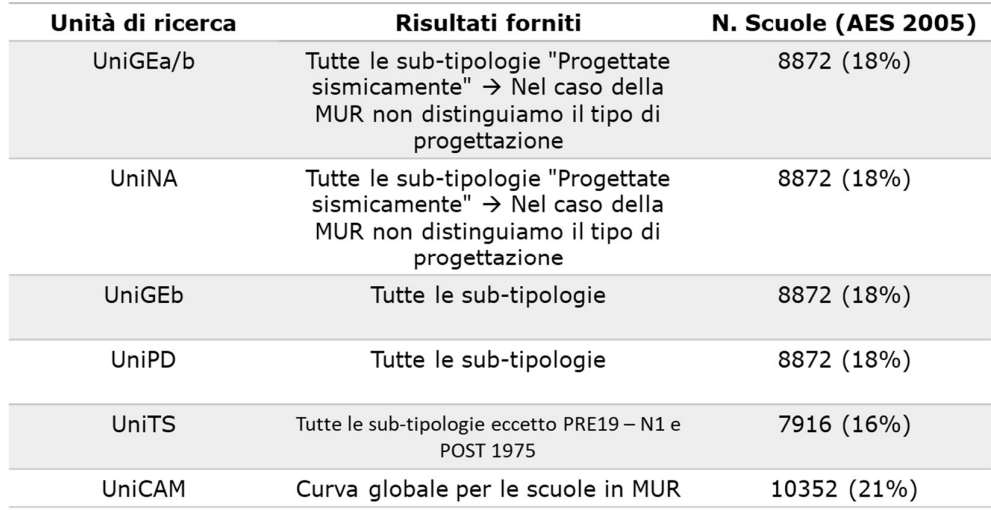

Figura 4.109 – Quadro complessivo dei risultati forniti dalle UR per le scuole in muratura

Si richiama il fatto che, come già illustrato nei capitoli precedenti che descrivono i metodi usati dalle diverse UR, le curve di fragilità sviluppate da UniGEb e UniPD si riferiscono alla propagazione degli archetipi definiti al §3.2, quelle di UniGEa/b e UniNA al campione delle scuole in Abruzzo danneggiate dall'evento de L'Aquila 2009, quelle di UniCAM al campione delle scuole della regione Marche danneggiate dal terremoto del Centro Italia 2016/2017 ed infine quelle di UniTS che si riferiscono al campione dell'edilizia scolastica del Friuli-Venezia Giulia.

Per le scuole in muratura tutte le UR, eccetto UniTS e UniCAM hanno fornito curve di fragilità distinte che descrivono tutte le sub-tipologie; infatti, coprono 8872 scuole che corrispondono al numero di scuole in muratura per le quali sono compilati tutti i campi del database. L'UR UniTS non ha fornito i risultati per alcune sub-tipologie (che corrispondono a circa 950 scuole sul territorio italiano) per le quali il database a loro disposizione non era sufficientemente popolato. Per quanto

riguarda UniCAM, l'UR ha fornito un'unica curva globale rappresentativa di tutte le scuole in muratura, indifferenziata al variare di numero di piano e di epoca di costruzione, poiché il raggruppamento dei dati a disposizione in sub-tipologie non risulta sufficientemente robusto statisticamente per procedere al fitting di dati con un approccio empirico.

Un approfondimento deve essere svolto sui contributi di dispersione considerati da ciascuna UR; dalle curve a confronto emergono differenze più significative nelle curve di UniTS e UniCAM. Sebbene le curve fornite da UniCAM derivino da un approccio empirico che per sua natura include intrinsecamente tutti i contributi di incertezza, la dispersione ad esse associata risulta minore di quella risultante dagli altri approcci; la ragione di tale apparente incongruenza è da ricercarsi nella modalità di fitting su campioni poco robusti statisticamente e che sono in forte estrapolazione dei dati a partire da 0.3g; su questo l'UR sta svolgendo ulteriori approfondimenti. L'UR UniTS invece considera solamente la dispersione associata alla variabilità degli edifici del database appartenenti alla stessa sub-tipologia (inter-building variability), ma non tiene in conto dell'incertezza data da materiali e dall'input sismico. Negli altri casi idealmente sono presenti tutti i contributi, anche se valutati con approcci differenti.

In Figura 4.110 sono mostrati i confronti tra le curve fornite dalle UR per alcune sub-tipologie. Nell'allegato (Allegato Cap 4 MUR) sono riportati i confronti tra le curve fornite da ciascun UR per tutte le sub-tipologie degli edifici scolastici in muratura.

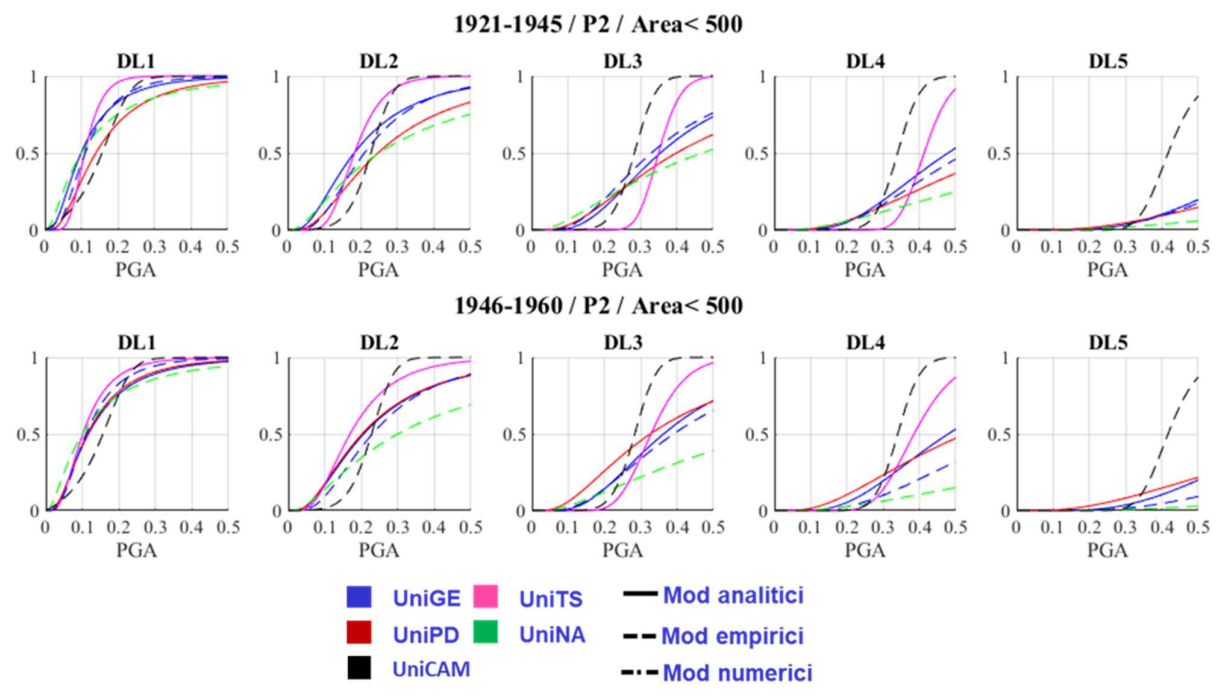

Figura 4.110 – Confronto delle curve di fragilità fornite dalle UR rispettivamente per l'epoca 1921-1945 e 1946-1960 a due piani con area coperta minore di 500mq

In generale, dal confronto delle curve originali fornite dalle UR emerge una buona corrispondenza dei risultati nelle diverse sub-tipologie, in particolare con riferimento al valore mediano delle curve di fragilità. Le differenze in termini di dispersioni sono giustificate dalle precisazioni sopra inserite. Si è proceduto quindi ad una preliminare valutazione dell'affidabilità dei risultati svolta in termini di confronto di DPM (Damage Probability Matrix) utilizzando come riferimento i percentili del danno osservato ricavati dal database di scuole danneggiate dal terremoto de L'Aquila 2009, redatto da UniNA. Il campione del database è composto da circa 590 scuole che suddivise in sub-tipologie e per PGA registrata si frammentano molto; pertanto, tale confronto ha senso dove quest'ultime sono caratterizzate da un campione più numeroso (grafici segnalati con il riquadro) (Figura 4.111). Il confronto esteso è riportato nell'allegato (Allegato\_Cap 4\_MUR).

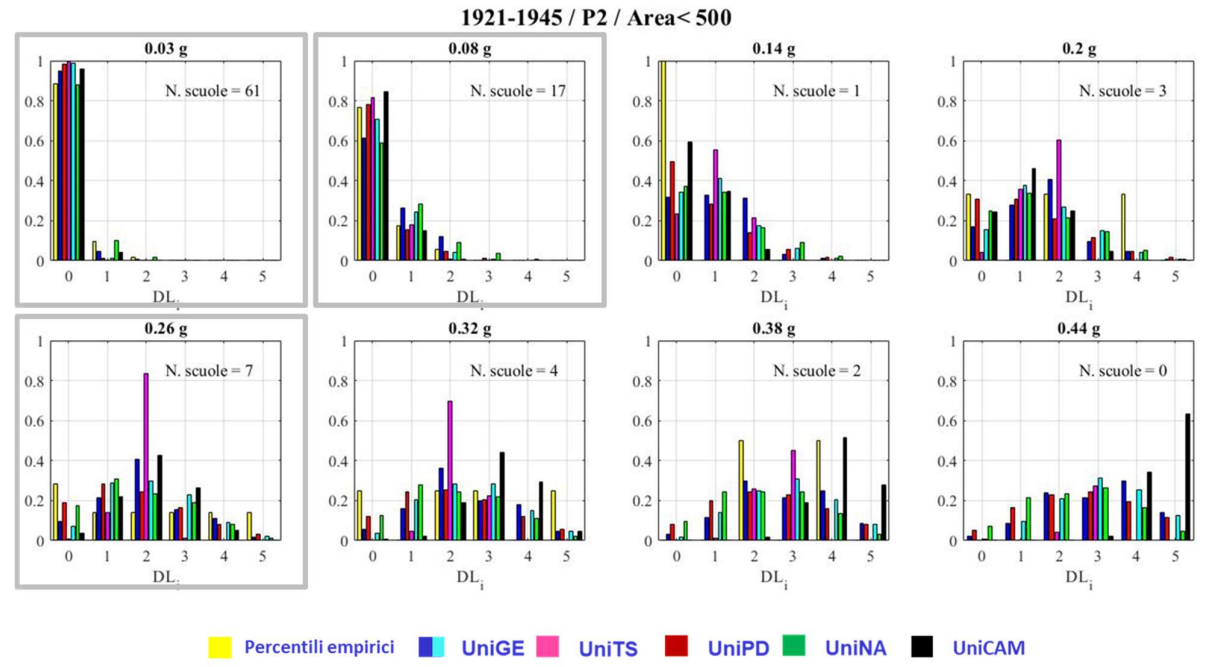

Figura 4.111 – Confronto in termini di DPM con i percentili empirici tratti dal database di scuole della regione Abruzzo danneggiate dal terremoto de L'Aquila 2009

## 4.4.2 Scuole in cemento armato

Anche per le scuole in cemento armato, le diverse UR che hanno partecipato alla definizione di curve di fragilità hanno fornito risultati per sub-tipologie differenti. In primo luogo , è necessario fare un quadro complessivo dei risultati disponibili (Figura 4.112).

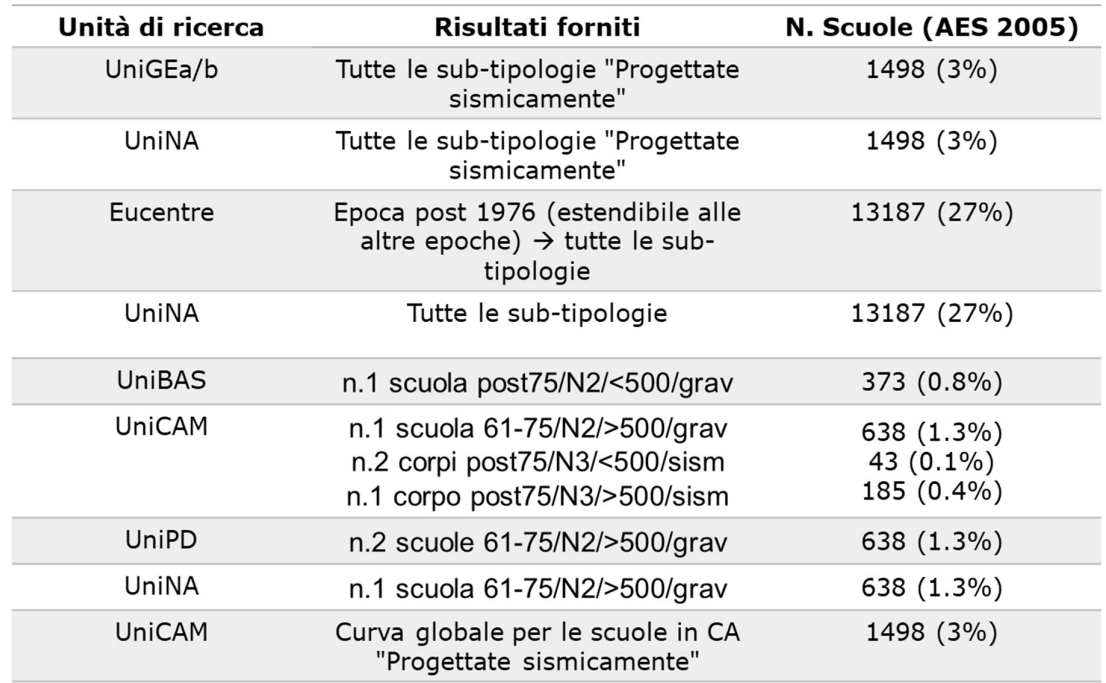

Figura 4.112 – Quadro complessivo dei risultati forniti dalle UR per le scuole in cemento armato

Si richiama il fatto che, come già illustrato nei capitoli precedenti che descrivono i metodi usati dalle diverse UR, le curve di fragilità sviluppate da EUCENTRE e UniNA si riferiscono alla propagazione degli archetipi definiti al §3.2, quelle di UniGEa/b e UniNA al campione delle scuole in Abruzzo danneggiate dall'evento de L'Aquila 2009, quelle di UniCAM al campione delle scuole della regione Marche danneggiate dal terremoto del Centro Italia 2016/2017 ed infine quelle definite da ADNL dalle UR UniBAS, UniCAM, UniPD e UniNA.

Nel caso del cemento armato solamente gli approcci analitico-meccanici hanno fornito curve di fragilità per rappresentare tutte le scuole in cemento armato delle quali sono compilati tutti i campi che ne consentono l'attribuzione ad una specifica sub-tipologia (pari a 13'187 scuole). Gli approcci empirici (UniGEa/b, UniNA e UniCAM) sono invece basati su database composti da scuole costruite in zone ad alto rischio sismico (Abruzzo e Marche); pertanto, si è supposto che siano maggiormente rappresentativi di un campione di scuole "progettate sismicamente" (anche se non in accordo alla concezione più moderna dell'ingegneria sismica). La differenziazione tra la tipologia di progettazione (Gravitazionale o sismica) è associata dalla piattaforma IRMA-Scuole a partire dal dato di epoca di realizzazione dell'edificio intersecato con la data di prima classificazione sismica dell'area geografica in cui la scuola è ubicata. Dalla piattaforma risultano solamente 1'498 scuole in cemento armato progettate sismicamente.

Le altre curve fornite dalle UR sono state ricavate da modelli numerici di dettaglio con l'uso di Analisi Dinamiche Non Lineari (ADNL) per 8 unità strutturali tratte dagli edifici prototipo selezionati per il Task. Come già mostrato al §4.1.1, per le ADNL sono state adottate ipotesi iniziali comuni e una procedura di rielaborazione dei dati uniformata per tutte le UR con l'uso della PGA relativa, in modo tale da non introdurre ulteriori differenze. Tuttavia, in Figura 4.113, sono riassunte alcune differenze nell'approccio delle UR nell'includere nella stima della risposta il ruolo delle tamponature. Per quanto riguarda il contributo di dispersione, le curve definite da approccio numerico considerano solamente la dispersione dovuta alla record-to-record variability, ma non tengono in conto di altri contributi di dispersione quale l'incertezza sulla capacità.

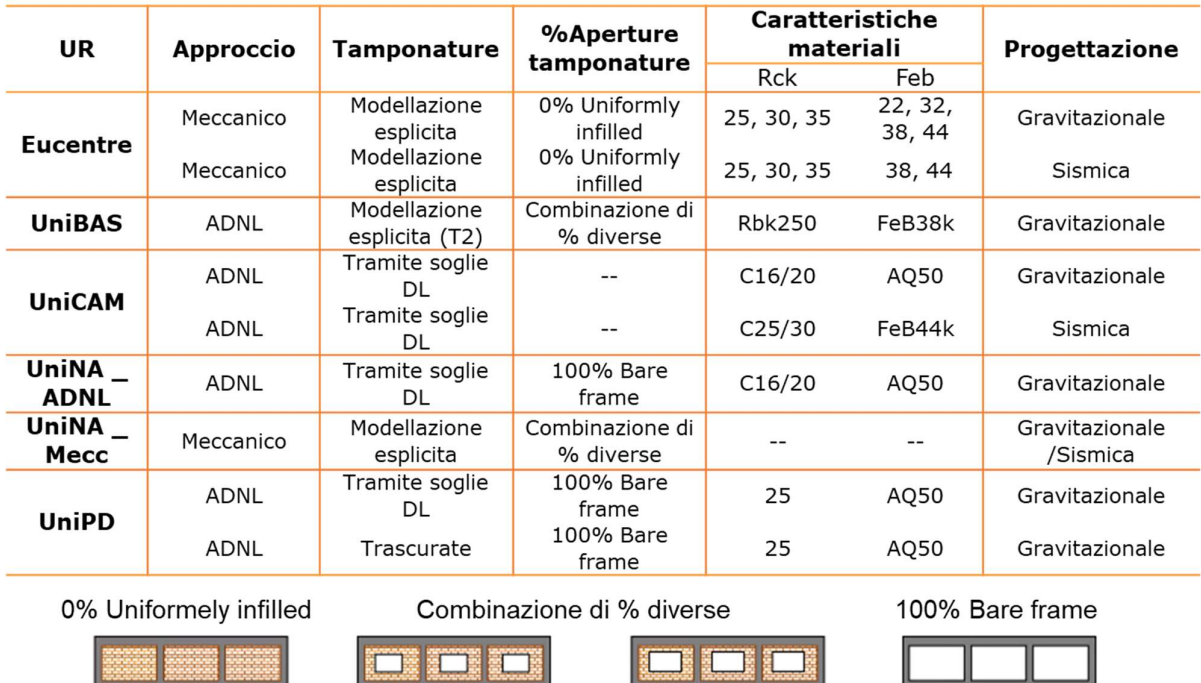

Figura 4.113 – Alcune ipotesi differenti per i diversi approcci adottati dalle UR per le scuole in cemento armato

i il

■藤 龍 「龍

In Figura 4.114 sono mostrati i confronti tra le curve fornite dalle UR per alcune sub-tipologie; il confronto esteso è riportato nell'allegato (Allegato\_Cap 4\_CA).

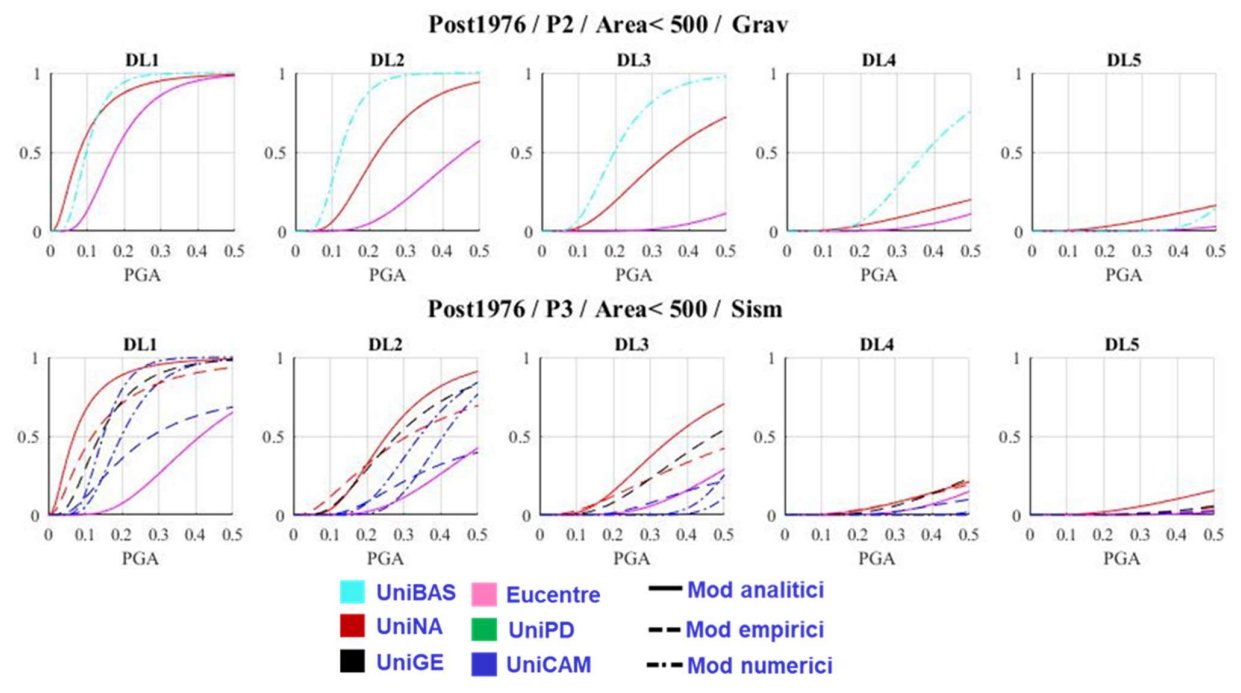

Figura 4.114 – Confronto delle curve di fragilità fornite dalle UR rispettivamente per gli edifici a 2 con progettazione gravitazionale e 3 piani con progettazione sismica, per l'epoca post 1976 e superficie coperta minore di 500mq

Come si osserva dal confronto, i risultati forniti dalle UR per le scuole in cemento armato risultano più dispersi rispetto a quelli della muratura, anche quando viene adottato lo stesso approccio. Anche per le scuole in CA è stata svolta una preliminare valutazione dell'affidabilità dei risultati in termini di DPM utilizzando come riferimento i percentili del danno osservato ricavati dal database di scuole danneggiate dal terremoto de L'Aquila 2009, redatto da UniNA. Il confronto ha senso laddove il campione del dato osservato risulta più numeroso (grafici segnalati con il riquadro) (Figura 4.115). Il confronto esteso è riportato nell'allegato (Allegato\_Cap 4\_CA).

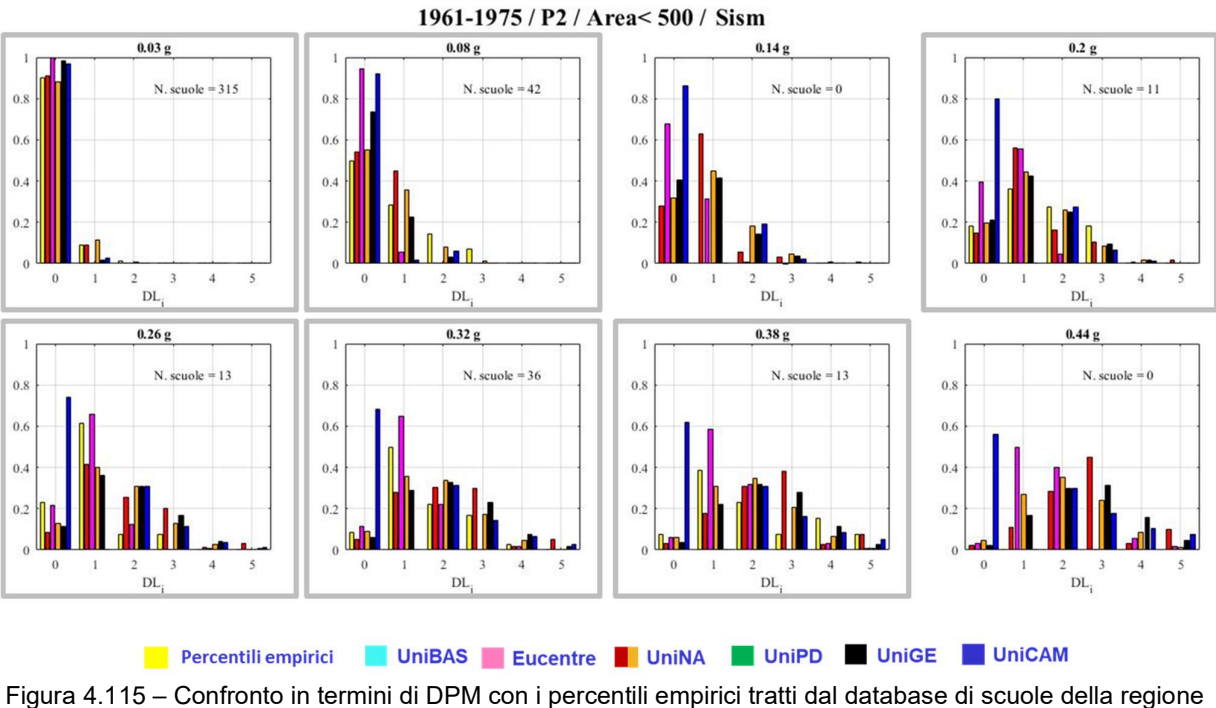

Abruzzo danneggiate dal terremoto de L'Aquila 2009

# 5 DEFINIZIONE DEL MODELLO MARS-SCUOLE

## 5.1 Attività propedeutiche alla conversione e integrazione dei modelli

I paragrafi precedenti hanno consentito di fornire un quadro della ricchezza dei dati a disposizione, mettendone però anche in luce alcune differenze e la necessità di affrontare alcune questione per poterli integrare ed usare in maniera sinergica al fine della definizione del modello MARS-Scuole; ossia un modello che in maniera unificata possa utilizzare tutti questi risultati, definendo un unico modello di riferimento per la successiva valutazione delle perdite con la piattaforma IRMA-Scuole. In particolare, le questioni emerse dai paragrafi precedenti possono essere così sintetizzate:

- 1. non completezza per tutte le sub-tipologie della matrice di esposizione/vulnerabilità tramite i modelli forniti dalle UR;
- 2. differenze nei contributi di incertezza considerati per la valutazione della dispersione delle curve di fragilità a seconda degli approcci utilizzati da ciascuna UR.

Il primo aspetto riguarda solamente le curve sviluppate per le scuole in cemento armato e più specificatamente: le curve di fragilità ottenute da ADNL che in ragione del numero limitato di edifici archetipi finora analizzati (anche in conseguenza all'elevato onere computazionale che comportano) consentono di attribuire un comportamento per n. 4 sub-tipologie su 140; le curve di fragilità derivate da approccio empirico che, per le specifiche caratteristiche dei database grazie ai quali sono state definite, risultano più rappresentative di una progettazione sismica, ma non forniscono informazioni dirette per gli edifici realizzati con progettazione gravitazionale.

Questi fattori motivano la difficoltà di utilizzare alcune di queste curve in maniera diretta per lo sviluppo del modello MARS-Scuole. Infatti, a titolo di esempio, calcolando ipoteticamente una curva media semplice tra le curve fornite dalle UR per ciascuna sub-tipologia e confrontandone due per le quali sono presenti un numero di risultati differente, emerge la problematica (Figura 5.1); la fase di integrazione dei risultati porta ad avere incongruenze sul risultato finale poiché nel primo caso si integrano due curve risultanti da approccio analitico-meccanico, mentre nell'altro caso si hanno a disposizione oltre alle due curve da approccio analitico-meccanico anche quattro curve risultanti da ADNL. Come si osserva dalla Figura 5.1, la curva media dell'epoca più recente fornisce un valore di IM mediano più arretrato rispetto a quello dell'epoca precedente.

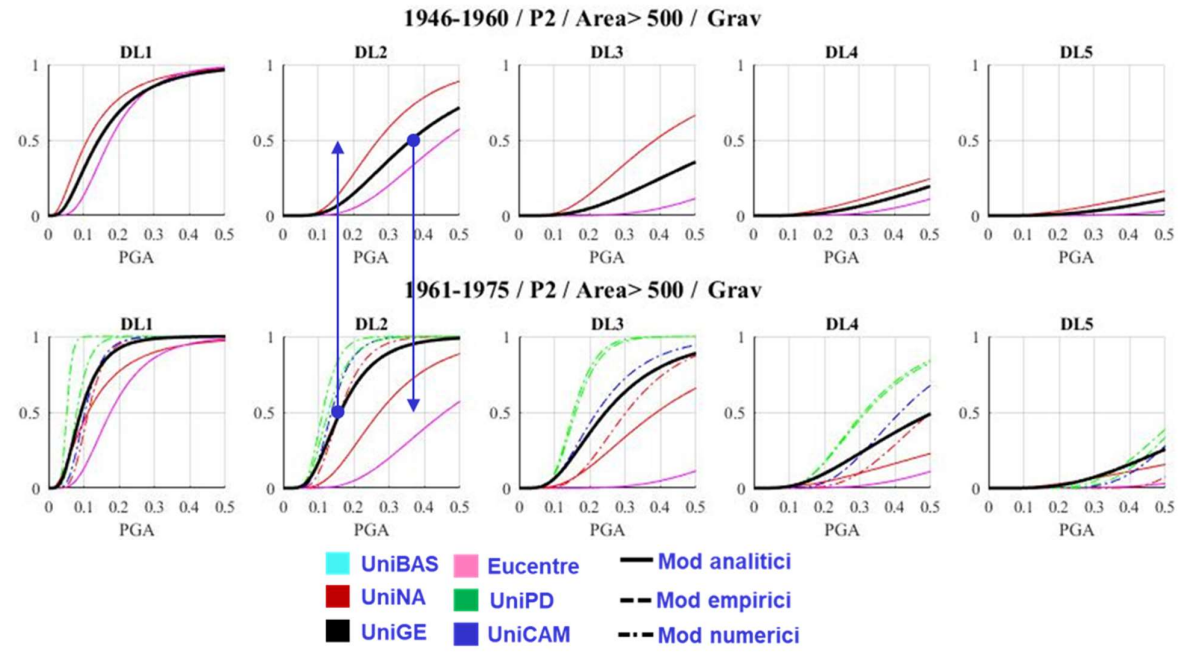

Figura 5.1 – Confronto tra le curve di fragilità ottenute dalle UR e la curva media per due sub-tipologie delle scuole in cemento armato

Per evitare che incongruenze di tale natura, che non derivano da comportamenti contradditori stimati dai modelli, ma dal fatto che non è sempre possibile combinare per tutte le sub-tipologie un ugual numero di approcci, si è proceduto attraverso opportune strategie per poter estendere i dati di alcuni approcci sviluppati per specifiche sub-tipologie a quelle mancanti.

Per le curve derivate da ADNL è stato deciso di raggruppare i risultati forniti dalle UR in due macro-tipologie per le quali fossero più rappresentative e successivamente estenderle in tutte le altre sub-tipologie. In Figura 5.2 sono state raggruppate tutte le curve ottenute da ADNL dalle diverse UR (indicate dal colore delle curve); attraverso i tratti delle curve è possibile osservare una differenza apprezzabile tra quelle definite per la progettazione gravitazionale e quelle per la progettazione sismica, mentre risulta più difficile valutare l'effetto della variazione con l'epoca. Pertanto, le due macro-tipologie in cui sono state distinte sono: N2-Progettazione gravitazionale e N3-Progettazione sismica (epoca post 1976).

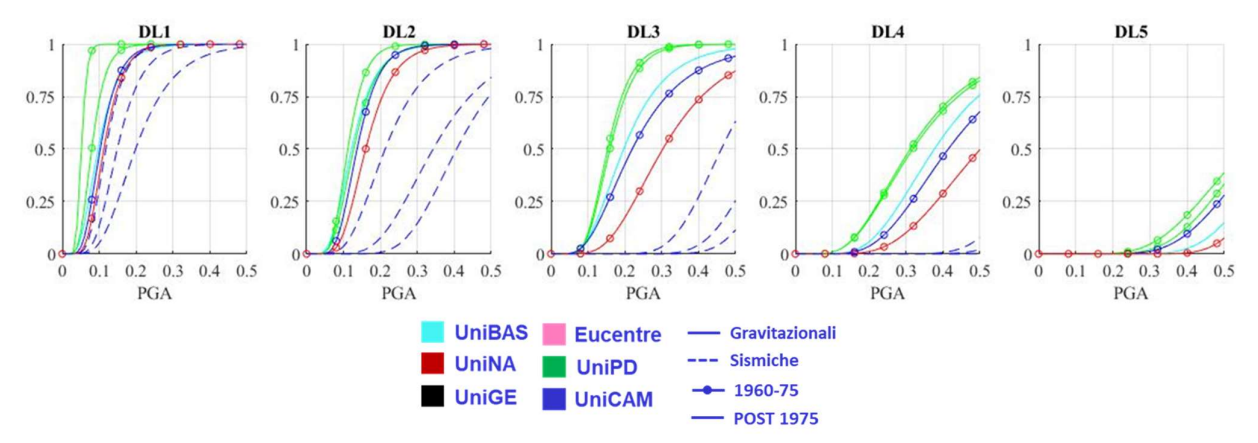

Figura 5.2 – Confronto delle curve di fragilità ottenute con approccio analitico-numerico per le scuole in cemento armato dalle diverse UR

Le due curve ottenute dalla combinazione delle diverse curve di fragilità fornite dalle UR sono state calcolate definendo: il valore di IM mediano pari alla mediana tra le PGA delle diverse curve; il valore di dispersione è stato valutato sommando il valore fornito dalla media delle dispersioni delle curve con un contributo dipendente dalla deviazione standard dei valori di PGA che portano al valore mediano. In questo modo le curve combinate sono correttamente caratterizzate da valori di dispersioni maggiori di quelli delle curve di base, coerentemente con l'aver combinato curve di fragilità associate a sub-tipologie differenti.

Per poter estendere i risultati ottenuti anche per le altre classi di altezza, sono stati calcolati dei coefficienti moltiplicativi da applicare al valore mediano delle curve disponibili, replicando le tendenze rilevate dagli altri approcci. Sono stati quindi calcolati i rapporti tra la PGA mediana e analizzate le tendenze; dalla Figura 5.3, tra i risultati ottenuti dalle diverse UR non emergono sostanziali differenze al variare dell'epoca e tra la progettazione sismica e gravitazionale, mentre maggiori differenze si hanno sugli edifici ad un piano. Con questa modalità sono stati ricavati i coefficienti moltiplicativi in Figura 5.4, con i quali sono state estese le curve ricavate da ADNL per tutte le sub-tipologie. Nell'allegato (Allegato\_Cap 5) è riportato il confronto esteso tra le curve di fragilità con la curva che tiene conto dei risultati ottenuti da ADNL.

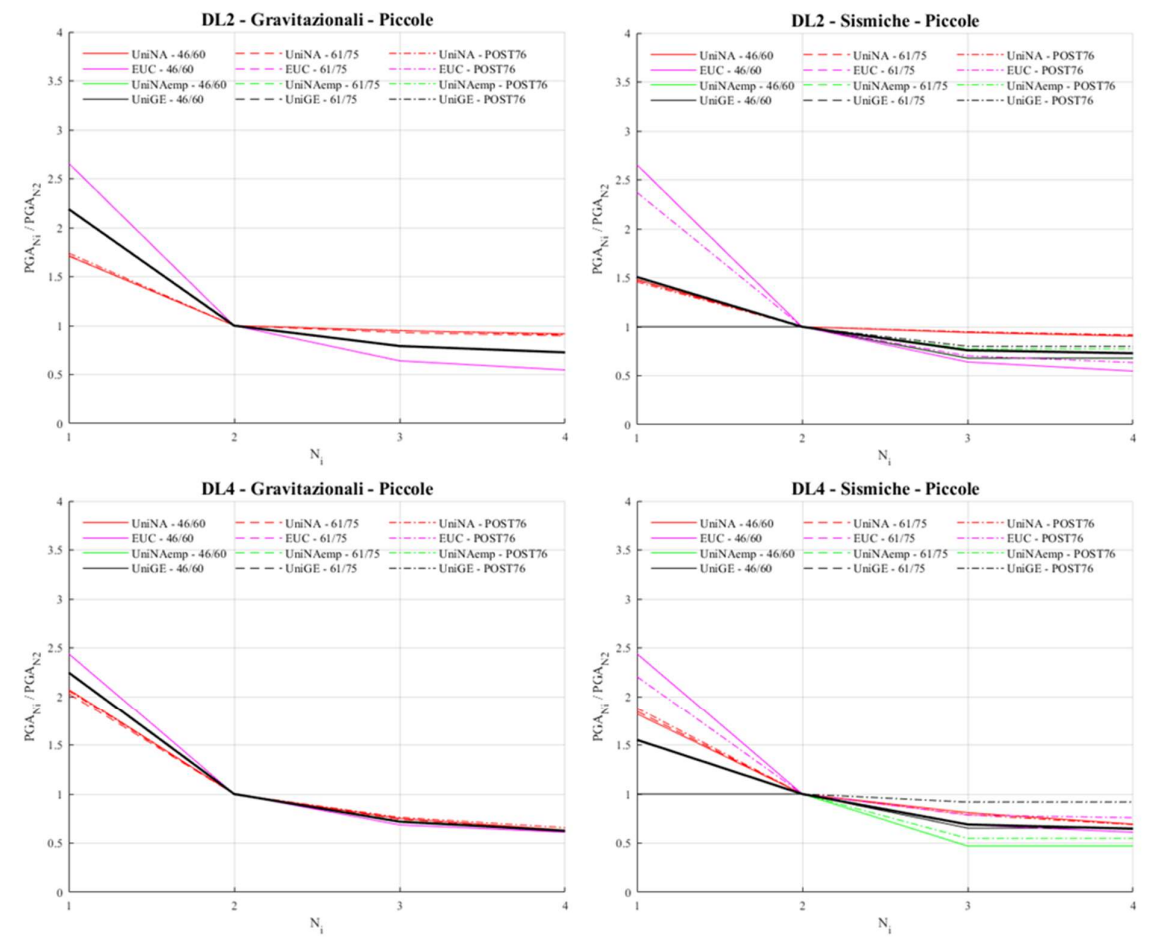

Figura 5.3 – Rapporto tra la PGA mediana delle curve associate ai diversi livelli di piano rispetto alla PGA per la curva determinata per gli edifici a due piani

|                | <b>Progettazione</b><br>gravitazionale<br>(dato N2) |    | Progettazione<br>sismica<br>(dato N3) |
|----------------|-----------------------------------------------------|----|---------------------------------------|
| N1             | 2.17                                                | N1 | 2.87                                  |
| N <sub>3</sub> | 0.76                                                | N2 | 1.32                                  |
| N4             | በ 68                                                | N4 | 0.90                                  |

Figura 5.4 – Coefficienti moltiplicativi determinati per estendere le curve di fragilità da ADNL a tutti i piani

Nel caso invece delle curve da approccio empirico si è proceduto partendo dal Task 4.3 e sono state stimate le variazioni di classe associate alle curve di fragilità dedotte da approccio empirico che erano disponibili sia per la progettazione gravitazionale che per quella sismica. A titolo convenzionale in questa fase la stessa variazione di frazione di classe di vulnerabilità è stata poi applicata direttamente ai risultati delle curve derivate per le scuole da approcci empirici una volta convertite con la procedura MARS sviluppata nel Task 4.3 (§5.2). Tale variazione consiste in ¼ di classe per gli edifici costruiti in epoca precedente al 1976 e pari a ½ classe per quelli successivi al 1976.

Per quanto riguarda il secondo aspetto, inerente ai contributi di dispersione considerati per la definizione delle curve di fragilità da ciascuna UR, sono stati utilizzati valori convenzionali per introdurre le fonti di incertezza alternativamente trascurate dai vari approcci. In particolare:

- per le scuole in muratura le curve di fragilità sviluppate da UniTS; si richiama che le curve considerano solamente il contributo della inter-building variability, ma trascurano l'incertezza sull'input sismico e sulla variabilità dei parametri meccanici e dei dettagli costruttivi. Al fine di uniformare i risultati agli altri è stato aggiunto un contributo pari a 0.40 per il livello di danno 1 e 2 e pari a 0.30 per i livelli di danno 3 e 4;
- per le scuole in cemento la curva definita dagli approcci analitico-numerici con l'uso di ADNL considera come dispersione solamente il contenuto della record-to-record variability ed in parte quello dell'incertezza nella definizione del livello di danno, ma non introduco altre incertezze che possono riguardare i parametri meccanici del cemento armato piuttosto che un'incertezza data dalla diversità di edifici della stessa tipologia edilizia (inter-building variability); per questo motivo è stato aggiunto un contributo pari a 0.25 uguale per i vari livelli di danno.

# 5.2 Conversione delle curve sviluppate dalle UR secondo il modello MARS-Residenziale

Anche per le scuole è stato adottato il metodo di conversione delle curve originali fornite dalle UR definito nel Task 4.3 per l'edilizia residenziale (Masi et al 2021).

Il metodo permette di convertire le curve di fragilità associate a ciascun livello di danno in percentuali di classi di vulnerabilità. Le classi di vulnerabilità definite per il progetto MARS sono definite dalla A alla F e distinte per un comportamento fragile o duttile. Inoltre, la conversione delle curve di fragilità è ulteriormente affinata attraverso l'uso della metodologia più adatta alla tipologia di approccio con il quale sono state ricavate le curve di fragilità. Il primo metodo impone l'uguaglianza tra le curve di fragilità originali e quelle convertite in corrispondenza di determinati valori di PGA per ciascun livello di danno; questo metodo si è dimostrato più adatto a curve di fragilità derivate da approcci empirici, poiché porta all'affinità tra le curve per valori di PGA coerenti con quelle stimate dagli eventi reali e per le quali sono disponibili i dati del danno osservato. Il secondo metodo invece vincola la corrispondenza tra le curve originali e quelle convertite per specifici percentili; questo metodo è più adatto per la conversione di curve ottenute da approcci meccanici o numerici. Per la conversione delle curve per la piattaforma IRMA-Scuole, in questa fase iniziale, è stato utilizzato per ciascuna UR il metodo indicato nel Task 4.3, come definito in Figura 5.5 per le scuole in muratura e in Figura 5.6 per le scuole in CA.

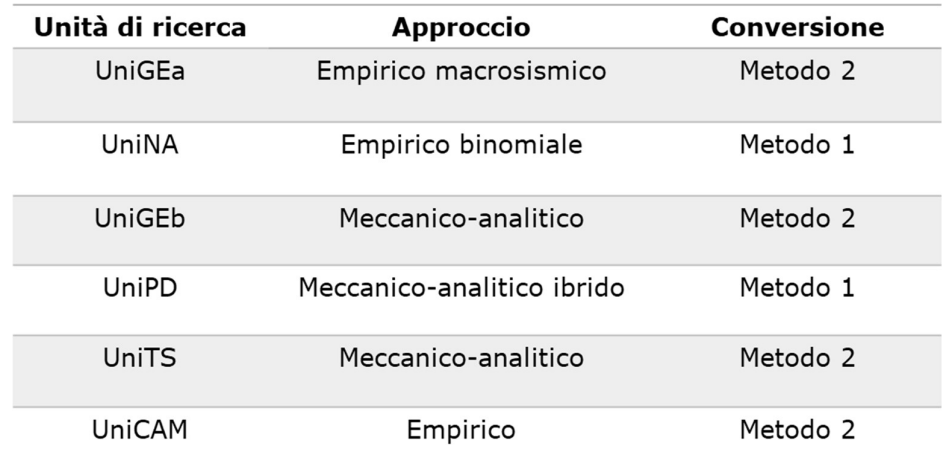

Figura 5.5 – Metodo di conversione MARS utilizzato per ciascuna UR (scuole in muratura)

| Unità di ricerca | <b>Approccio</b>           | <b>Conversione</b> |
|------------------|----------------------------|--------------------|
| UniGEa           | Empirico macrosismico      | Metodo 2           |
| UniNA            | Empirico binomiale         | Metodo 1           |
| Eucentre         | Meccanico-analitico ibrido | Metodo 2           |
| UniNA            | Meccanico-analitico ibrido | Metodo 2           |
| UniBAS           |                            |                    |
| UniCAM           | Analisi Dinamiche Non      | Metodo 2           |
| UniPD            | Lineari                    |                    |
| UniNA            |                            |                    |
| UniCAM           | Empirico                   | Metodo 1           |

Figura 5.6 – Metodo di conversione MARS utilizzato per ciascuna UR (scuole in cemento armato)

Dopo aver convertito le curve di ciascuna UR sono state rappresentate le percentuali di classi di vulnerabilità ottenute da ciascuna per ogni sub-tipologia attraverso l'uso di istogrammi nei quali il colore indica l'UR, mentre la trasparenza distingue il comportamento duttile o fragile. In Figura 5.7 si riportano, a titolo d'esempio, i grafici ottenuti per gli edifici in muratura a due piani per l'epoca Pre 1920 e Post 1976. Per gli edifici in cemento armato si riportano gli istogrammi ottenuti per gli edifici a due piani per l'epoca 1946-1960 con la progettazione gravitazionale e dell'epoca Post 1976 con la progettazione sismica (Figura 5.8). Il confronto esteso è riportato nell'allegato (Allegato\_Cap 5). In generale, si osserva che le stime offerte dai modelli delle scuole in muratura appaiono meno dispersi rispetto a quelle ottenute per le scuole in cemento armato.

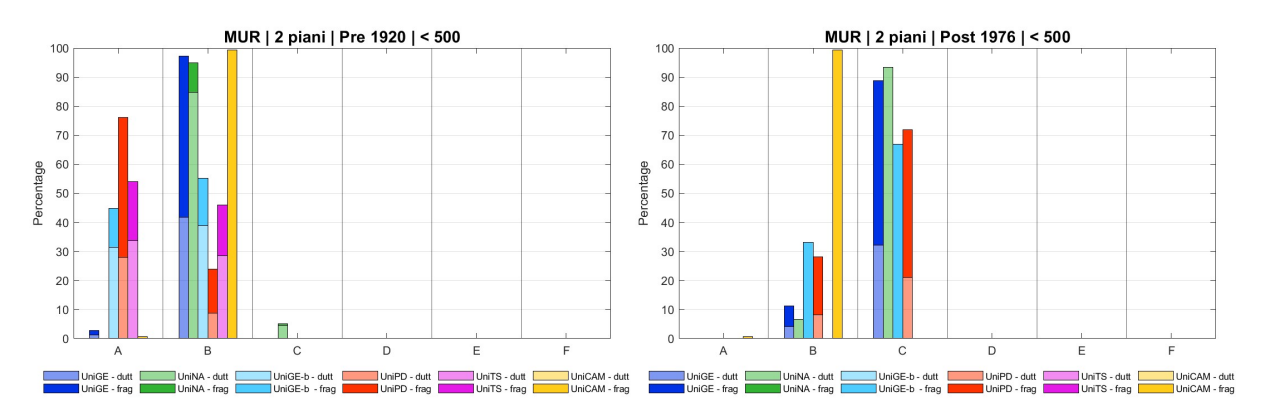

Figura 5.7 – Percentuali di classi di vulnerabilità definite per il progetto MARS (scuole in muratura)

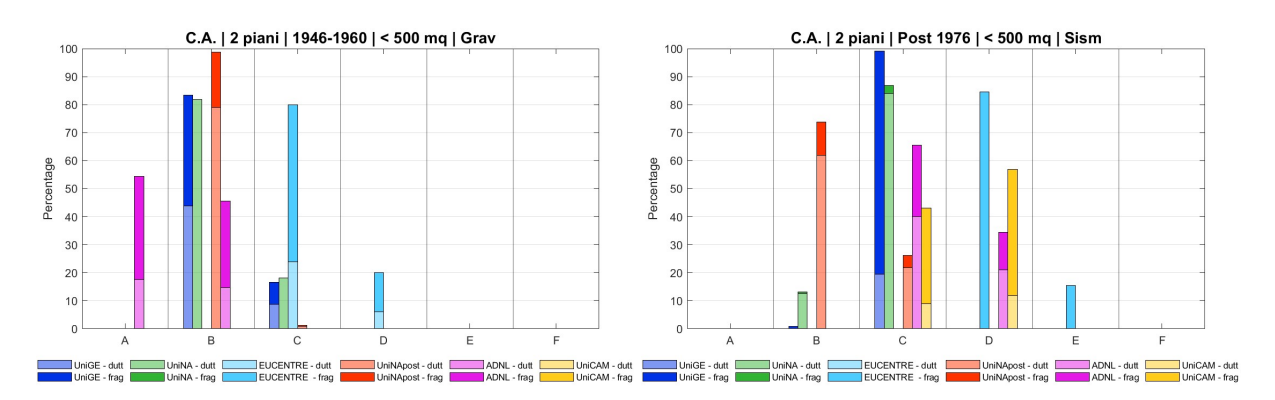

Figura 5.8 – Percentuali di classi di vulnerabilità definite per il progetto MARS (scuole in cemento armato)

# 5.3 Integrazione dei modelli forniti dalle UR

Dopo aver analizzato tutti i prodotti forniti da ciascun UR e aver proceduto alla conversione delle curve di fragilità in percentuali di classi di vulnerabilità definite dal progetto MARS è possibile procedere all'integrazione dei risultati per determinare un unico modello di riferimento MARS-Scuole per poter procedere con la successiva valutazione delle perdite con la piattaforma IRMA-Scuole (§6). Tutti le curve di fragilità prodotte dalle UR concorrono nella definizione del modello MARS-Scuole, salvo al momento le curve sviluppate da UniCAM in quanto, in questa fase della ricerca, propongono un'unica curva distinta per le scuole in muratura e in cemento armato, ma che non si differenzia per le sub-tipologie che considera la piattaforma.

In definitiva il modello integrato sarà definito da 5 modelli per il cemento armato e da 5 modelli per le scuole in muratura. In particolare:

- per le scuole in muratura sono a disposizione 2 modelli basati su approccio empiricoosservazionale e 3 modelli su approccio analitico (meccanico o ibrido);
- per le scuole in cemento armato sono a disposizione 2 modelli basati su approccio empirico-osservazionale e 3 modelli su approccio analitico (2 di tipo meccanico o ibrido e 1 numerico da ADNL).

 Per ciascuna sub-tipologia è stato definito il modello integrato MARS-Scuole combinando con ugual peso i cinque modelli a disposizione per la muratura e per il cemento armato. In Figura 5.9 sono riportate, a titolo d'esempio, due sub-tipologie per la muratura in cui si confrontano gli istogrammi distinti per ciascuna UR e l'istogramma del modello integrato; ugualmente è stato svolto per le stesse sub-tipologie per le scuole in cemento armato (Figura 5.10).

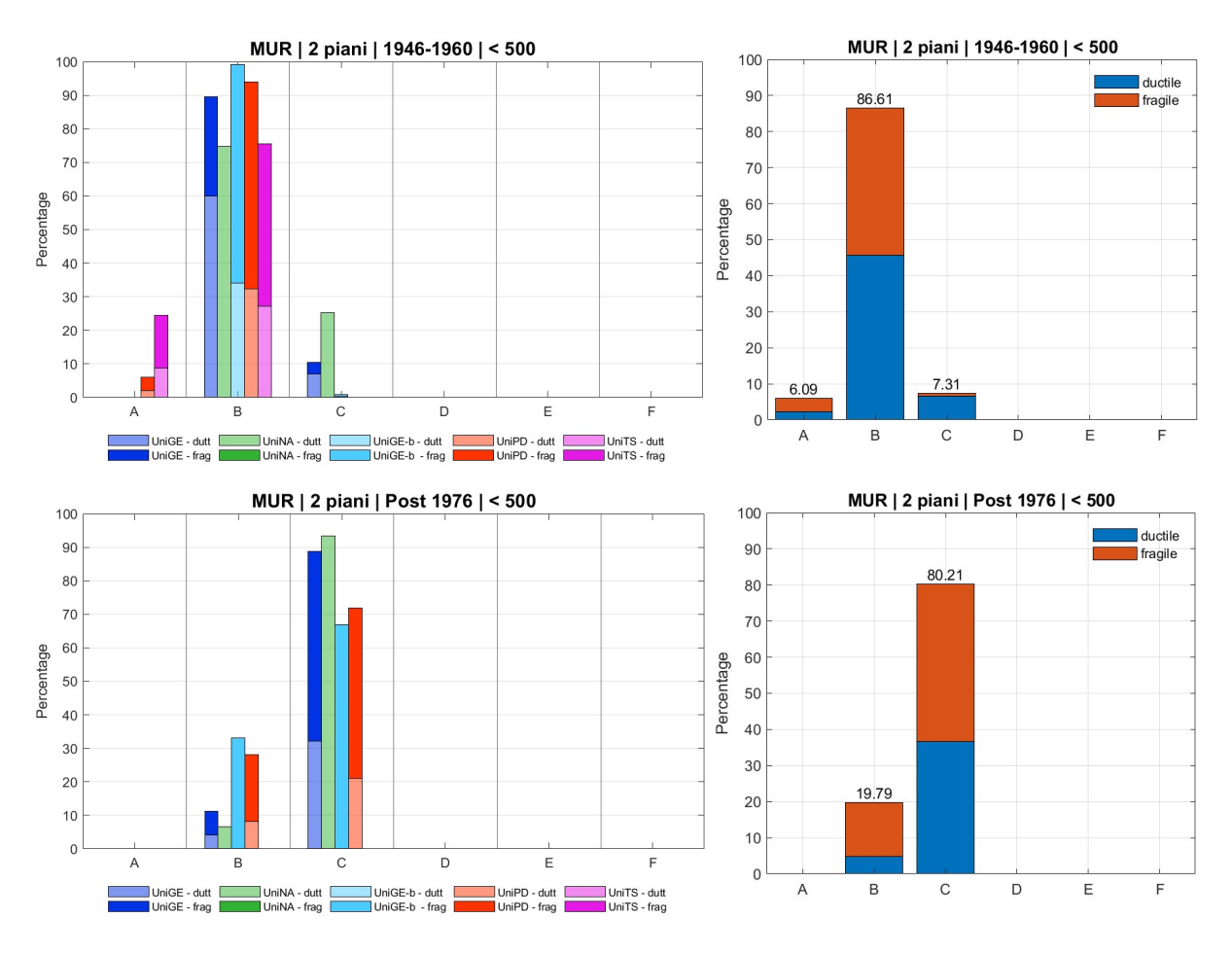

Figura 5.9 – Risultati in termini di classi di vulnerabilità MARS distinti per ciascun UR e del modello integrato MARS-Scuole per le scuole in muratura

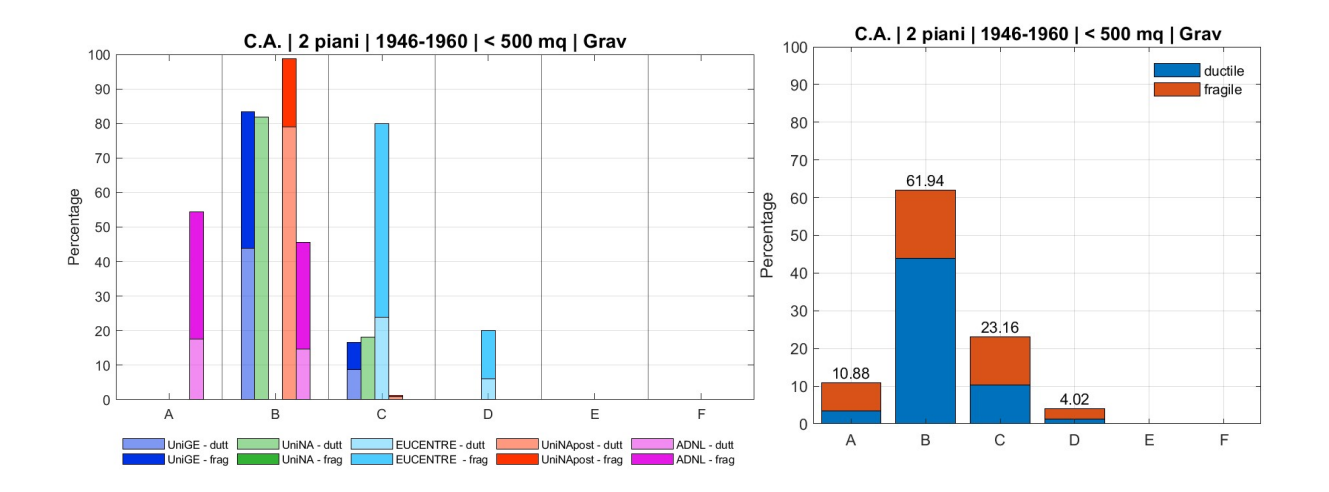

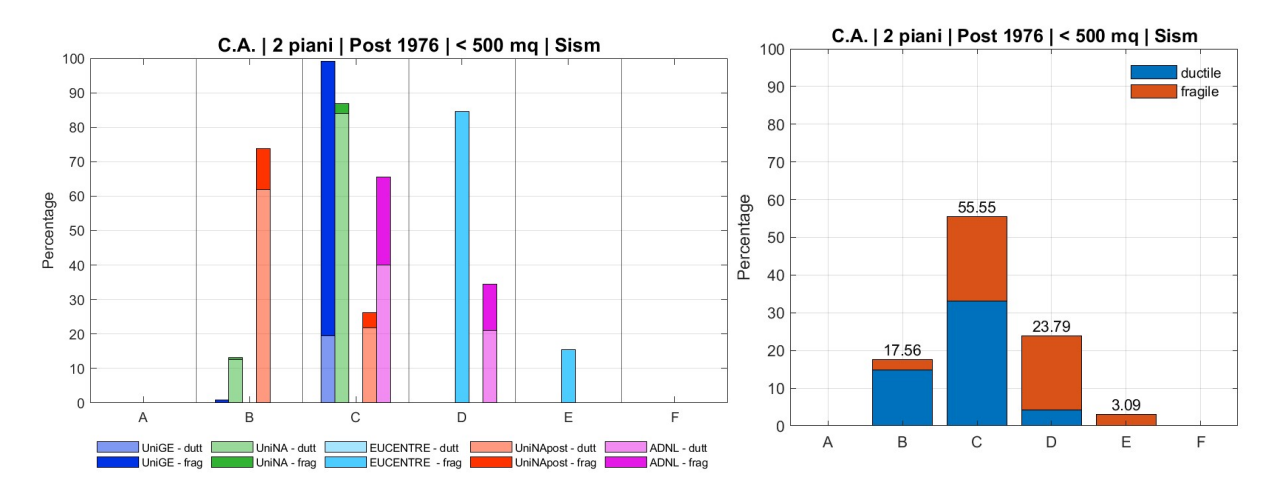

Figura 5.10– Risultati in termini di classi di vulnerabilità MARS distinti per ciascun UR e del modello integrato MARS-Scuole per le scuole in cemento armato

Dai grafici che riportano il modello integrato è possibile fare una prima valutazione della classe di vulnerabilità che caratterizza principalmente ciascuna sub-tipologia. Ad esempio, confrontando l'epoca 1946-1960 per le scuole a due piani, la muratura risulta fondamentalmente di classe B e un poco più vulnerabile del cemento armato con progettazione gravitazionale; confrontando invece un'epoca più moderna (Post 1946) la muratura risulta più vulnerabile in maggior misura rispetto al cemento armato progettato sismicamente. Il confronto esteso per tutte le sub-tipologie è riportato nell'allegato (Allegato\_Cap 5).

Per avere un quadro d'insieme, è stata valutata la variazione nella distribuzione delle classi di vulnerabilità con le epoche: per le scuole in muratura in cui risulta una migrazione dalle epoche più antiche, caratterizzate da un comportamento incentrato nella classe B, alle epoche più moderne, definite dal comportamento sostanzialmente della classe C (Figura 5.11); per le scuole in cemento armato la differenziazione del comportamento è più significativa nella tipologia di progettazione tra gravitazionale e sismica piuttosto che nell'avanzare delle epoche, in cui si rileva in misura minore (Figura 5.12).

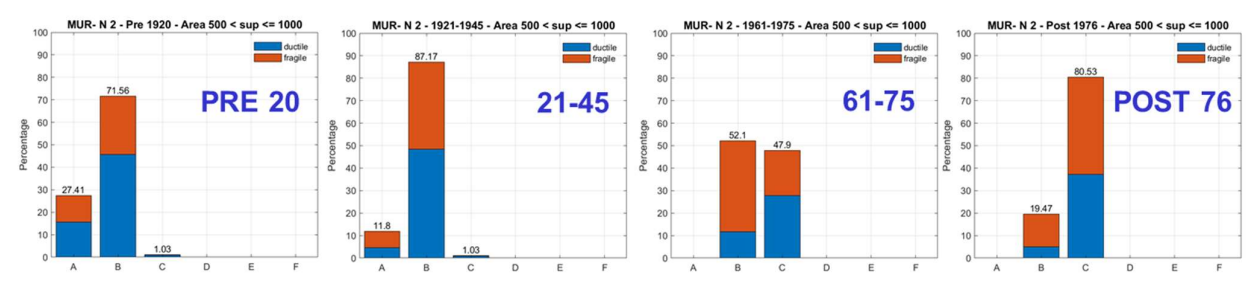

Figura 5.11 – Distribuzione delle classi di vulnerabilità del modello integrato MARS-Scuole al variare delle epoche, per le scuole in muratura

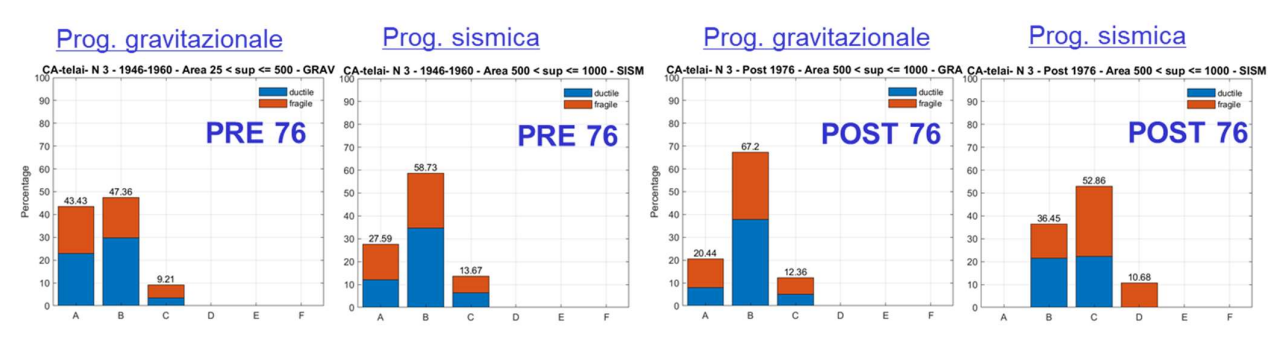

Figura 5.12 – Distribuzione delle classi di vulnerabilità del modello integrato MARS-Scuole al variare delle epoche e della tipologia di progettazione, per le scuole in cemento armato

Altrettanto significativa è la variazione del comportamento in funzione del numero di piani; in Figura 5.13 si osserva la variazione per le scuole in muratura, mentre in Figura 5.14 quella per il cemento armato, ad esempio, con progettazione sismica.

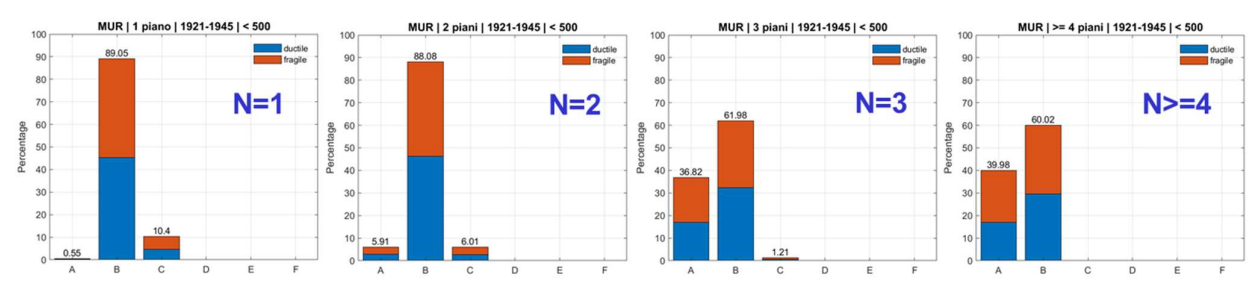

Figura 5.13 – Distribuzione delle classi di vulnerabilità del modello integrato MARS-Scuole al variare del numero di piani, per le scuole in muratura

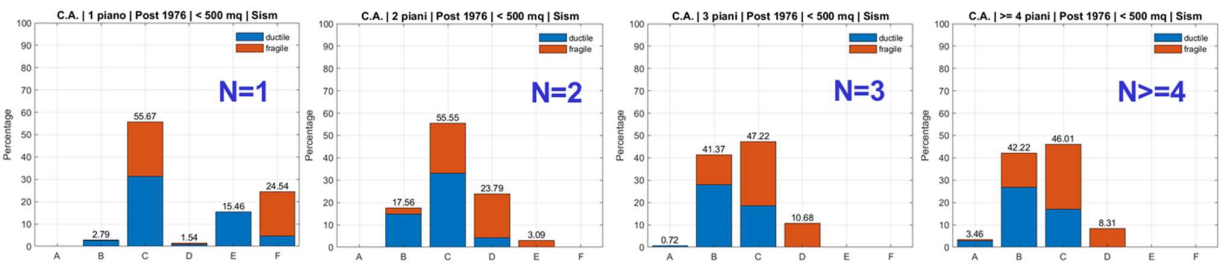

Figura 5.14 – Distribuzione delle classi di vulnerabilità del modello integrato MARS-Scuole al variare del numero di piani, per le scuole in cemento armato con progettazione sismica

## 5.4 Confronti preliminari con i risultati ottenuti dal Task 4.3 per il costruito residenziale

Un preliminare confronto è stato svolto con i risultati ottenuti per il modello MARS-Residenziale nell'ambito del Task 4.3, in termini di indice di vulnerabilità medio ottenuto dalla conversione di ciascun modello con la procedura unificata MARS e la successiva integrazione dei risultati per ottenere il modello MARS-Residenziale e MARS-Scuole.

In Figura 5.15 si riporta il confronto ottenuto per le scuole in muratura; si osservano nelle epoche precedenti al 1960 risultati coerenti tra le scuole e il residenziale, mentre nelle epoche più recenti (Post 1960) le scuole si delineano più vulnerabili rispetto al costruito residenziale. Per quanto riguarda le scuole in cemento armato Figura 5.16, esse risultano sempre più vulnerabili rispetto al residenziale per le epoche precedenti al 1976, mentre per le epoche Post 1976 si differenzia maggiormente il comportamento tra le scuole realizzate con progettazione gravitazionale o sismica

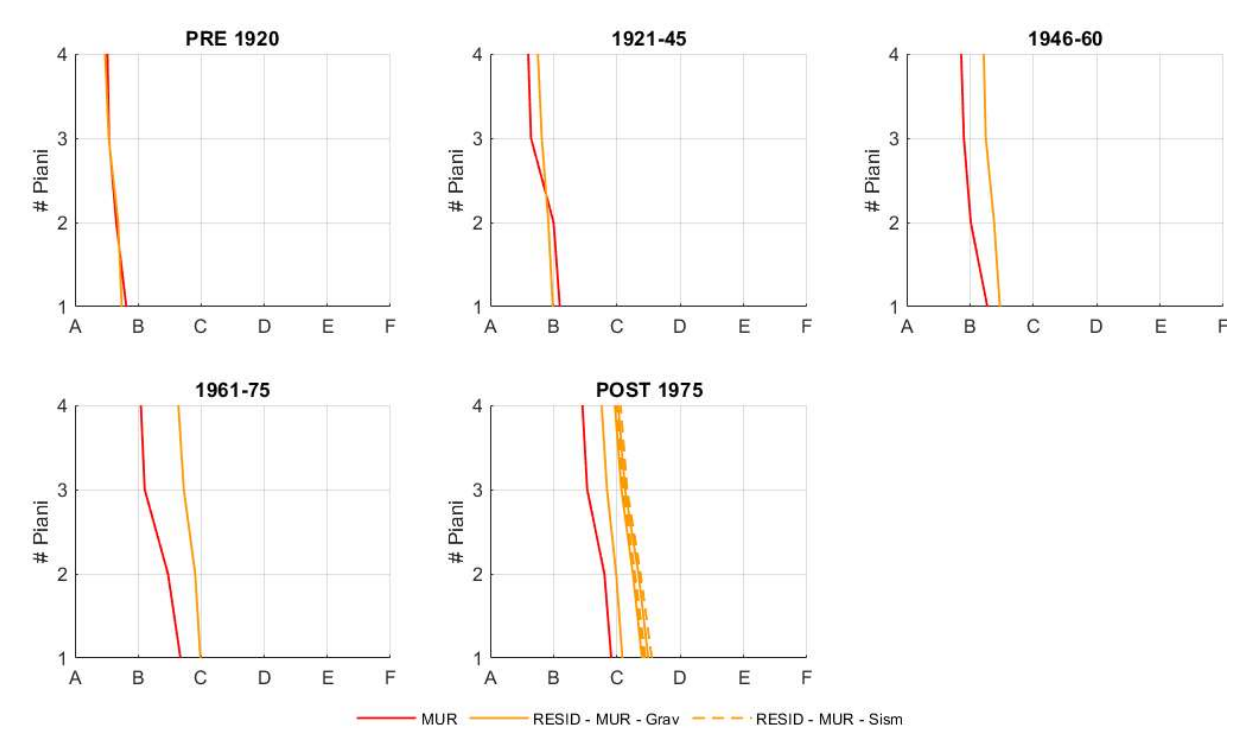

e pertanto risultano le scuole gravitazionali sempre più vulnerabili del costruito residenziale, mentre sulla progettazione sismica risulta maggior accordo.

Figura 5.15 – Confronto in termini di indice di vulnerabilità tra i risultati ottenuti per il costruito residenziale e scolastico degli edifici in muratura

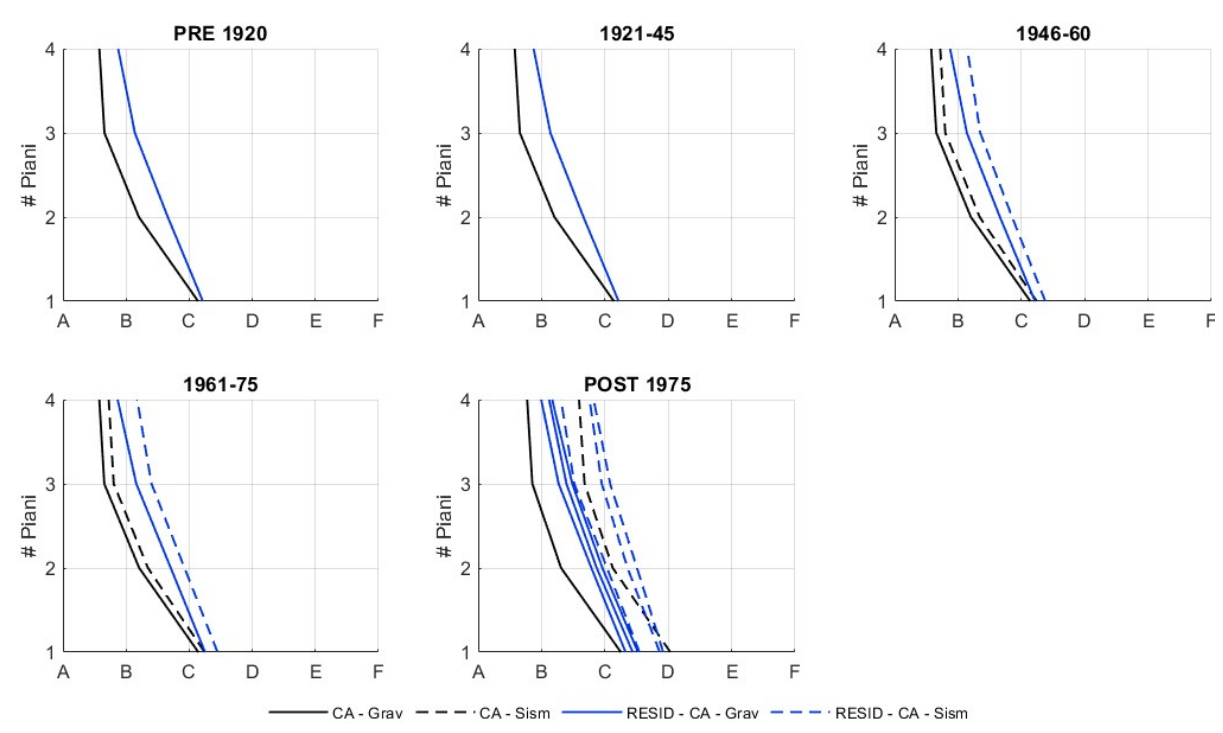

Figura 5.16 – Confronto in termini di indice di vulnerabilità tra i risultati ottenuti per il costruito residenziale e scolastico degli edifici in cemento armato

I risultati ottenuti dal confronto con il costruito residenziale mettono in luce una vulnerabilità del costruito scolastico che sembra ragionevole ricondurre alle particolari caratteristiche geometriche e tipologiche che spesso contraddistinguono le scuole. Ad esempio, analizzando gli edifici in muratura, spesso sono caratterizzati da forme planimetriche irregolari (piante a "T", a "C", a "L" oppure con corte interna) e da altezze d'interpiano elevate, dovute anche al riutilizzo di edifici antichi che erano destinati ad altre funzioni. Anche le scuole in cemento armato presentano caratteristiche che portano ad elementi di vulnerabilità che non si riscontrano nell'edilizia residenziale, quali ad esempio le grandi distanze tra gli elementi portanti necessarie per aule magne o laboratori oppure per la presenza di elementi tozzi dovuti ad esempio alle finestre a nastro che spesso caratterizzano le aperture degli edifici scolastici.

Tali considerazioni saranno oggetto di ulteriori approfondimenti negli sviluppi della ricerca.

# 6 PIATTAFORMA IRMA-SCUOLE

La piattaforma IRMA (Italian Risk MAps) è stata sviluppata da EUCENTRE per il DPC, con il prezioso contributo di ReLUIS, ed è indirizzata alla comunità scientifica che può utilizzarla per produrre mappe di rischio e scenari di danno per il territorio italiano. Il motore di calcolo di IRMA è OpenQuake (OQ nel seguito), un software per la stima del danno derivato dal terremoto sviluppato all'interno del Global Earthquake Model (GEM) (http://www.globalquakemodel.org). I componenti di OQ sono stati completamente integrati nella piattaforma. Gli script per la creazione dei file di input, per le chiamate ai motori di calcolo e per l'interpretazione degli output sono automatizzati. La gestione di tutte le operazioni avviene attraverso finestre di dialogo. IRMA nasce nel 2018 come piattaforma per la valutazione del rischio sismico dell'edilizia residenziale e viene utilizzata nel dicembre 2018 dalla comunità scientifica (EUCENTRE e ReLUIS), con il coordinamento del DPC, per la produzione delle mappe di rischio sismico per il territorio italiano pubblicate nel documento National Risk Assessment (NRA) di valutazione del rischio nazionale. I proficui risultati ottenuti dall'attività di collaborazione fra DPC-EUCENTRE-ReLUIS hanno allargato gli obiettivi originali tanto che IRMA è stata riconcepita nel 2019 come piattaforma dalla quale accedere a diversi web tool, come si vede in Figura 6.1: IRMA Residenziale (V1 e V2), IRMA Scuole e IRMA Chiese (quest'ultima è stata sviluppata dal 2020). In questo capitolo verrà descritta IRMA Scuole che mostra numerose funzionalità simili a quelle sviluppate per IRMA Residenziale ma anche tool appositamente pensati per venire incontro alle necessità sorte nell'ambito del Task 4.7 oggetto di questo Report.

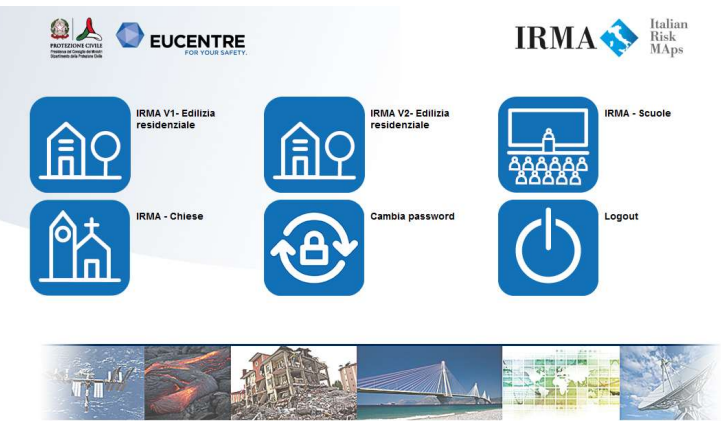

Figura 6.1 – Homepage di IRMA

# 6.1 Descrizione generale

IRMA è una piattaforma online accessibile con qualsiasi browser mediante autenticazione con username e password forniti da EUCENTRE. IRMA consente all'utente di creare e poi caricare differenti database di esposizione/vulnerabilità e diversi set di curve di fragilità. La pericolosità per il calcolo delle mappe di rischio è l'unico elemento fisso e precaricato ed è il modello di pericolosità MPS04, messo a punto dall'INGV e adottato a livello nazionale con Ordinanza di protezione civile (OPCM 3519/2006) e poi dalle Nuove Norme Tecniche per le Costruzioni (NTC08, D.M.14.01.2008 e NTC18, D.M.17.01.2018). La piattaforma è estremamente flessibile e consente di combinare diversi database di esposizione con diversi set di curve di fragilità per produrre mappe di danno e rischio condizionato (fissando il periodo di ritorno) o incondizionato (per una determinata finestra temporale). Permette inoltre di produrre scenari di danno utilizzando come input sismico le shakemap prodotte da INGV (Michelini et al. 2020). I risultati sono visualizzabili su mappa, in tabella e scaricabili sotto forma di shapefile ed Excel. La piattaforma inoltre permette la condivisione dei file di input e delle mappe con gli altri utenti.

Dopo aver cliccato sul bottone relativo ad IRMA Scuole, la Homepage della piattaforma si presenta come mostrato in Figura 6.2 ed è organizzata in due sezioni. La prima sezione sulla sinistra è denominata "Strumenti di visualizzazione ed elaborazione" ed è composta dai tab "Gestione layer",

"Legenda", "Ricerca Scuole", "Mappe", "Scenario" e "Aggregazione". La seconda sezione, a destra, presenta numerosi tab e inizialmente mostra la mappa dell'Italia.

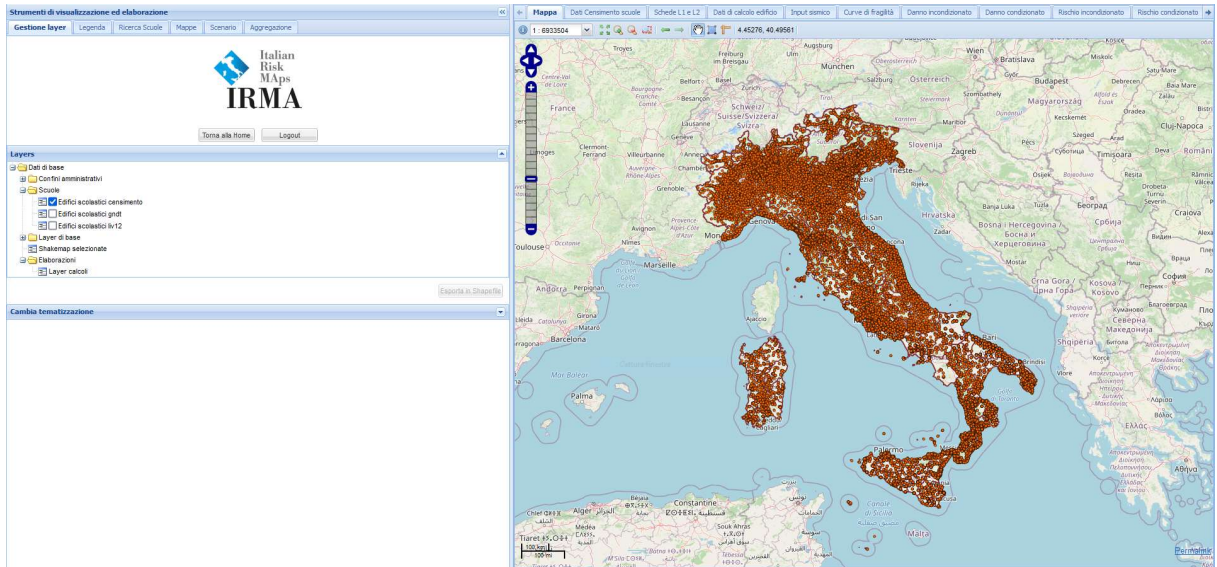

Figura 6.2 – Homepage di IRMA Scuole

Dal tab "Gestione layer" è possibile gestire il layer tree, ovvero l'albero in cui vengono mostrati tutti i layer visualizzabili sulla mappa, scaricare un layer in formato shapefile, cambiare la tematizzazione di un layer, tornare alla Home da cui si può accedere a IRMA Residenziale e IRMA Chiese e infine fare Logout.

Nel tab "Legenda" viene mostrata la legenda relativa al layer che si sta visualizzando sulla mappa. Il tab "Ricerca Scuole" consente di visualizzare sulla mappa solo le scuole che soddisfano i requisiti inseriti in termini di Regione, Provincia, Comune, Codice MIUR. Da questo tab è possibile, inoltre, filtrare i dati che vengono visualizzati in forma tabellare nei tab descritti più avanti.

Il tab "Mappe" è il cuore della piattaforma e consente di caricare i file di input che serviranno per elaborare le mappe di danno, le mappe di rischio e quelle di scenario.

Il penultimo tab a disposizione è il tab "Scenari" dal quale è possibile lanciare il calcolo di scenari real-time che utilizzano come input sismico le shakemap prodotte da INGV (Michelini et al. 2020) precaricate sulla piattaforma relative agli eventi Irpinia 1980, Umbria-Marche 1997, Pollino 1998, Molise-Puglia 2002, L'Aquila 2009, Emilia 2012, Garfagnana-Lunigiana 2013, Italia Centrale 2016/2017, Ischia 2017 e Mugello 2019.

L'ultimo tab della sezione di sinistra della piattaforma è "Aggregazione" che consente di fare delle aggregazioni regionali ovvero aggregare tra loro diverse mappe calcolate per singole regioni. Tale aggregazione può essere fatta sia per le mappe di danno, sia per quelle di rischio sia di scenario, purché siano della stessa tipologia (ad es. una mappa di danno condizionato non può essere aggregata con una mappa di danno incondizionato).

Passando alla sezione di destra della piattaforma, i tab presenti accanto a "Mappa" consentono di visualizzare numerose informazioni per una specifica scuola oppure per un gruppo di scuole appartenenti alla stessa Regione o Provincia o Comune. Per selezionare l'elemento di interesse si può utilizzare il tool di "Ricerca Scuole" oppure, solo nel caso in cui si voglia selezionare una singola scuola, cliccare direttamente sulla mappa. Una volta selezionato l'elemento di interesse, i tab si popolano fornendo le informazioni relative a:

 "Dati Censimento scuole": dati presenti nel database dell'Anagrafe dell'Edilizia Scolastica (2005) – solo se è stata selezionata una singola scuola;

- "Schede L1 e L2": dati presenti nel database delle Schede di sintesi per la verifica tecnica sismica di livello 1 o di livello 2 per gli edifici e le opere strategiche ai fini della protezione civile o rilevanti in caso di collasso a seguito di evento sismico – solo se è stata selezionata una singola scuola;
- "Dati di calcolo edificio": informazioni di sintesi relative alla tipologia costruttiva solo se è stata selezionata una singola scuola;
- "Input sismico": pericolosità sismica su suolo derivante da MPS04 e mappa di Mori et al. (2020) – solo se è stata selezionata una singola scuola;
- "Curve di fragilità": parametri e grafico delle curve di fragilità relative ai 5 livelli di danno della scala EMS98 (Grünthal 1998) – solo se è stata selezionata una singola scuola;
- "Danno incondizionato": valori di danno incondizionato nelle finestre temporali di 1, 10 e 50 anni – per singola scuola o aggregato;
- "Danno condizionato": valori di danno condizionato per i periodi di ritorno di 30, 50, 72, 100, 140, 200, 475, 1000, 2500 anni – per singola scuola o aggregato;
- "Rischio incondizionato": valori di rischio incondizionato nelle finestre temporali di 1, 10 e 50 anni – per singola scuola o aggregato;
- "Rischio condizionato": valori di rischio condizionato per i periodi di ritorno di 30, 50, 72, 100, 140, 200, 475, 1000, 2500 anni – per singola scuola o aggregato;
- "Scenario danno": valori di danno derivanti dallo scenario real-time per singola scuola o aggregato;
- "Scenario rischio": valori di rischio derivanti dallo scenario real-time per singola scuola o aggregato.

Tutte le funzionalità della piattaforma sono spiegate nel dettaglio nei prossimi paragrafi. Inoltre la piattaforma è dotata di un Help Online al quale si può accedere cliccando sui punti interrogativi ("?") che si trovano a fianco di alcuni bottoni: al click si apre una finestra che riporta una breve spiegazione dell'argomento in esame.

# 6.2 Dati statici

La piattaforma consente di visualizzare, per una singola scuola selezionata, alcuni dati statici precaricati. Si tratta dei dati derivanti dai database di esposizione a disposizione e dei dati relativi all'input sismico.

# 6.2.1 Dati Censimento scuole

Dopo aver selezionato una scuola (cliccando sulla mappa oppure tramite il tool "Ricerca Scuole") l'utente può visualizzare i dati relativi a quella scuola presenti nel database dell'Anagrafe dell'Edilizia Scolastica (2005). Questo database è l'unica base dati oggi disponibile a livello nazionale, seppur non recente (è stata infatti raccolta nel 2005). Tale database era stato fornito dal MIUR ad EUCENTRE che ora lo ha messo a disposizione delle UR di MARS che lavorano su questa tematica, in attesa che si riesca a reperire un database più aggiornato e completo. La piattaforma mostra tutte le sezioni, da A a G, presenti nella scheda che è stata utilizzata per popolare la base dati. In Figura 6.3 sono mostrate alcune delle sezioni e i dati presenti per una scuola selezionata.

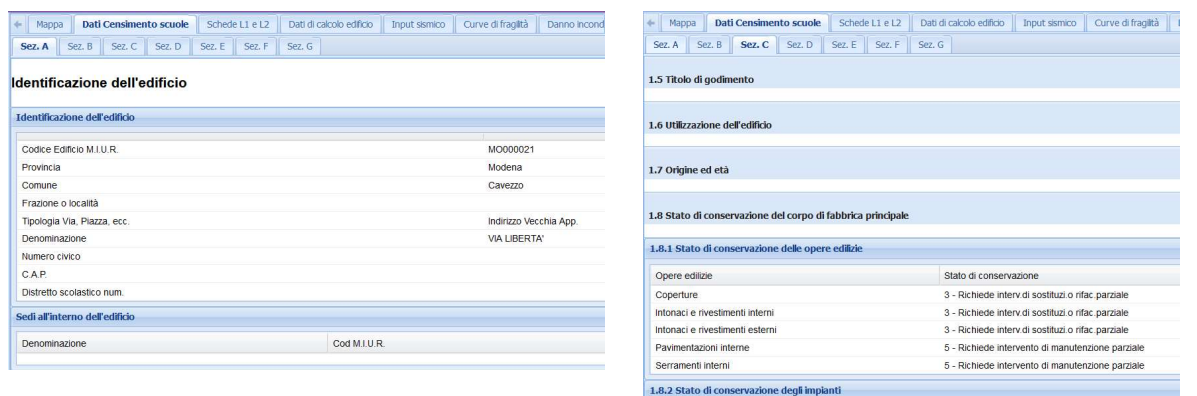

Figura 6.3 – Tab "Dati Censimento scuole"

# 6.2.2 Schede L1 e L2

In questo tab è possibile vedere, per una scuola selezionata, i dati raccolti con la Scheda di sintesi per la verifica tecnica sismica di livello 1 o di livello 2 per gli edifici e le opere strategiche ai fini della protezione civile o rilevanti in caso di collasso a seguito di evento sismico. Il database che raccoglie questi dati non è omogeneo su tutta Italia poiché le schede sono state compilate in anni diversi e solo in certe Regioni in funzione dei finanziamenti messi a disposizione dalla Stato. Anche in questo caso la piattaforma mostra tutte le sezioni, 33 in totale, presenti nella scheda che è stata utilizzata per popolare la base dati. In Figura 6.4 sono mostrate alcune delle sezioni e i dati presenti per una scuola selezionata. La base dati di queste schede è attualmente disponibile solo come dato in visualizzazione, ma non viene utilizzata nelle analisi di rischio e scenario.

|                                 |                            |                                           |                | Mappa<br>Dati Censimento scuole                            | Schede L1 e L2   |
|---------------------------------|----------------------------|-------------------------------------------|----------------|------------------------------------------------------------|------------------|
| Dati Censimento scuole<br>Mappa | Schede L1 e L2             | Dati di calcolo edificio<br>Input sismico | C <sub>1</sub> | Cod. import.: 1141 1 12                                    |                  |
| Cod. import.: 1141 1 12         |                            |                                           |                | Sez. 2<br>Sez. 4<br>Sez. 1<br>Sez. 3                       | Sez. 5<br>Sez. 6 |
| Sez. 2<br>Sez. 3<br>Sez. 1      | Sez. 4<br>Sez. 5<br>Sez. 6 | Sez. 7<br>Sez. 8<br>Sez. 9<br>Sez. 10     |                | Materiale strutturale principale della struttura verticale |                  |
| <b>Identificazione edificio</b> |                            |                                           |                |                                                            |                  |
|                                 |                            |                                           |                | N° scheda                                                  |                  |
| N° scheda                       |                            |                                           |                | Codice Istat Regione                                       |                  |
| Regione                         |                            | Lazio                                     |                | Cemento Armato                                             |                  |
| Codice Istat Regione            |                            | 12                                        |                | Acciaio                                                    |                  |
| Provincia                       |                            | Frosinone                                 |                | Acciao-Calcestruzzo                                        |                  |
| Codice Istat Provincia          |                            | 60                                        |                | Muratura                                                   |                  |
| Comune                          |                            | Serrone                                   |                | Legno                                                      |                  |
| Codice Istat Comune             |                            | 71                                        |                | Misto (Muratura e c.a.)                                    |                  |
| Frazione/Località               |                            | la forma                                  |                | Prefabbricati in c.a.o c.a.p.                              |                  |
|                                 |                            |                                           |                | Altro materiale                                            |                  |
| Indirizzo                       |                            | via prenestina                            |                | Mappa<br>Dati Censimento scuole                            | Schede L1 e L2   |
| Civico                          |                            |                                           |                | Cod. import.: 1141   1   12                                |                  |
| N° progressivo intervento       |                            | 466                                       |                | Sez, 1<br>Sez, 2<br>Sez, 3<br>Sez. 4                       | Sez. 5<br>Sez. 6 |
| N° edifici complesso            |                            |                                           |                | Dati dimensionali età costruzione                          |                  |
| Codice identificativo           |                            |                                           |                |                                                            |                  |
| Foglio                          |                            |                                           |                | N° scheda                                                  |                  |
| Allegato                        |                            |                                           |                | Codice Istat Regione                                       |                  |
| Particelle                      |                            |                                           |                | Nº piani totali con interrati                              |                  |
| Posizione Edificio              |                            |                                           |                | Altezza media piano (m)                                    |                  |
| Coordinata Est (ED50)           |                            |                                           |                | Superficie media piano (m^2)                               |                  |
| Coordinata Nord (ED50)          |                            |                                           |                | Anno progettazione                                         |                  |
| Fuso                            |                            |                                           |                | Anno costruzione                                           |                  |
| Denominazione                   |                            | scuola elementare                         |                | Anno progettazione ultimo intervento                       |                  |
| Proprietario                    |                            | comune di Serrone                         |                | Adequamento                                                |                  |
| Utilizzatore                    |                            | comune di Serrone                         |                | Miglioramento                                              |                  |
|                                 |                            |                                           |                | Altro intervento                                           |                  |

Figura 6.4 – Tab "Schede L1 e L2"

# 6.2.3 Dati di calcolo edificio

Questo tab mostra informazioni di sintesi relative all'edificio selezionato che risultano poi rilevanti per l'assegnazione della tipologia strutturale e della curva di fragilità ai fini del calcolo di rischio. In particolare, come si vede da Figura 6.5, è riportato il numero di piani dell'edificio, la superficie coperta, l'epoca di costruzione, la struttura verticale e orizzontale, il tipo di copertura, se la progettazione è gravitazionale o sismica, il suolo assegnato e la Vs30 secondo la mappa di Mori et al. 2020. Alcuni di questi campi potrebbero essere vuoti in quanto il database dell'Anagrafe Scolastica non è sempre completo.

| Schede L1 e L2<br>Dati di calcolo edificio<br>Dati Censimento scuole<br>Mappa | Curve di fragilità<br>Input sismico<br>Danno inc - |
|-------------------------------------------------------------------------------|----------------------------------------------------|
| Dati usati nel calcolo                                                        |                                                    |
| Dati utilizzati nelle analisi di danno e rischio                              | O                                                  |
| Database usato come fonte                                                     | <b>MIUR 2005</b>                                   |
| Numero di piani                                                               | $\overline{2}$                                     |
| Superficie coperta                                                            | 541                                                |
| Epoca di costruzione                                                          | 6 - tra il 1960 ed il 1975                         |
| Struttura verticale                                                           | <b>MUR-REG</b>                                     |
| Struttura orizzontale                                                         | Solai in c.a. e laterizi                           |
| Copertura                                                                     | A falde                                            |
| Tipo di progettazione                                                         | Gravitazionale                                     |
| Suolo                                                                         | B.                                                 |
| vs30                                                                          | 500                                                |

Figura 6.5 – Tab "Dati di calcolo edificio"

## 6.2.4 Input sismico

L'ultimo tab statico, indipendente dai dati che caricherà l'utente, è quello relativo all'input sismico. Come mappa di hazard è infatti stata utilizzata, su indicazione del DPC, il modello di pericolosità MPS04, messo a punto dall'INGV e adottato a livello nazionale con Ordinanza di protezione civile (OPCM 3519/2006) e poi dalle Nuove Norme Tecniche per le Costruzioni (NTC08, D.M.14.01.2008 e NTC18, D.M.17.01.2018). Per la scuola selezionata vengono riportati in tabella e in figura (grafico log-log) i valori di ag\*Ss per i 9 periodi di ritorno delle Norme, come mostrato in Figura 6.6. Le accelerazioni mostrate tengono conto anche dell'amplificazione del suolo data dal coefficiente moltiplicativo Ss. Dopo diverse valutazioni svoltesi alla fine del 2020, il DPC e ReLUIS hanno selezionato come mappa di Vs30 da utilizzare per la valutazione degli effetti di amplificazione locale per IRMA Scuole quella proposta da Mori et al. (2020). EUCENTRE ha associato ad ogni scuola del database dell'Anagrafe dell'Edilizia Scolastica una tipologia di suolo sulla base di tale mappa, prendendo il punto della griglia più vicino alla scuola.

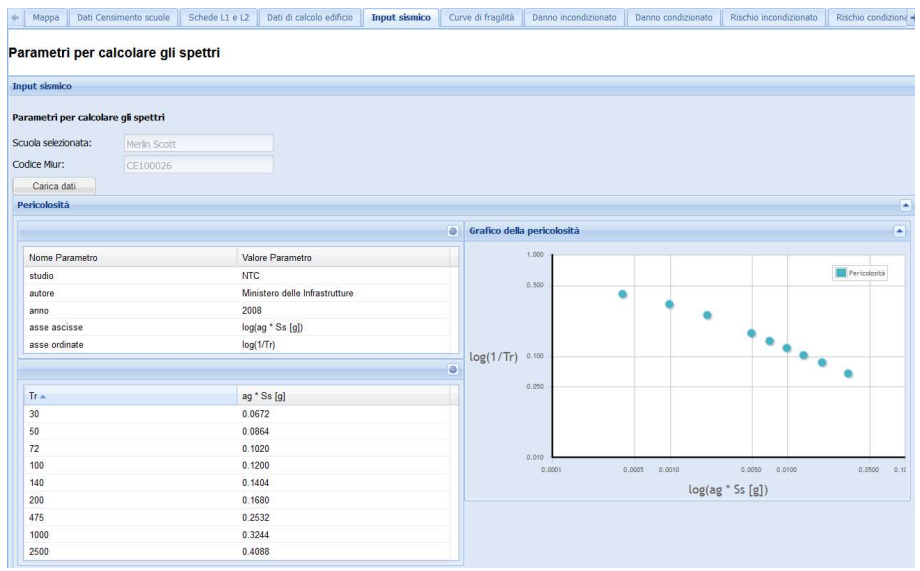

Figura 6.6 – Tab "Input sismico"

Tabella 6.1 mostra le formulazioni utilizzate, derivanti dalle Norme (D.M.17.01.2018), per l'associazione della tipologia di suolo a partire dalla Vs30 e poi le espressioni per il calcolo dei coefficienti di amplificazione Ss.

| Tipologia di suolo | Valore di Vs30 [m/s]  | Ss                                                          |
|--------------------|-----------------------|-------------------------------------------------------------|
| A                  | Vs30 > 800            | 1                                                           |
| B                  | $360 < Vs30 \leq 800$ | $1,00 \le 1,40-0,40 \cdot F_o \cdot \frac{a_g}{a} \le 1,20$ |
| C                  | $180 < Vs30 \leq 360$ | $1,00 \le 1,70-0,60 \cdot F_0 \cdot \frac{a_g}{a} \le 1,50$ |
| D                  | $100 < Vs30 \le 180$  | $0,90 \le 2,40-1,50 \cdot F_o \cdot \frac{a_g}{a} \le 1,80$ |
| F                  | Vs30 ≤ 100            | $1,00 \le 2,00-1,10 \cdot F_o \cdot \frac{a_g}{c} \le 1,60$ |

Tabella 6.1 – Tipologia di suolo in funzione della Vs30 (D.M.17.01.2018)

L'informazione relativa al tipo di suolo associato ad ogni edificio scolastico è stata inserita nella piattaforma IRMA Scuole. L'utente potrà quindi scegliere se calcolare le mappe di danno e di rischio su roccia oppure tenendo conto dell'amplificazione del suolo. In questo tab vengono mostrati solo i valori delle ag\*Ss relativi ai 9 periodi di ritorno delle Norme ma, al fine del calcolo del danno e del rischio, nella piattaforma sono state inserite le curve di pericolosità da 0.03g a 1g. Il valore massimo di 1g è stato assunto in quanto praticamente per tutta Italia corrisponde ad un periodo di ritorno di 10'000 anni. La metodologia utilizzata per la valutazione della pericolosità sui diversi suoli prima del periodo di ritorno Tr=30 anni e dopo Tr=2475 anni, che sono i valori minimi e massimi previsti dalle Norme, è stata concordata con DPC e ReLUIS e può essere sintetizzata nei tre seguenti step:

- 1. La formulazione adottata è del tipo log10(P)=-b\*PGA^k, dove i parametri b e k sono determinati in modo che la curva passi per il valore di PGA corrispondente a T1=30 anni (PGA1) e quello corrispondente a T2=2475 anni (PGA2). Quindi è sufficiente assegnare i due valori PGA1 e PGA2 per ottenere b e k. Applicando questo metodo ci si è resi conto che, in particolari casi su suolo D ove il coefficiente di amplificazione della Normativa in realtà deamplificava la PGA, estrapolando oltre Tr=2475 anni le curve sui diversi suoli si incrociavano;
- 2. Per risolvere il problema dell'incrocio delle curve si procede in questo modo. Per ciascuna curva amplificata su suolo si va a sostituire per le PGA inferiori a Tr30 e superiori a Tr2475 il valore di periodo di ritorno della curva su roccia corrispondente alla PGA deamplificata (usando come fattore di amplificazione rispettivamente quello relativo a Tr30 e Tr2475);
- 3. Infine si effettua un'ultima elaborazione per evitare che le curve per Tr>2475 anni raggiungano PGA relative a Tr superiori ad una soglia che è stata fissata pari a 10'000 anni. Quando una curva rientra in questa casistica, viene "appiattita" rendendola costante al valore di PGA corrispondente a "Tr=10'000 anni", rendendo di fatto nullo il contributo del ramo di curva Tr>10'000 anni nel calcolo del rischio.

# 6.3 Calcolo del danno

Al fine del calcolo del danno l'utente deve definire e caricare sulla piattaforma due file Excel: quello relativo all'esposizione in termini di classi di vulnerabilità e quello che definisce i parametri delle curve di fragilità (Figura 6.7). In entrambi i casi l'utente scarica un foglio preimpostato, lo compila e lo ricarica sulla piattaforma.

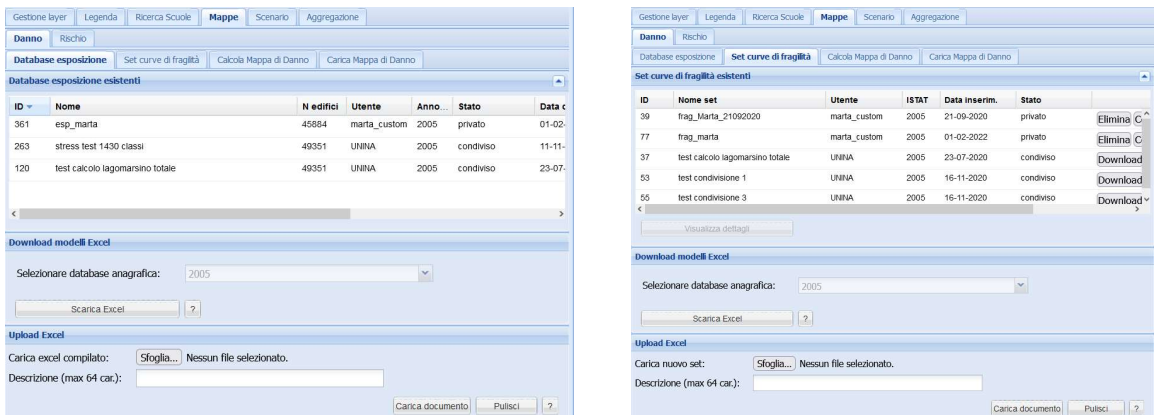

Figura 6.7 – Tab per il caricamento dei fogli Excel relativi ad esposizione (a sinistra) e curve di fragilità (a destra)

Il foglio Excel che si scarica dal tab "Database esposizione" serve per definire la matrice di esposizione/vulnerabilità delle scuole.

Il file è composto da due pagine: nella prima, riportata in Figura 6.8, l'utente deve selezionare le caratteristiche che definiscono le scuole per le quali vuole calcolare il danno e assegnare ad ogni riga le diverse percentuali che ne determinano il comportamento (%Ad, %Bd, ecc. – 12 classi di cui 6 per comportamento duttile e 6 per comportamento fragile) fino a raggiungere il 100%. Nella seconda pagina è riportata la corrispondenza tra i dati presenti nel database MIUR (database dell'Anagrafe dell'Edilizia Scolastica) e i dati mostrati da IRMA Scuole. In Figura 6.9 è riportato un estratto di tale pagina che mostra le corrispondenze per quanto riguarda il numero di piani e l'epoca di costruzione.

| Verifica della validità del foglio: Nessun errore |       |                                            |                                   |                                          |              |                |    |                              |                 |                 |    |                              |           |  |                 |
|---------------------------------------------------|-------|--------------------------------------------|-----------------------------------|------------------------------------------|--------------|----------------|----|------------------------------|-----------------|-----------------|----|------------------------------|-----------|--|-----------------|
|                                                   |       |                                            |                                   |                                          |              |                |    | <b>Comportamento duttile</b> |                 |                 |    | <b>Comportamento fragile</b> |           |  |                 |
| Struttura verticale                               | Piani | Epoca                                      |                                   | Superficie coperta Struttura orizzontale | Copertura    | Progettazione  |    |                              |                 |                 |    |                              |           |  | <b>Verifica</b> |
| 1 C.A.-telai                                      |       | 7 - dal 1976                               | $ 2000 \leq \text{sup} \leq 5000$ | Solai in c.a. e laterizi                 | <b>Piana</b> | Sismica        |    |                              | 20 <sup>1</sup> | 30 <sup>1</sup> |    |                              | <b>SO</b> |  | Valido          |
| 2 MUR-REG                                         |       | 4 - tra il 1921 ed il 1945 25 < sup <= 500 |                                   | Solai in legno                           | A falde      | Gravitazionale | 25 | 25                           |                 |                 | 30 | 20 <sup>1</sup>              |           |  | Valido          |
|                                                   |       |                                            |                                   |                                          |              |                |    |                              |                 |                 |    |                              |           |  |                 |

Figura 6.8 – Foglio Excel in cui l'utente definisce la matrice di esposizione/vulnerabilità

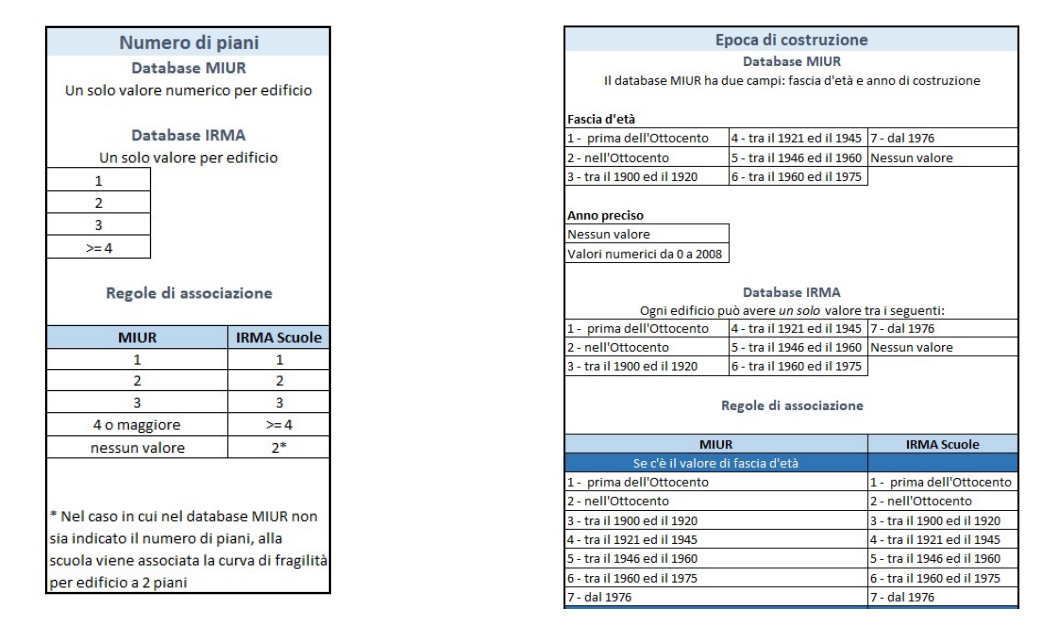

Figura 6.9 – Esempio di corrispondenza tra DB MIUR e DB IRMA riportato nella seconda pagina del foglio Excel

L'utente deve anche compilare un altro foglio Excel, scaricabile dal tab "Set curve di fragilità" e mostrato in Figura 6.10, in cui inserisce i parametri che definiscono le curve di fragilità corrispondenti ai comportamenti Ad, Af, Bd, Bf, ecc. I livelli di danno previsti sono 5, in accordo con la scala EMS98 (Grünthal 1998); le classi di piano vanno da 1 a >=4. I parametri richiesti sono la PGA mediana (in g) e la dispersione β della distribuzione lognormale. Nel file sono implementati dei controlli automatici per assicurarsi che le curve non si intersechino. Non è possibile lasciare una riga vuota: se non sono state prodotte curve di fragilità per una classe di edifici è consigliabile inserire valori piccoli a piacere, ad es. Mediana =  $0.0000001$  e  $\beta$  = 0.0.

|                             | Numero | Livello di danno 1 |             |             | Livello di danno 2 |             | Livello di danno 3 |             | Livello di danno 4 |             | Livello di danno 5 |
|-----------------------------|--------|--------------------|-------------|-------------|--------------------|-------------|--------------------|-------------|--------------------|-------------|--------------------|
| Classe piani                |        | Mediana [g]        | <b>Beta</b> | Mediana [g] | <b>Beta</b>        | Mediana [g] | <b>Beta</b>        | Mediana [g] | <b>Beta</b>        | Mediana [g] | <b>Beta</b>        |
| $A_d$                       |        |                    |             |             |                    |             |                    |             |                    |             |                    |
| $A_d$                       |        |                    |             |             |                    |             |                    |             |                    |             |                    |
| $A_d$                       |        |                    |             |             |                    |             |                    |             |                    |             |                    |
| $A_d$                       | $>= 4$ |                    |             |             |                    |             |                    |             |                    |             |                    |
| $B_d$                       |        |                    |             |             |                    |             |                    |             |                    |             |                    |
| $B_d$                       |        |                    |             |             |                    |             |                    |             |                    |             |                    |
| $B_d$                       |        |                    |             |             |                    |             |                    |             |                    |             |                    |
| $2 \mathsf{B}_{\mathsf{d}}$ | $>= 4$ |                    |             |             |                    |             |                    |             |                    |             |                    |
|                             |        |                    |             |             |                    |             |                    |             |                    |             |                    |

Figura 6.10 – Esempio di corrispondenza tra DB MIUR e DB IRMA riportato nella seconda pagina del foglio Excel

Dopo aver caricato nella piattaforma il foglio Excel relativo all'esposizione e quello relativo alla definizione delle curve di fragilità e aver eseguito almeno un calcolo, l'utente può selezionare una scuola (con il click sulla mappa oppure con il tool "Ricerca Scuole") e visualizzare le curve di fragilità assegnate alla scuola nel tab "Curve di fragilità". Come si vede in Figura 6.11, si dovrà specificare, selezionando da un menu a tendina, il database di esposizione utilizzato e il set di curve di fragilità: le curve che vengono visualizzate sotto forma di grafico e i cui parametri sono riportati in tabella sono infatti date dalla media pesata delle curve definite nel file mostrato in Figura 6.10 dove i pesi sono stati definiti nel file mostrato in Figura 6.8.

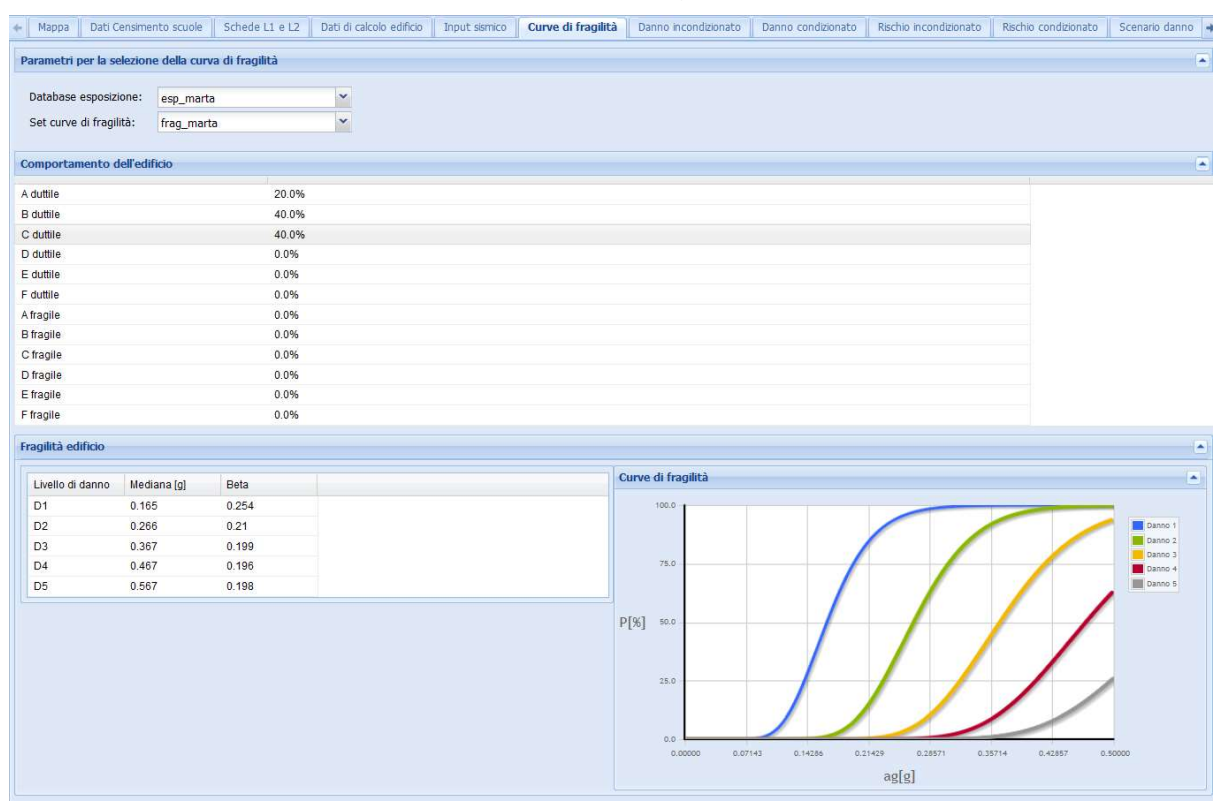

Figura 6.11 – Tab "Curve di fragilità"

Una volta definiti e caricati questi due file Excel, l'utente può accedere al tab "Calcola Mappa di Danno" per far partire il calcolo desiderato. Il pannello è riportato in Figura 6.12: l'utente deve selezionare il database di esposizione che vuole utilizzare, il set di curve di fragilità da adottare, la regione di interesse (una specifica oppure tutta Italia), se vuole fare il calcolo su roccia oppure considerando il suolo di ogni scuola sulla base della mappa delle Vs30 di Mori et al. (2020) e il tipo di analisi che vuole condurre, a scelta tra danno condizionato (verrà svolto per tutte le 9 finestre temporali previste dalle Norme) e danno incondizionato (per finestra temporale di 1, 10 e 50 anni). Dopo aver compilato tutti questi campi può cliccare su "Calcola Mappa" e vedrà comparire una nuova riga nella tabella "Lista calcoli".

| Set curve di fragilità<br>Calcola Mappa di Danno                                                    | Carica Mappa di Danno |              |                                            |                                                                                                    |
|----------------------------------------------------------------------------------------------------|-----------------------|--------------|--------------------------------------------|----------------------------------------------------------------------------------------------------|
|                                                                                                    |                       |              |                                            |                                                                                                    |
| Selezionare database esposizione:<br>esp_marta                                                      |                       |              | v                                          |                                                                                                    |
| frag marta                                                                                          |                       |              | $\checkmark$                               |                                                                                                    |
| Selezionare una regione di interesse:<br>Calabria                                                   |                       |              | v                                          |                                                                                                    |
| Suolo (Mori et al. 2020)                                                                            |                       |              | v                                          |                                                                                                    |
| Danno condizionato                                                                                  |                       |              | v                                          |                                                                                                    |
|                                                                                                    |                       |              | Calcola Mappa                              | $\sqrt{2}$                                                                                                    |
|                                                                                                    |                       |              |                                            |                                                                                                    |
|                                                                                                    |                       |              |                                            |                                                                                                    |
|                                                                                                    |                       |              |                                            |                                                                                                    |
| Regione<br><b>Tipo analisi</b><br>Stato<br>Su                                                       | Avanzamento           | Data calcolo |                                            |                                                                                                    |
| MOLISE<br>M<br>danno condizionato<br>privato                                                        | completo              |              | 02-02-2022 09:25:00                        |                                                                                                    |
| EMILIA-<br>$\mathsf{A}$<br>danno condizionato<br>privato                                            | interrotto            |              | 01-02-2022 17:42:29                        |                                                                                                    |
| LIGURIA<br>A<br>danno condizionato<br>privato                                                       | interrotto            |              | 01-02-2022 17:42:06                        |                                                                                                    |
| LIGURIA<br>M<br>danno condizionato<br>privato                                                       | interrotto            |              | 01-02-2022 17:40:54                        |                                                                                                    |
| CALAB<br>danno incondizion<br>M<br>privato                                                          | completo              |              | 20-01-2022 11:25:32                        |                                                                                                    |
| <b>ABRUZZO</b><br>M.<br>danno incondizion<br>privato                                                | completo              |              | 04-11-2021 14:01:55                        |                                                                                                    |
| ABRUZZO<br>danno incondizion<br>$\overline{A}$<br>privato                                           | completo              |              | 04-11-2021 14:01:03                        |                                                                                                    |
| <b>ITALIA</b><br>M<br>danno condizionato<br>privato                                                 | completo              |              | 04-11-2021 12:16:43                        |                                                                                                    |
|                                                                                                    |                       |              |                                            |                                                                                                    |
| <b>ITALIA</b><br>danno condizionato<br>Α<br>privato<br>BASILI<br>A<br>danno condizionato<br>privato | completo<br>completo  |              | 04-11-2021 11:16:15<br>04-11-2021 10:16:18 | ۰<br>Elimina<br>Elimina<br>Elimina<br>Elimina<br>Elimina<br>Elimina<br>Elimina<br>Elimina<br>Elimina<br>Elimina |

Figura 6.12 – Tab per l'esecuzione del calcolo di danno condizionato e incondizionato

Quando il calcolo è completo, l'utente si sposta sul tab "Carica Mappa di Danno", seleziona la mappa che vuole visualizzare dalla tabella "Mappe esistenti", indica il tempo di ritorno o finestra temporale di interesse, il livello di visualizzazione e il livello di danno e poi clicca su "Carica mappa". In Figura 6.13 è mostrato un esempio per una mappa di danno condizionato. Se la mappa selezionata fosse stata di danno incondizionato, al posto del tempo di ritorno l'utente avrebbe dovuto indicare la finestra temporale.

Per quanto riguarda il livello di visualizzazione, sono previsti 4 livelli: edificio (il singolo edificio scolastico), Comune, Provincia, Regione. Se si sceglie la visualizzazione a livello di singolo edificio, si dovrà solo indicare il livello di danno di interesse a scelta tra D1, D2, D3, D4, D5 e DM (danno medio). In Figura 6.14 è mostrato un esempio di mappa di danno condizionato per periodo di ritorno 475 anni, livello di danno D3, per gli edifici scolastici del Molise. Se invece si desidera visualizzare una mappa che riporta i valori medi a livello regionale o di Provincia o di Comune sarà necessario specificare se tale valore medio deve essere calcolato in funzione del numero di edifici oppure della superficie calpestabile (Figura 6.15). Nel caso in cui per una scuola non sia stata indicata la superficie nel database del MIUR, viene considerata la superficie media della Regione. Tuttavia, se in una Regione ci sono più del 70% di scuole per le quali non è indicata la superficie, il valore medio viene considerato poco significativo e quindi per quella Regione non è possibile calcolare il danno medio in funzione della superficie. Le Regioni per le quali ciò avviene sono Trentino Alto-Adige, Emilia-Romagna, Umbria, Calabria e Puglia. In Figura 6.16 è riportata a titolo d'esempio una mappa del livello di danno D2 medio per Regione in cui la media è stata fatta sulla base della superficie. Come anticipato si vede che ci sono le 5 Regioni sopraccitate per le quali non è possibile calcolare tale valore medio.

|                                    | Database esposizione        | Set curve di fragilità |                   |                | Calcola Mappa di Danno | Carica Mappa di Danno |         |                |
|------------------------------------|-----------------------------|------------------------|-------------------|----------------|------------------------|-----------------------|---------|----------------|
|                                    | <b>Mappe esistenti</b>      |                        |                   |                |                        |                       |         | ٠              |
| $ID -$                             | ID espos.                   | ID fragil.             | Regione           | Suolo          | <b>Utente</b>          | <b>Tipo analisi</b>   | Stato   | Data calcolo   |
| 605                                | 361                         | 77                     | <b>MOLISE</b>     | M              | marta custom           | danno condizionato    | privato | 02-02-2022 09  |
| 601                                | 120                         | 37                     | CALABRIA          | M              | marta custom           | danno incondizionato  | privato | 20-01-2022 11  |
| 488                                | 120                         | 37                     | <b>ABRUZZO</b>    | M              | marta custom           | danno incondizionato  | privato | 04-11-2021 14  |
| 487                                | 120                         | 37                     | <b>ABRUZZO</b>    | $\overline{A}$ | marta custom           | danno incondizionato  | privato | 04-11-2021 14  |
| 486                                | 120                         | 37                     | <b>ITALIA</b>     | M              | marta custom           | danno condizionato    | privato | 04-11-2021 12  |
| 484                                | 120                         | 37                     | <b>ITALIA</b>     | $\mathsf{A}$   | marta custom           | danno condizionato    | privato | 04-11-2021 11: |
| $A$ 00<br>$\overline{\phantom{a}}$ | 100                         | 27                     | <b>DACILICATA</b> | $\Lambda$      | mada austam            | donna aandi-ianata    | minmin  | 04:44:0004:40  |
|                                    | Visualizza dettagli         | Aggiorna lista         |                   |                |                        |                       |         |                |
|                                    | Tempo di ritorno:           |                        | 475               |                | v                      |                       |         |                |
|                                    | Livello di visualizzazione: |                        | Edificio          |                | $\checkmark$           |                       |         |                |
|                                    | Livello di danno:           |                        | D <sub>3</sub>    |                | v                      |                       |         |                |

Figura 6.13 – Tab per il caricamento delle mappe di danno

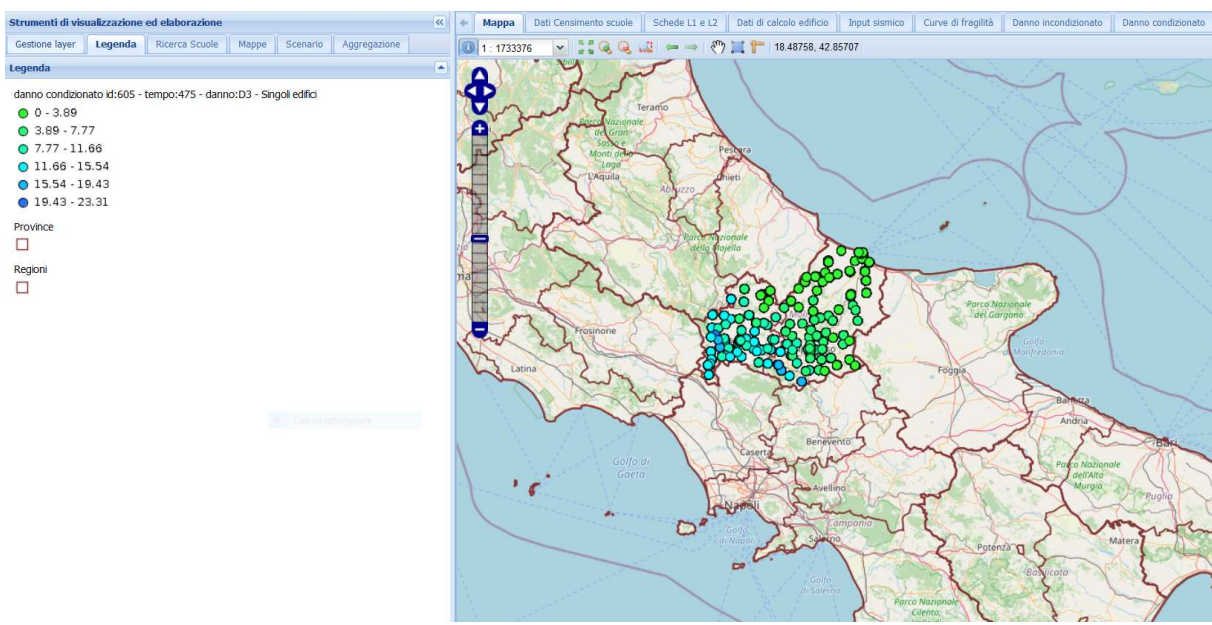

Figura 6.14 – Mappa di danno condizionato per edifici

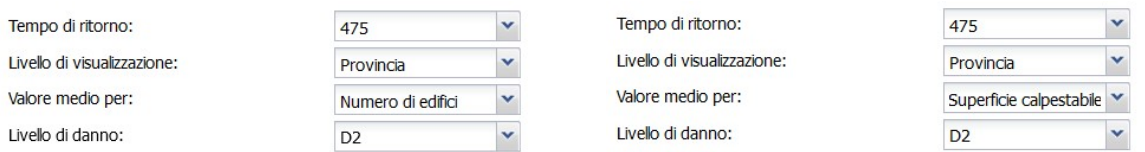

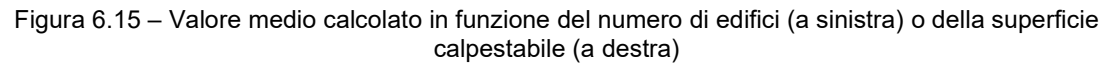

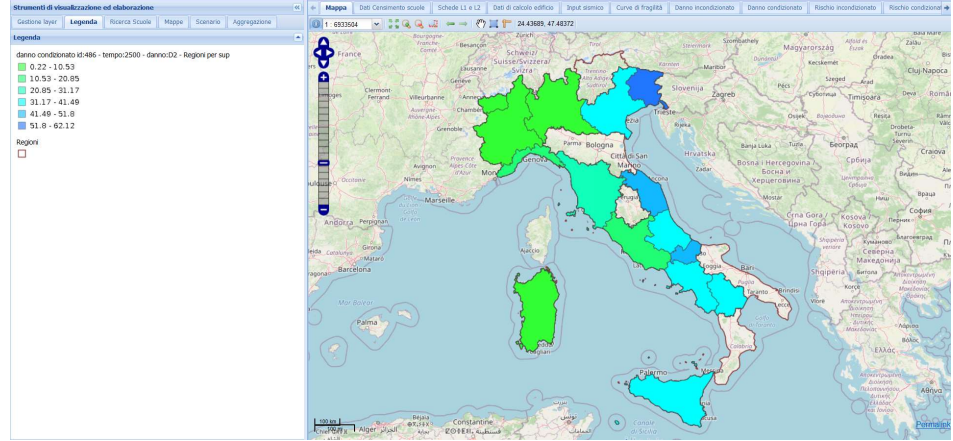

Figura 6.16 – Esempio di mappa con il valore medio per superficie per ogni Regione

I risultati delle analisi di danno possono essere visualizzati su mappa, anche scaricabile in shapefile, oppure in forma tabellare nei tab posti sopra alla mappa chiamati "Danno condizionato" e "Danno incondizionato". Da questi tab è possibile anche scaricare i risultati sotto forma di foglio Excel cliccando su "Esporta Risultati" (si veda Figura 6.17). Se si desidera visualizzare il danno per il singolo edificio scolastico oppure il valore medio per Regione, Provincia o Comune si deve utilizzare il tool "Ricerca Scuole". In Figura 6.18 è mostrato il danno in forma tabellare per i diversi livelli di visualizzazione. Si ricorda che il danno per Regione, Provincia e Comune non è un danno aggregato ma un danno medio.

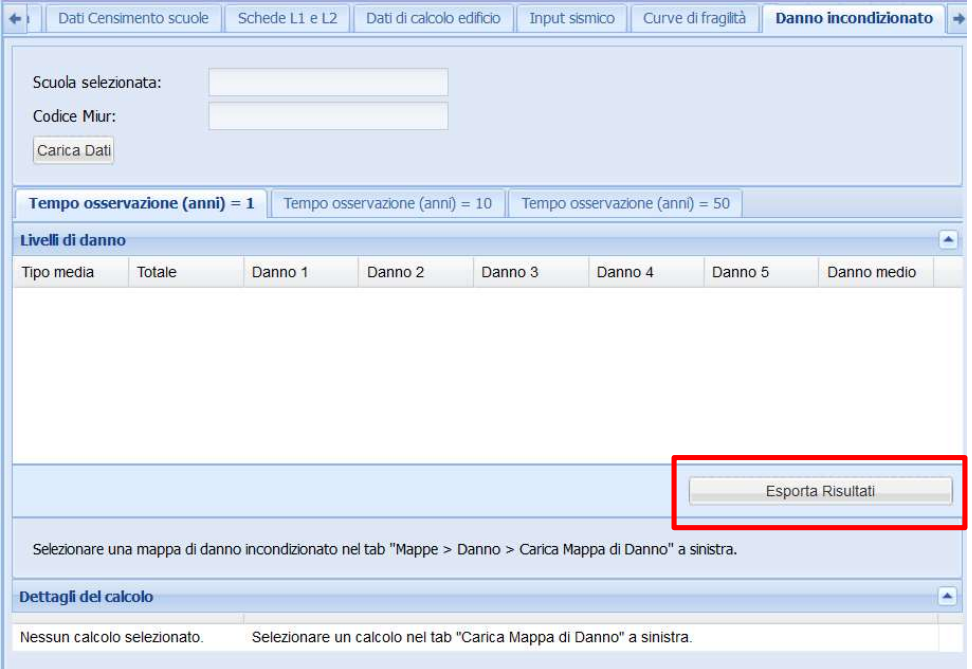

Figura 6.17 – Bottone per esportare i risultati in formato Excel

### Danno medio per Regione

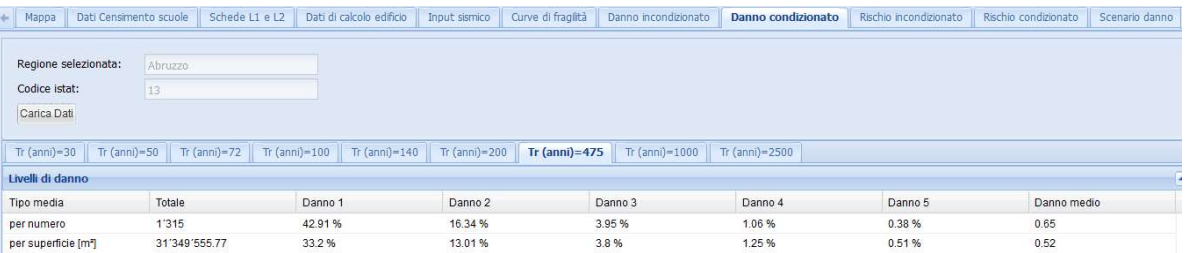

#### Danne medio per Provincia

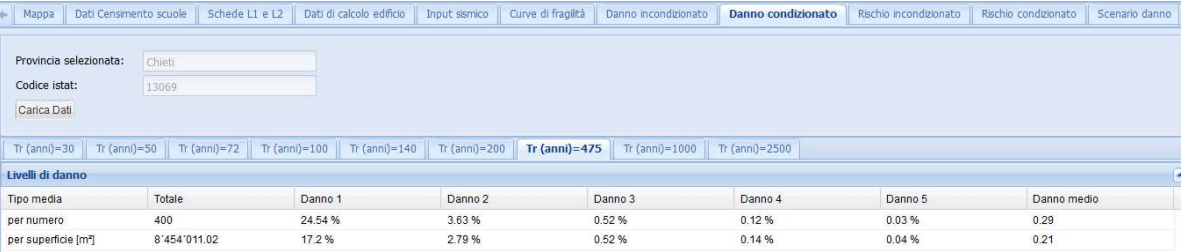

## Danne medio per Comune

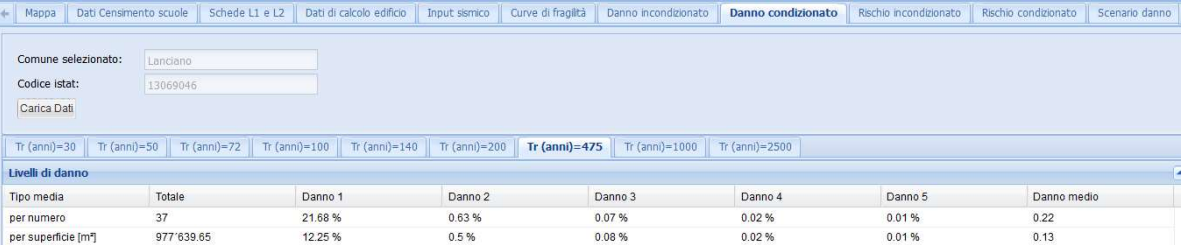

#### Danne per Edificio Scolastico

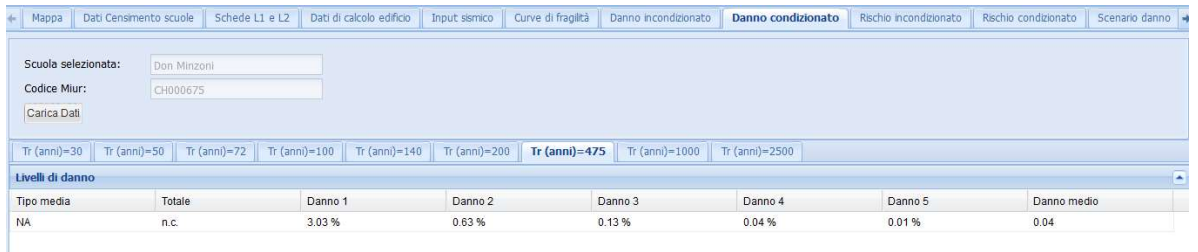

### Figura 6.18 – Visualizzazione del danno in forma tabellare per Regione, Provincia, Comune, Edificio

## 6.4 Calcolo del rischio

All'interno del tab "Mappe" è anche possibile generare le mappe di rischio. Mentre le mappe di danno forniscono la probabilità di raggiungere i 5 livelli di danno della scala EMS98 (Grünthal, 1998), le mappe di rischio combinano i risultati delle mappe di danno fornendo le perdite economiche e l'impatto in termini di Agibili, Inagibili nel breve periodo, Inagibili nel lungo periodo e Collasso. L'utente può inserire i coefficienti di combinazione dei diversi livelli di danno per il calcolo delle perdite economiche e dell'impatto oppure utilizzare i valori di default preinseriti nella
piattaforma. In Figura 6.19 e Figura 6.20 sono mostrati i pannelli che consentono all'utente di inserire nuovi coefficienti e poi salvarli cliccando su "Salva coefficienti". Relativamente alle perdite economiche l'utente dovrà anche inserire il costo medio al mq di ricostruzione.

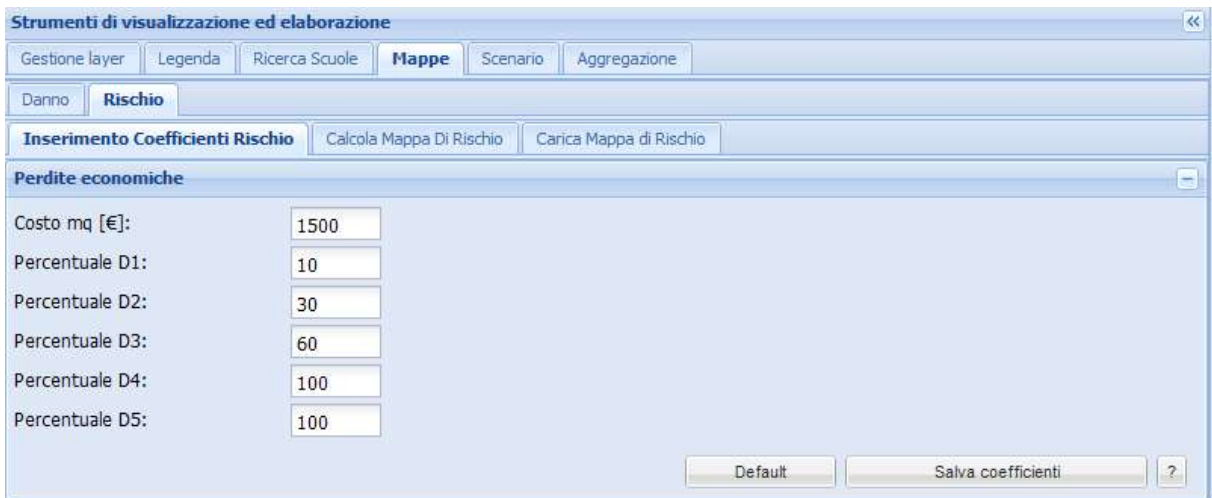

Figura 6.19 – Pannello per l'inserimento dei coefficienti di rischio relativi alle perdite economiche

|                |                    | Strumenti di visualizzazione ed elaborazione |                          |               |                               | $\overline{\mathbf{K}}$ |
|----------------|--------------------|----------------------------------------------|--------------------------|---------------|-------------------------------|-------------------------|
|                | Gestione layer     | Legenda                                      | Ricerca Scuole<br>Mappe  | Scenario      | Aggregazione                  |                         |
| Danno          | <b>Rischio</b>     |                                              |                          |               |                               |                         |
|                |                    | <b>Inserimento Coefficienti Rischio</b>      | Calcola Mappa Di Rischio |               | Carica Mappa di Rischio       |                         |
|                | Perdite economiche |                                              |                          |               |                               | $+$                     |
| Impatto        |                    |                                              |                          |               |                               | ÷                       |
|                | Agibili            | Inagibili b.p.                               | Inagibili I.p.           | Collasso      |                               |                         |
| D <sub>1</sub> | 100                | $\mathbf{0}$                                 | 0                        | $\mathbf{0}$  |                               |                         |
| D <sub>2</sub> | 60                 | 40                                           | $\mathbf{0}$             | $\mathbf{0}$  |                               |                         |
| D <sub>3</sub> | $\mathbf{0}$       | 40                                           | 60                       | $\mathfrak o$ |                               |                         |
| D <sub>4</sub> | $\mathfrak o$      | $\mathfrak o$                                | 100                      | $\mathfrak o$ |                               |                         |
| D <sub>5</sub> | $\boldsymbol{0}$   | 0                                            | 0                        | 100           |                               |                         |
|                |                    |                                              |                          |               | Salva coefficienti<br>Default | 2                       |

Figura 6.20 – Pannello per l'inserimento dei coefficienti di rischio relativi all'impatto

Per far partire il calcolo del rischio l'utente si deve spostare sul tab "Calcola Mappa di Rischio", selezionare una delle mappe di danno precedentemente calcolata (il rischio viene sempre calcolato sulla base del danno quindi non può esserci mappa di rischio senza una relativa mappa di danno), indicare se si vogliono calcolare le perdite economiche o l'impatto, selezionare dal menu a tendina "Nome set" il set di coefficienti di rischio che si desidera utilizzare e quindi cliccare su "Calcola mappa" (Figura 6.21). Nella tabella "Lista calcoli" comparirà quindi una nuova riga relativa al calcolo appena lanciato. Quando il calcolo è completo ci si sposta nel tab "Carica Mappa di Rischio" e si procede in modo analogo a quanto fatto per il danno (Figura 6.22): si seleziona una mappa di rischio dalla tabella "Mappe esistenti", si compilano i menu a tendina indicando il tempo di ritorno o finestra temporale, il livello di visualizzazione, se si desidera il valore medio per numero di edifici o superficie calpestabile e la tipologia di impatto (agibili, inagibili, ecc.) nel caso in cui si sia scelta una mappa di impatto (questa richiesta non compare nel caso di perdite economiche). Cliccando su "Carica Mappa" viene visualizzata la mappa richiesta e la relativa legenda, come mostrato in Figura 6.23. Anche in questo caso è possibile visualizzare i risultati in forma tabellare ed esportare il relativi file Excel. A titolo d'esempio è mostrato in Figura 6.24 il tab "Rischio condizionato" con i valori di rischio medio per Provincia.

|                                                               | Gestione layer                   | Legenda<br>Ricerca Scuole                 | <b>Mappe</b>             |                     |               |                         | Aggregazione        |              |                                        |                    |
|---------------------------------------------------------------|----------------------------------|-------------------------------------------|--------------------------|---------------------|---------------|-------------------------|---------------------|--------------|----------------------------------------|--------------------|
| Danno                                                         | <b>Rischio</b>                   |                                           |                          |                     |               |                         |                     |              |                                        |                    |
|                                                               | Inserimento Coefficienti Rischio |                                           | Calcola Mappa Di Rischio |                     |               | Carica Mappa di Rischio |                     |              |                                        |                    |
|                                                               | Mappe di Danno esistenti         |                                           |                          |                     |               |                         |                     |              |                                        |                    |
| $ID -$                                                        | ID espos.                        | ID fragil.                                | Regione                  | Suolo               | <b>Utente</b> | <b>Tipo analisi</b>     |                     | <b>Stato</b> | Data calcolo                           |                    |
| 605                                                           | 361                              | 77                                        | MOLISE                   | M                   | marta cust    |                         | danno condizionato  | privato      | 02-02-2022 09:25:00                    |                    |
| 601                                                           | 120                              | 37                                        | <b>CALABRIA</b>          | M                   | marta_cust    |                         | danno incondizion   | privato      | 20-01-2022 11:25:32                    |                    |
| 488                                                           | 120                              | 37                                        | ABRUZZO                  | M                   | marta_cust    |                         | danno incondizion   | privato      | 04-11-2021 14:01:55                    |                    |
| 487                                                           | 120                              | 37                                        | ABRUZZO                  | Α                   | marta cust    |                         | danno incondizion   | privato      | 04-11-2021 14:01:03                    |                    |
| 486                                                           | 120                              | 37                                        | <b>ITALIA</b>            | М                   | marta cust    |                         | danno condizionato  | privato      | 04-11-2021 12:16:43                    |                    |
| 484                                                           | 120                              | 37                                        | <b>ITALIA</b>            | А                   | marta cust    |                         | danno condizionato  | privato      | 04-11-2021 11:16:15                    |                    |
| $\lambda$ 0.0                                                 | $\overline{AB}$                  | 27                                        | <b>DACILIO</b>           | $\Lambda$           |               |                         |                     |              | 04.44.0004.40.48.40                    |                    |
|                                                               |                                  | Selezionare il tipo di mappa da calcolare |                          |                     |               |                         |                     |              |                                        |                    |
|                                                               |                                  | Perdite economiche                        |                          |                     |               |                         | <b>O</b> Impatto    |              |                                        |                    |
|                                                               |                                  |                                           |                          |                     |               |                         |                     |              |                                        |                    |
|                                                               |                                  |                                           |                          |                     |               |                         |                     |              |                                        |                    |
|                                                               | Nome set:                        | (default)                                 |                          | ٧                   |               |                         |                     |              |                                        |                    |
|                                                               | Agibili                          | Inagibili                                 | Inagibili                | Collasso            |               |                         |                     |              |                                        |                    |
|                                                               | 100                              | O                                         | $\sigma$<br>0            |                     |               |                         |                     |              |                                        |                    |
| D1<br>D <sub>2</sub>                                          | 60                               | 40                                        | o<br>$\sigma$            |                     |               |                         |                     |              |                                        |                    |
|                                                               | D                                | 40                                        | 60<br>0                  |                     |               |                         |                     |              |                                        |                    |
| D3<br>D4                                                      | $\overline{0}$                   | O                                         | o<br>100                 |                     |               |                         |                     |              |                                        |                    |
|                                                               | $\Box$                           | $\theta$                                  | O                        | 100                 |               |                         |                     |              |                                        |                    |
|                                                               |                                  |                                           |                          |                     |               |                         |                     |              | Calcola mappa                          |                    |
|                                                               | Lista calcoli                    |                                           |                          |                     |               |                         |                     |              |                                        |                    |
|                                                               | Mappa                            | Stato                                     | Set coeff.               | <b>Tipo rischio</b> |               | Avanzamento             | Data calcolo        |              |                                        |                    |
|                                                               | 605                              | privato                                   | coef_marta_              | impatto             |               | completo                | 02-02-2022 10:04:   |              |                                        |                    |
|                                                               | 605                              | privato                                   | (default_max)            |                     | perdite econ  | completo                | 02-02-2022 10:03    |              | Elimina Condividi<br>Elimina Condividi |                    |
|                                                               |                                  | privato                                   | (default)                | impatto             |               | completo                | 20-01-2022 11:35:43 |              |                                        |                    |
|                                                               |                                  | privato                                   | (default_max)            |                     | perdite econ  | completo                | 20-01-2022 11:27:41 |              | Elimina Condividi                      |                    |
|                                                               | 601                              | privato                                   | (default)                | impatto             |               | completo                | 20-01-2022 11:27:19 |              | Elimina Condividi                      |                    |
|                                                               | 601                              | privato                                   | (default_max)            |                     | perdite econ  | completo                | 20-01-2022 11:27:11 |              | Elimina Condividi<br>Elimina Condividi |                    |
| D5<br>$ID -$<br>175<br>174<br>173<br>172<br>171<br>170<br>169 | 480                              | privato                                   | Mur Scuole               | impatto             |               | completo                | 20-01-2022 11:23:46 |              | Elimina Condividi                      | Dettagl<br>Dettagl |

Figura 6.21 – Tab "Calcola Mappa di Rischio"

| Gestione layer                  |                                  | Legenda           | Ricerca Scuole           | <b>Mappe</b>      | Scenario                | Aggregazione            |                     |                    |                                |
|---------------------------------|----------------------------------|-------------------|--------------------------|-------------------|-------------------------|-------------------------|---------------------|--------------------|--------------------------------|
| Danno                           | <b>Rischio</b>                   |                   |                          |                   |                         |                         |                     |                    |                                |
|                                 | Inserimento Coefficienti Rischio |                   | Calcola Mappa Di Rischio |                   |                         | Carica Mappa di Rischio |                     |                    |                                |
|                                 | <b>Mappe esistenti</b>           |                   |                          |                   |                         |                         |                     |                    | ×                              |
| $ID -$                          | Mappa                            | Regione           | Utente                   |                   | <b>Tipo analisi</b>     | Stato                   | Data calcolo        | Tipo di rischio    | Nome set                       |
| 175                             | 605                              | <b>MOLISE</b>     | marta custom             |                   | rischio condizionato    | privato                 | 02-02-2022 10:04:38 | impatto            | coef mart                      |
| 174                             | 605                              | MOLISE            | marta_custom             |                   | rischio condizionato    | privato                 | 02-02-2022 10:03:49 | perdite economiche | (default n                     |
| 173                             | ÷.                               | AGGREG            | marta custom             |                   | rischio incondizionato  | privato                 | 20-01-2022 11:35:43 | impatto            | (default)                      |
| 172                             | ٠.                               | AGGREG            | marta custom             |                   | rischio incondizionato  | privato                 | 20-01-2022 11:27:41 | perdite economiche | (default n                     |
| 171                             | 601                              | CALABRIA          | marta custom             |                   | rischio incondizionato  | privato                 | 20-01-2022 11:27:19 | impatto            | (default)                      |
| 170                             | 601                              | CALABRIA          | marta custom             |                   | rischio incondizionato  | privato                 | 20-01-2022 11:27:11 | perdite economiche | (default n                     |
| 169                             | 480                              | <b>BASILICATA</b> | marta custom             |                   | rischio condizionato    | privato                 | 20-01-2022 11:23:46 | impatto            | Mur Scuol                      |
| 168                             | 480                              | <b>BASILICATA</b> | marta custom             |                   | rischio condizionato    | privato                 | 20-01-2022 11:23:25 | perdite economiche | (default n                     |
| 129<br>$\overline{\phantom{a}}$ | 486                              | <b>ITALIA</b>     | marta custom             |                   | rischio condizionato    | privato                 | 13-01-2022 14:25:33 | impatto            | $(detault) \quad \forall$<br>⋗ |
|                                 | Visualizza dettagli              | Aggiorna lista    |                          |                   |                         |                         |                     |                    |                                |
|                                 | Tempo di ritorno:                |                   | 2500                     |                   | Y                       |                         |                     |                    |                                |
|                                 | Livello di visualizzazione:      |                   |                          | Comune            | v                       |                         |                     |                    |                                |
|                                 | Valore medio per:                |                   |                          | Numero di edifici |                         | v                       |                     |                    |                                |
| Selezionare:                    |                                  |                   |                          |                   | Inagibili breve periodo | v                       |                     |                    |                                |

Figura 6.22 – Tab "Carica Mappa di Rischio"

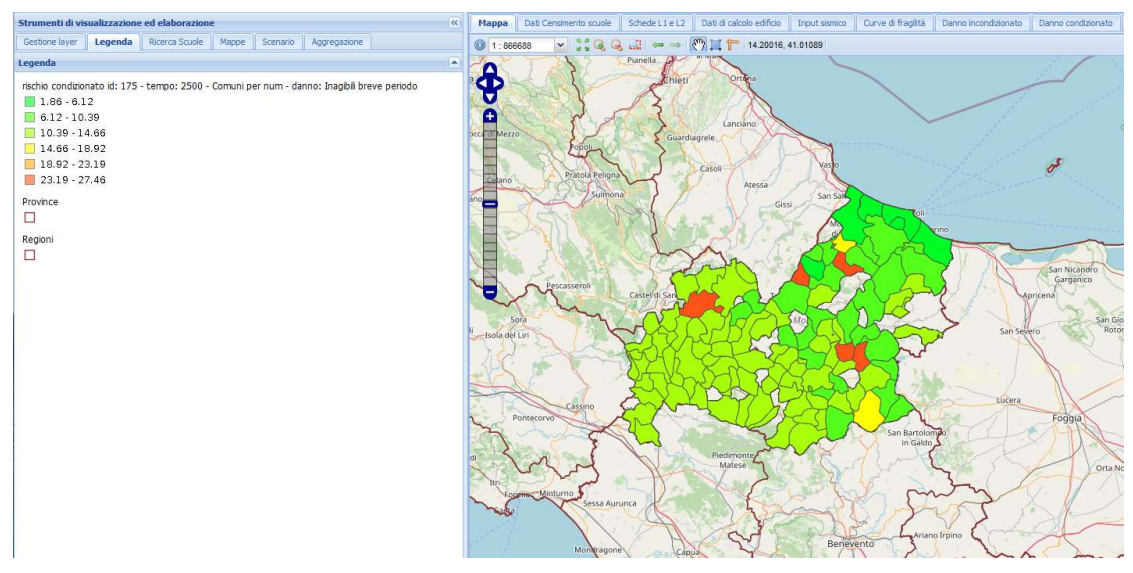

Figura 6.23 – Visualizzazione di una mappa di rischio: valore medio per comune in funzione del numero di edifici

| 14070                             |                 |              |                 |                          |                         |
|-----------------------------------|-----------------|--------------|-----------------|--------------------------|-------------------------|
| $Tr (anni)=100$<br>Tr $(anni)=72$ | Tr $(anni)=140$ |              |                 | Tr $(anni)=1000$         | $Tr (anni) = 2500$      |
|                                   |                 |              |                 |                          |                         |
| Totale                            |                 | Agibili      |                 |                          | Inagibili breve periodo |
| 215                               |                 | 68.48%       |                 |                          | 9.85%                   |
|                                   |                 | 70.9%        |                 |                          | 9%                      |
|                                   |                 |              |                 |                          |                         |
|                                   |                 | 5'437'710.07 | Tr $(anni)=200$ | Tr $(\text{anni}) = 475$ |                         |

Figura 6.24 – Visualizzazione dei risultati di rischio in forma tabellare nel tab "Rischio condizionato"

## 6.5 Calcolo dello scenario real-time

La piattaforma consente anche il calcolo di scenari di danno e di rischio in real-time utilizzando come input sismico (scenario di scuotimento) le shakemap precaricate. Tali shakemap sono state prodotte da INGV (Michelini et al. 2020) e sono relative agli eventi Irpinia 1980, Umbria-Marche 1997, Pollino 1998, Molise-Puglia 2002, L'Aquila 2009, Emilia 2012, Garfagnana-Lunigiana 2013, Italia Centrale 2016/2017, Ischia 2017 e Mugello 2019. Per lanciare il calcolo dello scenario l'utente deve selezionare una shakemap dall'elenco presente nel tab "Calcola scenario" (Figura 6.25), indicare il database di esposizione e il set di curve di fragilità che si desiderano utilizzare, la Regione di interesse (o tutta Italia), il set di coefficienti di rischio da utilizzare per il calcolo delle perdite economiche e dell'impatto e infine cliccare su "Calcola scenario". Nella tabella "Lista calcoli" comparirà quindi una nuova riga relativa al calcolo appena lanciato.

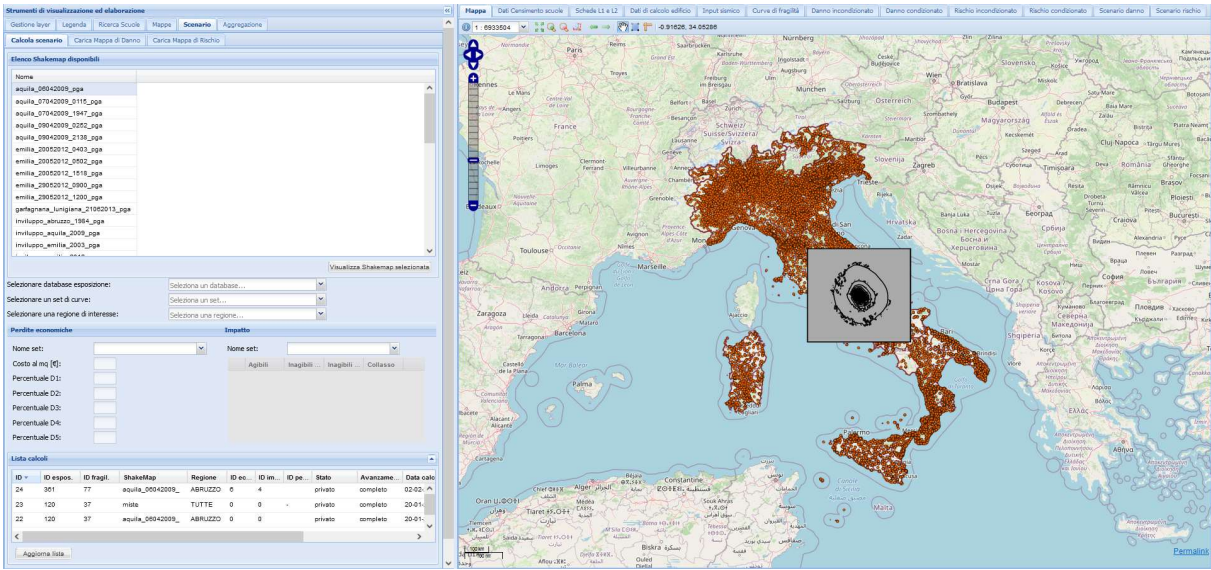

Figura 6.25 – Tab "Scenario" per il lancio dello scenario real-time

Quando il calcolo è completo ci si sposta nel tab "Carica Mappa di Danno" (Figura 6.26) oppure "Carica Mappa di Rischio" (Figura 6.27) e si procede in modo analogo a quanto già descritto: si seleziona una mappa dalla tabella "Mappe esistenti", si compilano i menu a tendina indicando il livello di visualizzazione, se si desidera il valore medio per numero di edifici o superficie calpestabile e il livello di danno o la tipologia di rischio. Cliccando su "Carica Mappa" viene visualizzata la mappa richiesta e la relativa legenda, come mostrato in Figura 6.28. Anche in questo caso è possibile visualizzare i risultati anche in forma tabellare ed esportare il relativi file Excel. A titolo d'esempio è mostrato in Figura 6.29 il tab "Scenario rischio" con i valori di rischio medio per Provincia.

| Gestione layer                                               |                             | Legenda               | Ricerca Scuole | Mappe            | <b>Scenario</b>         |   | Aggregazione   |       |                                |
|--------------------------------------------------------------|-----------------------------|-----------------------|----------------|------------------|-------------------------|---|----------------|-------|--------------------------------|
|                                                              | Calcola scenario            | Carica Mappa di Danno |                |                  | Carica Mappa di Rischio |   |                |       |                                |
|                                                              | Mappe esistenti             |                       |                |                  |                         |   |                |       | ٠                              |
| $ID -$                                                       | ID espos.                   | ID fragil.            | ShakeMap       |                  | ID ec                   |   | ID im          | ID pe | Utente                         |
| 24                                                           | 361                         | 77                    |                | aquila 06042009  | 6                       |   | $\overline{4}$ |       | marta custom                   |
| 23                                                           | 120                         | 37                    | miste          |                  | $\mathbf{0}$            |   | $\mathbf{0}$   | ×     | marta custom                   |
| 22                                                           | 120                         | 37                    |                | aquila 06042009  | $\mathbf{0}$            |   | $\mathbf{0}$   |       | marta custom                   |
| 13                                                           | 120                         | 37                    |                | friuli 1976 usgs | $\bf{0}$                |   | $\bf{0}$       |       | marta custom                   |
| $\overline{\left( \right. }% ,\left. \right. \left. \right.$ |                             |                       |                |                  |                         |   |                |       | $\rightarrow$                  |
|                                                              | Aggiorna lista              |                       |                |                  |                         |   |                |       |                                |
|                                                              |                             |                       |                |                  |                         |   |                |       |                                |
|                                                              | Livello di visualizzazione: |                       |                | Edificio         |                         | v |                |       |                                |
|                                                              | Livello di danno:           |                       |                | D <sub>2</sub>   |                         | v |                |       |                                |
|                                                              |                             |                       |                |                  |                         |   |                |       | $\overline{?}$<br>Carica mappa |

Figura 6.26 – Tab "Carica Mappa di Danno" per lo scenario real-time

|        |                             | Carica Mappa di Danno |                   | Carica Mappa di Rischio |                |         |               |
|--------|-----------------------------|-----------------------|-------------------|-------------------------|----------------|---------|---------------|
|        | <b>Mappe esistenti</b>      |                       |                   |                         |                |         | ٠             |
| $ID -$ | ID espos.                   | ID fragil.            | ShakeMap          | ID ec                   | ID im          | $ID$ pe | <b>Utente</b> |
| 24     | 361                         | 77                    | aquila 06042009   | 6                       | $\overline{4}$ |         | marta custom  |
| 23     | 120                         | 37                    | miste             | $\overline{0}$          | $\mathbf{0}$   |         | marta custom  |
| 22     | 120                         | 37                    | aquila 06042009   | $\bf{0}$                | $\mathbf{0}$   |         | marta custom  |
| 13     | 120                         | 37                    | friuli 1976 usgs  | $\bf{0}$                | $\mathbf{0}$   |         | marta_custom  |
| $\leq$ |                             |                       |                   |                         |                |         | $\rightarrow$ |
|        | Aggiorna lista              |                       |                   |                         |                |         |               |
|        |                             |                       |                   |                         |                |         |               |
|        | ◉                           | Perdite economiche    |                   |                         | Impatto        |         |               |
|        | Livello di visualizzazione: |                       | Comune            | v                       |                |         |               |
|        | Valore medio per:           |                       | Numero di edifici | v                       |                |         |               |
|        |                             |                       |                   |                         |                |         |               |

Figura 6.27 – Tab "Carica Mappa di Rischio" per lo scenario real-time

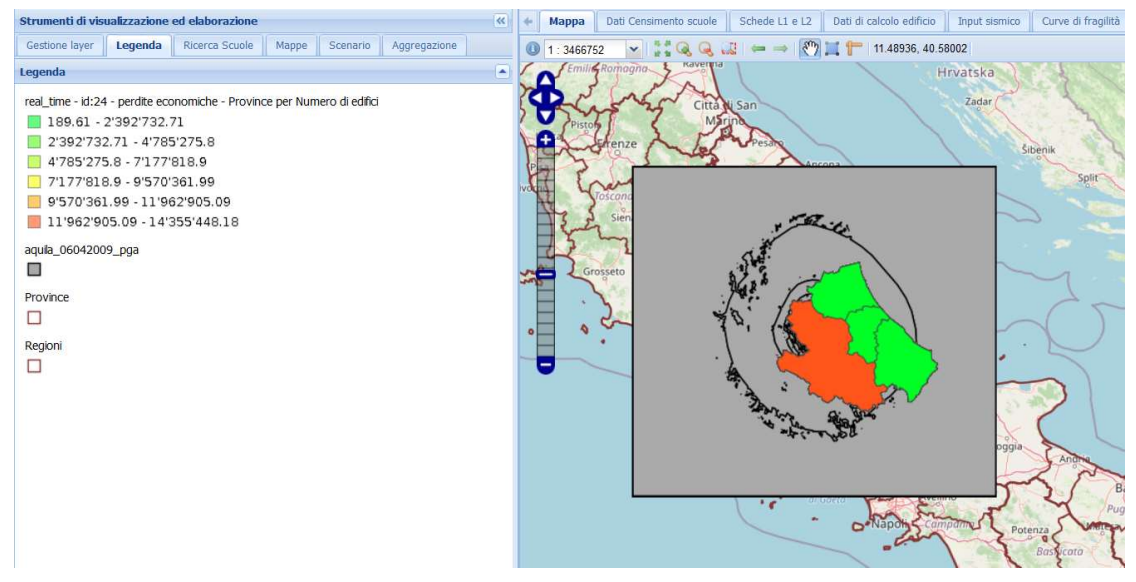

Figura 6.28 – Esempio di mappa di Scenario in termini di perdite economiche: valore medio per le province dell'Abruzzo

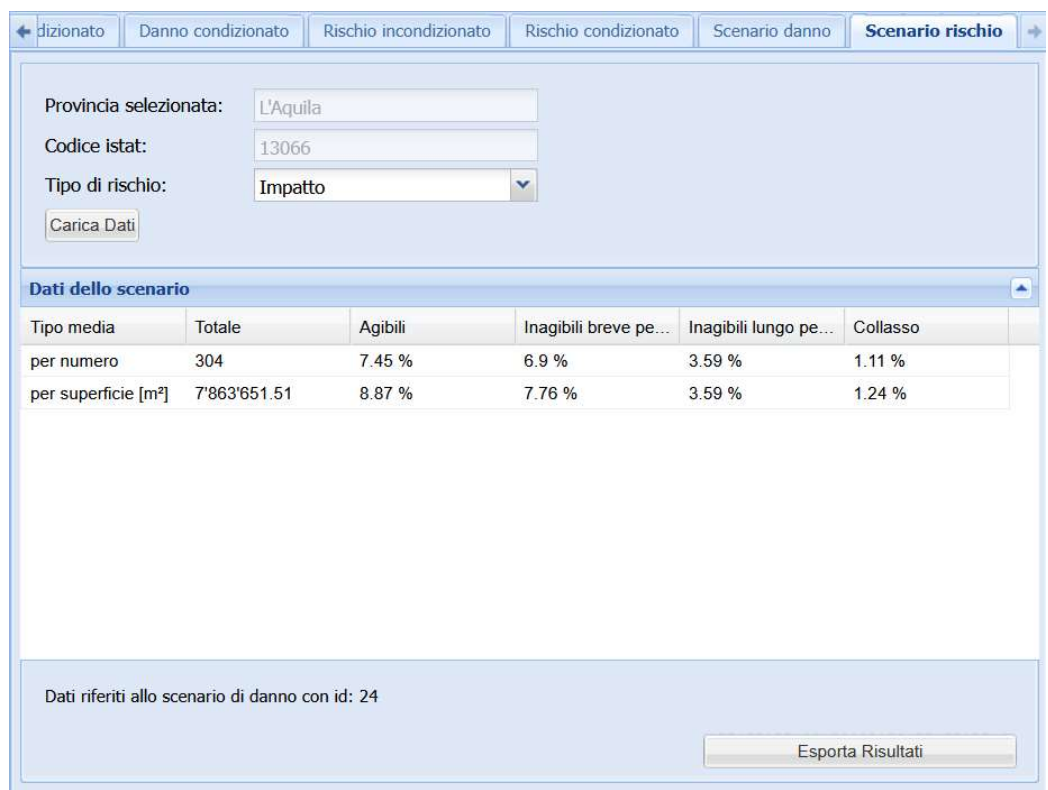

Figura 6.29 – Vista dei risultati di scenario real-time in forma tabellare nel tab "Scenario rischio" per una Provincia

## 6.6 Aggregazione

"Aggregazione" è l'ultimo tab a disposizione dell'utente e consente appunto di aggregare mappe calcolate per diverse Regioni d'Italia al fine di ottenere un'unica mappa. Come si vede da Figura 6.30, si possono aggregare le mappe di danno, quelle di rischio e quelle di scenario. L'utente deve

come prima cosa scegliere la tipologia di mappe che desidera aggregare e poi selezionare dai menu a tendina relativo alla Regione d'interesse l'ID della mappa da aggregare. Non è necessario selezionare una mappa per ogni Regione, l'aggregazione può essere fatta anche solo tra due Regioni, ma è fondamentale che le mappe siano dello stesso tipo ovvero una mappa di rischio condizionato non può essere aggregata con una mappa di rischio incondizionato, ad esempio. Compilati tutti i campi richiesti, si clicca su "Aggrega le mappe". La nuova mappa ottenuta sarà aggiunta all'elenco delle mappe già calcolate nel tab corrispondente al tipo di calcolo selezionato. In Figura 6.31 è mostrato un esempio di mappa di Danno Condizionato ottenuta dall'aggregazione di una mappa per il Molise e una per la Basilicata. Questo tool di aggregazione è stato inserito per consentire all'utente di utilizzare criteri per l'associazione delle curve al dato di esposizione e set di curve di fragilità differenti per ciascuna Regione (o gruppo di Regioni), al fine di meglio rappresentare la realtà del costruito che in Italia è molto varia, e poi poter avere un'unica mappa di tutto il paese.

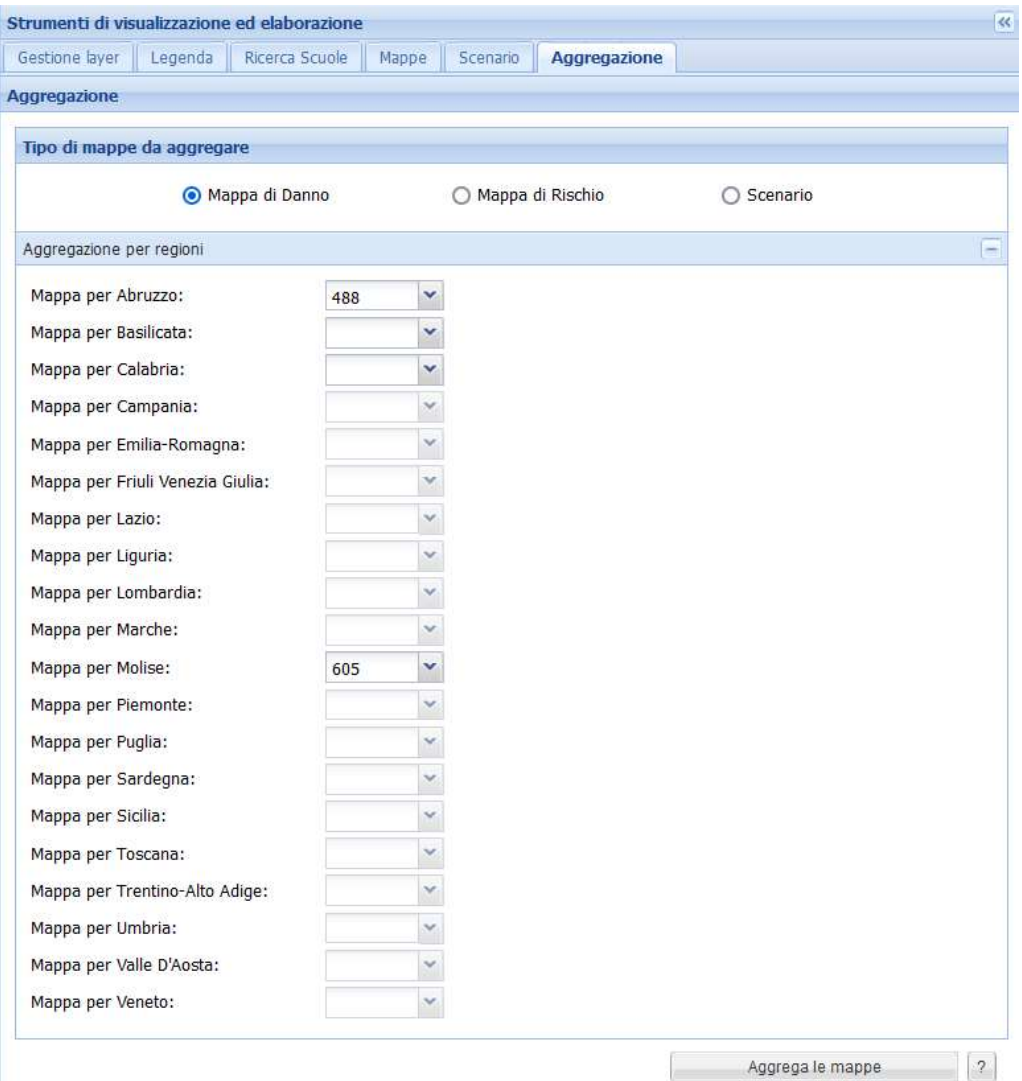

Figura 6.30 – Tab "Aggregazione"

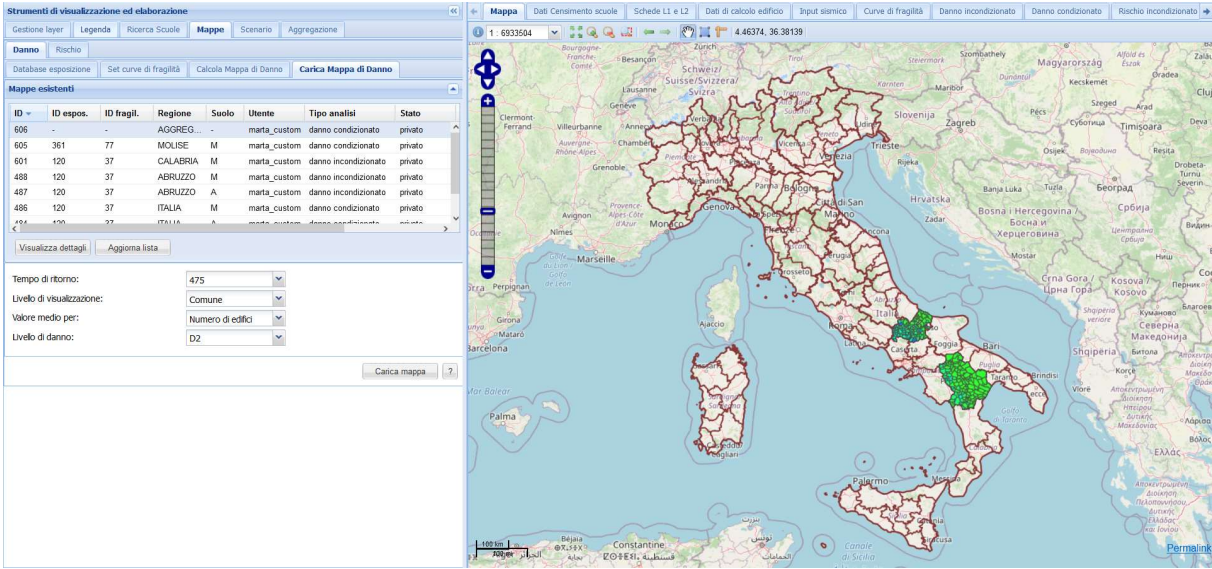

Figura 6.31 – Esempio di mappa ottenuta aggregando una mappa del Molise con una della Basilicata

## 7 VALUTAZIONE DELLE PERDITE

### 7.1 Trattamento dell'incompletezza del database AES 2005

Dall'analisi sulla distribuzione del campione del database Anagrafe Edilizia Scolastica del 2005 fornito dal MIUR, svolta al §2.1, emergono particolari problematiche dovute all'incompletezza dei dati. Partendo dal dato sulla tipologia costruttiva, fondamentale per distinguere il comportamento sismico, non risulta compilato per il 31% delle scuole presenti nel database, inoltre, per quelle scuole in cui è compilato, è riconducibile alla muratura o al cemento armato a telai per il 52%. Il restante 17% delle scuole è associato a tipologie costruttive quali acciaio, strutture miste (ad esempio cemento armato + muratura o cemento armato + acciaio), cemento armato con setti oppure strutture prefabbricate. Ne consegue che, con le curve di fragilità fornite dalle UR che hanno permesso la definizione del modello MARS-Scuole si coprono 13'187 scuole in cemento armato e 8'872 scuole in muratura, per le quali risultano compilati tutti i campi della taxonomy. Il totale di queste scuole corrisponde a circa il 45% delle scuole presenti nel database. Pertanto, è stato necessario definire delle regole di ridistribuzione in modo tale da poter arrivare alla descrizione del campione completo. **o dell'incompletezza del database AES 2005**<br>
distribuzione del campione del database Anagrafe Edilizia Scolastica del 2005<br>
sivolta al §2.1, emergono particolari problematiche dovue all'incompletezza dei<br>
dato sulla tipo buzione del campione del database Anagrafe Edilizia Scolastica del 2005<br>a a la §2.1, emergono particolari problematiche dovute all'incompletezza dei<br>sulla tipologia costruttiva, fondamentele per distinguere il comportame ouzione del campione del database Anagrafe Edilizia Scolastica del 2005<br>a al §2.1, emergono particolari problematiche dovute all'incompletezza dei<br>sulla tiploogia costruttiva, fondamentale per distinguere il comportamento black the can be variable that the valuate serves are the valuated to the same that is the same of a set of the small a force of the small a force of the small a force of the small and spot and the small and both small an a' are g.c.1, emergion paniculari problemiance to wave similarized and solid through the state of the state of the state of the state of the state of the state of the state of the state of the state of the state of the st s sum upongla costutura, nontamental per usumper la compositante in compositante in the state of exceeding the state of exceeding the state of exceeding the state of exceeding the state of exceeding the state of the state mpliata per ii striw delle sacole presenti en database, inoure, per quelle de associato è é associato è de associato è de associato è de associato è de associato è de associato è de associato è de associato à tripologie c

Le regole di ridistribuzione definite hanno l'obiettivo di assumere i dati a disposizione per le scuole per le quali sono stati compilati e propagarli ai casi in cui tali dati non si dispongono. Per fare ciò sono state innanzitutto estratte dal database AES 2005 tutte le informazioni presenti per descrivere il campione per le quali tali informazioni sono state compilate (Figura 7.1 per le scuole in muratura e Figura 7.2 per le scuole in cemento armato).

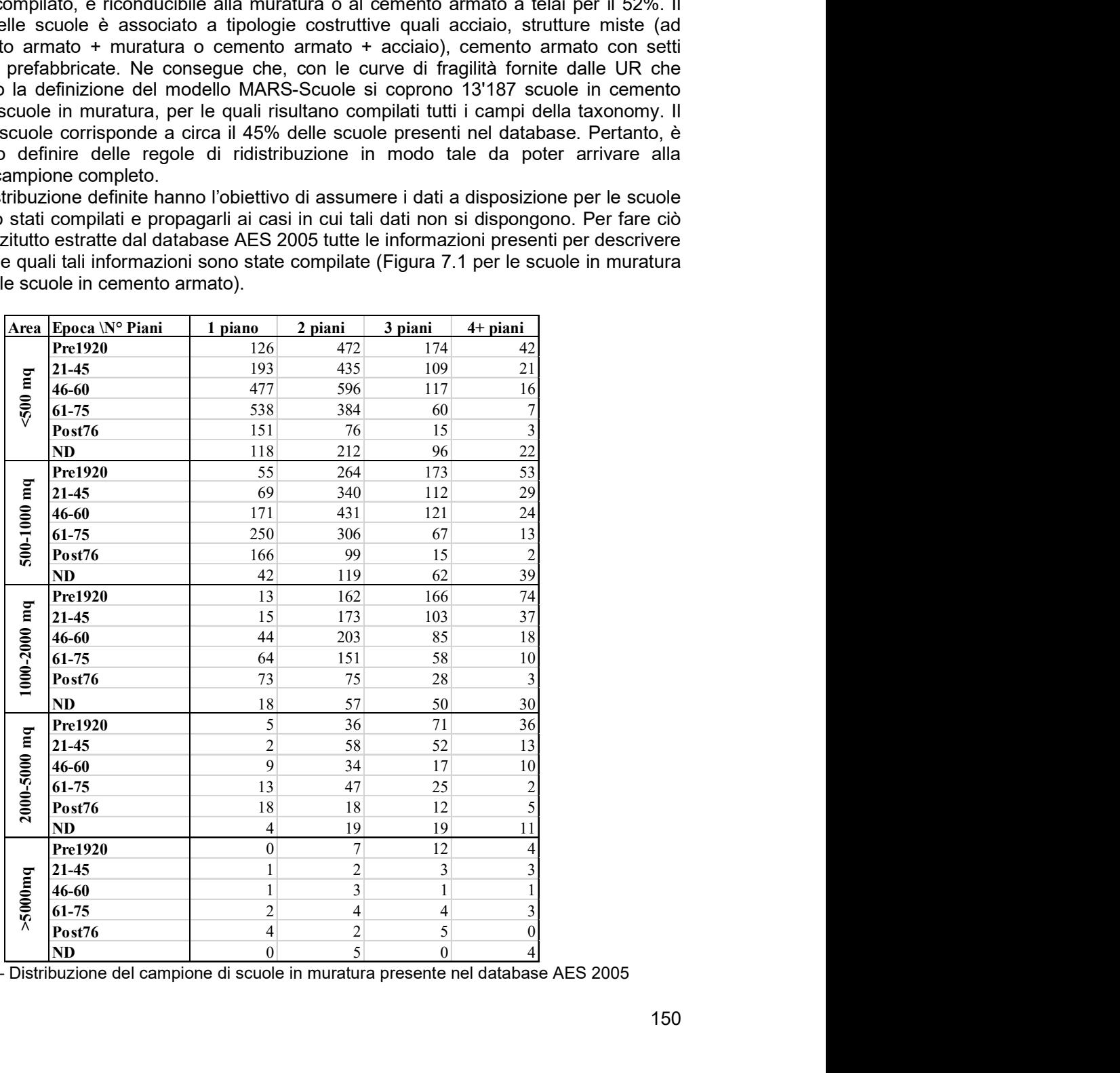

Figura 7.1 – Distribuzione del campione di scuole in muratura presente nel database AES 2005

| Area             | Epoca \N° Piani                                                                                 | 1 piano          | 2 piani          | 3 piani        | 4+ piani                |
|------------------|-------------------------------------------------------------------------------------------------|------------------|------------------|----------------|-------------------------|
|                  | Pre1920                                                                                         | $15\,$           | $18\,$           | $\,8\,$        | 2                       |
|                  | $21 - 45$                                                                                       | 25               | 37               | 12             | $\boldsymbol{0}$        |
| $>500$ mq        | 46-60                                                                                           | 105              | 149              | 39             | 14                      |
|                  | $61 - 75$                                                                                       | 548              | 439              | 122            | 59                      |
|                  | Post76                                                                                          | 1050             | 488              | 144            | 77                      |
|                  | $\bf ND$                                                                                        | 183              | 139              | 47             | 24                      |
|                  | Pre1920                                                                                         | $8\,$            | $20\,$           | $10\,$         | $\overline{\mathbf{4}}$ |
|                  | 21-45                                                                                           | 11               | 35               | 17             | $\boldsymbol{7}$        |
|                  | 46-60                                                                                           | 84               | 155              | 78             | 25                      |
| 500-1000 mq      | 61-75                                                                                           | 506              | 638              | 214            | 95                      |
|                  | Post76                                                                                          | 1221             | 715              | 224            | 78                      |
|                  | $\bf ND$                                                                                        | 152              | 162              | 68             | 35                      |
|                  | Pre1920                                                                                         | $\sqrt{6}$       | 16               | 16             | $\overline{15}$         |
|                  | 21-45                                                                                           | $\overline{4}$   | $21\,$           | 24             | $10\,$                  |
| $0-2000$ mq      |                                                                                                 | 14               | 118              | 78             | 54                      |
|                  | 46-60                                                                                           | 205              | 692              | 407            | 172                     |
|                  | 61-75                                                                                           |                  |                  |                |                         |
| 1000             | Post76                                                                                          | 508              | 885              | 305            | 106                     |
|                  | $\bf ND$                                                                                        | $75\,$           | 143              | 91             | 37                      |
|                  | <b>Pre1920</b>                                                                                  | $\mathbf{1}$     | 7                | 8 <sup>1</sup> | 6                       |
|                  | 21-45                                                                                           | $\sqrt{2}$       | 12               | $\overline{4}$ | 5                       |
|                  | 46-60                                                                                           | $\sqrt{5}$       | 44               | $21\,$         | $24\,$                  |
|                  | $61 - 75$                                                                                       | $44\,$           | 304              | 198            | 99                      |
|                  |                                                                                                 | 113              | 598              | 294            | 85                      |
|                  | Post76                                                                                          |                  | 81               | 56             | 21                      |
| $2000 - 5000$ mq | ND                                                                                              | $10\,$           | 0                | $\overline{3}$ |                         |
|                  | <b>Pre1920</b>                                                                                  | $\boldsymbol{0}$ |                  |                |                         |
|                  | $21-45$                                                                                         | $\boldsymbol{0}$ | $\boldsymbol{0}$ | $\mathbf{0}$   |                         |
|                  | 46-60                                                                                           | $\overline{3}$   | $\overline{c}$   | $\mathfrak{Z}$ | 6                       |
|                  | $61 - 75$                                                                                       | 5 <sup>1</sup>   | $11\,$           | 20             | 16                      |
| $>5000$ mq       | Post76                                                                                          | 5 <sup>1</sup>   | 30 <sup>°</sup>  | $38\,$         | 16                      |
|                  | $\bf ND$<br>stribuzione del campione di scuole in cemento armato presente nel database AES 2005 | $\overline{2}$   | $\overline{Q}$   | $\overline{5}$ | 9                       |

Figura 7.2 – Distribuzione del campione di scuole in cemento armato presente nel database AES 2005

Da tali dati sono emerse tendenze ben riconoscibili, quali:

- sulla distribuzione delle epoche, principale presenza di scuole in muratura fino al 1960, mentre per le epoche successive governa la presenza di scuole in cemento armato (Figura 7.3);
- sul numero di piani sia per le scuole in cemento armato che in muratura il comportamento è prevalentemente governano dagli edifici a due piani, nonostante vi siano un elevato numero di edifici ad un piano rispetto a quelli presenti per l'edilizia residenziale (Figura 7.4);
- sulla distribuzione delle superfici di piano delle scuole, risultano principalmente scuole piccole (con area di piano inferiore a 500mq) in muratura, mentre per le scuole in cemento armato il campione è equamente distinto (Figura 7.5).

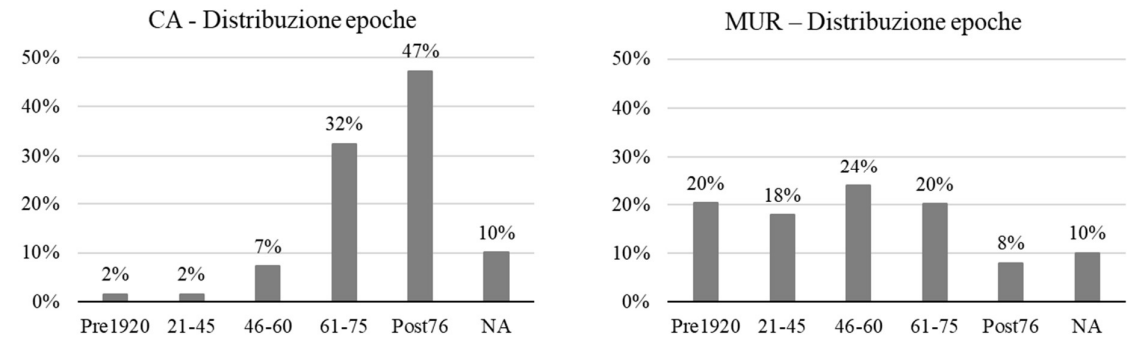

Figura 7.3 – Distribuzione del campione di scuole presenti nel database AES 2005 con riferimento all'epoca di realizzazione distinte per scuole in cemento armato e in muratura

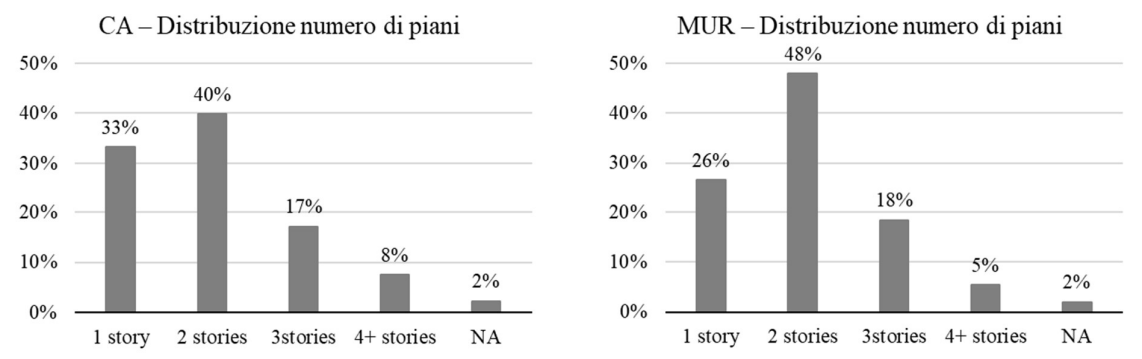

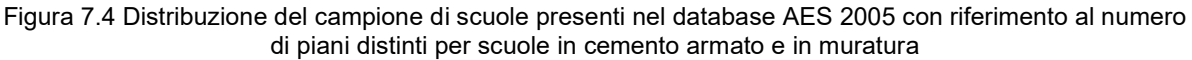

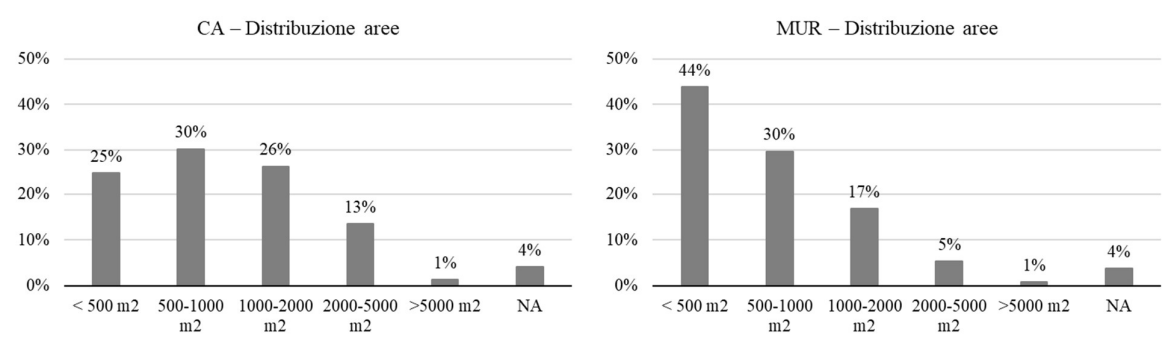

Figura 7.5 Distribuzione del campione di scuole presenti nel database AES 2005 con riferimento alla superficie di piano distinti per scuole in cemento armato e in muratura

Sono state quindi definite le matrici di combinazione che permettono di ridistribuire le informazioni del campione per le quali sono presenti, in modo tale da coprire tutti gli edifici scolastici presenti nel database AES 2005 dei quali non si hanno a disposizione tutti i dati. Tali matrici di combinazione sono state definite per tutte le possibili combinazioni di dati mancati; nei campi da compilare potrebbe mancare una sola informazione, oppure ne potrebbero mancare più di una. A titolo d'esempio per le scuole in muratura, in Figura 7.6 è riportata la matrice di combinazione definita ed utilizzata nei casi in cui non è presente l'informazione sull'epoca, pertanto, fissato numero di piani e superficie di piano, sono state combinate le epoche con le informazioni date dal database; in Figura 7.7 è riportato il caso in cui, oltre a mancare il dato sull'epoca di costruzione, non è presente l'informazione sull'area di piano, pertanto, a partire dai risultati ottenuti dalla combinazione delle aree si aggrega l'epoca di realizzazione in funzione del numero di piani. La stessa procedura è stata svolta analogamente per gli edifici in cemento armato.

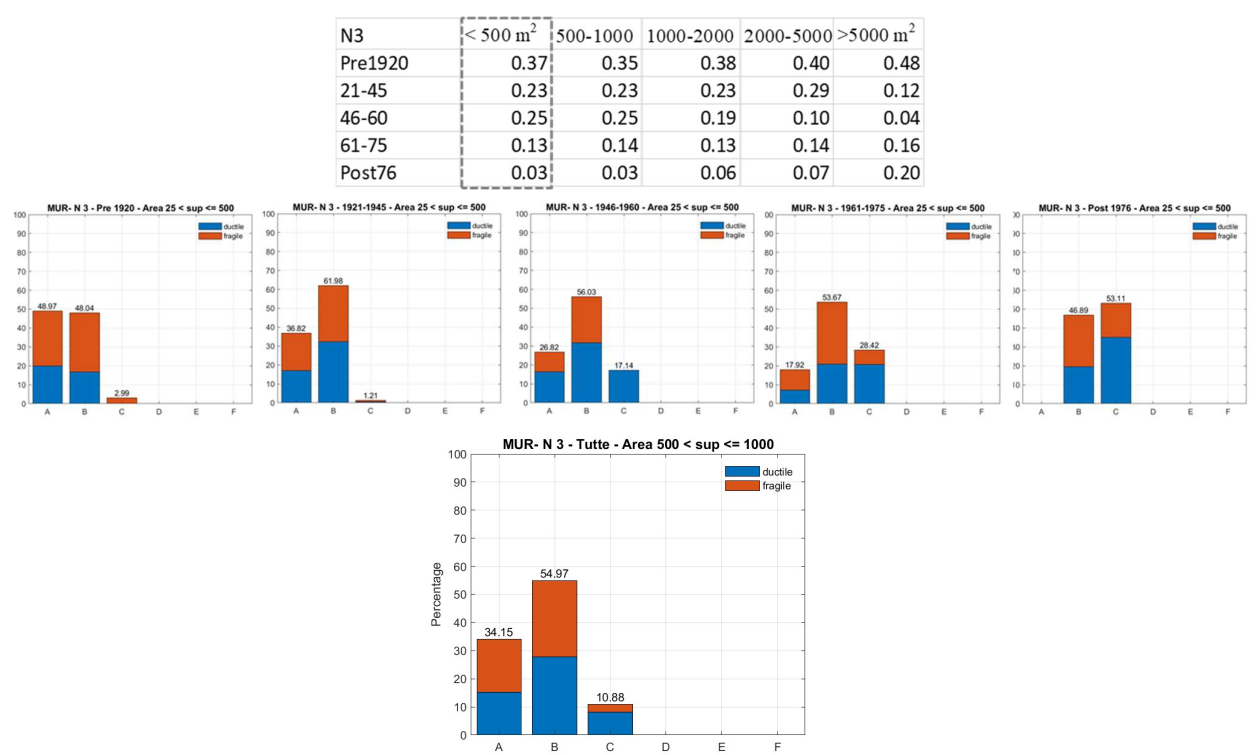

Figura 7.6 – Procedura di combinazione dei risultati nel caso in cui non è compilato il dato sull'epoca di costruzione

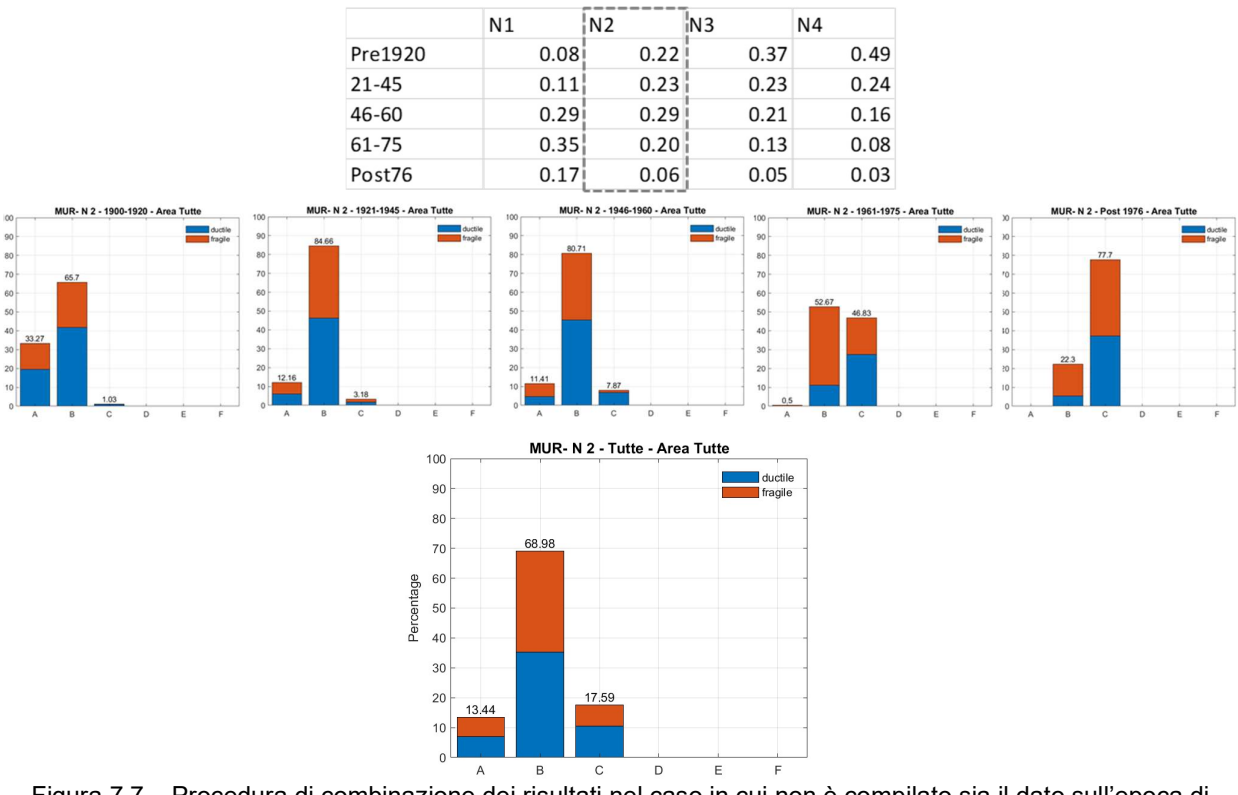

Figura 7.7 – Procedura di combinazione dei risultati nel caso in cui non è compilato sia il dato sull'epoca di costruzione che sulla superficie di piano

Nell'allegato (Allegato Cap 7) sono presenti tutte le matrici di combinazione definite e i risultati dell'applicazione delle stesse al modello MARS-Scuole sia per gli edifici in muratura che in cemento armato. Con tale procedura si definisce il comportamento di tutte le scuole per le quali risultava compilato il campo tipologia costruttiva con muratura oppure cemento armato, rispettivamente 10'352 in muratura (pari al 21% delle scuole del database) e 15'498 in cemento armato a telai (pari al 31% delle scuole del database). Il restante 48% delle scuole potrebbe non aver compilato l'informazione sulla tipologia costruttiva (circa il 31%) oppure essere di tipologia costruttiva differente dalla muratura o dal cemento armato, ad esempio acciaio, strutture prefabbricate o strutture miste; questo 48% di scuole, in seguito, è stato definito "Altro".

Per determinare il comportamento delle scuole appartenenti ad "altro" è stato pesato il comportamento delle scuole in cemento armato e in muratura rispetto alla loro percentuale di presenza nel database AES 2005; ne consegue che la sub-tipologia "altro" è definita per il 60% dal comportamento delle scuole in cemento armato telai e dal 40% delle scuole in muratura. In Figura 7.8 si riporta ad esempio la combinazione per gli edifici a due piani, considerando non definiti i campi sull'epoca di realizzazione e sulla superficie di piano. Un confronto più esteso è riportato nell'allegato (Allegato\_Cap 7).

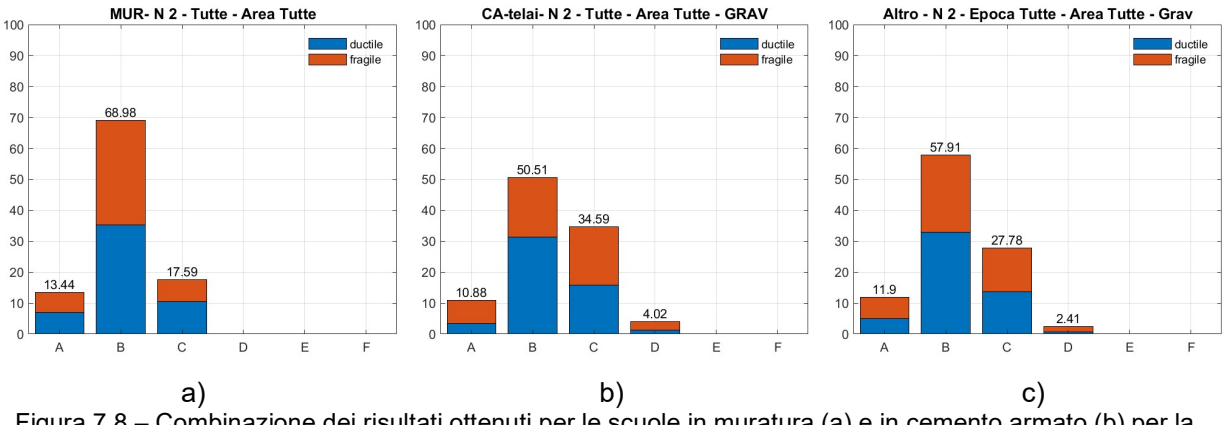

Figura 7.8 – Combinazione dei risultati ottenuti per le scuole in muratura (a) e in cemento armato (b) per la definizione del comportamento della sub-tipologia "altro" (c)

Grazie all'architettura di questa procedura è possibile definire le classi di vulnerabilità di tutte le sub-tipologie in cui le informazioni non sono complete (parzialmente o del tutto) e quindi costruire la matrice di esposizione/vulnerabilità completo; tale matrice è composta da 1416 righe di cui 720 per le scuole in muratura, 480 per le scuole in cemento armato e 216 per "altro".

#### 7.2 Definizione delle matrici di conseguenza per le scuole

Per svolgere la valutazione delle perdite attraverso la piattaforma IRMA-Scuole è necessario definire le funzioni di conseguenza. In questa fase della ricerca sono state svolte valutazioni di rischio in termini di esiti di agibilità. Le funzioni di conseguenza sono state proposte sulla base dei dati delle scuole danneggiate dal terremoto de L'Aquila 2009, grazie ai dati forniti da Di Ludovico.

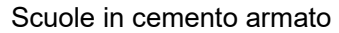

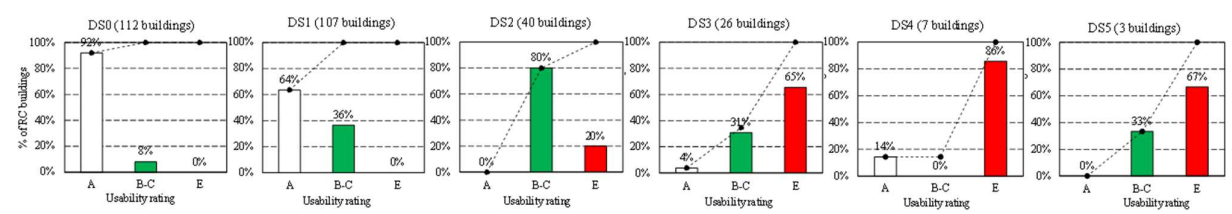

#### Scuole in muratura

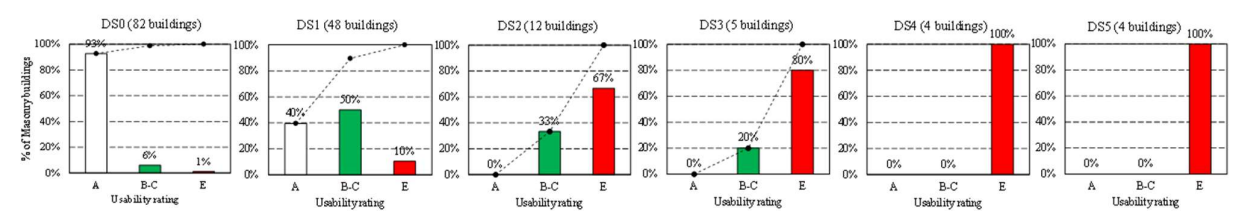

Figura 7.9 – Funzioni di conseguenza sull'agibilità proposte sulla base dei dati delle scuole danneggiate dal terremoto de L'Aquila 2009

Dai dati estratti dal database delle scuole danneggiate sono state definite le matrici di conseguenza differenziate per le scuole in cemento armato e in muratura (Tabella 7.1 e Tabella 7.2).

Tabella 7.1 – Matrice di conseguenza definita per il calcolo delle perdite in termini di rischio sull'agibilità per le scuole in cemento armato

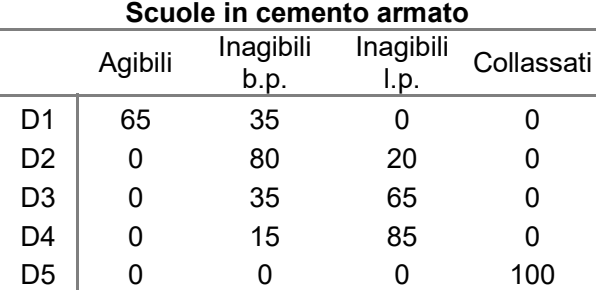

#### Tabella 7.2 – Matrice di conseguenza definita per il calcolo delle perdite in termini di rischio sull'agibilità per le scuole in muratura

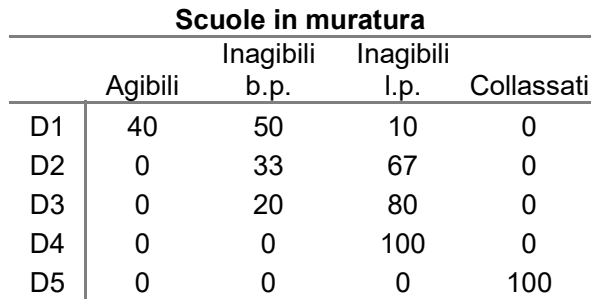

Nel caso dell'edilizia residenziale (Task 4.3) le funzioni di conseguenza per la stima di edifici/abitazioni agibili, inagibili o collassati sono state ricavate dai dati disponibili nel database Da.D.O (da Porto et al. 2021) (Tabella 7.3).

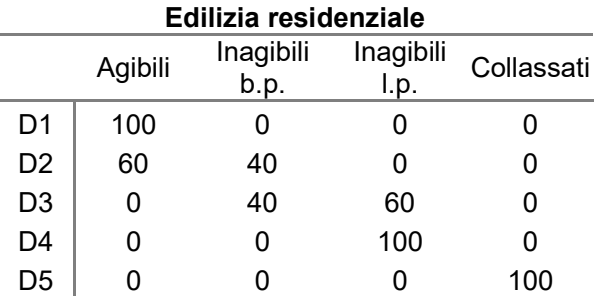

Tabella 7.3 - Matrice di conseguenza definita per il calcolo delle perdite in termini di rischio sull'agibilità per l'edilizia residenziale

Confrontando le matrici di conseguenza definite per l'edilizia scolastica e per l'edilizia residenziale, emergono distribuzioni significativamente differenti soprattutto nei livelli di danno più bassi; nelle scuole risultano percentuali già consistenti di inagibili di breve e di lungo periodo nei primi livelli di danno differentemente dall'edilizia residenziale che fino al livello di danno tre non presenta inagibili di lungo periodo. Queste differenze nelle matrici di conseguenza porteranno a sostanziali differenze nella valutazione delle perdite (§7.3).

## 7.3 Preliminari risultati

#### 7.3.1 In termini di scenario derivante da eventi reali

Prima di procedere all'analisi dei risultati ottenuti, è stata svolta una prima valutazione sulla base dello scenario di danno ottenuto da eventi reali. In particolare, sono stati confrontati i livelli di danno ottenuti utilizzando il modello unificato MARS-Scuole con quelli tratti dal database di scuole danneggiate dal terremoto de L'Aquila 2009.

Per quanto riguarda la muratura, in Figura 7.10 è riportato il confronto svolto sull'intero campione delle scuole della regione Abruzzo nella quale le linee si riferiscono al danno osservato definito con la metrica del danno Da.D.O (linea tratteggiata) (Dolce et al. 2019) e con la metrica del danno proposta da UniGE e descritta al §4.2.2 (linea continua), mentre le barre dell'istogramma sono i risultati ottenuti manualmente calcolando la DPM con il modello MARS-Scuole caratterizzando la sub-tipologia di ciascuna scuola e associandone la PGA registrata durante l'evento reale. La stessa procedura è stata applicata per le scuole in cemento armato (Figura 7.11).

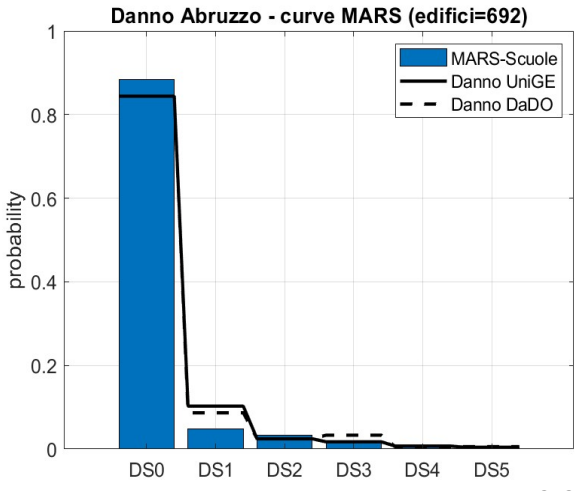

Figura 7.10 – Simulazione dello scenario di danno con il modello MARS-Scuole e validazione con il campione del database di scuole danneggiate dal terremoto de L'Aquila 2009, per le scuole in muratura

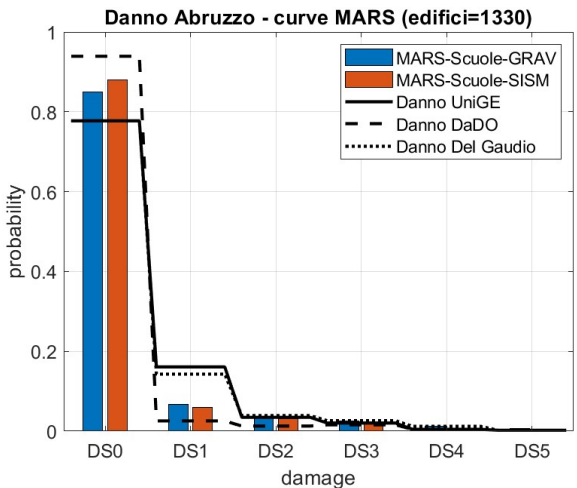

Figura 7.11– Simulazione dello scenario di danno con il modello MARS-Scuole e validazione con il campione del database di scuole danneggiate dal terremoto de L'Aquila 2009, per le scuole in cemento armato

|                                                                                                    |                   |                                                                                                  |                        |                                                         | Danno Del Gaudio       |                 |                         |                                                                                                    |  |
|----------------------------------------------------------------------------------------------------|-------------------|--------------------------------------------------------------------------------------------------|------------------------|---------------------------------------------------------|------------------------|-----------------|-------------------------|----------------------------------------------------------------------------------------------------|--|
|                                                                                                    |                   |                                                                                                  |                        |                                                         |                        |                 |                         |                                                                                                    |  |
|                                                                                                    |                   | probability<br>0.4                                                                               |                        |                                                         |                        |                 |                         |                                                                                                    |  |
|                                                                                                    |                   |                                                                                                  |                        |                                                         |                        |                 |                         |                                                                                                    |  |
|                                                                                                    |                   |                                                                                                  |                        |                                                         |                        |                 |                         |                                                                                                    |  |
|                                                                                                    |                   |                                                                                                  |                        |                                                         |                        |                 |                         |                                                                                                    |  |
|                                                                                                    |                   |                                                                                                  |                        |                                                         |                        |                 |                         |                                                                                                    |  |
|                                                                                                    |                   | 0.2                                                                                              |                        |                                                         |                        |                 |                         |                                                                                                    |  |
|                                                                                                    |                   |                                                                                                  |                        |                                                         |                        |                 |                         |                                                                                                    |  |
|                                                                                                    |                   |                                                                                                  |                        |                                                         |                        |                 |                         |                                                                                                    |  |
|                                                                                                    |                   |                                                                                                  |                        |                                                         |                        |                 |                         |                                                                                                    |  |
|                                                                                                    |                   |                                                                                                  | DS <sub>0</sub><br>DS1 | DS <sub>2</sub>                                         | DS4<br>DS <sub>3</sub> | DS <sub>5</sub> |                         |                                                                                                    |  |
|                                                                                                    |                   |                                                                                                  |                        | damage                                                  |                        |                 |                         |                                                                                                    |  |
|                                                                                                    |                   | Figura 7.11- Simulazione dello scenario di danno con il modello MARS-Scuole e validazione con il |                        |                                                         |                        |                 |                         |                                                                                                    |  |
|                                                                                                    |                   |                                                                                                  |                        |                                                         |                        |                 |                         | campione del database di scuole danneggiate dal terremoto de L'Aquila 2009, per le scuole in cemento  |  |
|                                                                                                    |                   |                                                                                                  |                        | armato                                                  |                        |                 |                         |                                                                                                    |  |
|                                                                                                    |                   |                                                                                                  |                        |                                                         |                        |                 |                         |                                                                                                    |  |
|                                                                                                    |                   |                                                                                                  |                        |                                                         |                        |                 |                         |                                                                                                    |  |
|                                                                                                    |                   |                                                                                                  |                        |                                                         |                        |                 |                         |                                                                                                    |  |
| Analogamente lo scenario di danno è stato calcolato con l'uso della piattaforma IRMA-Scuola,<br>utilizzando il calcolo dello scenario di danno in real-time e l'impiego della shakemap prodotta da |                   |                                                                                                  |                        |                                                         |                        |                 |                         |                                                                                                    |  |
|                                                                                                    |                   |                                                                                                  |                        |                                                         |                        |                 |                         | INGV per il terremoto de L'Aquila 2009. In Figura 7.12 sono riportati i risultati ottenuti sia per le |  |
|                                                                                                    |                   |                                                                                                  |                        |                                                         |                        |                 |                         |                                                                                                    |  |
| scuole in muratura che in cemento armato; i risultati confermano quelli calcolati manualmente.                                                                                                    |                   |                                                                                                  |                        |                                                         |                        |                 |                         |                                                                                                    |  |
|                                                                                                    |                   |                                                                                                  |                        |                                                         |                        |                 |                         |                                                                                                    |  |
|                                                                                                    |                   |                                                                                                  |                        | Scenario Shakemaps L'Aquila 06/04/2009   Mappe di danno |                        |                 |                         |                                                                                                    |  |
| <b>UR</b>                                                                                                    |                   |                                                                                                  |                        |                                                         | Livelli di danno       |                 |                         | Esposizione                                                                                           |  |
| Muratura                                                                                                    | Comune<br>Abruzzo | D <sub>0</sub>                                                                                   | D1<br>10.71%           | D <sub>2</sub><br>5.80%                                 | D3<br>2.95%            | D4<br>1.21%     | D5<br>0.39%             | % edifici coperti<br>506                                                                              |  |
|                                                                                                    |                   | 89.29%                                                                                           | 4.91%                  | 2.85%                                                   | 1.74%                  | 0.82%           | 0.39%                   |                                                                                                    |  |
|                                                                                                    |                   | 452                                                                                              | 25                     | 14                                                      | 9                      | $\overline{4}$  | $\overline{2}$          |                                                                                                    |  |
| Cemento Armato                                                                                                    | Abruzzo           |                                                                                                  | 15.30%                 | 6.31%                                                   | 3.20%                  | 1.34%           | 0.44%                   | 531                                                                                                   |  |
|                                                                                                    |                   | 84.70%                                                                                           | 8.99%                  | 3.11%                                                   | 1.86%                  | 0.90%           | 0.44%                   |                                                                                                    |  |
| Altro                                                                                                    | Abruzzo           | 450                                                                                              | 48<br>11.76%           | 17<br>5.36%                                             | 10<br>2.72%            | 5<br>1.18%      | $\overline{2}$<br>0.42% | 267                                                                                                   |  |
|                                                                                                    |                   | 88.24%                                                                                           | 6.40%                  | 2.64%                                                   | 1.54%                  | 0.76%           | 0.42%                   |                                                                                                    |  |
|                                                                                                    |                   | 236                                                                                              | 17                     | $\overline{7}$                                          | $\overline{a}$         | $\overline{2}$  | $\mathbf{1}$            |                                                                                                    |  |
|                                                                                                    |                   |                                                                                                  |                        |                                                         |                        |                 |                         | Figura 7.12 - Simulazione dello scenario di danno con il modello MARS-Scuole ottenuto con l'uso della |  |
|                                                                                                    |                   |                                                                                                  |                        |                                                         |                        |                 |                         |                                                                                                    |  |
|                                                                                                    |                   |                                                                                                  |                        | piattaforma IRMA-Scuole                                 |                        |                 |                         |                                                                                                    |  |
|                                                                                                    |                   |                                                                                                  |                        |                                                         |                        |                 |                         |                                                                                                    |  |
|                                                                                                    |                   |                                                                                                  |                        |                                                         |                        |                 |                         |                                                                                                    |  |
|                                                                                                    |                   |                                                                                                  |                        |                                                         |                        |                 |                         |                                                                                                    |  |
| 7.3.2                                                                                                    |                   | In termini di danno condizionato                                                                 |                        |                                                         |                        |                 |                         |                                                                                                    |  |

Figura 7.12 – Simulazione dello scenario di danno con il modello MARS-Scuole ottenuto con l'uso della piattaforma IRMA-Scuole

# 7.3.2 In termini di danno condizionato

Attraverso l'uso della piattaforma IRMA-Scuole sono state calcolate alcune prime mappe di danno differenziate per le scuole in muratura (n. 10'279 scuole pari al 21% del database), in cemento armato (n. 15'323 scuole pari al 31% del database) e per le scuole che appartengono alla subtipologia "altro" (n. 22'536 scuole pari al restante 48%). Tali mappe sono state realizzate calcolando il danno considerando un tempo di ritorno pari a 475 anni su tutto il territorio nazionale (mappe di danno condizionato). Inoltre, è stata utilizzata la mappa dei suoli (Mori et al 2020) implementata nella piattaforma IRMA che permette di associare a ciascun sito la propria pericolosità sismica. In Figura 7.13 sono riportate le mappe ottenute aggregando il dato risultante per province sul numero di edifici presenti. Alcune provincie, quelle indicate con il colore bianco, sono tali poiché non vi sono edifici scolastici della tipologia costruttiva analizzata; infatti, la mappa calcolata per la tipologia costruttiva "altro" (Figura 7.13c) che contiene, oltre alle tipologie diverse da quelle analizzate (muratura e cemento armato), anche le scuole per le quali non è stata definita alcuna tipologia costruttiva, risulta completa eccetto la provincia di Trento per la quale non sono presenti scuole nel database AES 2005. Diversamente si osserva nelle mappe calcolate considerando l'aggregazione sempre su provincia, ma rispetto alla superficie di piano (Figura 7.14); questo è dovuto al fatto che il dato sulla superficie di piano è compilato solamente per il 70% delle scuole presenti nel database. Inoltre, è stato concordato di permettere alla piattaforma di

svolgere il calcolo aggregato rispetto alla superficie di piano solamente nei casi in cui la percentuale di compilazione per comune/provincia/regione raggiungesse almeno il 70% delle scuole. L'aggregazione sulla superficie di piano, nel caso dell'edilizia scolastica, è interessante poiché tiene maggiormente in considerazione dell'esposizione delle scuole e risulta un dato correlabile con il grado di istruzione, che al momento, per il database AES 2005, non è omogeneamente compilato al fine di utilizzarlo.

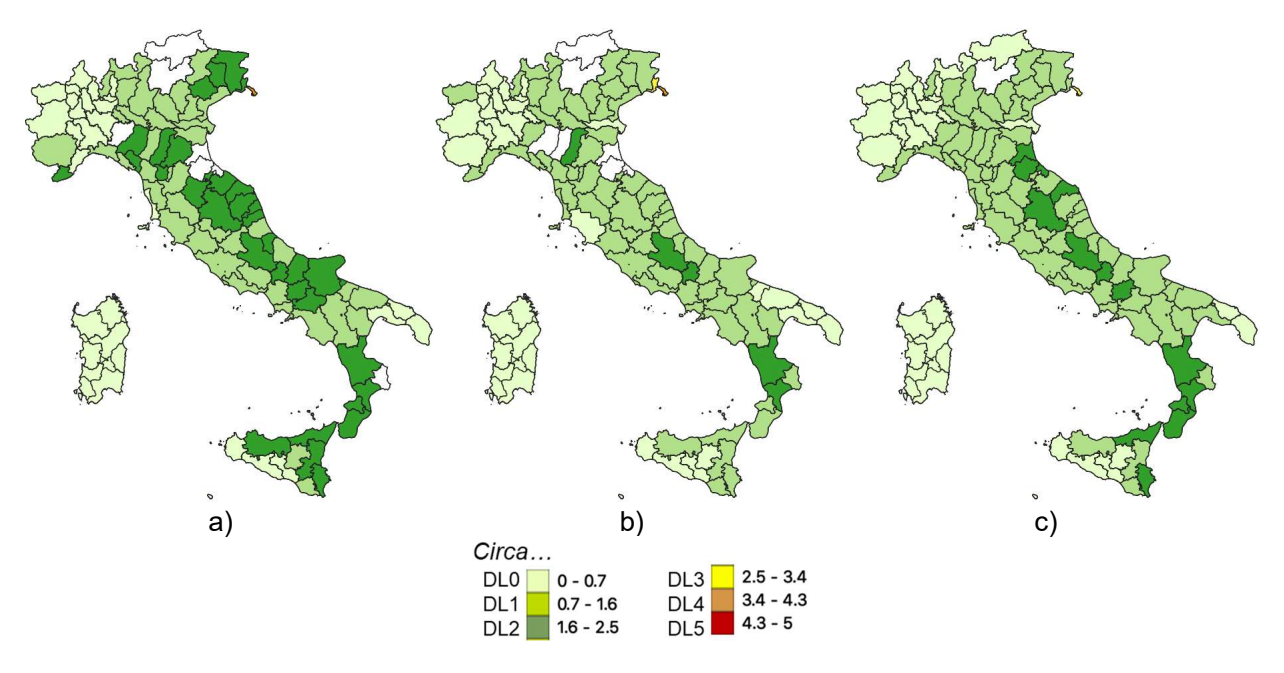

Figura 7.13 – Mappe di danno condizionato con tempo di ritorno 475 anni per le scuole in muratura (a), in cemento armato (b) e per la sub-tipologia "altro" (c) aggregate per provincia sul numero di edifici

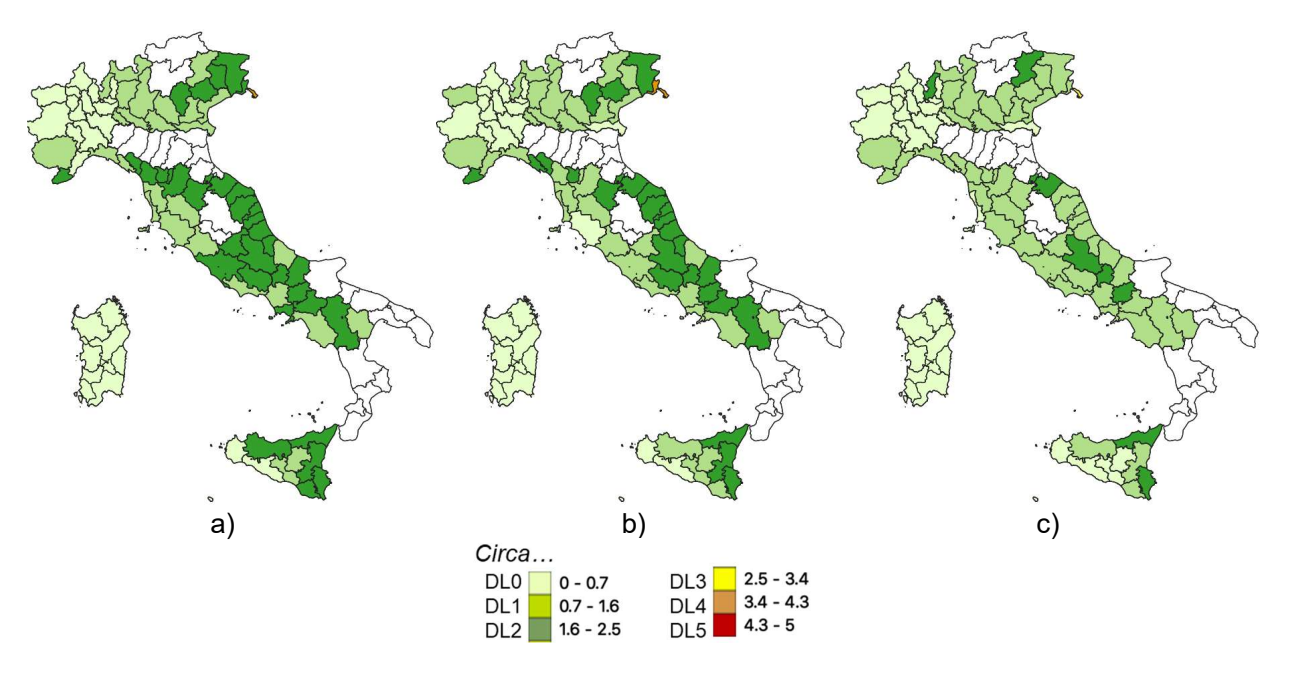

Figura 7.14 – Mappe di danno condizionato con tempo di ritorno 475 anni per le scuole in muratura (a), in cemento armato (b) e per la sub-tipologia "altro" (c) aggregate per provincia sulla superficie di piano

### 7.3.3 In termini di rischio incondizionato

Successivamente sono state svolte delle valutazioni in termini di rischio con l'uso della piattaforma IRMA-Scuole e sono state ricavate le perdite in termini di impatto sul numero di edifici scolastici. In particolare, attraverso l'uso di mappe di rischio sismico incondizionato, sono state calcolate tali perdite con il modello integrato MARS-Scuole per le scuole in muratura, in cemento armato e per le scuole che appartengono alla sub-tipologia "altro". I dati riportati in Figura 7.15 sono stati estratti in termini di agibilità su una finestra temporale di un anno e con l'uso della mappa dei suoli (§6.2.4). I dati ricavati per le scuole sono stati confrontati con quelli ottenuti per l'edilizia residenziale (Figura 7.16) e sono risultati notevolmente maggiori.

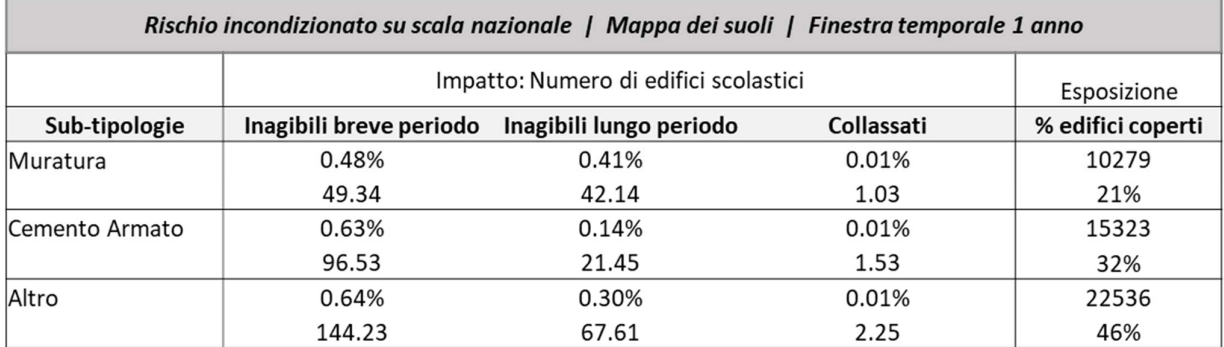

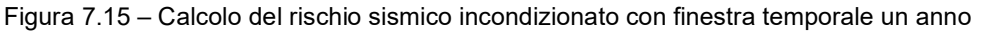

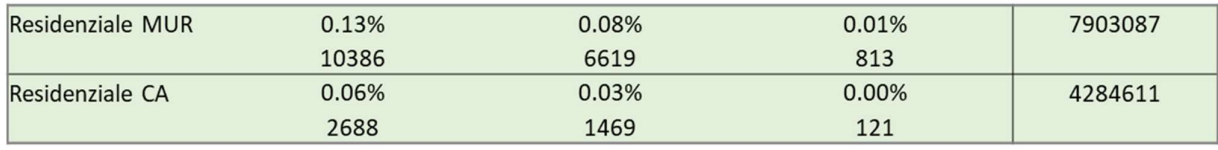

Figura 7.16 – Calcolo del rischio sismico incondizionato con finestra temporale un anno per l'edilizia residenziale

Il risultato ottenuto per le scuole è stato approfondito per valutare se le ragioni per le quali sono risultate perdite significativamente maggiori fossero imputabili alla differenza delle matrici di conseguenza utilizzate per svolgere il calcolo oppure a differenze della vulnerabilità risultante dai modelli integrati. Pertanto, è stato svolto il calcolo per gli edifici scolastici usando le matrici di conseguenza definite per l'edilizia residenziale (Tabella 7.3). In Figura 7.17 è possibile osservare che: nel caso della muratura le perdite calcolate in percentuale diventano sostanzialmente analoghe a quelle calcolate per l'edilizia residenziale; per le scuole in cemento armato, nonostante le percentuali delle perdite si riducano significativamente, restano maggiori rispetto a quelle valutate per l'edilizia residenziale. Questo risultato conferma una considerevole rilevanza delle matrici di conseguenza nel calcolo delle perdite, entrambe calibrate sul dato osservato.

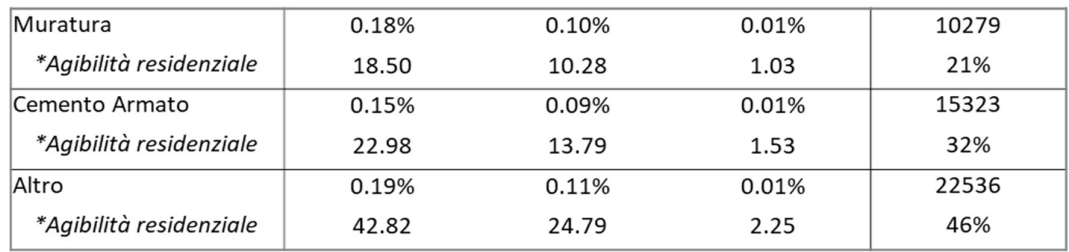

Figura 7.17 – Calcolo del rischio sismico incondizionato con finestra temporale un anno con l'uso delle matrici di conseguenza definite per l'edilizia residenziale

### 7.3.4 In termini di rischio condizionato

| 7.3.4<br>Marche. | In termini di rischio condizionato<br>2016/2017 e de L'Aquila 2009) risultano paragonabili. | Infine, si è proceduto alla valutazione delle perdite da rischio condizionato, calcolate con l'utilizzo<br>della piattaforma IRMA-Scuole. In particolare, si è svolto il calcolo del rischio condizionato con<br>periodo di ritorno pari a 475 anni per la regione Marche e Abruzzo, in quanto i valori delle PGA<br>registrate nel cratere durante gli eventi sismici che le hanno colpite (terremoto del Centro Italia<br>In Figura 7.18 sono riportati i risultati ottenuti per la regione Abruzzo e in Figura 7.19 per la regione |               |                   |
|------------------|---------------------------------------------------------------------------------------------|----------------------------------------------------------------------------------------------------|---------------|-------------------|
|                  |                                                                                             | Rischio condizionato regione ABRUZZO   Mappa dei suoli   475 anni                                                                                                    |               |                   |
|                  |                                                                                             | Impatto: Numero di edifici scolastici                                                                                                    |               | Esposizione       |
| Sub-tipologia    |                                                                                             | Inagibili breve periodo Inagibili lungo periodo                                                                                                    | Collassati    | % edifici coperti |
| Muratura         | 23.82%                                                                                      | 36.40%                                                                                                    | 2.06%         | 506               |
|                  | 120.53<br>33.44%                                                                            | 184.18<br>17.51%                                                                                                    | 10.42         | 39%<br>531        |
| Cemento Armato   |                                                                                             |                                                                                                    | 1.99%         |                   |
|                  | 177.57                                                                                      | 92.98                                                                                                    | 10.57         | 41%               |
| Altro            | 28.80%<br>76.90                                                                             | 23.27%<br>62.13                                                                                                    | 2.16%<br>5.77 | 267<br>20%        |
|                  |                                                                                             | Figura 7.18 - Calcolo del rischio sismico condizionato a 475 anni per la regione Abruzzo attraverso l'uso<br>della piattaforma IRMA-Scuole<br>Rischio condizionato regione MARCHE   Mappa dei suoli   475 anni                                                                                                    |               |                   |
|                  |                                                                                             | Impatto: Numero di edifici scolastici                                                                                                    |               | Esposizione       |
| Sub-tipologia    |                                                                                             | Inagibili breve periodo Inagibili lungo periodo                                                                                                    | Collassati    | % edifici coperti |
| Muratura         | 25.66%                                                                                      | 42.86%                                                                                                    | 2.61%         | 413               |
|                  | 105.98                                                                                      | 177.01                                                                                                    | 10.78         | 31%               |
| Cemento Armato   | 33.44%                                                                                      | 16.93%                                                                                                    | 1.73%         | 541               |
|                  | 180.91                                                                                      | 91.59                                                                                                    | 9.36          | 41%               |
| Altro            | 30.20%                                                                                      | 25.22%                                                                                                    | 2.31%         | 372               |
|                  |                                                                                             |                                                                                                    |               |                   |

Figura 7.18 – Calcolo del rischio sismico condizionato a 475 anni per la regione Abruzzo attraverso l'uso della piattaforma IRMA-Scuole

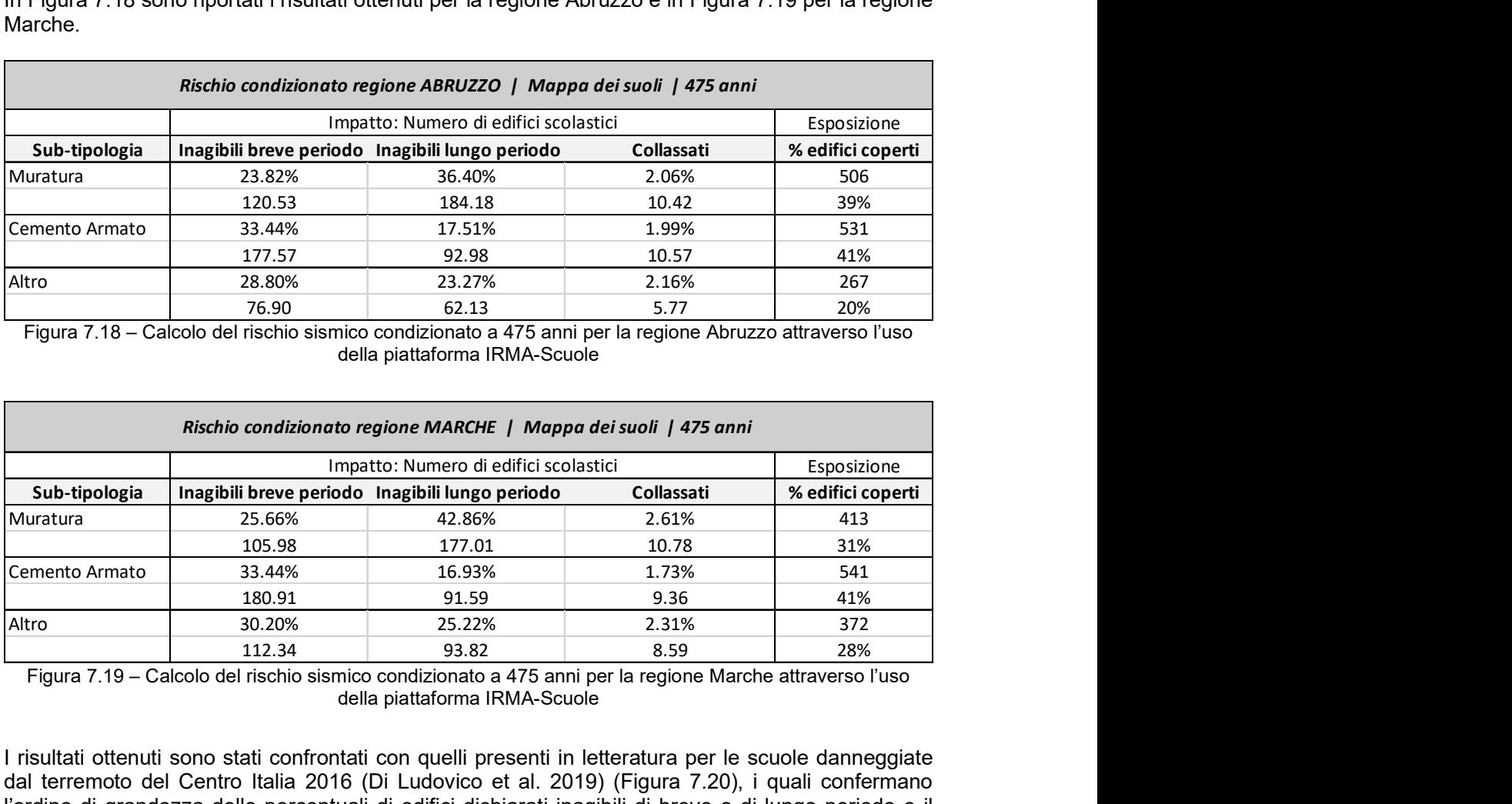

Figura 7.19 – Calcolo del rischio sismico condizionato a 475 anni per la regione Marche attraverso l'uso della piattaforma IRMA-Scuole

I risultati ottenuti sono stati confrontati con quelli presenti in letteratura per le scuole danneggiate dal terremoto del Centro Italia 2016 (Di Ludovico et al. 2019) (Figura 7.20), i quali confermano l'ordine di grandezza delle percentuali di edifici dichiarati inagibili di breve o di lungo periodo e il numero di edifici dichiarati inagibili calcolate con il modello MARS-Scuole, nonostante tale confronto non sia del tutto rigoroso.

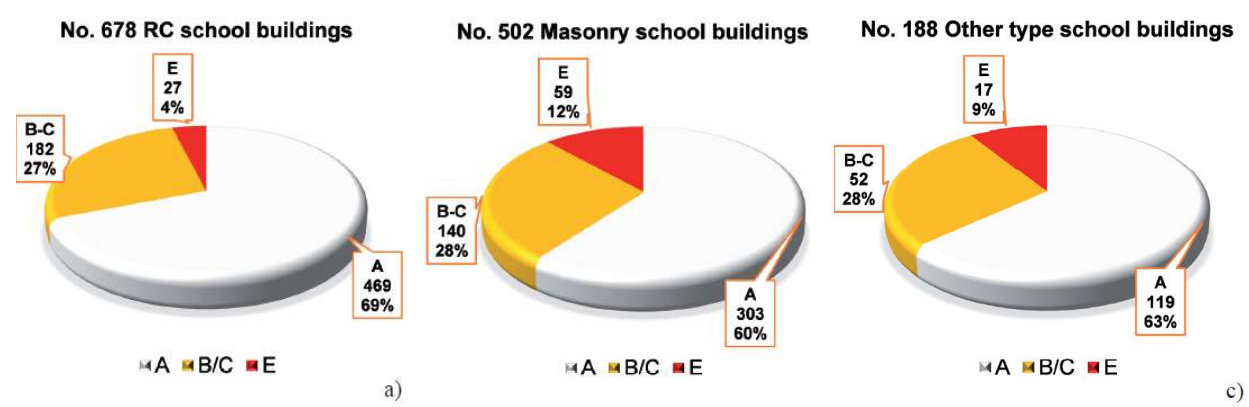

Figura 7.20 – Esiti di agibilità valutati per le scuole colpite del terremoto del Centro Italia 2016/2017 (Di Ludovico et al. 2019)

## RINGRAZIAMENTI

Il report descrive le attività del triennio 2019-2021 svolte nell'ambito del Task 4.7.

Si ringraziano Mauro Dolce ed Elena Speranza, referente del DPC per il WP4, per la costante presenza alle riunioni ed i preziosi commenti e suggerimenti.

Inoltre, si desidera ricordare e ringraziare tutto il personale che ha collaborato alla ricerca, nell'ambito delle UR coinvolte:

- UR1 (UniBAS) Angelo Masi (responsabile scientifico UR), Vincenzo Manfredi
- UR2 (UniGEa) Sergio Lagomarsino (responsabile scientifico UR), Daria Ottonelli
- UR6 (UniCAM) Andre Dall'Asta (responsabile scientifico UR), Laura Ragni, Laura Gioiella
- UR9 (UniGEb) Serena Cattari (responsabile scientifico UR), Sara Alfano, Sofia Giusto, Daria Ottonelli
- UR11 (UniNA) Andrea Prota (responsabile scientifico UR), Marco Di Ludovico (responsabile scientifico UR), Maria Polese (responsabile scientifico UR), Gerardo Verderame, Carlo Del Gaudio, Ciro Del Vecchio
- UR16 (UniPD) Francesca da Porto (responsabile scientifico UR), Elisa Saler
- UR25 (UniTSb) Natalino Gattesco (responsabile scientifico UR)
- EUCENTRE Barbara Borzi (responsabile scientifico UR), Marta Faravelli, Antonella Di Meo, Mauro Onida, Marco Pagano

#### RIFERIMENTI BIBLIOGRAFICI

Baker, J. W. (2007). "Probabilistic structural response assessment using vector-valued intensity measures." Pacific Conference on Earthquake Engineering, (36), 1861–1883.

Baker, J.W. (2015) "Efficient analytical fragility function fitting using dynamic structural analysis", Earthquake Spectra, 31(1), 579-599Bernardini, A. (1999). "What are the Random and Fuzzy Sets and How to Use Them for Uncertainty Modelling in Engineering Systems?" (December), 63–125.

Bernardini, A., Gori, R., and Modena, C. (1989). "A structural model for continuous masonry building systems in historical centres." Structural conservation of stone masonry. International technical conference. Athens, 31. X.-3. XI. 1989. Conservation structurelle de la maçonnerie en pierre. Conférence internationale technique. Athènes, 31. X.-3. XI. 1989, Athens, Greece, 29–36.

Betti, M., Galano, L., Petracchi, M., and Vignoli, A. (2015). "Diagonal cracking shear strength of unreinforced masonry panels: a correction proposal of the b shape factor." Bulletin of Earthquake Engineering, 13(10), 3151–3186.

Blandon, C., Grant, D., Priestley, M.J.N., 2005. Direct Displacement-Based Seismic Design. https://doi.org/10.1002/eqe.807

Borzi, B., Pinho, R., Crowley, H. (2008a). Simplified pushover-based vulnerability analysis for large scale assessment of RC buildings. Engineering Structures, Vol. 30, No 3, pp. 804-820.

Borzi, B., Crowley, H., Pinho, R. (2008b). Simplified pushover-based earthquake loss assessment (SP-BELA) method for masonry buildings. International Journal of Architectural Heritage, Vol. 2, No 4, pp. 353- 376.

Calvi, G.M., 1999. A Displacement-Based Approach for Vulnerability Evaluation of Classes of Buildings. J. Earthq. Eng. 3, 411–438. https://doi.org/10.1080/13632469909350353

Cattari S., Angiolilli M., Procedure for the attribution of ems98-damage levels in masonry buildings from observed seismic damage or nonlinear analyses, Bulletin of Earthquake Engineering, under review (2021).

CEN (2004) European Standard ENV 1998-1-1/2/3, Eurocode 8: design provisions for earthquake resistance of structures—part I: general rules. Technical Committee 250/SC8, Comité Européen de Normalisation, Brussels

Charvet, I., Ioannou, I., Rossetto, T. et al. (2014) "Empirical fragility assessment of buildings affected by the 2011 Great East Japan tsunami using improved statistical models". Nat Hazards 73, 951–973 (2014). https://doi.org/10.1007/s11069-014-1118-3Chiostrini, S., Galano, L., and Vignoli, A. (2000). "On the Determination of Strength of Ancient Masonry Walls via Experimental Tests." 12th World Conference on Earthquake Engineering, 1–8.

Circ 21/01/2019 N.7. (2019). "Istruzioni per l'applicazione dell'«Aggiornamento delle 'Norme tecniche per le costruzioni'» di cui al decreto ministeriale 17 gennaio 2018. (Italian Guideline)." Supplemento ordinario alla "Gazzetta Ufficiale,, n. 35 del 11 febbraio 2019 - Serie generale, Rome, Italy.

Crisafulli, F. J., and Carr, A. J. (2007). "Proposed macro-model for the analysis of infilled frame structures." Bulletin of the New Zealand Society for Earthquake Engineering, 40(2), 69–77.

CSPFea s.c., 2021. midas Gen v3.1.

D.M. 20/11/1987 n. 285. (1987). "Norme tecniche per la progettazione, l'esecuzione e il collaudo degli edifici in muratura e per il loro consolidamento (in Italian)." Official Gazzette of Italian Republic n°285 of 1987, Rome, Italy, 1–25.

D.M. 30/05/1974. Norme tecniche per la esecuzione delle opere in cemento armato normale e precompresso e per le strutture metalliche. Gazzetta Ufficiale n. 198 del 29 luglio 1974.

D.M. 14.02.1992. Norme tecniche per l'esecuzione delle opere in cemento armato normale e precompresso e per le strutture metalliche. Pubblicato nel supplemento ordinario n. 55 alla "Gazzetta Ufficiale" n. 65 del 18 marzo 1992.

D.M. 16.01.1996. Norme tecniche per le costruzioni in zone sismiche.

D.M.14.01.2008 - Norme Tecniche delle Costruzioni (NTC08), G.U.04.02.2008 n. 29, Suppl. Ordinario n. 30

D.M.17.01.2018 - Aggiornamento delle norme tecniche per le costruzioni (NTC18), G.U. 20.02.2018 n. 42, Suppl. Ordinario n. 8

da Porto F., Donà M., Rosti A., Rota M., Lagomarsino S., Cattari S., Borzi B., Onida M., De Gregorio D., Perelli F. L., Del Gaudio C., Ricci P., and Speranza E. (2021). "Comparative analysis of the fragility curves for Italian residential masonry and RC buildings". Bulletin of Earthquake Engineering 19, pages3209–3252 (2021). https://doi.org/10.1007/s10518-021-01120-1

Deb, K., Pratap, A., Agarwal, S., and Meyarivan, T. (2002). "A fast and elitist multiobjective genetic algorithm: NSGA-II." IEEE Transactions on Evolutionary Computation, 6(2).

Decanini L, Fantin G.E. (1986). Modelos simplificados de la mampostería incluidas en porticos. Características de rigidez y resistencia lateral en estado límite. Actas de las VI Jornadas Argentinas de Ingenieria Estructural, Buenos Aires, Argentina, October 1–3, 1986. (in Spanish)

Del Gaudio C, De Martino G, Di Ludovico M., Manfredi G., Prota A., Ricci P. Verderame G. (2017). Empirical fragility curves from damage data on RC buildings after the 2009 L'Aquila earthquake. Bull Earthquake Eng 15, 1425–1450, https://doi.org/10.1007/s10518-016-0026-1.

Del Gaudio, C., De Risi, M. T., Ricci, P., and Verderame, G. M. (2019a). Empirical drift-fragility functions and loss estimation for infills in reinforced concrete frames under seismic loading. Bulletin of Earthquake Engineering, Springer Netherlands.

Del Gaudio, C., De Risi, M. T., and Verderame, G. M. (2019b). "A simplified methodology for seismic repair costs assessment in RC buildings: an application to L'Aquila 2009 event." Atti del XVIII Convegno ANIDIS L'ingegneria Sismica in Italia: Ascoli Piceno, 15-19 settembre 2019.

Del Gaudio, C., Di Ludovico, M., Polese, M., Manfredi, G., Prota, A., Ricci, P., & Verderame, G. M. (2020). Seismic fragility for Italian RC buildings based on damage data of the last 50 years. Bulletin of Earthquake Engineering, 18(5), 2023-2059. doi.org/10.1007/s10518-020-00890-4.

Di Ludovico M., Santoro A., De Martino G., Moroni C., Prota A., Dolce M., and Manfredi G. (2019). "Cumulative damage to school buildings following the 2016 central Italy earthquake sequence". Bollettino di Geofisica Teorica ed Applicata, Vol.60, n.2, pp. 165-182; June 2019. DOI 10.4430/bgta0240

Dolce M., Speranza E., Giordano F., Borzi B., Bocchi F., Conte C., Di Meo A., Faravelli M., Pascale V. (2017a). Da.D.O - Uno strumento per la consultazione e la comparazione del danno osservato relativo ai più significativi eventi sismici in Italia dal 1976. Paper n. 2692, Atti del XVII Convegno L'Ingegneria Sismica in Italia ANIDIS 2017, Pistoia, Italia.

Dolce M., Speranza E., Giordano F., Borzi B., Bocchi F., Conte C., Di Meo A., Faravelli M., Pascale V. (2017b). La piattaforma WebGIS Da.D.O per la consultazione e la comparazione del danno osservato in eventi sismici di rilevanza nazionale dal 1976. Atti del 36° Convegno Nazionale GNGTS, 14-16 novembre 2017, Trieste, Italia.

Dolce M., Speranza E., Giordano F., Borzi B., Bocchi F., Conte C., Di Meo A., Faravelli M., Pascale V. (2019). Observed damage database of past Italian earthquakes: the DaD.O. WebGIS. Bollettino di Geofisica Teorica ed Applicata, Vol. 60, No 2, pp. 141-164, DOI 10.4430/bgta0254.

Donà, M., Carpanese, P., Follador, V., Sbrogiò, L., and da Porto, F. (2020). "Mechanics-based fragility curves for Italian residential URM buildings." Bulletin of Earthquake Engineering, 1–34.

FEMA - Federal Emergency Management Agency. (2020). "HAZUS 4.2 SP3 Earthquake model - Technical manual." Washington, D.C., USA.

Ferrini, M., Melozzi, A., Pagliazzi, A., and Scarparolo, S. (2003). "Rilevamento della Vulnerabilità Sismica degli Edifici in Muratura - Manuale per la Compilazione della Scheda GNDT/CNR di II Livello. Versione modificata Regione Toscana (in Italian)." Toscana Region, Italy.

Freeman SA (1998) The capacity spectrum method as a tool for seismic design. In: Proc. of 11th European Conference of Earthquake Engineering, Paris, France.

Gattesco, N., R., F., Zorzini, F., 2011. Metodologia per la stima della resistenza sismica degli edifici esistenti in muratura.

GNDT-SSN. (1994). "Scheda di esposizione e vulnerabilità e di rilevamento danni di primo livello e secondo livello (muratura e cemento armato) (in Italian)."

Grünthal, G. (1998). EMS98 - European Macroseismic Scale 1998. Conseil de l'Europe - Cahiers du Centre Européen de Géodynamique et de Séismologie, Luxemburg.

C.B. Haselton, A.B. Liel, S.T. Lange, G.G. Deierlein (2008). Beam-column element model calibrated for predicting flexural response leading to global collapse of RC frame buildings. Pacific Earthquake Engineering Research Center, Report 2007/03, Berkeley, California, USA, 2008.

Ibarra L.F., Medina R.A., Krawinkler H. (2005). Hysteretic models that incorporate strength and stiffness deterioration. Earthquake engineering & structural dynamics, 2005, 34(12), 1489-1511.

Iervolino, I., A. Spillatura, and P. Bazzurro. (2018). Seismic Reliability of Code-Conforming Italian Buildings. Journal of Earthquake Engineering 22(sup2), 5-27, 2018

Jalayer, F. (2003). "Direct Probabilistic Seismic Analysis: Implementing Non-Linear Dynamic Assessments." Standford University.

Jalayer, F., and Cornell, C. A. (2009). "Alternative non-linear demand estimation methods for probabilitybased seismic assessments." Pacific Conference on Earthquake Engineering, (38), 951–972.

Jalayer, F., De Risi, R., & Manfredi, G. (2015). Bayesian cloud analysis: efficient structural fragility assessment using linear regression. Bull Earthq Eng, 13(4), 1183–1203. Tratto da https ://doi.org/10.1007/s10518-014-9692-z

Jalayer, F., Ebrahimian, H., Miano, A., Manfredi, G., and Sezen, H. (2017). "Analytical fragility assessment using unscaled ground motion records." Earthquake Engineering and Structural Dynamics, 46(15), 2639– 2663.

Kappos AJ, Panagopoulos G, Panagiotopoulos C. et al. (2006) A hybrid method for the vulnerability assessment of R/C and URM buildings. Bull Earthquake Eng 4, 391–413 (2006). https://doi.org/10.1007/s10518-006-9023-0

Lagomarsino, S., and Giovinazzi, S. (2006). "Macroseismic and mechanical models for the vulnerability and damage assessment of current buildings." Bulletin of Earthquake Engineering 19, 3129-3163 (2021). https://doi.org/10.1007/s10518-021-01063-7

Lagomarsino, S., and Cattari, S. (2014). "Fragility Function of Masonry Buildings." SYNER-G: Typology Definition and Fragility Functions for Physical Elements at Seismic Risk: Buildings, Lifelines, Transportation Networks and Critical Facilities, K. Pitilakis, H. Crowley, and A. M. Kaynia, eds.

Lagomarsino S., Cattari S., Ottonelli D., (2021). "The heuristic vulnerability model: fragility curves for masonry buildings". Bulletin of Earthquake Engineering, 4(4), 415–443

Mainstone, R. J. (1971). "On the stiffnesses and strengths of infilled frames." Proc. Inst. Civil Engineers, iv 7360s.

Mainstone, R. J. (1974). "Supplementary note on the stiffnesses and strengths of infilled frames." Building Research Establishment, Building Research Station.

Mander, J. B., Priestley, M. J. N., and Park, R. (1988). "Theoretical Stress-Strain Model for Confined Concrete." Journal of Structural Engineering, 114(8), 1804–1826.

Margottini, C., Molin, D., and Serva, L. (1992). "Intensity versus ground motion: A new approach using Italian data." Engineering Geology, 33(1).

Marino S., Cattari S., Lagomarsino S. (2019) Are the nonlinear static procedures feasible for the seismic assessment of irregular masonry buildings? Engineering Structures, 200, 109700.

Masi, A. (2003). "Seismic vulnerability assessment of gravity load designed R/C frames." Bulletin of Earthquake Engineering, 1(3), 371–395.

Masi, A., Digrisolo, A., and Manfredi, V. (2015). "Fragility curves of gravity-load designed RC buildings with regularity in plan." Earthquake and Structures, 9(1), 1–27.

Masi, A., Lagomarsino, S., Dolce, M., Manfredi, V., and Ottonelli, D. (2021). Towards the updated Italian seismic risk assessment: exposure and vulnerability modelling. Bulletin of Earthquake Engineering, Springer Netherlands.

McKenna F. (2011). OpenSees: a framework for earthquake engineering simulation. Computing in Science & Engineering, 2011, Vol. 13, Issue 4, pp 58-66.

Menegotto, M., and Pinto, P. E. (1973). "Method of analysis for cyclically loaded RC plane frames including changes in geometry and non-elastic behaviour of elements under combined normal force and bendin." Symposium on the Resistance and Ultimate Deformability of Structures acted on by well defined loads, International Association for Bridge and Structural Engineering, Zurich, Switzerland.

Michelini, A., Faenza, L., Lanzano, G., Lauciani, V., Jozinovic, D., Puglia, R., & Luzi, L. (2020). The New ShakeMap in Italy: Progress and Advances in the Last 10 Yr. Seismological Research Letters, 91(1), 317- 333. http://doi.org/10.1785/0220190130

MIDAS Information Technology Co. (2020). "Midas Gen." <www.cspfea.net>.

Morandi, P., Hak, S., Magenes, G. (2011). Comportamento sismico delle tamponature in laterizio in telai in c.a.: definizione dei livelli prestazionali e calibrazione di un modello numerico. Anidis 2011, Bari.

Morandi P., Albanesi L., Graziotti F., Piani T. L., Penna A., Magenes G., Development of a dataset on the inplane experimental response of urm piers with bricks and blocks, Construction and Building Materials 190 (2018) 593-611.

Mori F., Mendicelli A., Moscatelli M., Romagnoli G., Peronace E., Naso G. (2020) "A new Vs30 map for Italy based on the seismic microzonation dataset," Engineering Geology, Volume 275, https://doi.org/10.1016/j.enggeo.2020.105745

NTC. (2018). "D.M. 17/01/2018. Aggiornamento delle 'Norme tecniche per le costruzioni' (in Italian)." Official Gazzette of Italian Republic n°42 of 20h February 2018, Rome, Italy.

OPCM n. 3519 del 28-04-2006 (2006) - Criteri generali per l'individuazione delle zone sismiche e per la formazione e l'aggiornamento degli elenchi delle stesse zone, G.U. 11.05.2006 n. 108

Pagnini L. C., Vicente R. S., Lagomarsino S., Varum H. (2011) A mechanical model for the seismic vulnerability assessment of old masonry buildings. Earthq Struct 2(1):25–42.

Panagiotakos, T. B., and Fardis, M. N. (1996). "Seismic response of infilled RC frame structures." Proceedings of the 11th World Conference on Earthquake Engineering, 1–8.

Paolucci, R., Ozcebe, A., Smerzini, C., Masi, A., & Manfredi, V. (2020). Selection and spectral matching of recorded ground motions for earthquake engineering analysis. Internal report of RELUIS 2019 - WP4, Mappe di rischio e scenari di danno sismico (MARS).

Porter K., Kennedy R., Bachman R. (2007) Creating Fragility Functions for Performance-Based Earthquake Engineering, Earthquake Spectra, Volume 23, No. 2, pages 471–489, May 2007

Priestley, M.J.N., Calvi, G.M., Kowalsky, M.J., 2007. Displacement-based seismic design of structures. IUSS Press : Distributed by Fondazione EUCENTRE, Pavia, Italy.

Ricci P., Manfredi V., Noto F., Terrenzi M., Petrone C., Celano F., De Risi M.T., Camata G., Franchin P., Magliulo G., Masi A., Mollaioli F., Spacone E., Verderame G.M., (2018) "Modeling and Seismic Response Analysis of Italian Code-Conforming Reinforced Concrete Buildings", Journal of Earthquake Engineering, 22 (NO.S2), 105–139, 2018a (doi: 10.1080/13632469.2018.1527733).

Ricci P., Manfredi V., Noto F., Terrenzi M., De Risi M.T., Di Domenico M., Camata G., Franchin P., Masi A., Mollaioli F., Spacone E., Verderame G.M. (2019) RINTC-e: Towards seismic risk assessment of existing residential reinforced concrete buildings in Italy, COMPDYN 2019, 7th ECCOMAS Thematic Conference on Computational Methods in Structural Dynamics and Earthquake Engineering, M. Papadrakakis, M. Fragiadakis (eds.) Crete, Greece, 24–26 June, 2019

Rossetto T, D'Ayala D, Ioannou I and Meslem A (2014). Evaluation of existing fragility curves in: SYNER-G: Typology Definition and Fragility Functions for Physical Elements at Seismic Risk, Buildings, Lifelines, Transportation Networks and Critical Facilities, Pitilakis K, Crowley H, Kaynia AM (editors) Springer Science+Business Media Dordrecht 2014

Rosti A, Rota M, Penna A (2021). Empirical fragility curves for Italian URM buildings. Bulletin of Earthquake Engineering, https://doi.org/10.1007/s10518-020-00845-9.

Rosti, A., Del Gaudio, C., Rota, M., Ricci, P., Di Ludovico, M., Penna, A., & Verderame, G. M. (2021). Empirical fragility curves for Italian residential RC buildings. Bulletin of Earthquake Engineering, 1-19.

H. Sezen, J.P. Moehle. Shear strength model for lightly reinforced concrete columns. Journal of Structural Engineering, 130(11), 1692-1703, 2004.

Smerzini C, Galasso C, Iervolino I, Paolucci (2014) Ground motion record selection based on broadband spectral compatibility, Earthquake Spectra, 30(4):1427-1448.

Spacone, E., Filippidou, F. C., and Taucer, F. F. (1996). "Fibre beam-column model for non-linear analysis of rc frames: Part I. Formulation." Earthquake Engineering and Structural Dynamics, 25, 711–725.

Stafford Smith, B. (1967). "Methods for predicting the lateral stiffness and strength of multi-storey infilled frames." Building Science, 2(3).

Turnšek V., Čačovič F., Some experimental results on the strength of brick masonry walls, Proc. 2nd Int. Brick Mason. Conf. (1971) 149–156.

Valluzzi, M. R. (2009). "User Manual of Vulnus\_4.0, original program by Bernardini Gori A, Modena R C, Vb version edited by Valluzzi MR, with contributions by Benincà G, Barbetta E, Munari M (in Italian)."

Vamvatsikos D, Cornell CA (2002). Incremental dynamic analysis. Earthquake Engineering & Structural Dynamics, 31(3), 491-514.

Vanin F., Zaganelli D., Penna A., Beyer K., Estimates for the stifness, strength and drift capacity of stone masonry walls based on 123 quasi-static cyclic tests reported in the literature, Bulletin of Earthquake Engineering 15 (12) (2017) 5435{5479.

Verderame G M, Ricci P, Esposito M, Manfredi G. (2012). STIL v1. 0–Software per la caratterizzazione delle proprietà meccaniche degli acciai da c.a. tra il 1950 e il 2000. ReLUIS, 2012, disponibile on-line all'indirizzo www.reluis.it

Vettore, M., Donà, M., Carpanese, P., Follador, V., da Porto, F., and Valluzzi, M. R. (2020). "A Multilevel Procedure at Urban Scale to Assess the Vulnerability and the Exposure of Residential Masonry Buildings: The Case Study of Pordenone, Northeast Italy." Heritage, 3(4), 1433–1468.

VSM Regione Toscana. (2003). "Rilevamento della Vulnerabilità Sismica degli Edifici in Muratura - Manuale per la Compilazione della Scheda GNDT/CNR di II Livello."